# UMS&PATRIMOINE **NATURE** Centre d'expertise et de données AFB · CNRS · MNHN

**Elaboration d'une base de données nationale des composantes de la Trame Verte et Bleue à partir des données SIG des Schémas Régionaux de Cohérence Ecologique**

*Méthode commune et fiches par région*

Novembre 2016 – Rapport SPN 2016 - 100

**Lucille BILLON, Stéphanie CRIADO, Éric GUINARD, Antoine LOMBARD, Romain SORDELLO**

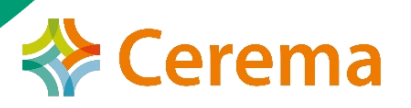

Centre de ressource:

**TRAME VERTE** 

**ET BLEUE** 

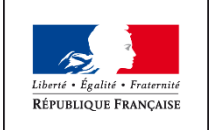

**MINISTÈRE** DE LA TRANSITION ÉCOLOGIQUE ET SOLIDAIRE

Rapport produit dans le cadre de la mission du SPN-MNHN au sein du Centre de ressources Trame verte et bleue (CONVENTION MNHN/MEDDE)

#### Auteurs et opérateurs:

**Lucille BILLON**, Chargée de mission Trame verte et bleue (TVB), MNHN-SPN. **Stéphanie CRIADO,** Géomaticienne, Cerema Sud-Ouest.

Contributeurs:

**Éric GUINARD**, Chef de projet chargé de recherche écologue, Cerema Sud-Ouest. **Antoine LOMBARD**, Chargé de mission Trame verte et bleue (TVB), MEEM. **Romain SORDELLO**, Chef de projet Trame verte et bleue (TVB), MNHN-SPN.

#### Remerciements:

Nous remercions l'ensemble des correspondants TVB en région pour leur mise à disposition des données SIG de leurs SRCE.

**Citation recommandée** : BILLON L., CRIADO S., GUINARD E., LOMBARD A., SORDELLO, R. (2016). Elaboration d'une base de données nationale des composantes de la Trame Verte et Bleue à partir des données SIG des Schémas Régionaux de Cohérence Ecologique. Service du patrimoine naturel, Muséum national d'Histoire naturelle, Paris. **SPN 2016 - 100:** 22 p. + annexes.

## **L'UMS 2006 Patrimoine naturel** Centre d'expertise et de données sur la nature

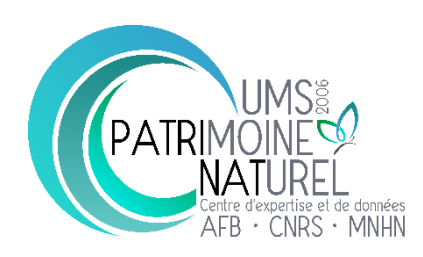

Depuis janvier 2017, le Service du Patrimoine Naturel intègre l'Unité Mixte de Service 2006 Patrimoine naturel qui assure des missions d'expertise et de gestion des connaissances pour ses trois tutelles, que sont le Muséum national d'Histoire naturelle, l'Agence Française pour la Biodiversité et le CNRS.

Son objectif est de fournir une expertise fondée sur la collecte et l'analyse de données de la biodiversité et de la géodiversité, et sur la maitrise et l'apport de nouvelles connaissances en écologie, sciences de l'évolution et anthropologie. Cette expertise, fondée sur une approche scientifique, doit contribuer à faire émerger les questions et à proposer les réponses permettant d'améliorer les politiques publiques portant sur la biodiversité, la géodiversité et leurs relations avec les sociétés et les humains.

En savoir plus : [patrinat.mnhn.fr/](http://patrinat.mnhn.fr/)

Directeur : Jean-Philippe SIBLET Directeur adjoint en charge du centre de données : Laurent PONCET Directeur adjoint en charge des rapportages et de la valorisation : Julien TOUROULT

## **Inventaire National du Patrimoine Naturel**

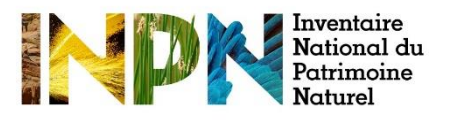

Porté par l'UMS Patrimoine naturel, cet inventaire est l'aboutissement d'une démarche qui associe scientifiques, collectivités territoriales, naturalistes et associations de protection de la nature en vue d'établir une synthèse sur le patrimoine naturel en France. Les données fournies par les partenaires sont organisées, gérées, validées et diffusées par le MNHN. Ce système est un dispositif clé du SINP et de l'Observatoire National de la Biodiversité.

Afin de gérer cette importante source d'informations, le Muséum a construit une base de données permettant d'unifier les données à l'aide de référentiels taxonomiques, géographiques et administratifs. Il est ainsi possible d'accéder à des listes d'espèces par commune, par espace protégé ou par maille de 10x10 km. Grâce à ces systèmes de référence, il est possible de produire des synthèses quelle que soit la source d'information.

Ce système d'information permet de consolider des informations qui étaient jusqu'à présent dispersées. Il concerne la métropole et l'outre-mer et aussi bien la partie terrestre que marine. C'est une contribution majeure pour la connaissance naturaliste, l'expertise, la recherche en macroécologie et l'élaboration de stratégies de conservation efficaces du patrimoine naturel.

En savoir plus : [inpn.mnhn.fr](http://inpn.mnhn.fr/accueil/index)

## **Table des matières :**

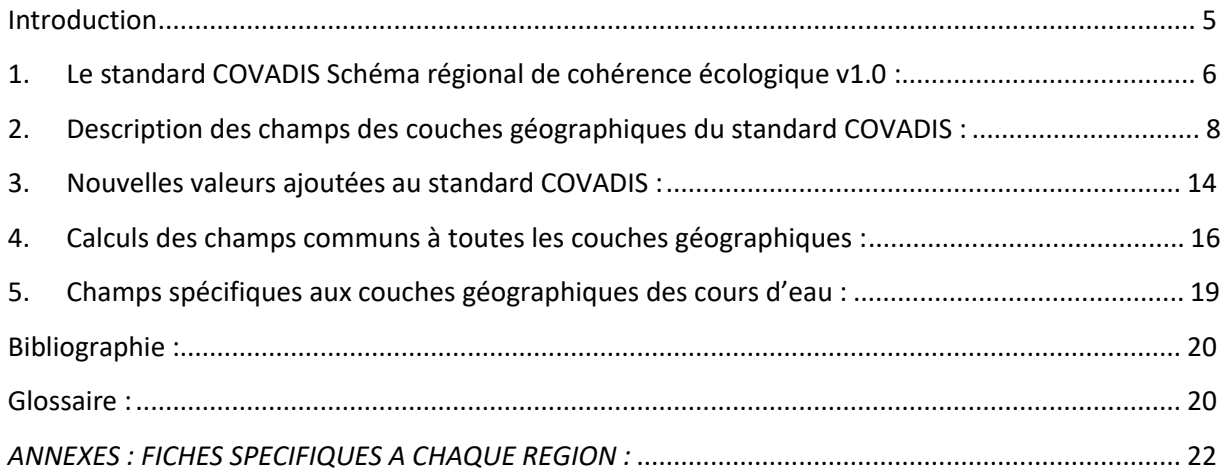

### <span id="page-4-0"></span>**Introduction**

La quasi-totalité des SRCE (schéma régional de cohérence écologique) ont été adoptés (20/21) et sont actuellement mis en œuvre. La question de la restitution et de la diffusion des données cartographiques des TVB régionales agrégées à une échelle nationale a été posée en 2015. Le rassemblement des données géographiques au sein d'une seule base de données standardisée et nationale est nécessaire pour permettre de réaliser des synthèses cartographiques et statistiques de manière optimisée. Cette étape est aussi utile pour une exploitation régionale et nationale et une diffusion facilitée auprès des différents acteurs de la conservation de la biodiversité et de l'aménagement du territoire. C'est dans cette optique qu'un modèle conceptuel de données pour la structuration des données SIG en lien avec les atlas des SRCE a été défini en 2014 : il s'agit du « standard de données COVADIS, SRCE ».

Une première étude menée par le MNHN sur les SRCE PACA et Rhône-Alpes a permis d'expérimenter la compilation des données SIG de deux SRCE (Billon et al, 2015) et de poser ainsi les bases d'une éventuelle généralisation à toutes les régions. Cette étude a mis en évidence plusieurs différences entre les deux régions, dues à la diversité des méthodologies utilisées et de caractéristiques intrinsèques des territoires étudiés (occupation du sol, climat, artificialisation, etc.). Fort de cette première expérience, le travail de standardisation, commandé par la DGALN/DEB du Ministère de l'Environnement, de l'Energie et de la Mer, a ainsi pu être étendu à l'ensemble des régions de manière préparée et en connaissance. Ce travail a été conduit par le MNHN et le Cerema Sud-Ouest et s'est déroulé en 3 étapes :

1→Récupération des bases de données SIG de chaque région

Une enquête a été réalisée auprès des régions afin d'obtenir la base de données SIG associée au SRCE avec une demande de transmission des données, de la documentation associée et d'information sur la version de la base de données et sa structure.

Il est ressorti de cette première étape que les contextes régionaux étaient très différents, du fait de ne pas avoir imposé de méthode pour identifier les SRCE, ni d'avoir imposé de standard de données. Une grande diversité de cas a été constatée, notamment au niveau de la structure même des couches géographiques élaborées par les régions. Il y a finalement autant de cas possibles que de régions.

 $2 \rightarrow$  Analyse de chaque base de données régionale selon une grille de lecture

L'objectif de cette étape a été de déterminer les éléments communs à toutes les régions et les éléments divergents. Cela a permis également d'évaluer le standard COVADIS et de proposer des éléments pour son réajustement, en fonction des résultats de l'analyse des données des régions. Cette analyse s'est appuyée sur le contenu des bases de données ainsi que le contenu des documents textes des SRCE.

 $3\rightarrow$  Définition d'une méthode de standardisation et application

Ce rapport a pour objet de présenter la méthode de standardisation des couches géographiques SIG relatives aux schémas régionaux de cohérence égologique de France métropolitaine, dans le but de constituer une base de données nationale comprenant les éléments de la Trame verte et bleue. Tout

d'abord, les bases du processus de standardisation, communes à toutes les régions, sont explicitées. Puis, ce rapport présente des fiches spécifiques à chaque région, détaillant le calcul de chaque champ des couches géographiques.

## <span id="page-5-0"></span>**1. Le standard COVADIS Schéma régional de cohérence écologique v1.0 :**

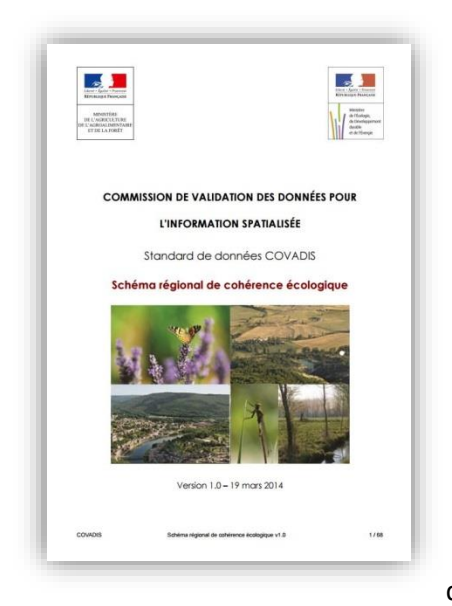

Le travail effectué s'appuie sur le standard de données de la COVADIS concernant le Schéma régional de cohérence écologique. La consultation du standard est recommandée mais le présent rapport suffit à la compréhension des manipulations de données effectuées lors de la standardisation.

Ce standard a pour but de décrire les données géographiques permettant de localiser les composantes de la TVB régionale et de décrire les objectifs de préservation ou de remise en bon état des différents éléments de trame (COVADIS, 2014). Il concerne les éléments de cartographie des SRCE tels que définis par les ONTVB, à savoir les réservoirs de biodiversité et corridors écologiques selon les sous-trames définies, les cours d'eau, ainsi que les obstacles aux déplacements des espèces et

certaines actions. D'autres éléments peuvent être cartographiés en fonction des choix faits par la région lors de l'élaboration de son SRCE. Ces éléments ne sont pas pris en compte par le standard COVADIS, qui propose au final, une base commune aux régions pour homogénéiser les données SIG, mais ne couvre pas l'ensemble des cartographies possibles. La mise au standard des données n'était pas imposée aux régions mais était fortement conseillée.

Ce standard est conçu de telle manière que les différentes couches géographiques des régions peuvent être fusionnées en une seule. La structuration des données permet de conserver, pour chaque élément géographique, le classement par sous-trames régionales identifiées par les régions, tout en permettant un classement de ces éléments selon les 5 sous-trames nationales. Cela ne remet ainsi pas en cause le travail mené par les régions et cela permet de nombreuses requêtes SQL ainsi que des traitements SIG automatisés.

Le standard permet notamment:

- de faciliter les échanges et la mise à disposition des données de localisation des trames régionales,
- de favoriser leur prise en compte par les projets de planification (SCoT, PLU, chartes de PNR, SAGE,
- …) et les projets des collectivités régionales,
- des lectures inter-régionales et nationales (assemblage).

La plupart des régions ont effectivement une base de données pour les réservoirs de biodiversité, les corridors et les cours d'eau. Par contre, certaines régions n'ont pas de données d'obstacles, ni d'actions. Par conséquent il a été décidé que ces deux derniers types d'éléments ne soient pas traités dans l'élaboration de la base de données nationale.

### **Règles générales appliquées pour la standardisation:**

Toutes les couches géographiques seront standardisées au format shapefile (.shp), compatible avec les logiciels ArcGIS et Quantum GIS. Le système de référence utilisé pour les coordonnées géographiques est le RGF93 – Lambert 93.

Les tables sont nommées selon la convention suivante : « Les tables géographiques sont implémentées pour être stockées selon l'arborescence COVADIS utilisée sur les serveurs de données géographiques du MAAF et du MEDDE. Elles respectent les règles de nommage suivantes :

• Leur nom a le format N\_XXXXXXXXX\_[P|L|S]\_ddd où

• ddd correspond au numéro identifiant le serveur de fichiers (donc la provenance de la table) dans lequel la table est produite et administrée. Ce numéro reprend le numéro INSEE de la région du serveur régional ou « 000 » pour le niveau national.

• P, L, S indiquent si la table contient des objets de géométrie ponctuelle, linéaire ou surfacique. » (COVADIS, 2014).

Les couches géographiques standardisées régionales sont celles relatives aux réservoirs de biodiversité, aux corridors écologiques et aux cours d'eau uniquement. Plusieurs régions ont identifié des espaces particuliers, ne rentrant pas dans les classes de réservoirs et corridors (Rhône-Alpes : espaces de perméabilité ; NPDC : espaces à renaturer, etc.). Le standard n'a pas prévu de table pour ce type d'éléments qui ne seront donc ni traités, ni intégrés à la base de données nationale.

Lors des manipulations de standardisation, afin de regrouper les éléments de plusieurs couches géographiques dans une seule, la fonction « combiner » a été utilisée. Dans le cas où des polygones se superposent, cette fonction permet de conserver l'emprise de l'élément et ainsi le faire apparaitre tel qu'il est sur une carte via une requête SQL. Il faut toutefois être vigilent car cela conserve les superpositions. Utiliser la fonction « union » aurait supprimé les superpositions mais aurait également modifié les contours des éléments et aurait nécessité une réinterprétation des données, ce qui n'a pas été souhaité, le but étant de rester fidèle aux données sources. Toutes ces manipulations sont détaillées dans les fiches spécifiques à chaque région.

Les différents champs des tables standardisées sont décrits dans les chapitres suivants, sous la forme de tableaux. Les champs en bleu sont ceux qui présentent un mode de calcul commun à toutes les régions et qui s'affranchit des spécificités des couches géographiques sources. Leur calcul est explicité dans ce rapport. Les champs en vert sont ceux qui nécessitent un calcul particulier à chaque région. Leur calcul est présenté au sein de fiches spécifiques à chaque région.

Même si le standard est très complet, certains champs ont nécessité le rajout de valeurs supplémentaires pour correspondre à l'ensemble des possibilités rencontrées selon les régions. Ces nouvelles valeurs sont matérialisées en bleu.

## <span id="page-7-0"></span>**2. Description des attributs des tables du standard COVADIS :**

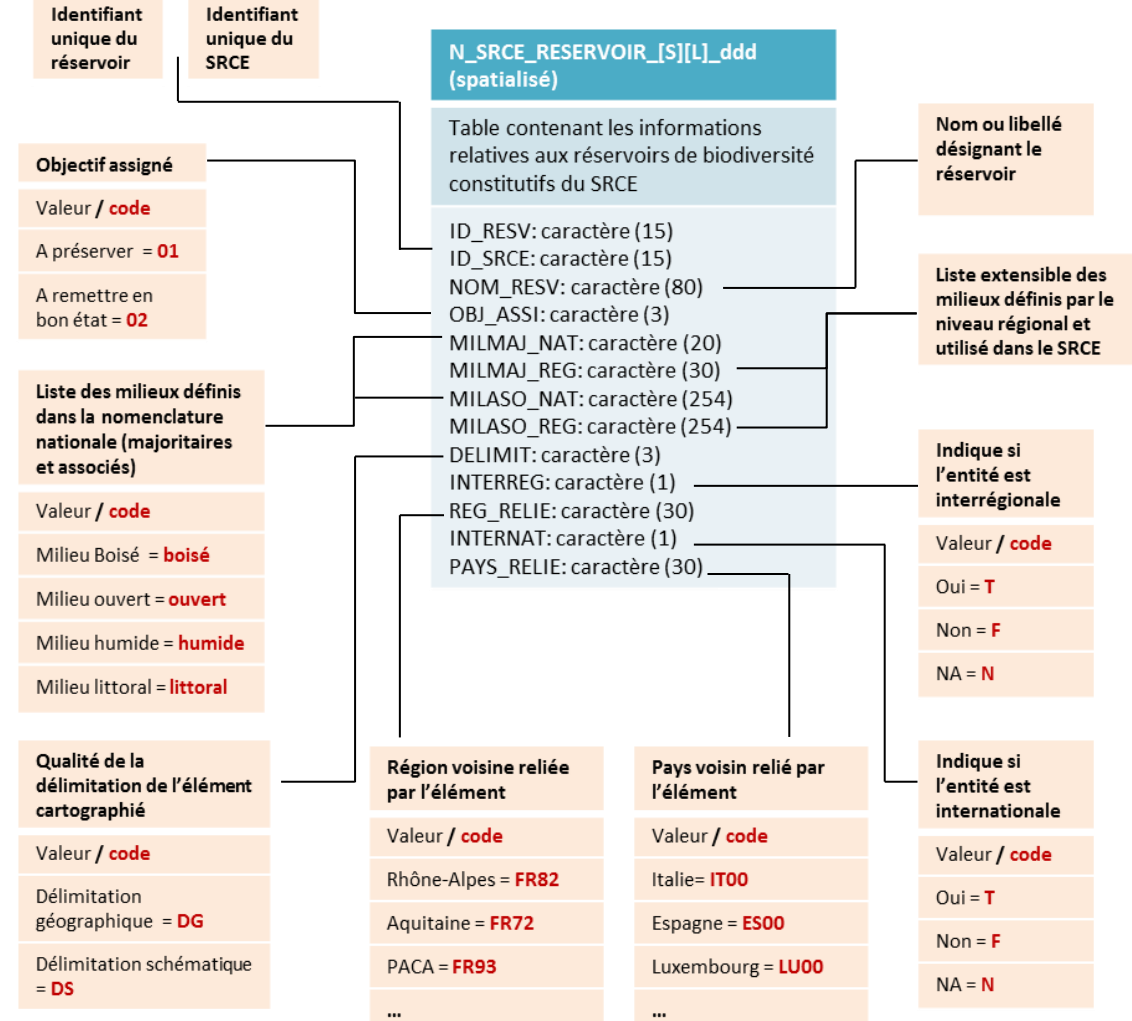

### **Les réservoirs de biodiversité : N\_SRCE\_RESERVOIR\_[S][L]\_ddd**

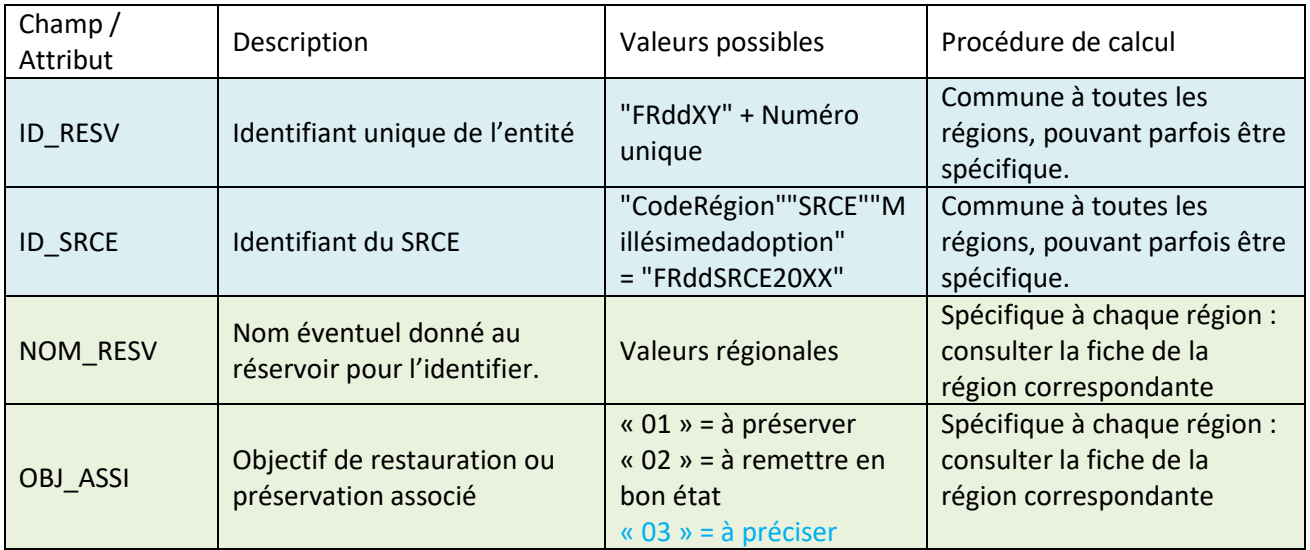

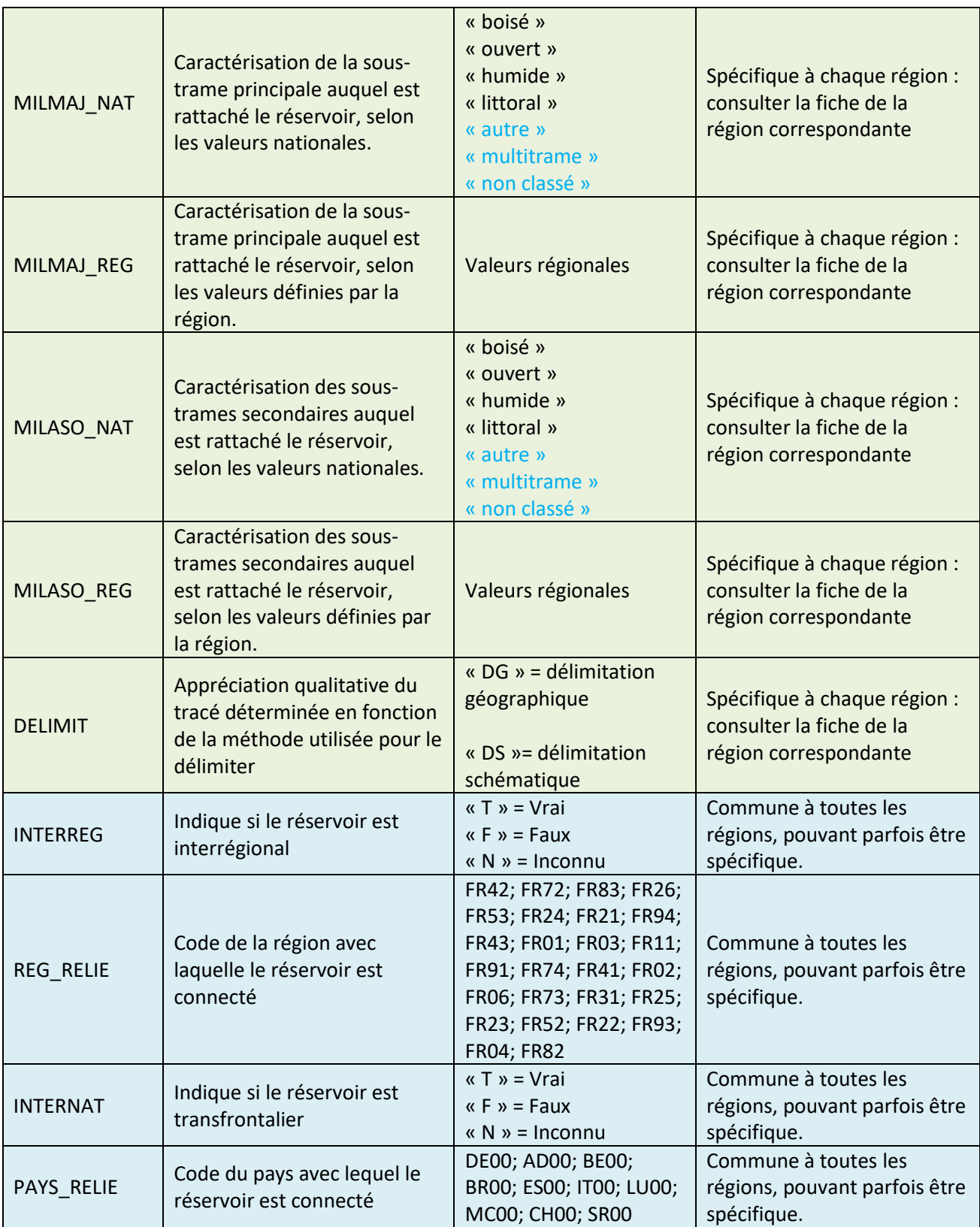

### **Les corridors écologiques : N\_SRCE\_CORRIDOR\_[S][L]\_ddd**

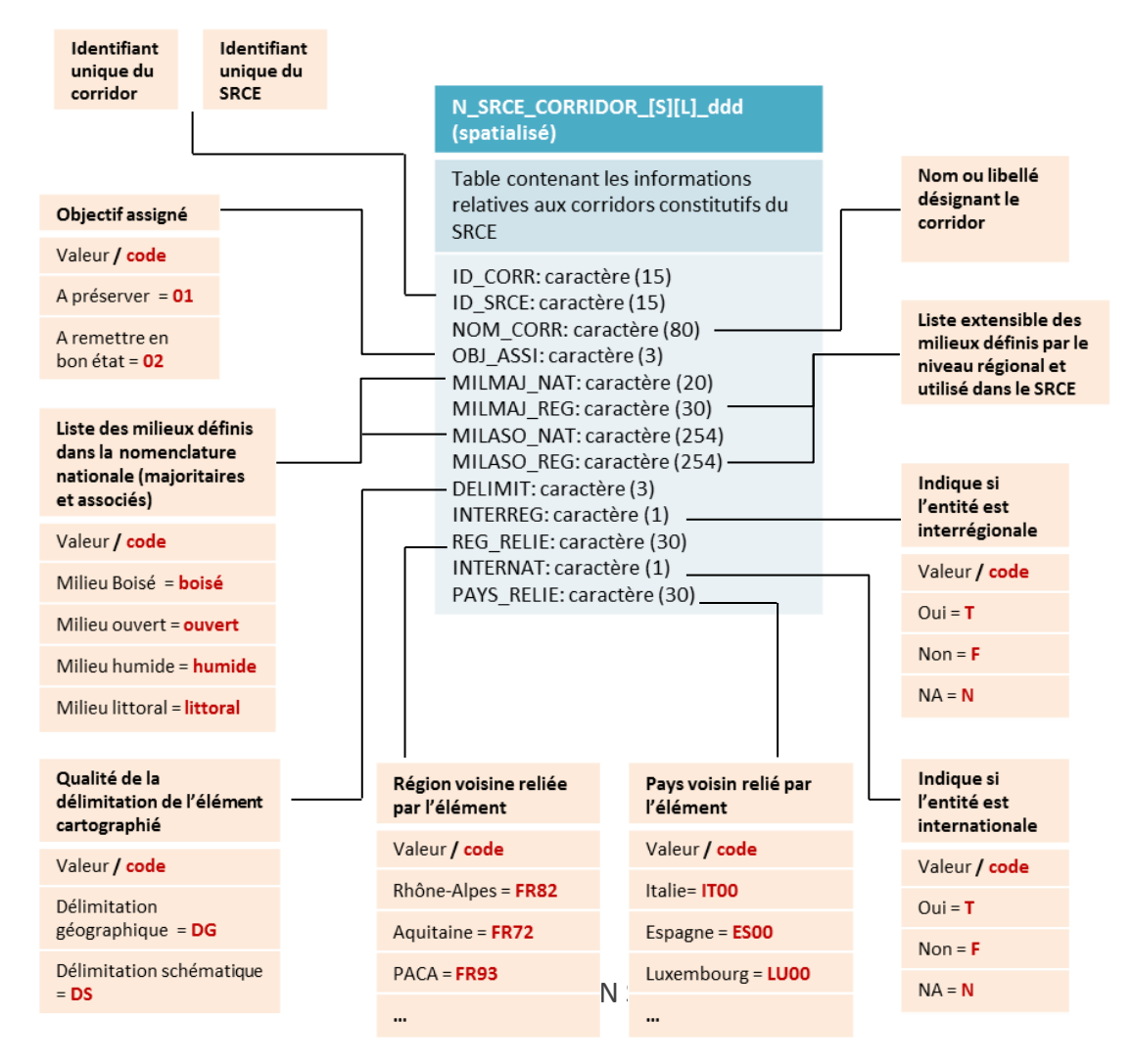

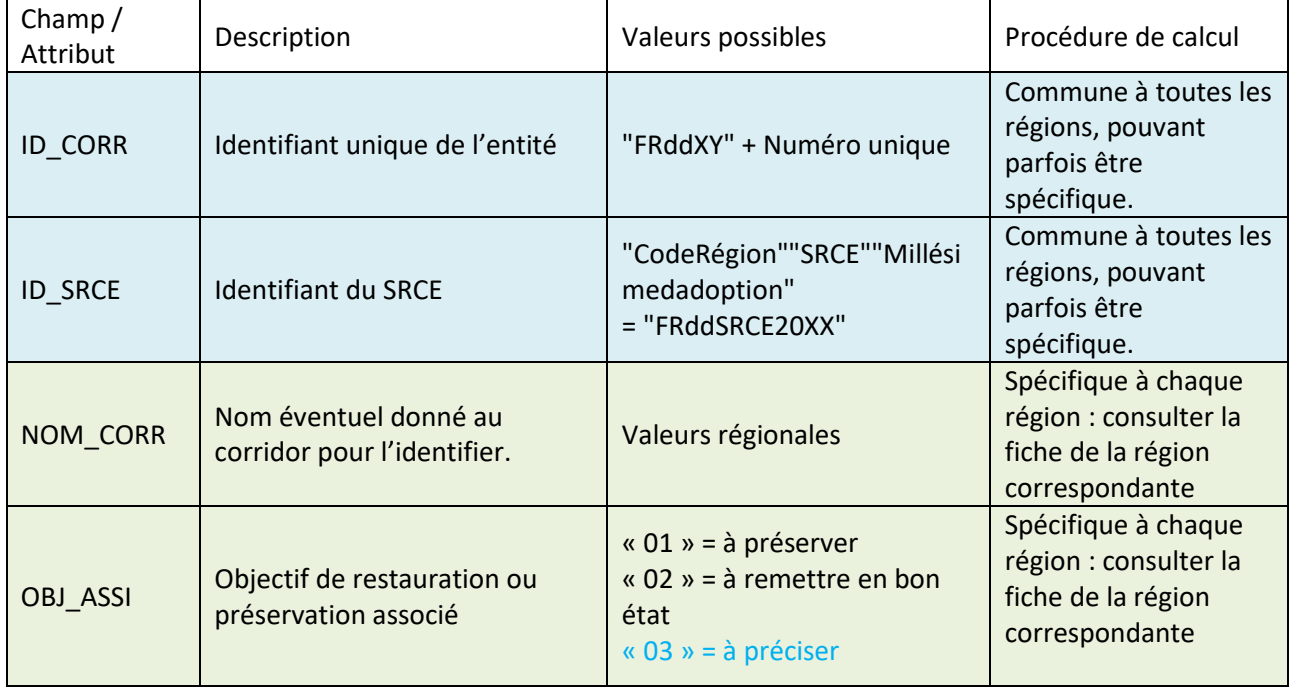

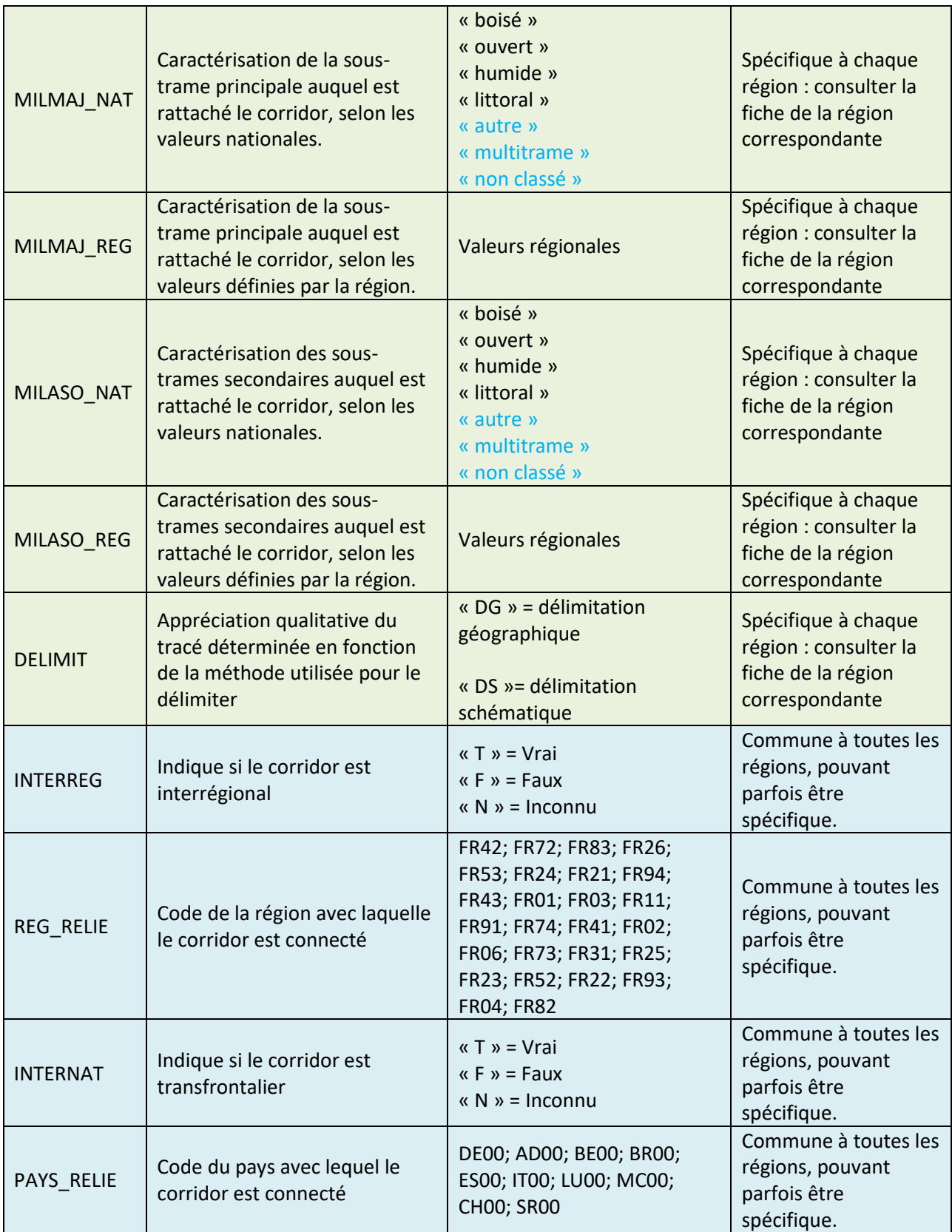

### **Les cours d'eau : N\_SRCE\_COURS\_EAU\_[S][L]\_ddd**

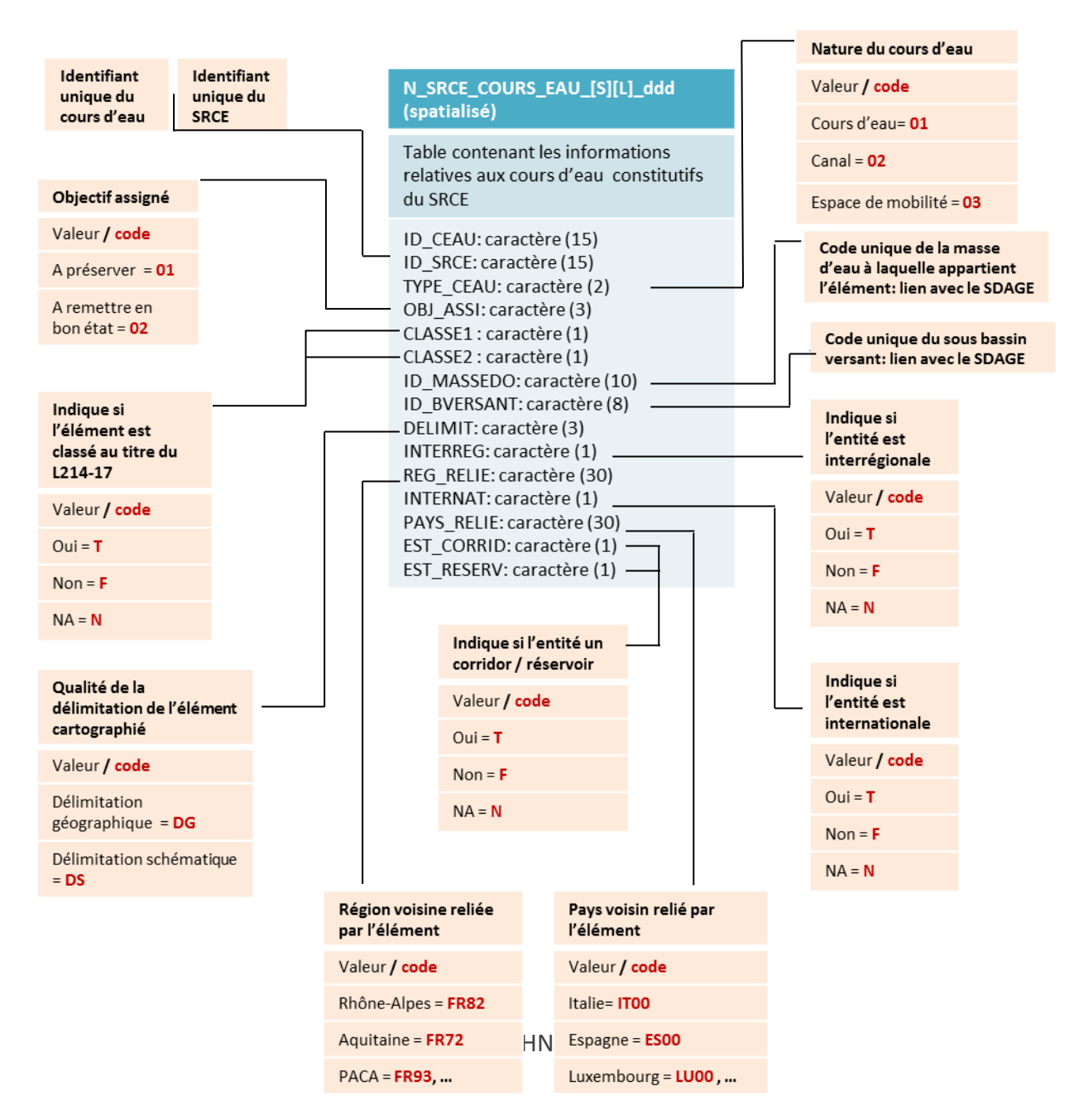

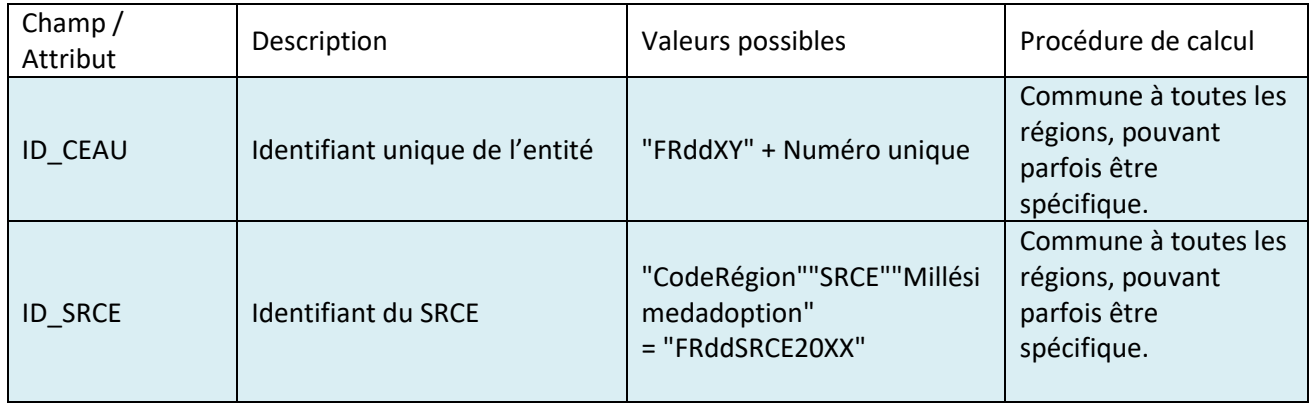

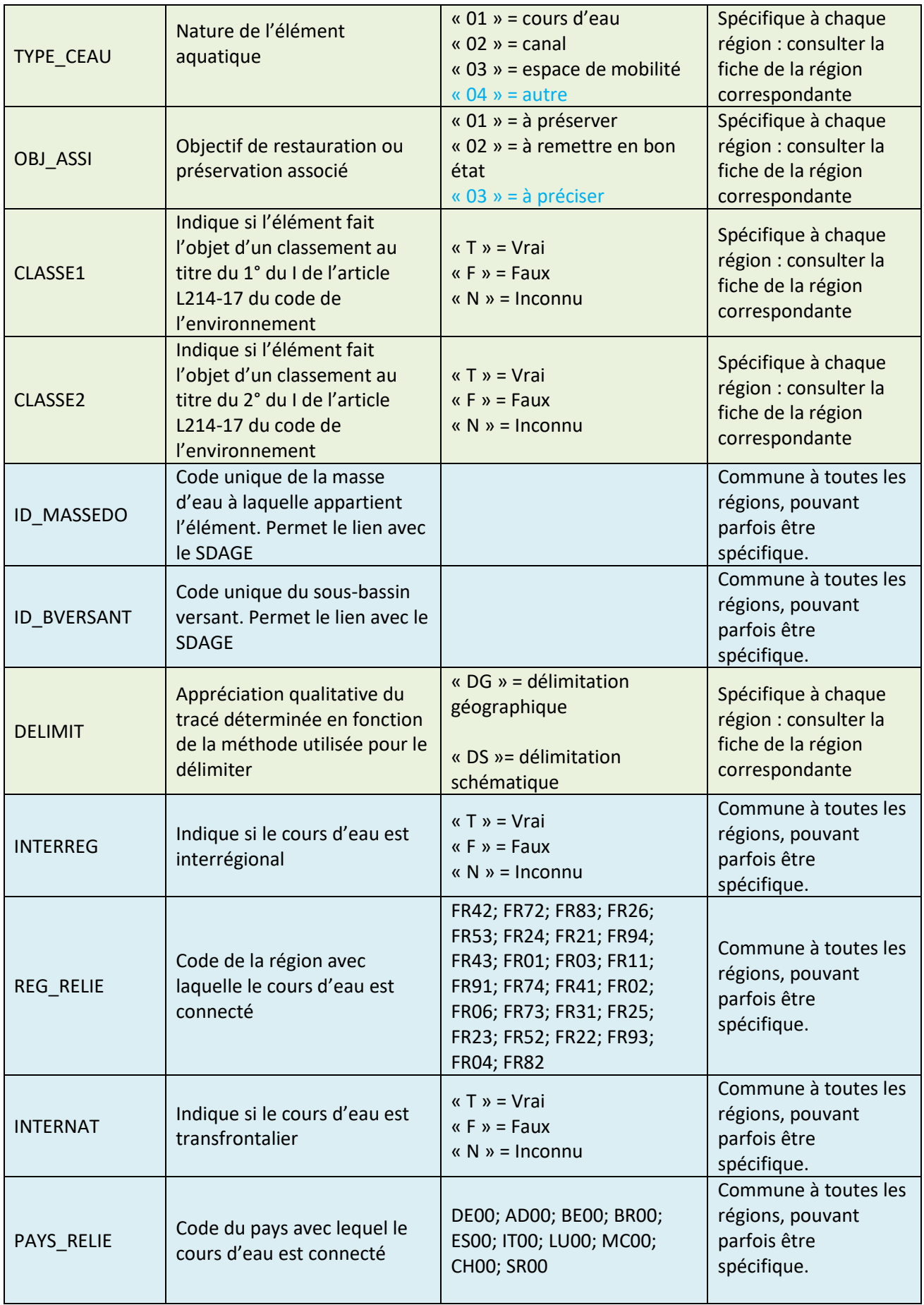

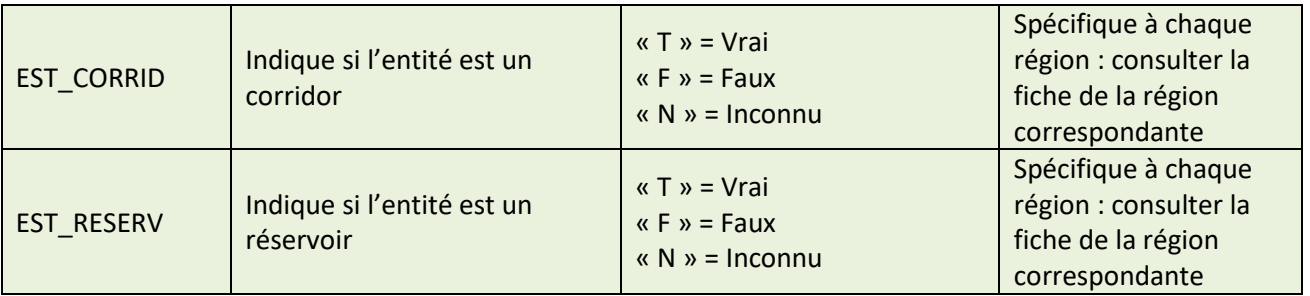

Règles du standard spécifiques aux cours d'eau : « Si une partie seulement d'un cours d'eau SRCE est à la fois réservoir et corridor, la règle consiste à affecter la valeur Vrai aux attributs [EST\_CORRID] et [EST\_RESERV] pour l'ensemble de l'objet cours d'eau SRCE.

### <span id="page-13-0"></span>**3. Nouvelles valeurs ajoutées au standard COVADIS :**

### **Champs [MILMAJ\_NAT] et [MILASO\_NAT] :**

Pour rappel, le Code de l'environnement (Art. R371-27) demande aux régions que leurs éléments de trames soient rattachés à 5 sous-trames (milieux boisés, milieux ouverts, milieux humides, littoral, cours d'eau). En conséquence, ces champs de la base de données ne peuvent prendre que les valeurs suivantes : « boisé », « ouvert », « humide », « littoral ». Ils ne peuvent pas avoir de valeur vide.

Or, 3 cas particuliers de régions ont été identifiés concernant les sous-trames :

- celles qui n'ont pas classé leurs éléments de trame selon les sous-trames,

- celles qui ont des sous-trames difficiles à rattacher aux 5 sous-trames nationales (ex : milieux souterrains),

- celles qui ont des éléments « multi-trames », sans hiérarchisation des milieux présents dans l'élément de TVB

L'idée de catégoriser nous-même les éléments de trames non classés, en utilisant les couches d'occupation du sol, n'a pas été retenue car elle aurait impliqué trop d'interprétation de notre part vis-à-vis du SRCE.

Trois nouvelles valeurs ont donc été rajoutées pour traiter ces cas particuliers.

Rajout de trois nouvelles valeurs :

**« non classé » : élément non classé au titre d'une sous-trame**

**« autre » : élément inclassable au titre des sous-trames nationales**

**« multitrame » : élément classé selon plusieurs sous-trames sans hiérarchisation**

### **Champ [OBJ\_ASSI] :**

Pour rappel, le Code de l'environnement (Art. R371-27) demande à chaque région d'attribuer des objectifs aux éléments (réservoirs, corridors, cours d'eau) de son SRCE. Ces objectifs sont « à préserv » ou « à restaurer ». En conséquence, ce champ de la base de donnée ne peut prendre que ces valeurs: « 01 » = à préserver ; « 02 » = à restaurer. Il ne peut pas avoir de valeur vide.

Il concerne les réservoirs, les corridors et les cours d'eau. Or le constat a été fait qu'il n'est pas systématiquement renseigné par les régions. Certaines régions n'ont pas identifié d'objectifs de préservation ou bien n'ont pas fait de distinction entre « à préserver » et « à remettre en bon état ». Reclasser ces éléments nous-même aurait posé problème car cela n'aurait pas correspondu strictement au contenu du SRCE.

Une nouvelle valeur de champ a donc été ajoutée.

```
Rajout d'une nouvelle valeur : 
« 03 » = à préciser
```
### **Champ [TYPE\_CEAU] :**

Ce champ peut prendre les valeurs suivantes « 01 » = cours d'eau ; « 02 » = canal ; « 03 » = espace de mobilité. Il ne peut pas avoir de valeur vide.

Or, certaines régions ont identifié des éléments comme faisant partie de leur trame bleue mais n'entrant dans aucune des catégories précédentes, tels que des espaces de bon fonctionnement et des zones humides associées aux cours d'eau.

Pour traiter ces cas particuliers et éviter la perte d'information, une quatrième catégorie appelée « autre » a alors été créée.

Rajout d'une nouvelle valeur : **« 04 » = autre**

## <span id="page-15-0"></span>**4. Calculs des attributs/champs communs à toutes les couches géographiques :**

# **Calcul des champs [ID\_RESV], [ID\_CORR] et [ID\_CEAU] :**

**Valeur : "FRddXY**" + Numéro unique identifiant l'élément.

**X** correspond au type d'élément:  $R =$  réservoir,  $C =$  corridor,  $H =$  cours d'eau

**Y** correspond à la géométrie: S= surfacique, L = linéaire

**dd** correspond au code de la région.

Code des régions: Alsace: 42 ; Aquitaine: 72 ; Auvergne: 83 ; Basse-Normandie: 25 ; Bourgogne: 26 ; Bretagne: 53 ; Centre: 24 ; Champagne-Ardenne: 21 ; Franche-Comté: 43 ; Haute-Normandie: 23 ; Ilede-France: 11 ; Languedoc-Roussillon: 91 ; Limousin: 74 ; Lorraine: 41 ; Midi-Pyrénées: 73 ; Nord-Pas-de-Calais: 31 ; Pays-de-la-Loire: 52 ; Picardie: 22 ; Poitou-Charentes: 54 ; PACA: 93 ; Rhône-Alpes: 82

#### **Utilisation de l'outil « Calculer un champ » et d'une expression en langage Python :**

Expression uniqueID(!ID\_RESV!)

Code Block  $counter = 0$ def uniqueID(a): global counter counter += 1 return "FRddXY" + (str (counter))[0:]

### **Calcul du champ [ID\_SRCE] :**

**Valeur : « FRddSRCE20XX »**

**dd** correspond au code de la région

**XX** correspond à l'année d'adoption du SRCE

Code des régions : Alsace: 42 ; Aquitaine: 72 ; Auvergne: 83 ; Basse-Normandie: 25 ; Bourgogne: 26 ; Bretagne: 53 ; Centre: 24 ; Champagne-Ardenne: 21 ; Franche-Comté: 43 ; Haute-Normandie: 23 ; Ilede-France: 11 ; Languedoc-Roussillon: 91 ; Limousin: 74 ; Lorraine: 41 ; Midi-Pyrénées: 73 ; Nord-Pas-de-Calais: 31 ; Pays-de-la-Loire: 52 ; Picardie: 22 ; Poitou-Charentes: 54 ; PACA: 93 ; Rhône-Alpes: 82

 **Utilisation l'outil « Calculer un champ » et d'une expression en langage VB :** Expression :

[ID\_SRCE] = 'FRddSRCE20XX'

### **Calcul des champs [INTERREG], [INTERNAT], [REG\_RELIE] et [PAYS\_RELIE] :**

Règle du standard : « Si une partie d'un cours d'eau SRCE, d'un corridor ou d'un réservoir est interrégional ou transfrontalier (sort des limites administratives des régions), la règle consiste à affecter la valeur Vrai à l'attribut [INTERREG] ou [INTERNAT] pour l'ensemble de l'objet. Il convient de ne pas découper l'objet interrégional aux limites administratives pour améliorer la compréhension des continuités écologiques interrégionales.»

#### **Traitement préalable :**

Pour déterminer si un élément est interrégional ou international, une intersection doit être faite entre les éléments géographiques sources et l'emprise géographique des régions et pays voisins. Pour cela, deux couches d'informations géographiques sont utilisées : europe.shp et regions.shp. Ces couches contiennent les régions de France et les pays voisins de la France ainsi que les codes qui les identifient, à rentrer dans les champs [REG\_RELIE] et [PAYS\_RELIE]. Ces codes sont contenus dans les champs intermédiaires [PAYS\_CODE] et [CODE\_REG].

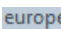

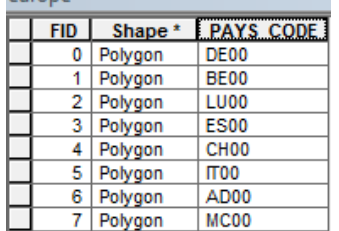

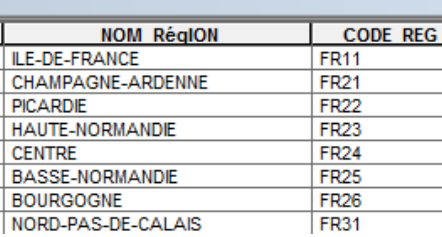

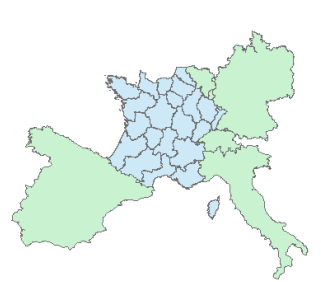

#### Code des régions :

Alsace: 42 ; Aquitaine: 72 ; Auvergne: 83 ; Basse-Normandie: 25 ; Bourgogne: 26 ; Bretagne: 53 ; Centre: 24 ; Champagne-Ardenne: 21 ; Franche-Comté: 43 ; Haute-Normandie: 23 ; Ile-de-France: 11 ; Languedoc-Roussillon: 91 ; Limousin: 74 ; Lorraine: 41 ; Midi-Pyrénées: 73 ; Nord-Pas-de-Calais: 31 ; Pays-de-la-Loire: 52 ; Picardie: 22 ; Poitou-Charentes: 54 ; PACA: 93 ; Rhône-Alpes: 82

### **Utilisation de l'outil « Jointure spatiale »**

Options de l'outil : choisir « Joindre un à un » ; cocher « garder tous les éléments cibles » et « ont leurs centroïdes en commun »; sur les champs contenant les codes (PAYS\_CODE et CODE\_REG) que l'on joint spatialement, choisir l'option « Règle de combinaison : Joindre ». Cette option va permettre de joindre toutes les valeurs qui intersectent l'élément et de les concaténer dans une seule colonne.

Par exemple, si un élément d'Ile-de-France est prolongé sur deux régions voisines, Picardie et Champagne-Ardenne, avec la jointure spatiale, le champ [CODE\_REG] prendra la valeur « FR21FR22 ». Cette valeur sera copiée dans le champ [REG\_RELIE] et les codes des régions seront séparés, tels que « FR21, FR22 ».

 **Utilisation de l'outil « sélection » :** Sélectionner toutes les régions sauf celle pour laquelle est effectuée l'analyse.

### **Calcul des champs [REG\_RELIE] et [PAYS\_RELIE] :**

**→ Utilisation de l'outil «Calculer un champ» et d'une expression Python qui permet de reprendre** les résultats de la jointure dans la même colonne mais de les séparer par une virgule (IT00CH00  $\rightarrow$ IT00, CH00). Si la longueur du champ [CODE\_REG]/[PAYS\_CODE] est supérieure à 4 caractères, alors le champ [REG\_RELIE]/[PAYS\_RELIE] est égal aux caractères de 0 à 4 + une virgule + les caractères de 4 à 8.

Calcul de [REG\_RELIE] : valeur : code de la région Expression remplacement (!CODE\_REG!,!REG\_RELIE!)

```
Code Block
```

```
def remplacement (a,b):
  if (len(a) > 4):
     b= a[0:4]+", "+a[4:8]
   return b
```
Calcul de [PAYS\_RELIE] : valeur : code du pays

Expression remplacement (!PAYS\_CODE!,!PAYS\_RELIE!)

```
Code Block:
def remplacement (a,b):
  if (len(a) > 4):
     b= a[0:4]+", "+a[4:8]
   return b
```
 $\rightarrow$  Suppression des champs intermédiaires [PAYS\_CODE] ET [CODE\_REG].

**Calcul des champs [INTERREG] et [INTERNAT] :**

Ces deux champs sont calculés à partir du contenu des champs [REG\_RELIE] et [PAYS\_RELIE].

#### **Utilisation de l'outil « Calculer un champ » et d'une expression Python:**

« Si le champ [REG\_RELIE]/ [PAYS\_RELIE] n'est pas vide, alors le champ [INTERREG] / [INTERNAT] prend la valeur « T » pour vrai, sinon « F » pour faux.

Calcul de [INTERREG] : valeur : « T » ou « F » Expression remplacement(!REG\_RELIE!,!INTERREG!)

```
Code Block
def remplacement (a,b):
  if (len(a) > 1):
```

```
b = "T" else:
    b = "F" return b
Calcul de [INTERNAT] : valeur : « T » ou « F »
Expression
remplacement(!PAYS_CODE!,!INTERNAT!)
Code Block
def remplacement (a,b):
  if (len(a) > 1):
    b = "T" else:
    b= "F"
   return b
```
# <span id="page-18-0"></span>**5. Champs spécifiques aux couches géographiques des cours d'eau :**

### **Calcul des champs [ID\_MASSEDO] et [ID\_BVERSAN]**

Règle du standard : La gestion de la relation d'un cours d'eau du SRCE avec les entités hydrographiques ne doit pas provoquer de découpages/regroupements des cours d'eau du SRCE inutiles et injustifiés au regard des besoins.

Ces champs sont calculés à partir de couches géographiques supplémentaires concernant les masses d'eau de rivières et les sous-bassins versants. Il s'agit des couches MasseDEauRiviere\_FXX.shp et sous\_bassin\_dce.

### **Utilisation de l'outil « Jointure spatiale » entre les cours d'eau**

Cette étape permet d'associer spatialement les identifiants des masses d'eau et des sousbassins versants avec les éléments géographiques de la couche des cours d'eau

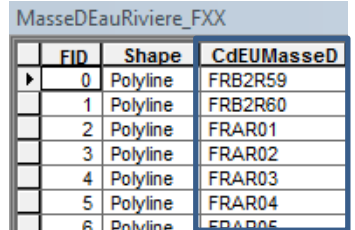

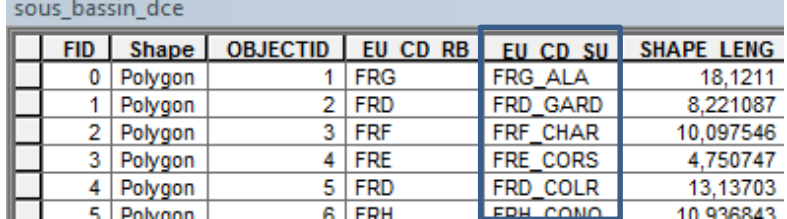

**Utilisation de l'outil « Calculer un champ » et d'une expression VB :**

[ID\_MASSEDO] = [CdEUMasseD]  $[ID_BVERSANT] = [EU\_CD_SU]$ 

### $\rightarrow$  **Suppression des champs intermédiaires [CdEUMasseD] ET [EU\_CD\_SU].**

### <span id="page-19-0"></span>**Bibliographie :**

BILLON L., SORDELLO R., WITTE I., & TOUROULT J. (2015). Etude de la cohérence interrégionale des données cartographiques de deux SRCE : exemple du SRCE Rhône-Alpes et du SRCE PACA. Service du patrimoine naturel, Muséum national d'Histoire naturelle, Paris. SPN 2015 - 39: 70 pp.

COVADIS. (2014). Standard de données COVADIS du thème [Schéma régional de cohérence écologique]. Version 1.0. 68 pages.

### <span id="page-19-1"></span>**Glossaire :**

Standard de données : Spécifications organisationnelles, techniques et juridiques, de données géographiques élaborées pour homogénéiser des données géographiques issues de diverses sources.

Couches d'informations (ou classe d'objet) : regroupement d'objets géographiques de même forme, partageant les mêmes propriétés (attributs, sémantiques) au sein d'une base de données.

Objet/entité géographique : élément spatialisé au sein d'une couche d'informations, caractérisé par une géométrie d'objet et une description.

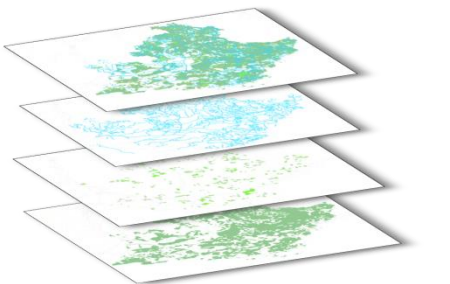

Géométrie de l'objet : correspond à la position et à la forme des objets. La position se traduit par des coordonnées géographiques ou projetées propres à l'objet.

Primitive graphique (ou type d'objet) : forme des objets de la couche. Elle peut être ponctuelle (point, P), linéaire (ligne, L) ou surfacique (polygone, S). Il ne peut pas y avoir des objets avec des primitives graphiques différentes dans une même couche d'informations.

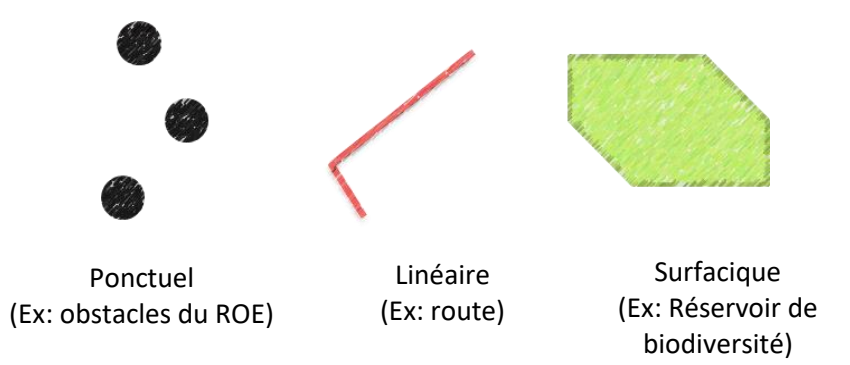

Table attributaire : contient tous les attributs, c'est-à-dire les informations associées aux entités géographiques d'une couche. Une ligne correspond à une entité et une colonne correspond à un champ.

Champs : colonne de la table attributaire définie par son type (numérique, texte, etc.) et sa longueur.

Attribut : propriétés non spatiales des entités.

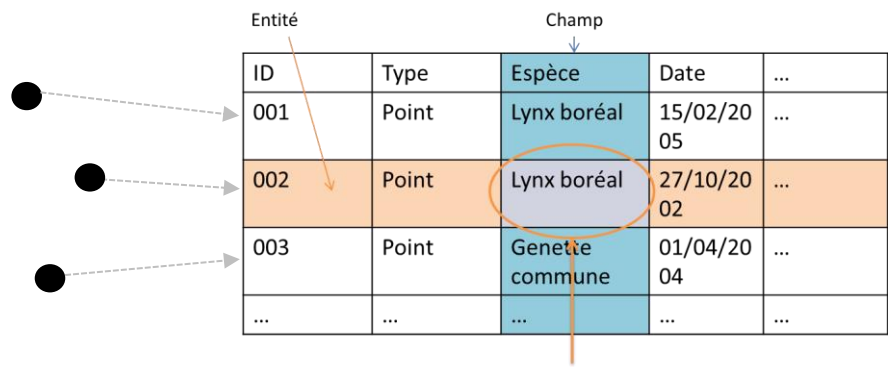

Attribut

### <span id="page-21-0"></span>*ANNEXES : FICHES SPECIFIQUES A CHAQUE REGION :*

**Standardisation effectuée par le MNHN :**

**[Alsace](#page-22-0) [Auvergne](#page-33-0) [Bourgogne](#page-45-0) [Champagne-Ardenne](#page-58-0) [Franche-Comté](#page-77-0) [Ile-de-France](#page-92-0) [Lorraine](#page-108-0) [Nord-Pas-de-Calais](#page-125-0) [Provence-Alpes-Côte-](#page-125-0)D'azur [Picardie](#page-151-0) [Rhône-Alpes](#page-160-0)**

#### **Standardisation effectuée par le CEREMA :**

**[Aquitaine](#page-28-0) [Basse-Normandie](#page-40-0) [Bretagne](#page-52-0) [Centre](#page-67-0) [Haute-Normandie](#page-86-0) [Languedoc-Roussillon](#page-114-0) [Limousin](#page-101-0) [Midi-Pyrénées](#page-119-0) [Pays-de-la-Loire](#page-145-0) [Poitou-Charentes](#page-138-0)**

## <span id="page-22-0"></span>**Région Alsace – Fiche Standardisation des données SIG du SRCE**

**Objet :** Mise en conformité des couches géographiques du SRCE selon le format du standard SRCE COVADIS V1 2014

**Auteur et opérateur:** Lucille BILLON (MNHN) : lbillon@mnhn.fr

**Outils utilisés** : Arc Info, Model Builder (ESRI®2012)

**Date :** Juillet 2016 – Actualisation en Décembre 2017

L'objectif de cette fiche est de présenter l'ensemble des modifications apportées aux couches SIG du Schéma Régional de Cohérence Ecologique (SRCE) de la région dans le but de les conformer au standard COVADIS SRCE (COVADIS, 2014). Les données SIG des SRCE ont été standardisées par le MNHN et le CEREMA. Une méthodologie commune a été définie et plusieurs règles ont été mises en œuvre. Elles sont exposées dans le rapport commun (Billon et al, 2016). Des outils informatiques différents ont été utilisés selon les établissements (Arc Info, Post Gis), mais les manipulations et calculs faits sont identiques. Le format de fichier utilisé pour la standardisation est le format « shapefile » (.shp).

**Le calcul de certains champs du standard est explicité dans le rapport méthodologique commun, envoyé en complément de cette fiche spécifique à chaque région. Il est fortement recommandé de prendre connaissance de ce rapport avant la lecture de la présente fiche.**

Résumé : La base de données SIG du SRCE Alsace n'est pas standardisée mais elle comprend les éléments nécessaires à sa standardisation. La difficulté rencontrée concerne le rattachement des éléments aux sous-trames.

### **Réservoirs de biodiversité**

*Nom, Nombre de fichiers sources à standardiser et structure* 

Une couche géographique : **ReservoirsBiodiversite\_region** 

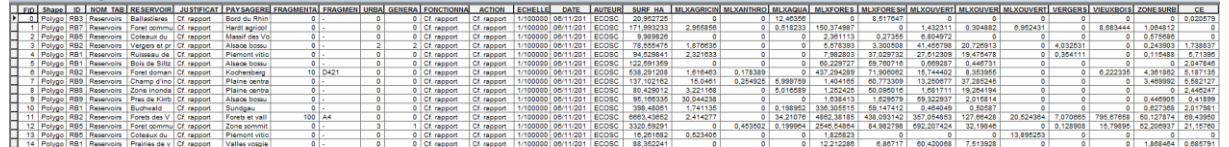

137 éléments dans la couche source

#### *Diagnostic – Observations*

La structure de la couche est éloignée du standard COVADIS.

Il n'y a pas de sous-trame spécifiée dans la couche d'origine, ni d'information sur le caractère interrégional des éléments. Un champ par sous-trame renseigne sur le pourcentage de surface de milieux support d'une sous-trame dans chaque réservoir mais n'indique pas quelle sous-trame est prédominante. Cela pose problème dans le sens où on ne peut réinterpréter l'assignation des réservoirs aux sous-trames et on ne peut ainsi hiérarchiser les sous-trames. L'occupation du sol est fournie par réservoir, mais faire une intersection des couches géographiques redécouperait les réservoirs en éléments beaucoup trop petits et nombreux. La solution est de qualifier les réservoirs d'éléments « multitrame ».

#### *Transformations effectuées*

Les transformations effectuées sont très spécifiques à la région Alsace et ont fait l'objet d'un échange régulier avec la DREAL. Elles ne sont pas exposées ici.

#### *Informations conservées*

Emprise des réservoirs non modifiée. L'identifiant a été conservé lors du calcul du champ [ID\_RESV] et les noms des réservoirs sont aussi conservés.

#### *Modifications / Informations ne figurant plus sur la couche géographique*

Les informations concernant le pourcentage de milieux support des sous-trames dans les réservoirs n'est plus présent dans la nouvelle couche géographique. Les informations sur l'échelle, l'auteur, la date, les surfaces et les éléments renvoyant au rapport du SRCE, ont été supprimées.

#### *Résultat*

#### Une nouvelle couche : **N\_SRCE\_RESERVOIR\_S\_R42**

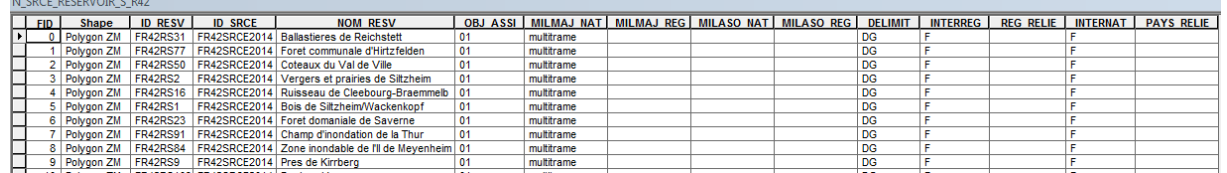

137 éléments dans la nouvelle couche

#### *Précaution concernant la nouvelle couche géographique*

Pas de précautions particulières car il n'y a pas eu de modifications significatives des données sources, sauf une perte d'information concernant la proportion de sous-trame.

### **Corridors écologiques**

#### *Nom, Nombre de fichiers sources à standardiser et structure*

#### Trois couches géographiques : **Corridors\_Ecologiques\_polyline\_polyline**

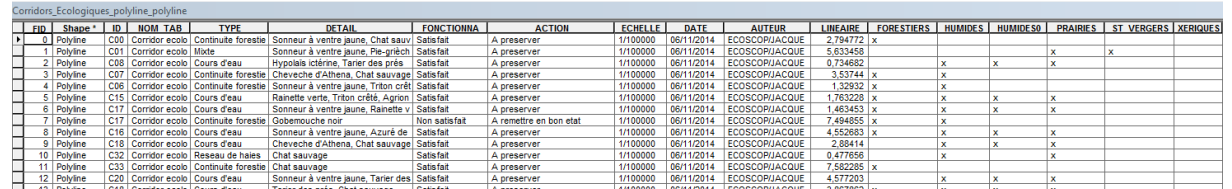

363 éléments dans la couche source

#### **Corridors\_Majeurs\_generalise\_polyline\_polyline**

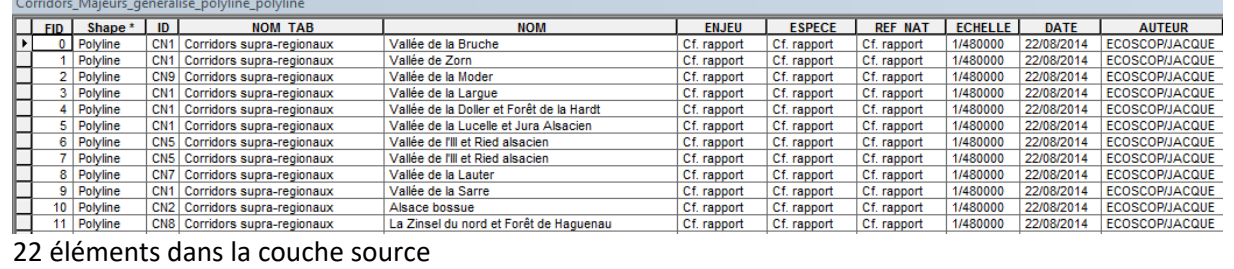

#### *Diagnostic - Observations*

Les corridors sont répartis au sein de deux couches géographiques, dont les champs ne correspondent pas au standard COVADIS. Ils sont tous linéaires et correspondent à différents types de corridors : les corridors régionaux et les corridors majeurs, suprarégionaux. Les corridors régionaux présentent des informations sur leurs objectifs de préservation et leurs soustrames.

#### *Transformations effectuées*

Les transformations effectuées sont très spécifiques à la région Alsace et ont fait l'objet d'un échange régulier avec la DREAL. Elles ne sont pas exposées ici.

#### *Informations conservées*

Les types de corridors sont conservés grâce au champ [NOM\_CORR] ainsi que leur identifiant. Les identifiants des corridors se trouvant dans le champ [NOM\_CORR] renseignent sur le type de corridor : « Cxx »= corridor écologique, « CNxx »= corridor suprarégional.

#### *Modifications / Informations ne figurant plus sur la couche géographique*

Perte d'information sur les sous-trames, car les corridors n'y sont pas assignés de manière hiérarchisée.

#### *Résultat*

#### Une nouvelle couche geographique : **N\_SRCE\_CORRIDOR\_L\_R42**

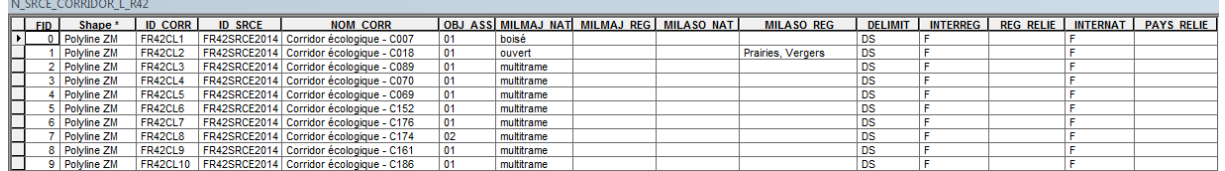

385 éléments dans la nouvelle couche

#### *Précaution concernant la nouvelle couche géographique*

Pas de précautions particulières car il n'y a pas eu de modification significative des données sources, seuls des ajouts d'information ont été faits. Attention néanmoins à l'échelle d'utilisation, les corridors suprarégionaux sont au 1/480 000ème.

### **Cours d'eau**

*Nom, Nombre de fichiers sources à standardiser et structure* 

#### Quatre couches géographiques : **RB\_CoursEau\_Liste1et2**

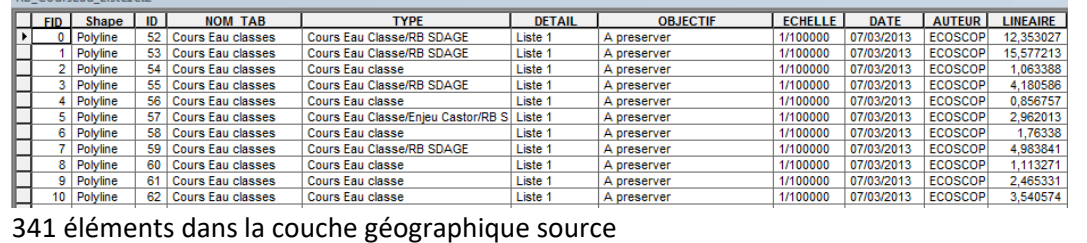

#### **RB\_CoursEau\_hors\_Liste1et2**

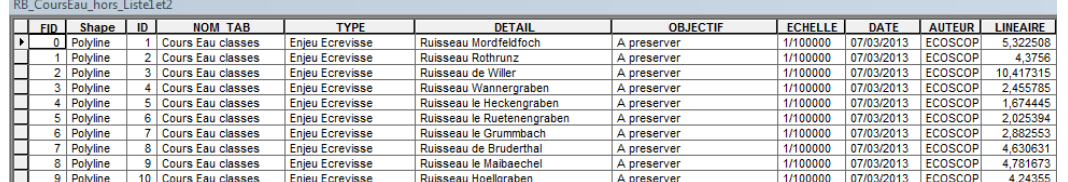

77 éléments dans la couche géographique source

# **Fuseau\_potentiel\_mobilite\_polyline**

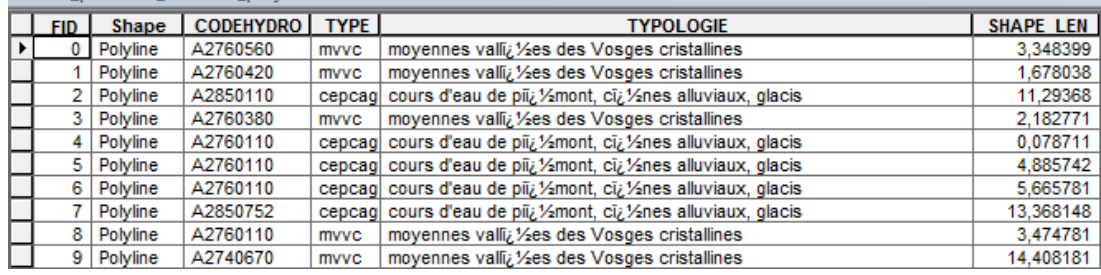

68 éléments dans la couche géographique source

#### **Fuseau\_mobilite\_region**

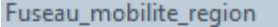

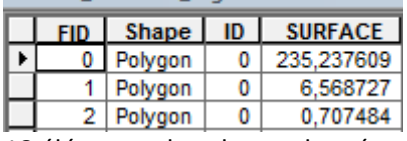

18 éléments dans la couche géographique source

#### *Diagnostic - Observations*

Quatre couches géographiques concernent la trame aquatique : deux couches géographiques comprennent les cours d'eau et deux autres comprennent les espaces de mobilité. Trois sont linéaires et une est surfacique. Il y aura deux couches géographiques distinctes en résultat de la standardisation pour les éléments linéaires et les éléments surfaciques.

#### *Transformations effectuées*

Les transformations effectuées sont très spécifiques à la région Alsace et ont fait l'objet d'un échange régulier avec la DREAL. Elles ne sont pas exposées ici.

#### *Informations conservées*

L'emprise géographique des éléments a été conservée ainsi que les informations concernant la classe du cours d'eau. L'information sur le type d'élément « cours d'eau » ou « espace de mobilité » est conservée via le champ [TYPE\_CEAU].

#### *Modifications / Informations ne figurant plus sur la couche géographique*

Pour les cours d'eau, les informations sur les types d'éléments comme les réservoirs biologiques des SDAGE, les enjeux castors, écrevisse et également le nom de certains cours d'eau ne sont pas conservées. Pour les espaces de mobilité, la surface n'est plus renseignée, tout comme la typologie et le code hydrographique.

#### *Résultat*

#### Deux nouvelles couches géographiques : **N\_SRCE\_COURS\_EAU\_L\_R42**

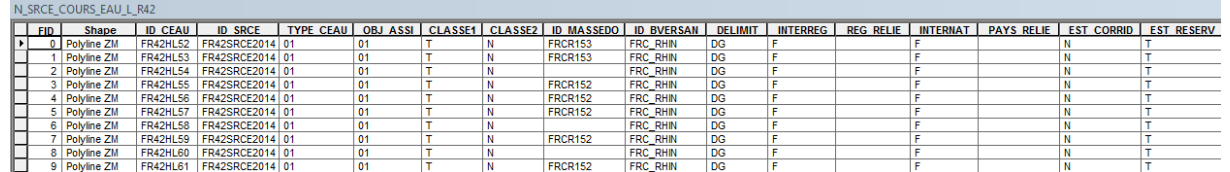

486 éléments dans la nouvelle couche géographique

#### **N\_SRCE\_COURS\_EAU\_S\_R42**

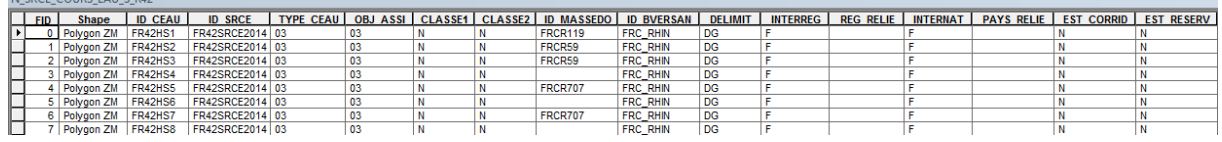

18 éléments dans la nouvelle couche géographique

*Précaution concernant la nouvelle couche géographique*

Pas de précautions particulières car il n'y a pas eu de modifications significatives des données mais des informations sont supprimées. Il faudra se référer à la couche géographique originale pour les obtenir.

### **Couches géographiques finales standardisées :**

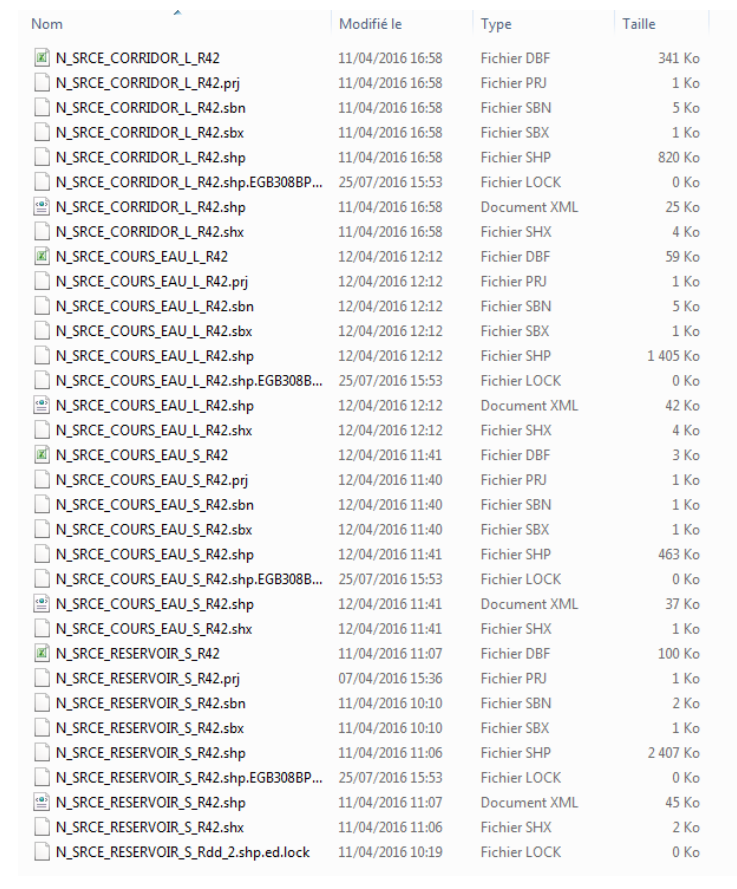

### **Références bibliographiques :**

BILLON L., CRIADO S., GUINARD E., LOMBARD A., SORDELLO, R. (2016). Elaboration d'une base de données nationale des composantes de la Trame Verte et Bleue à partir des données SIG des Schémas Régionaux de Cohérence Ecologique. Service du patrimoine naturel, Muséum national d'Histoire naturelle, Paris. **SPN 2016 - 100:** 22 p. + annexes.

COVADIS. (2014). Standard de données COVADIS du thème [Schéma régional de cohérence écologique]. Version 1.0. 68 pages.

ESRI®2012. ArcGIS™ Desktop: Release 10.1 Redlands, CA: Environmental Systems Research Institute.

Schéma Régional de Cohérence Ecologique de la région Alsace. (2014)

## <span id="page-28-0"></span>**Région Aquitaine – Fiche Standardisation des données SIG du SRCE**

**Objet :** Mise en conformité des couches géographiques du SRCE selon le format du standard SRCE COVADIS V1 2014

**Auteur et opérateur:** Stéphanie CRIADO (CEREMA Sud-Ouest) : Stephanie.Criado@cerema.fr

**Outils utilisés** : Qgis - PostgreSQL - PostGis

#### **Date :** Juin 2016

L'objectif de cette fiche est de présenter l'ensemble des modifications apportées aux couches géographiques SIG du Schéma Régional de Cohérence Ecologique (SRCE) de la région dans le but de les conformer au standard COVADIS SRCE (COVADIS, 2014). Les données SIG des SRCE ont été standardisées par le MNHN et le CEREMA. Une méthodologie commune a été définie et plusieurs règles ont été mises en œuvre. Elles sont exposées dans le rapport commun (Billon et al, 2016). Des outils informatiques différents ont été utilisés selon les établissements (Arc Info, ArcGis, Post Gis), mais les manipulations et calculs faits sont identiques. Le format de fichier utilisé pour la standardisation est le format « shapefile » (.shp).

#### **Le calcul de certains champs du standard est explicité dans le rapport méthodologique commun, envoyé en complément de cette fiche spécifique à chaque région. Il est fortement recommandé de prendre connaissance de ce rapport avant la lecture de la présente fiche.**

Résumé : La couche géographique SIG du SRCE Aquitaine est en partie standardisée mais elle nécessite quelques ajustements (colonnes à supprimer et/ou à modifier) pour être entièrement conforme au standard COVADIS. Les fichiers sont en format MapInfo et ont dû être convertis en format « shapefile » (ArcGis et QGIS) pour être traités.

### **Réservoirs de biodiversité**

*Nom, Nombre de fichiers sources à standardiser et structure* Une

#### couche géographique : **N\_SRCE\_RESERVOIR\_S\_R72**

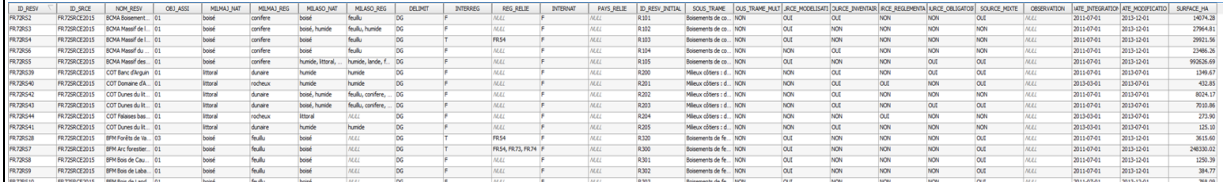

144 éléments dans la couche géographique source

#### *Diagnostic – Observations*

Les réservoirs sont standardisés selon la table des réservoirs du standard. La table est correctement remplie et comporte des informations supplémentaires non prévues dans le standard. En revanche, il est à noter que de nombreuses erreurs de géométrie sont présentes.

#### *Transformations effectuées*

Suppression des champs non prévus dans le standard COVADIS (11 champs concernés).

#### *Informations conservées*

L'ensemble des champs conformes au standard était correctement renseigné et ceux-ci ont été conservés sans modification.

#### *Modifications / Informations ne figurant plus sur la couche géographique*

Champ [ID\_RESV\_INITIAL] : identifiant du réservoir « R » + n°,

Champs [SOURCE\_MODELISATION], [SOURCE\_REGLEMENTAIRE], [SOURCE\_OBLIGATOIRE], [SOURCE\_MIXTE] : source du réservoir. Champ [DATE\_INTEGRATION] : date à laquelle l'information a été rattachée Champ [DATE\_MODIFICATION] : date de modification le cas échéant

Champ [SURFACE\_HA] : surface du réservoir en hectare

#### *Résultat*

Une nouvelle couche géographique : **N\_SRCE\_RESERVOIR\_S\_R72**

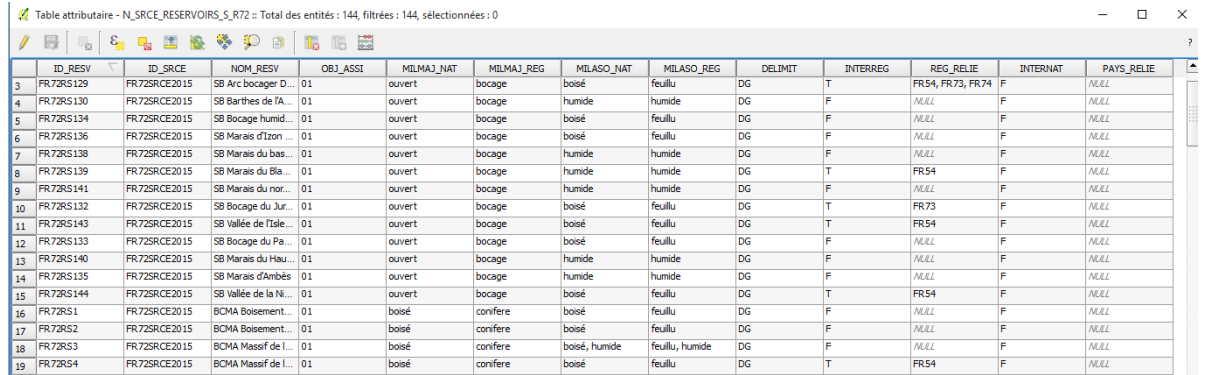

144 éléments dans la nouvelle couche géographique

*Précaution concernant la nouvelle couche géographique*

Pas de précaution particulière car il n'y a pas eu de modification significative des données sources.

### **Corridors écologiques**

*Nom, Nombre de fichiers sources à standardiser et structure*

#### Une couche géographique **N\_SRCE\_CORRIDORS\_S\_R72**

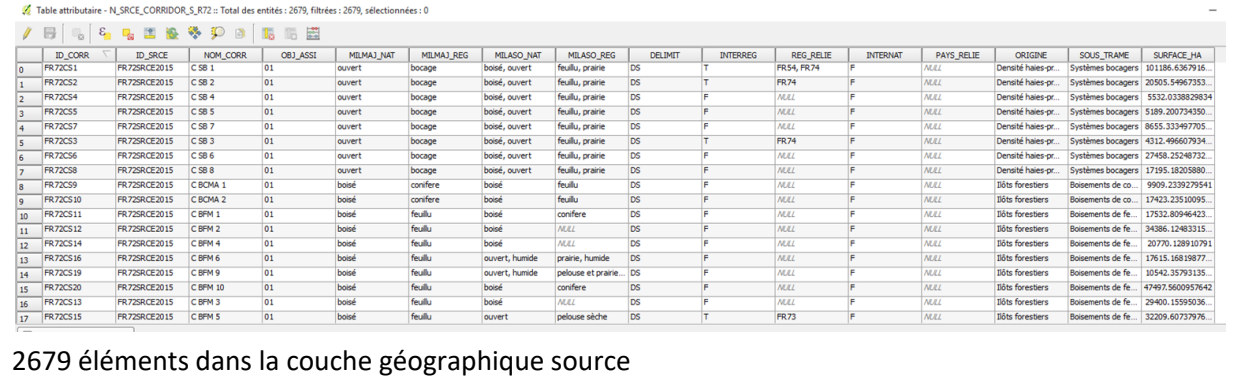

#### *Diagnostic - Observations*

Les corridors sont standardisés selon la table des corridors du standard. La table est correctement remplie et comporte des informations supplémentaires non prévues dans le standard. En revanche, il est à noter que de nombreuses erreurs de géométrie sont présentes.

#### *Transformations effectuées*

Suppression des champs non prévus dans le standard COVADIS (3 champs concernés).

#### *Informations conservées*

L'ensemble des champs conformes au standard était correctement renseigné et ceux-ci ont été conservés sans modification.

#### *Modifications / Informations ne figurant plus sur la couche géographique*

Champ [ORIGINE] : origine de la donnée (ex : densité de haies, îlots de forêt, …) Champ [SOUS\_TRAME] : sous-trame d'appartenance du corridor Champ [SURFACE] : surface du corridor en hectare

#### *Résultat*

#### **Une nouvelle couche géographique : N\_SRCE\_CORRIDORS\_S\_R72**

Table attributaire - N\_SRCE\_CORRIDOR\_S\_R72 :: Total des entités : 2679, filtrées : 2679, sélectionnées : 0

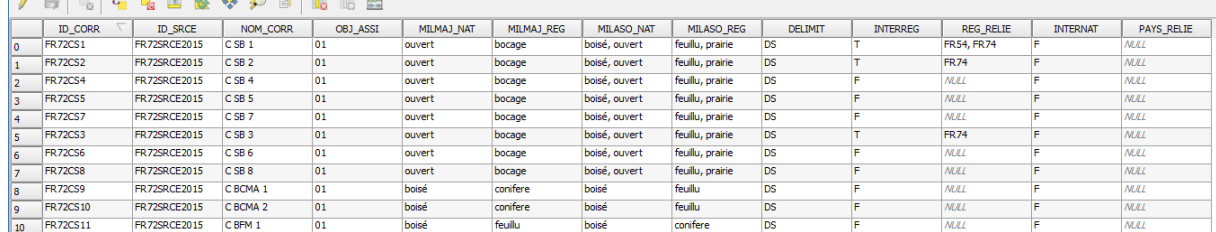

2 679 éléments dans la nouvelle couche géographique

*Précaution concernant la nouvelle couche géographique*

Pas de précaution particulière car il n'y a pas eu de modification significative des données sources.

### **Cours d'eau**

*Nom, Nombre de fichiers sources à standardiser et structure*

#### Une couche géographique **N\_SRCE\_COUS\_EAU\_L\_R72**

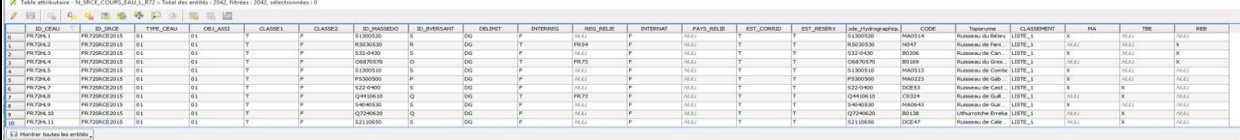

2 042 éléments dans la couche géographique source.

#### *Diagnostic - Observations*

Les cours d'eau sont standardisés selon la table des cours d'eau du standard. La table est correctement remplie et comporte des informations supplémentaires non prévues dans le standard.

#### *Transformations effectuées*

Calcul des champs [ID\_MASSEDO] et [IDBVERSANT]: ces champs sont remplis à partir d'une seule source de données. Ces champs sont calculés à partir des identifiants des masses d'eau de rivière pour [ID\_MASSEDO] et des identifiants de sous-bassins européens pour [ID\_BVERSANT], via une jointure spatiale. Cette étape est détaillée dans le rapport commun.

#### *Informations conservées*

L'ensemble des champs conformes au standard était correctement renseigné et ceux-ci ont été conservés sans modification.

#### *Modifications / Informations ne figurant plus sur la couche géographique*

Plusieurs champs ont été supprimés sur la base de données source :

Champ (ID\_MASSEDO] : re-calculé car renseigné initialement par le code hydrographique des cours d'eau.

Champ [Code\_Hydrographique] : supprimé. Contenait le code hydrographique.

Champ [CODE] : supprimé. Contenait le code du cours d'eau.

Champ [Toponyme] : supprimé. Contenait le nom du cours d'eau.

Champ [CLASSEMENT] : supprimé. Contenait le type de classement (liste 1, liste 2 ou non classé), information reprise dans les champs [CLASSE1] et [CLASSE2]. Champs [MA] : supprimés. Indiquaient si le cours d'eau est à migrateurs amphihalins.

Champ [TBE] : supprimé. Indiquait si le cours d'eau était en TBE.

Champ [REB] : supprimé. Indiquait si le cours d'eau jouait le rôle de réservoir de biodiversité.

#### *Résultat*

#### Nouvelle couche géographique :

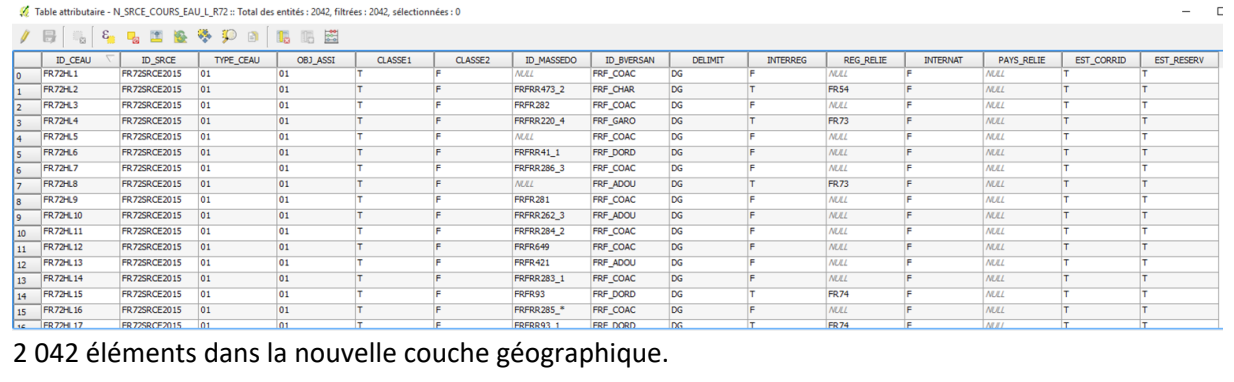

#### *Précaution concernant la nouvelle couche géographique*

Pas de précaution particulière car il n'y a pas eu de modification significative des données mais des informations sont supprimées. Il faudra se référer à la base de données originale pour les obtenir.

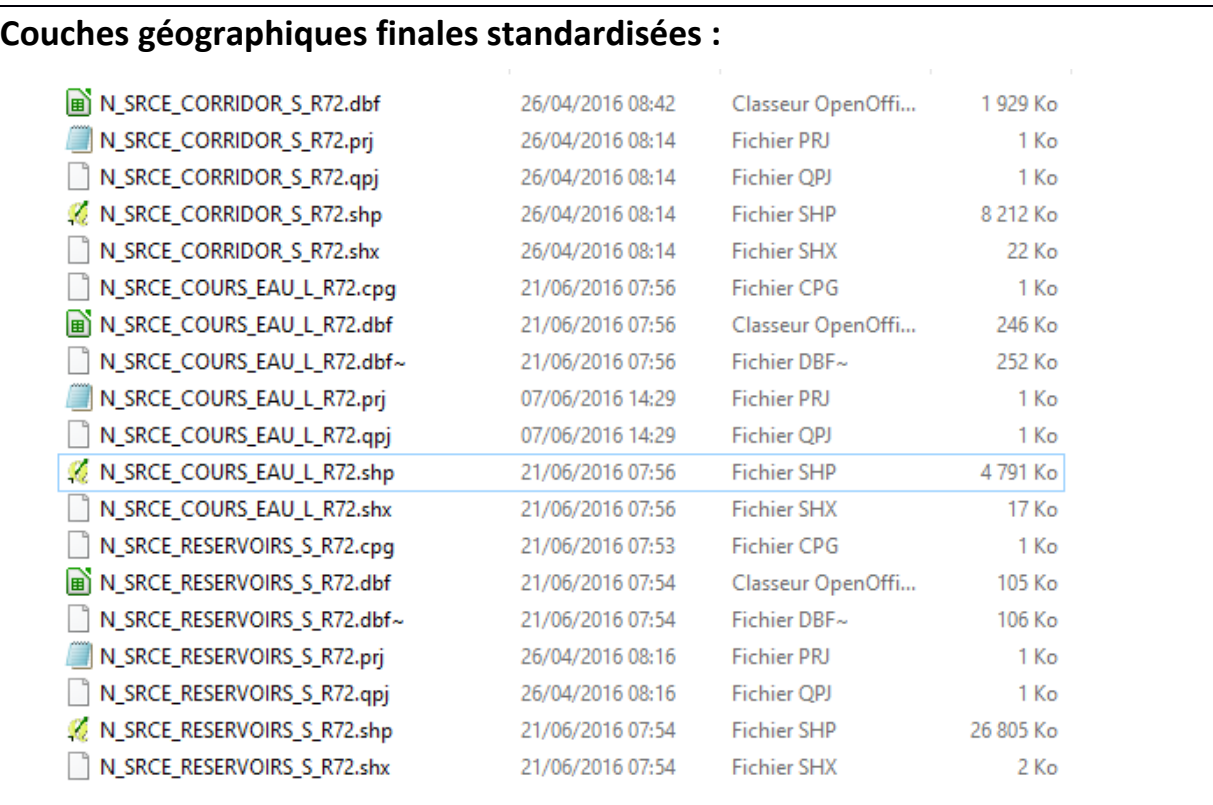

### **Références bibliographiques :**

BILLON L., CRIADO S., GUINARD E., LOMBARD A., SORDELLO, R.. (2016). Elaboration d'une base de données nationale des composantes de la Trame Verte et Bleue à partir des données SIG des Schémas Régionaux de Cohérence Ecologique. Service du patrimoine naturel, Muséum national d'Histoire naturelle, Paris. **SPN 2016 - 100:** 22 p. + annexes.

COVADIS. (2014). Standard de données COVADIS du thème [Schéma régional de cohérence écologique]. Version 1.0. 68 pages.

Schéma Régional de Cohérence Ecologique de la région Aquitaine. (2015)

## <span id="page-33-0"></span>**Région Auvergne – Fiche Standardisation des données SIG du SRCE**

**Objet :** Mise en conformité des couches géographiques du SRCE selon le format du standard SRCE COVADIS V1, 2014.

**Auteur et opérateur:** Lucille BILLON (MNHN) : lbillon@mnhn.fr

**Outils utilisés** : Arc Info, Model Builder (ESRI®2012)

#### **Date :** Juillet 2016

L'objectif de cette fiche est de présenter l'ensemble des modifications apportées aux couches géographiques SIG du Schéma Régional de Cohérence Ecologique (SRCE) de la région dans le but de les conformer au standard COVADIS SRCE (COVADIS, 2014). Les données SIG des SRCE ont été standardisées par le MNHN et le CEREMA. Une méthodologie commune a été définie et plusieurs règles ont été mises en œuvre. Elles sont exposées dans le rapport commun (Billon et al, 2016). Des outils informatiques différents ont été utilisés selon les établissements (Arc Info, Post Gis), mais les manipulations et calculs faits sont identiques. Le format de fichier utilisé pour la standardisation est le format « shapefile » (.shp).

**Le calcul de certains champs du standard est explicité dans le rapport méthodologique commun, envoyé en complément de cette fiche spécifique à chaque région. Il est fortement recommandé de prendre connaissance de ce rapport avant la lecture de la présente fiche.**

Résumé : La base de données SIG du SRCE Auvergne est standardisée et est quasiment conforme au standard COVADIS. Un travail de remplissage et de corrections de certains champs a dû néanmoins être mené. Certaines tables ne sont pas conformes au standard et ont dues être fusionnées. Les éléments de TVB ont été diagnostiqués selon des sous-trames mais ces sous-trames n'ont pas été représentées sur les planches de l'atlas cartographique. Les fichiers sont en format MapInfo et ont dû être converti en format « shapefile » (ArcGis et QGIS) pour être traités.

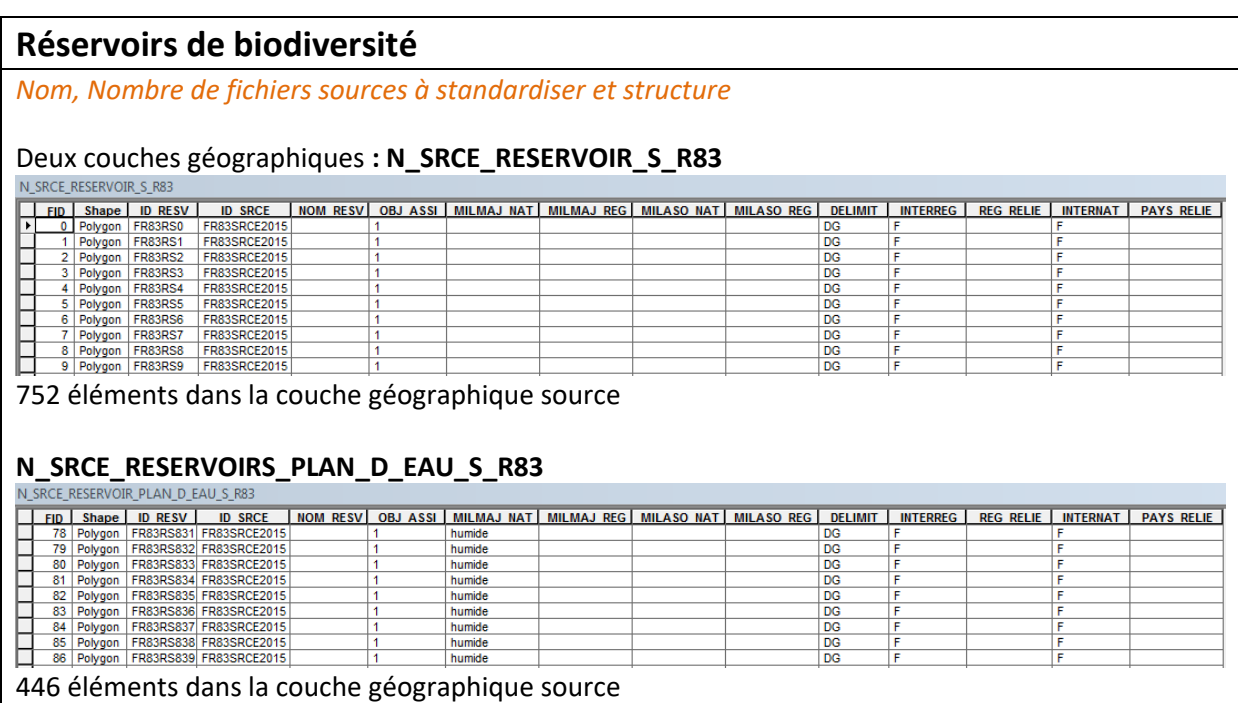

#### *Diagnostic – Observations*

Les réservoirs terrestres et les réservoirs plans d'eau sont standardisés selon la table des réservoirs du standard. Peu de modifications doivent être apportées.

L'information concernant les sous-trames n'est pas présente dans la couche géographique fournie pour les réservoirs terrestres.

#### *Transformations effectuées*

Champ [NOM\_RESV] : la valeur « réservoirs plan d'eau » attribuée aux réservoirs humides et ce champ est non rempli pour les réservoirs terrestres.

Champ [MILMAJ\_NAT] : la valeur « non classé » est attribuée aux réservoirs terrestres et la valeur « humide » est conservée pour les réservoirs plans d'eau.

Champs [MILMAJ\_REG], [MILASO\_NAT] et [MILASO\_REG] : ces champs sont laissés vides.

Champs [INTERREG] : un élément dont l'emprise sort des limites régionales a été classé comme interrégional.

Champs [OBJ\_ASSI] : remplacement de « 1 » par « 01 » pour garantir une homogénéité nationale.

Combinaison des deux couches géographiques pour n'en former qu'une.

#### *Informations conservées*

Emprise géographiques des réservoirs non modifiée. Les champs du standard déjà calculés tels que [ID\_RESV], [ID\_SRCE], [INTERREG], [INTERNAT], [DELIMIT], [REG\_RELIE], [PAYS\_RELIE] sont conservés.

#### *Modifications / Informations ne figurant plus sur la couche géographique*

Pas d'informations ne figurant plus sur la couche géographique finale.

#### *Résultat*

#### Une nouvelle couche géographique : **N\_SRCE\_RESERVOIR\_S\_R83**

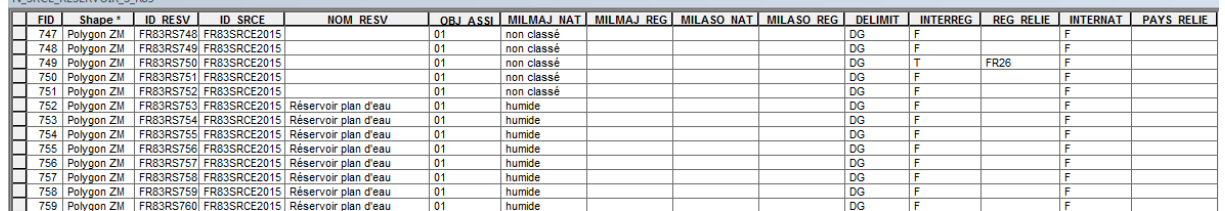

1198 éléments dans la nouvelle couche géographique

#### *Précaution concernant la nouvelle couche géographique*

Les éléments combinés des deux couches géographiques se superposent mais leurs contours géographiques ne sont pas modifiés. Cela signifie qu'il faut être vigilant lors des calculs de surface car les éléments se superposant seront comptés plusieurs fois et la surface réelle sera faussée. Lors de futures études, il faudra soit fusionner les éléments, soit les sélectionner via des requêtes.

### **Corridors écologiques**

#### *Nom, Nombre de fichiers sources à standardiser et structure*

#### Quatre couches géographiques : **N\_SRCE\_CORRIDOR\_LINEAIRE\_S\_R83**

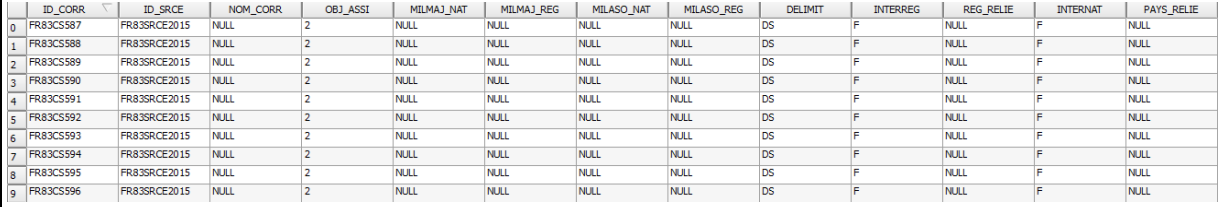

40 éléments dans la couche géographique source

#### **N\_SRCE\_CORRIDOR\_A\_PRECISER\_S\_R83**

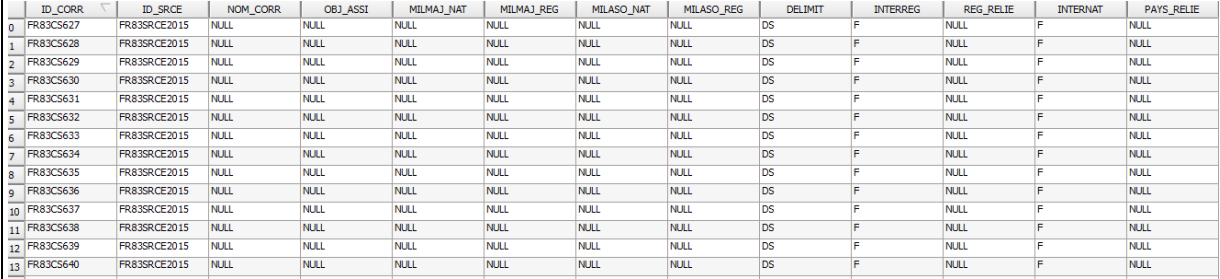

58 éléments dans la couche géographique source

#### **N\_SRCE\_CORRIDOR\_DIFFUS\_S\_R83**

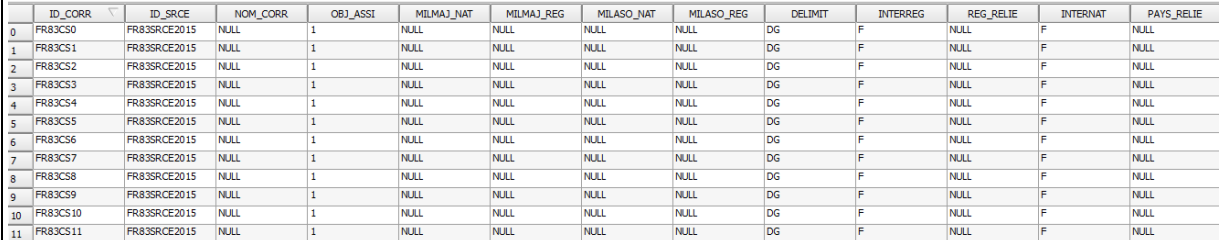

587 éléments dans la couche géographique source

#### **N\_SRCE\_CORRIDOR\_THERMOPHILE\_S\_R83**

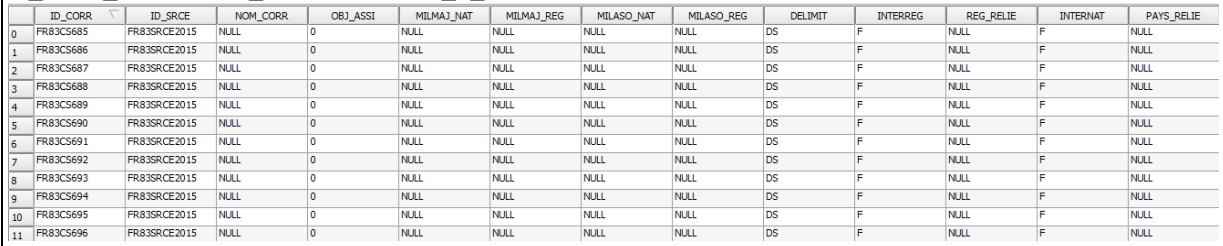

378 éléments dans la couche géographique source

#### *Diagnostic - Observations*

Les quatre couches géographiques sont déjà standardisées mais plusieurs de leurs champs ne sont pas remplis. Le type de corridor sera conservé dans le champ [NOM\_CORR]. Concernant les objectifs de préservation, au sein de l'atlas cartographique, les corridors thermophiles en pas japonais sont « à préserver ou à remettre en bon état ».
*Transformations effectuées*

Calcul du champ [NOM\_CORR]: attribution du nom du type de corridors : « corridor écologique diffus », « corridors thermophiles en pas japonais », « corridors linéaires continus », «corridors à préciser »

Calcul du champ [MILMAJ\_NAT] : attribution de la valeur « non classé » pour tous les corridors, sauf pour les corridors thermophiles, qui prennent la valeur « ouvert ».

Calcul du champ [MILMAJ\_REG] : attribution de la valeur « thermophile » pour les corridors thermophiles uniquement. Le champ est laissé vide pour les autres corridors.

Calcul du champ OBJ\_ASSI : conservation des valeurs « 01 » (= à préserver) pour les corridors diffus et « 02 » (= à restaurer) pour les corridors linéaires. Attribution de la valeur « 03 » aux corridors thermophiles et aux corridors à préciser.

Champ DELIMIT : « DG » pour délimitation géographique.

Combinaison des quatre couches géographiques pour n'en former qu'une.

#### *Informations conservées*

Le type de corridors est conservé via le champ [NOM\_CORR]. Les autres champs du standard déjà calculés sont conservés.

*Modifications / Informations ne figurant plus sur la couche géographique* 

Les différents types de corridors sont fusionnés en une seule couche.

#### *Résultat*

#### Une nouvelle couche géographique : **N\_SRCE\_CORRIDOR\_S\_R83**

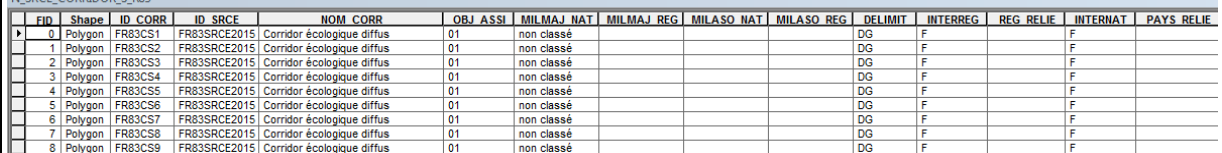

1063 éléments dans la nouvelle couche géographique

*Précaution concernant la nouvelle couche géographique*

Les éléments combinés des quatre couches géographiques se superposent mais leurs contours géographiques ne sont pas modifiés. Cela signifie qu'il faut être vigilant lors des calculs de surface car les éléments se superposant seront comptés plusieurs fois et la surface réelle sera faussée. Lors de futures études, il faudra soit fusionner les éléments, soit les sélectionner via des requêtes.

# **Cours d'eau**

*Nom, Nombre de fichiers sources à standardiser et structure* 

#### Deux couches géographiques : **N\_SRCE\_COURS\_EAU\_L\_R83**

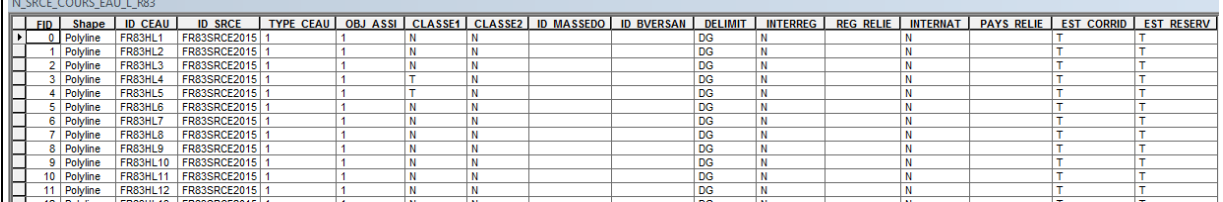

5156 éléments dans la couche géographique source

N\_SRCE\_COURS\_EAU\_ESPACE\_MOBILITE\_S\_R83<br>N\_SRCE\_COURS\_EAU\_ESPACE\_MOBILITE\_S\_R83<br>|> <u>| [8] | snygon | frashsstsi | frashssicczois| 3</u><br>|> <u>| 8] | snygon | frashssics| frashczois| 3</u>

1 élément dans la couche géographique

#### *Diagnostic - Observations*

Les deux couches géographiques sont déjà standardisées. Leurs primitives graphiques sont différentes (linéaire et surfacique). Problème avec l'espace de mobilité, la projection n'est pas la bonne et la zone est décalée par rapport à la région.

#### *Transformations effectuées*

**Cours d'eau : N\_SRCE\_COURS\_EAU\_L\_R83**

Calcul de [TYPE\_CEAU] : valeur « 01 » attribuée au lieu de « 1 ».

Champs [OBJ\_ASSI] : remplacement de « 1 » par « 01 ».

Calcul des champs [ID\_MASSEDO] et [ID\_BVERSANT] : ces champs sont remplis à partir d'une seule source de données. Ces champs sont calculés à partir des identifiants des masses d'eau de rivière pour [ID\_MASSEDO] et des identifiants de sous-bassins européens pour [ID\_BVERSANT], via une jointure spatiale. Cette étape est détaillée dans le rapport commun (Billon et al, 2016).

Champs [INTERREG], [INTERNAT], [REG\_RELIE] et [PAYS\_RELIE] : le calcul est fait selon l'explication dans le rapport commun (Billon et al, 2016). Attribution des valeurs «T» ou « F » (vrai ou faux) selon si l'élément sort ou non des limites interrégionales.

Champ [DELIMIT] : « DG » pour délimitation géographique.

#### **Espaces de mobilité des cours d'eau : N\_SRCE\_COURS\_EAU\_S\_R83**

Utilisation de l'outil SIG « EDITOR » pour corriger l'emprise géographique de l'espace de mobilité

Calcul des champs [ID\_CEAU] : attribution de l'identifiant « FR83HS1 » en remplacement de « FR83HS5155 ».

Calcul de [TYPE\_CEAU] : valeur « 03 » attribuée au lieu de « 3 ».

Champ [DELIMIT] : « DG » pour délimitation géographique.

*Informations conservées*

Les informations déjà renseignées dans la table concernant les cours d'eau sont conservées. Concernant l'espace de mobilité, toutes les informations sont conservées.

#### *Modifications / Informations ne figurant plus sur la couche géographique*

Pour l'espaces de mobilité, le champ SURF HA est supprimé, l'information sur la surface ne

figure plus dans la couche géographique, mais pourra toujours être recalculée à l'aide des outils SIG.

#### *Résultat*

#### Deux nouvelles couches géographiques : **N\_SRCE\_COURS\_EAU\_L\_R83**

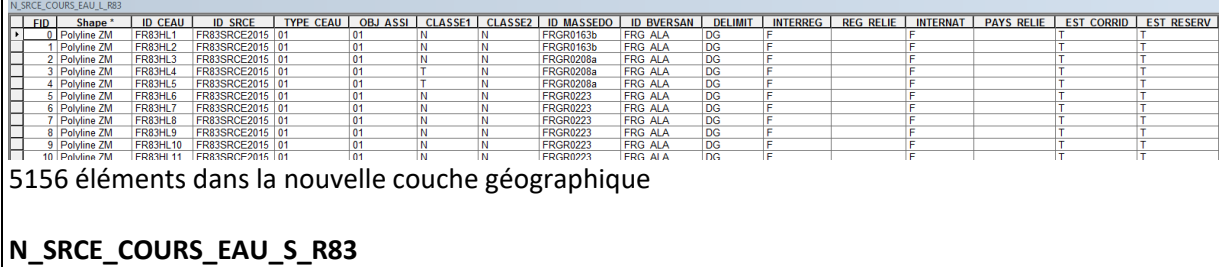

**RCE COURS EAU S RE** N\_SKLE\_CUUKS\_EAU\_S\_KSS<br>| FID Shape I DO CAN | ID SRCE | TYPE CEAU | OBJ ASSI | CLASSE1 | CLASSE2 | ID MASSEDO | ID BVERSAN | DELIMIT | MITERREG | REG RELIE | MITERMAT | PAYS RELIE | EST CORRID | EST RESERV<br>| > | 0 | Poly

1 élément dans la nouvelle couche géographique

*Précaution concernant la nouvelle couche géographique*

Pas de précautions particulières car il n'y a pas eu de modifications significatives des données sources, seuls des ajouts d'information ont été faits.

# **Couches géographiques finales standardisées :**

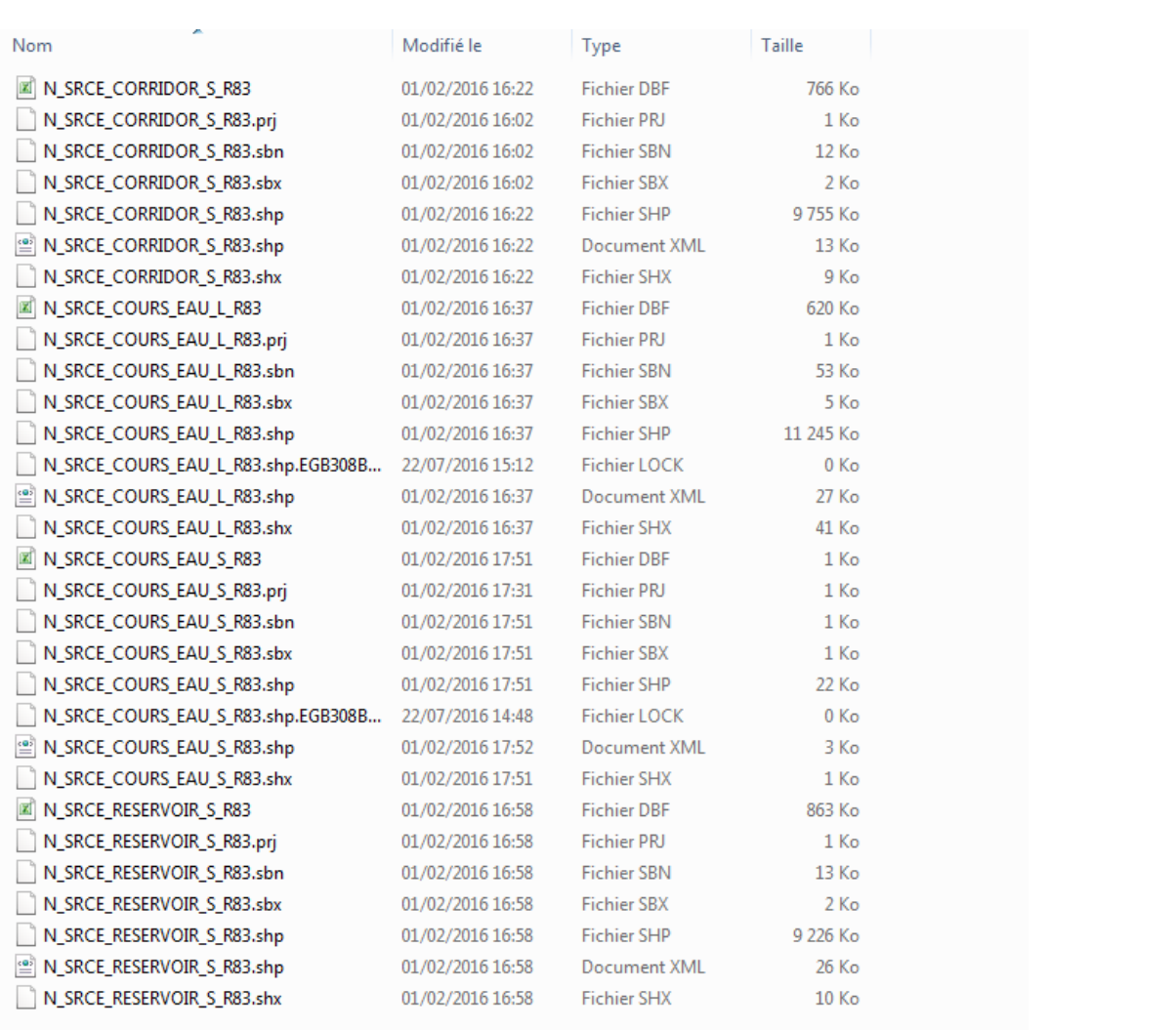

# **Références bibliographiques :**

BILLON L., CRIADO S., GUINARD E., LOMBARD A., SORDELLO, R. (2016). Elaboration d'une base de données nationale des composantes de la Trame Verte et Bleue à partir des données SIG des Schémas Régionaux de Cohérence Ecologique. Service du patrimoine naturel, Muséum national d'Histoire naturelle, Paris. **SPN 2016 - 100:** 22 p. + annexes.

COVADIS. (2014). Standard de données COVADIS du thème [Schéma régional de cohérence écologique]. Version 1.0. 68 pages.

ESRI®2012. ArcGIS™ Desktop: Release 10.1 Redlands, CA: Environmental Systems Research Institute.

Schéma Régional de Cohérence Ecologique de la région Auvergne. (2015)

# **Région Basse-Normandie – Fiche Standardisation des données SIG du SRCE**

**Objet :** Mise en conformité des couches géographiques du SRCE selon le format du standard SRCE COVADIS V1 2014

**Auteur et opérateur:** Stéphanie CRIADO (CEREMA Sud-Ouest) : Stephanie.Criado@cerema.fr

**Outils utilisés** : Qgis - PostgreSQL - PostGis

**Date :** Juin 2016

L'objectif de cette fiche est de présenter l'ensemble des modifications apportées aux couches géographiques SIG du Schéma Régional de Cohérence Ecologique (SRCE) de la région dans le but de les conformer au standard COVADIS SRCE (COVADIS, 2014). Les données SIG des SRCE ont été standardisées par le MNHN et le CEREMA. Une méthodologie commune a été définie et plusieurs règles ont été mises en œuvre. Elles sont exposées dans le rapport commun (Billon et al, 2016). Des outils informatiques différents ont été utilisés selon les établissements (Arc Info, ArcGis, Post Gis), mais les manipulations et calculs faits sont identiques. Le format de fichier utilisé pour la standardisation est le format « shapefile » (.shp).

**Le calcul de certains champs du standard est explicité dans le rapport méthodologique commun, envoyé en complément de cette fiche spécifique à chaque région. Il est fortement recommandé de prendre connaissance de ce rapport avant la lecture de la présente fiche.**

Résumé : La base de données SIG du SRCE Basse-Normandie est standardisée et est quasiment conforme au standard COVADIS sauf pour la couche des corridors qui n'est pas disponible en vecteur mais seulement en raster (image). Cette couche ne sera pas diffusée en vecteur à la demande de la DREAL Basse-Normandie suite à un accord avec les partenaires ayant participé à l'élaboration du SRCE.

### **Réservoirs de biodiversité**

#### *Nom, Nombre de fichiers sources à standardiser et structure*

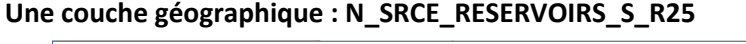

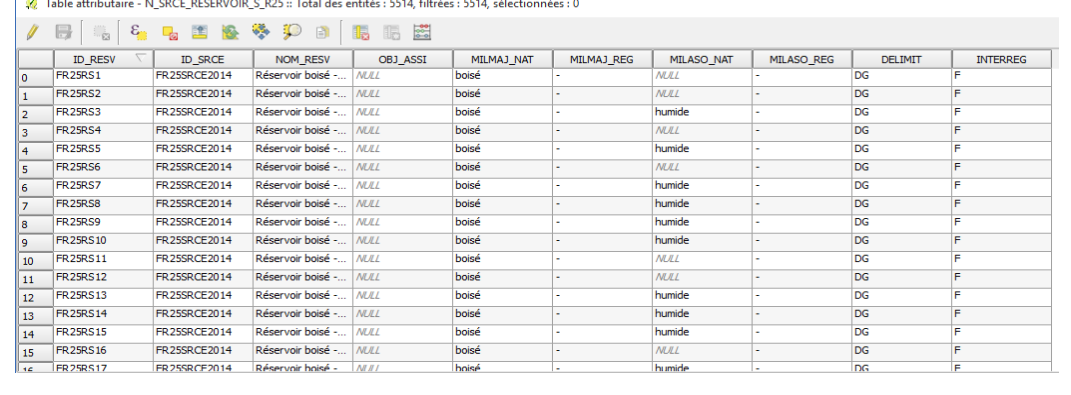

5 514 éléments dans la couche géographique source.

#### *Diagnostic – Observations*

La structure de la table est quasiment conforme au standard COVADIS. Le champ [OBJ\_ASSI] n'est cependant pas renseigné et les champs [REG\_RELIE], [INTERNAT] et [PAYS\_RELIE] sont absents. Les deux derniers champs ne sont pas nécessaires étant donné la localisation de la région mais seront rajoutés afin d'avoir une table entièrement conforme au standard.

#### *Transformations effectuées*

Champ [OBJ\_ASSI] : mise à jour du champ vide par la valeur 03

Champ [INTERREG] : calcul réalisé par jointure spatiale et détaillé dans le rapport commun.

Champs [INTERNAT] et [PAYS\_RELIE] : valeur « F » pour le premier et *NULL* pour le second car aucun pays ne jouxte la région Basse-Normandie.

#### *Informations conservées*

Les informations déjà présentes dans la table ont toutes été conservées.

*Modifications / Informations ne figurant plus sur la couche géographique* 

Aucune information n'a été supprimée.

#### *Résultat*

#### Nouvelle couche géographique : **N\_SRCE\_RESERVOIR\_S\_R25**

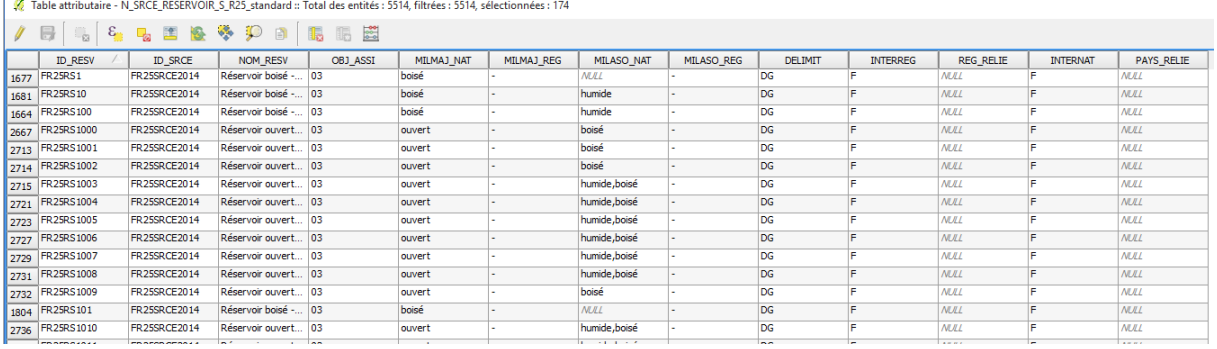

#### **5 514 éléments dans la couche géographique**

*Précaution concernant la nouvelle couche géographique*

Pas de précaution particulière car il n'y a pas eu de modification significative des données sources, seuls des ajouts d'information ont été faits.

### **Corridors écologiques**

*Nom, Nombre de fichiers sources à standardiser et structure*

#### **Pas de données en vecteur.**

*Diagnostic – Observations*

*Transformations effectuées*

*Informations conservées*

*Modifications / Informations ne figurant plus sur la couche géographique* 

*Résultat*

*Précaution concernant la nouvelle couche géographique*

### **Cours d'eau**

*Nom, Nombre de fichiers sources à standardiser et structure*

#### **Une couche géographique : N\_RSCE\_COURS\_EAU\_L\_R25**

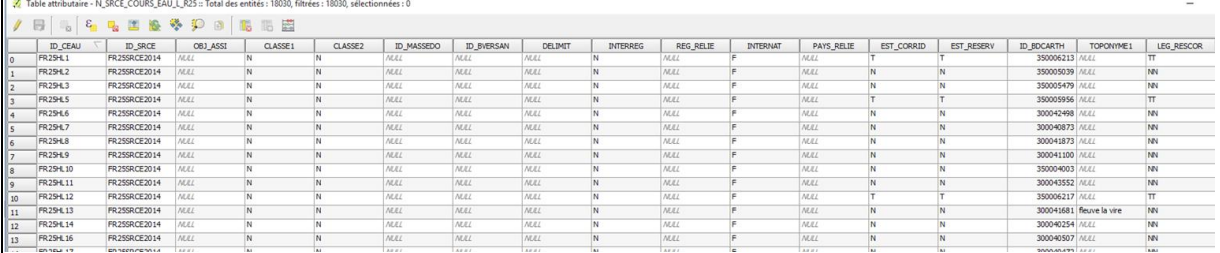

18 030 éléments dans la couche géographique source

#### *Diagnostic - Observations*

La structure de la table est quasiment conforme au standard COVADIS. Les champs [TYPE\_CEAU] est absent et les champs [ID\_MASSEDO], [ID\_BVERSANT] ne sont pas renseignés. Les champs [INTERREG] et [REG\_RELIE] ne sont pas correctement renseignés.

#### *Transformations effectuées*

Champ [OBJ\_ASSI] : supprimé car non prévu dans le standard COVADIS pour les données cours d'eau.

Champ [TYPE\_CEAU] : mise à jour du champ par jointure spatiale grâce au champ ID\_BDCARTH qui a permis de récupérer en partie le type d'objet dans BD\_CARTHAGE.

Champs [INTERREG] et [REG\_RELIE] : calcul réalisé par jointure spatiale et détaillé dans le rapport commun.

#### *Informations conservées*

Les informations déjà présentes dans la table ont toutes été conservées.

*Modifications / Informations ne figurant plus sur la couche géographique* 

Le champ [ID\_BDCARTH] a été supprimé impliquant la disparition de la source de la donnée ainsi que de son identifiant.

Le champ [TOPONYME] supprime le nom des cours d'eau mais tous n'étaient pas renseignés.

Le champ [LEG\_RESCOR] supprimé. Aucune information sur la donnée supprimée.

#### *Résultat*

#### Une nouvelle couche géographique : **N\_SRCE\_COURS\_EAU\_L\_R25**

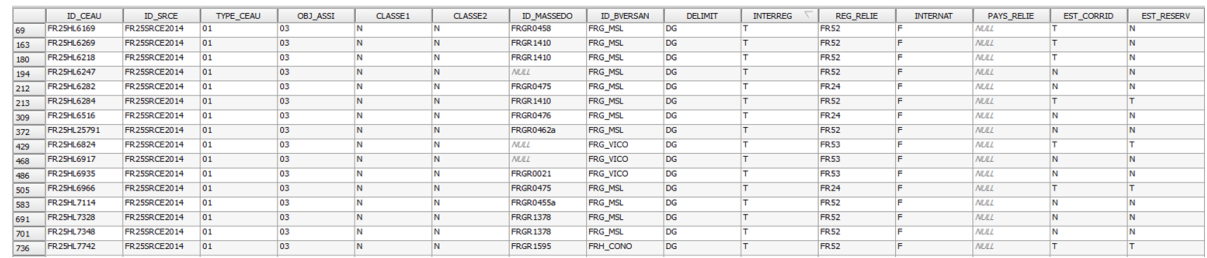

18 030 éléments dans la couche géographique.

*Précaution concernant la nouvelle couche géographique*

Pas de précaution particulière

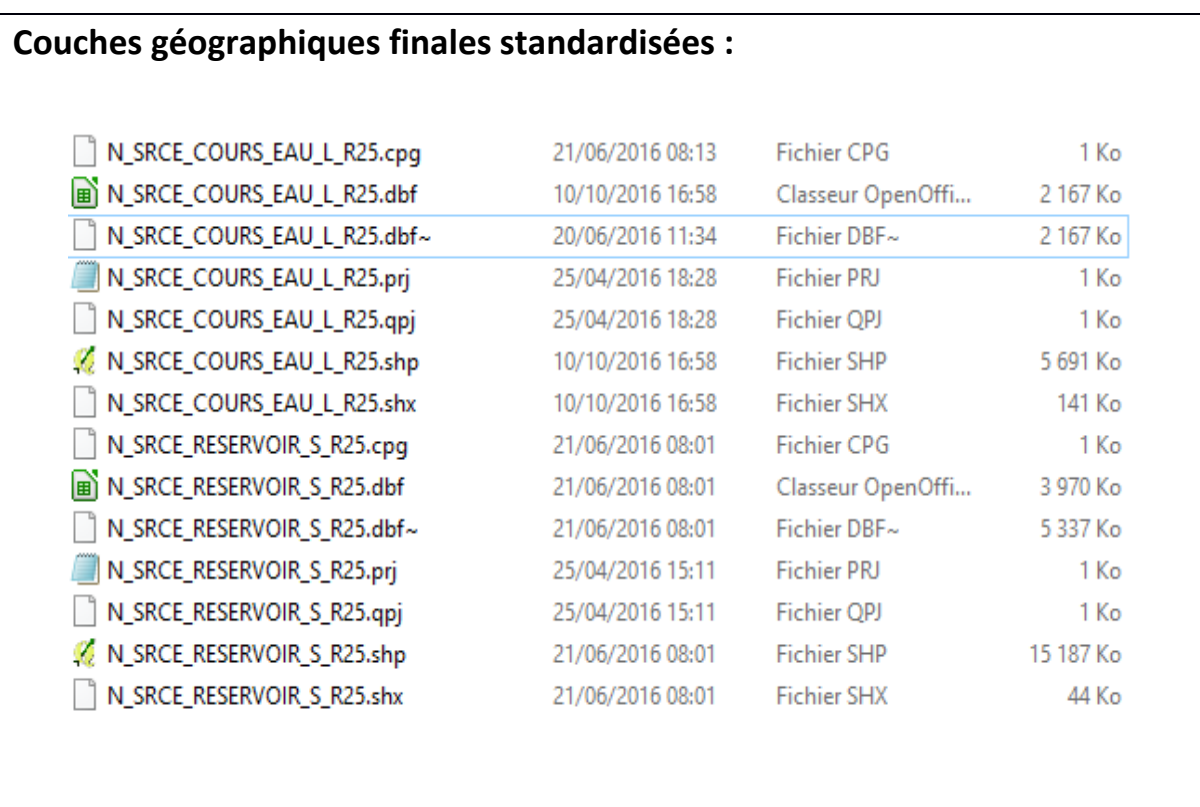

# **Références bibliographiques :**

BILLON L., CRIADO S., GUINARD E., LOMBARD A., SORDELLO, R. (2016). Elaboration d'une base de données nationale des composantes de la Trame Verte et Bleue à partir des données SIG des Schémas Régionaux de Cohérence Ecologique. Service du patrimoine naturel, Muséum national d'Histoire naturelle, Paris. SPN 2016 - 100: 22 p. + annexes.

COVADIS. (2014). Standard de données COVADIS du thème [Schéma régional de cohérence écologique]. Version 1.0. 68 pages.

Schéma Régional de Cohérence Ecologique de la région Basse-Normandie. (2014)

# **Région Bourgogne – Fiche Standardisation des données SIG du SRCE**

**Objet :** Mise en conformité des couches géographiques du SRCE selon le format du standard SRCE COVADIS V1, 2014.

**Auteur et opérateur:** Lucille BILLON (MNHN) : lbillon@mnhn.fr

**Outils utilisés** : Arc Info, Model Builder (ESRI®2012)

#### **Date :** Juillet 2016

L'objectif de cette fiche est de présenter l'ensemble des modifications apportées aux couches géographiques SIG du Schéma Régional de Cohérence Ecologique (SRCE) de la région dans le but de les conformer au standard COVADIS SRCE (COVADIS, 2014). Les données SIG des SRCE ont été standardisées par le MNHN et le CEREMA. Une méthodologie commune a été définie et plusieurs règles ont été mises en œuvre. Elles sont exposées dans le rapport commun (Billon et al, 2016). Des outils informatiques différents ont été utilisés selon les établissements (Arc Info, Post Gis), mais les manipulations et calculs faits sont identiques. Le format de fichier utilisé pour la standardisation est le format « shapefile » (.shp).

**Le calcul de certains champs du standard est explicité dans le rapport méthodologique commun, envoyé en complément de cette fiche spécifique à chaque région. Il est fortement recommandé de prendre connaissance de ce rapport avant la lecture de la présente fiche.**

Résumé : La base de données SIG du SRCE Bourgogne n'est pas standardisée et est très éloignée de la structure du standard COVADIS. Il y a pour chaque type d'élément un fichier « shapefile » qui ne comprend qu'une seule entité fusionnée et la table associée est vide. La standardisation est conséquente et va entrainer beaucoup de modifications.

# **Réservoirs de biodiversité**

*Nom, Nombre de fichiers sources à standardiser et structure* 

Quatre couches géographiques : **Rb\_ZH ; Rb\_Forets ; Rb\_Pelouses ; Rb\_prairies\_bocage** 

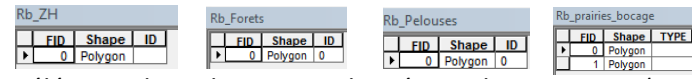

1 élément dans chaque couche géographique source (sauf pour **Rb\_prairies\_bocage**)

#### *Diagnostic – Observations*

La structure des couches géographiques est très éloignée du standard COVADIS. Aucun champ n'est présent et les réservoirs sont tous fusionnés en un seul polygone. On dispose néanmoins de l'information du rattachement des éléments aux sous-trames via le nom des couches géographiques. A l'aide du rapport du SRCE, on peut retrouver des informations comme les objectifs de préservation : tous les réservoirs sont à préserver.

#### *Transformations effectuées*

Travail préalable sur chaque table originale : Outil SIG « Multi-parties vers une partie » : fraction des éléments fusionnés en plusieurs polygones ne partageant pas de limite géographiques. Ajout des champs du standard et calcul de ces champs.

Calcul des champs [ID\_RESV], [ID\_SRCE], [INTERREG], [REG\_RELIE], [INTERNAT], [PAYS\_RELIE]: calcul automatique selon la méthode exposée dans le rapport commun (Billon et al, 2016).

Calcul du champ [NOM\_RESV] : champ laissé vide

Calcul du champ [DELIMIT] : les réservoirs correspondent à une emprise géographique réelle, la valeur « DG » (délimitation géographique) est attribuée, sauf pour les réservoirs des prairies/bocages qui ont été identifiés à l'aide de zones tampon, traduisant une potentialité, la valeur « DS » (délimitation schématique) leur est attribuée.

Calcul du champ [MILMAJ\_NAT] : selon le nom de la table, une valeur de sous-trame nationale est attribuée : boisé pour forêts, humide pour zone humide, ouvert pour prairies/bocage et pelouse.

Calcul du champ [MILMAJ\_REG]: la valeur présente dans le nom originale de la base de donnée est attribuée (forêts, plans d'eau et zones humides, prairies et bocage, pelouses sèches).

Les champs [MILASO\_NAT] et [MILASO\_REG] sont laissés vides car les réservoirs n'ont pas plusieurs sous-trames d'attribuées.

Calcul du champ [OBJ\_ASSI] : attribution de la valeur « 01 », pour « à préserver ».

Les quatre tables finales sont combinées en une seule.

#### *Informations conservées*

L'emprise géographique des réservoirs n'est pas modifiée et l'information sur la sous-trame attribuée est conservée.

#### *Modifications / Informations ne figurant plus sur la couche géographique*

Beaucoup d'informations ont été rajoutées. Le nombre d'élément dans la table a considérablement augmenté car les polygones uniques ont été fractionnés pour obtenir un polygone par réservoir.

#### *Résultat*

Une nouvelle couche géographique : **N\_SRCE\_RESERVOIR\_S\_R26** 

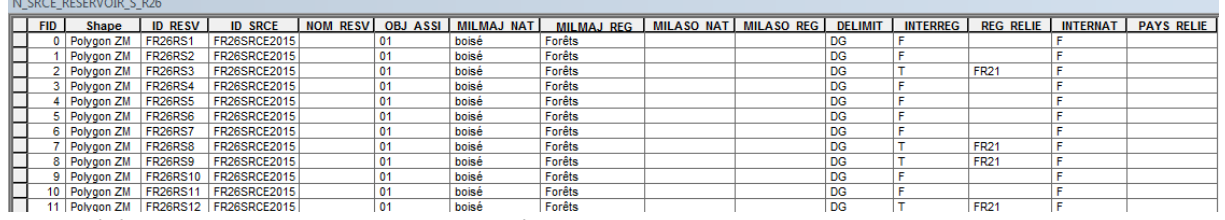

12473 éléments dans la nouvelle couche géographique

#### *Précaution concernant la nouvelle couche géographique*

Les éléments combinés des quatre couches géographiques se superposent mais leurs contours géographiques ne sont pas modifiés. Cela signifie qu'il faut être vigilant lors des calculs de surface car les éléments se superposant seront comptés plusieurs fois et la surface réelle sera faussée. Il faudra soit fusionner les éléments, soit les sélectionner via des requêtes SQL sur les sous-trames pour ces calculs. De plus, la nouvelle couche géographique comprend un grand nombre d'élément qui peut ralentir les calculs

### **Corridors écologiques**

*Nom, Nombre de fichiers sources à standardiser et structure* 

Dix-sept couches géographiques :

**Corridors\_couloirs\_Forets Corridors\_couloirs\_Pelouses Corridors\_couloirs\_Prairies Corridors\_couloirs\_ZH Corridors\_couloirs\_a\_restaurer\_Forets Corridors\_couloirs\_a\_restaurer\_Prairies Corridors\_couloirs\_a\_restaurer\_Pelouses Corridors\_couloirs\_a\_restaurer\_ZH Corridors\_surfaciques\_Forets Corridors\_surfaciques\_Pelouses Corridors\_surfaciques\_Prairies Corridors\_surfaciques\_ZH Corridors\_surfaciques\_a\_restaurer\_ZH Fleches\_Corridors\_interregional\_ZH Fleches\_corridors\_interregionaux\_Forets Fleches\_Corridors\_interregionaux\_Pelouses fleches\_corridors\_interregionaux\_Prairies**

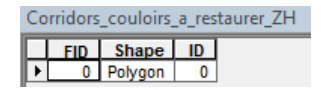

1 seul élément dans chaque couche géographique.

#### *Diagnostic - Observations*

Les corridors ne sont pas du même type (surfacique, couloir, interrégionaux) mais ils ont tous la même primitive graphique, ce sont tous des polygones. Ils seront tous réunis dans la même couche géographique. La structure des tables est très éloignée du standard, les éléments sont tous fusionnés et la table associée ne contient aucune information. Les informations se trouvent dans le nom des couches géographiques. On connait ainsi le type de corridor, la sous-trame associée et l'objectif de préservation ou restauration à partir du nom de la couche.

#### *Transformations effectuées*

Travail sur chaque table originale : Outil SIG « Multi-parties vers une partie » : fraction des éléments fusionnés en plusieurs polygones ne partageant pas de limite géographiques.

Ajout des champs du standard et calcul de ces champs.

Calcul des champs [ID\_CORR], [ID\_SRCE], [INTERNAT], [PAYS\_RELIE] selon la méthode exposée dans le rapport commun (Billon et al, 2016).

Calcul du champ [DELIMIT] : les corridors couloirs et interrégionaux n'ont pas une délimitation géographique précise, la valeur « DS » (délimitation schématique) est attribuée. Pour les corridors surfacique, leur délimitation correspond à une réelle emprise géographique, la valeur « DG » (délimitation géographique) leur est attribué.

Calcul du champ [NOM\_CORR] : le type de corridor est renseigné dans le champ [NOM\_CORR] pour éviter une perte d'information (« corridor surfacique », «corridor couloir », « corridor interrégional ».

Calcul du champ [MILMAJ\_NAT]: selon le nom de la table, une valeur de sous-trame nationale est attribuée : boisé pour forêts, humide pour zone humide, ouvert pour prairies/bocage et pelouse.

Calcul du champ [MILMAJ\_REG] : la valeur présente dans le nom originale de la base de donnée est attribuée (forêts, plans d'eau et zones humides, prairies et bocage, pelouses sèches).

Les champs [MILASO\_NAT] et [MILASO\_REG] sont laissés vides car les réservoirs n'ont pas plusieurs sous-trames d'attribuées.

Calcul du champ [INTERREG] et [REG\_RELIE] : pour tous les corridors interrégionaux, la valeur « T » (= vrai) est attribuée, ainsi que le code du la région voisine. Dans les autres cas, la valeur « F » (=Faux) est attribuée.

Calcul du champ [OBJ ASSI]: pour les corridors surfaciques et les corridors couloirs, d'après le rapport du SRCE, lorsque rien n'est précisé, les corridors sont à préserver, attribution de la valeur « 01 ». Lorsque dans le nom de la table comprend la mention « à restaurer », la valeur « 02 » est attribuée. La valeur 03 (= à préciser) est attribué aux corridors interregionaux.

Combinaison des 17 couches géographiques pour n'en former qu'une.

#### *Informations conservées*

Les types de corridors sont conservés grâce au champ [NOM\_CORR]. L'emprise géographique et la forme des corridors ne sont pas modifiées.

#### *Modifications / Informations ne figurant plus sur la couche géographique*

Beaucoup d'informations ont été rajoutées. Le nombre d'élément dans la table a considérablement

augmenté car les polygones uniques ont été fractionnés pour obtenir un polygone par corridor.

#### *Résultat*

Une nouvelle couche géographique : **N\_SRCE\_CORRIDOR\_S\_R26**

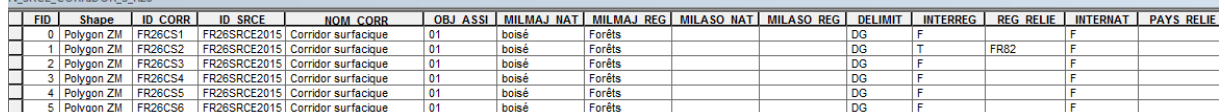

20229 éléments dans la nouvelle couche géographique

*Précaution concernant la nouvelle couche géographique*

Les éléments combinés des dix-sept couches géographiques se superposent mais leurs contours géographiques ne sont pas modifiés. Cela signifie qu'il faut être vigilant lors des calculs de surface car les éléments se superposant seront comptés plusieurs fois et la surface réelle sera faussée. Il faudra soit fusionner les éléments, soit les sélectionner via des requêtes SQL sur les sous-trames ou le type de corridor pour ces calculs. De plus, la nouvelle couche géographique comprend un grand nombre d'élément qui peut ralentir les calculs.

# **Cours d'eau**

#### *Nom, Nombre de fichiers sources à standardiser et structure*

#### Quatre couches géographiques **: Rb\_a\_preserver\_Cours\_d\_eau**

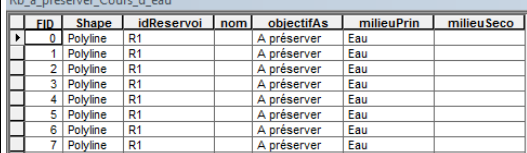

26 éléments dans la couche géographique source

#### **Rb\_a\_remettre\_en\_bon\_etat\_Cours\_d\_eau**

FID Shape ID

1 élément dans la couche géographique source

# **Espaces\_mobilite\_Cours\_d\_eau**

FID | Shape | Id గా 0 Polygon 0

1 élément dans la couche géographique source

# **Milieux\_humides\_a\_preserver**

FID Shape D  $\begin{array}{|c|c|c|c|c|}\n\hline\n\end{array}$  Polygon 0

1 élément dans la couche géographique source

#### *Diagnostic - Observations*

Quatre couches géographiques concernent la trame aquatique : deux couches géographiques comprennent les cours d'eau et deux autres comprennent les espaces de mobilité et les zones humides associées au cours d'eau. Deux sont linéaires et deux sont surfaciques. Il y aura deux couches géographiques distinctes pour les éléments linéaires et les éléments surfaciques. Il n'y a pas d'informations sur les cours d'eau classés.

Les différents éléments sont fusionnées et les tables sont vides ou comprennent très peu d'informations. Certains cours d'eau sont dupliqués voire triplés ou quadruplés, dû à l'utilisation de plusieurs sources de données sans correction des artefacts.

Mention dans l'Atlas cartographique du SRCE Bourgogne : « Erreurs cartographiques : il existe un léger décalage, dû aux imprécisions entre deux projections différentes, entre la couche zone humide et plans d'eau ce qui entraîne la création d'artefacts : par exemple, des ripisylves qui empiètent sur le plan d'eau. Par ailleurs, le passage entre le système de projection Lambert II (utilisé par la majorité des données recueillies) et le Lambert 93 (utilisé pour cette étude) a parfois entraîné des décalages aléatoires de plusieurs dizaines de mètres sur l'axe est-ouest mais qui n'entraînent pas de grande erreur à l'échelle de travail. »

#### *Transformations effectuées*

Travail sur chaque table originale : ajout des champs du standard et calcul de ces champs.

Calcul des champs [ID\_CEAU], [ID\_SRCE], [INTERREG], [REG\_RELIE], [INTERNAT], [PAYS\_RELIE] selon la méthode exposée dans le rapport commun (Billon et al, 2016).

Calcul des champs [CLASSE1] et [CLASSE2] : à partir des données nationales sur les cours d'eau classés,  $\rightarrow$  Utilisation de l'outil « Découper » pour extraire les cours d'eau des listes 1 et 2 sur le territoire de la région Bourgogne.

→ Utilisation de l'outil « Intersection » entre liste 1 et liste 2 pour obtenir les cours d'eau classés à la fois sur liste 1 et sur liste 2.

 $\rightarrow$  Utilisation de l'outil « Effacer » sur les cours d'eau de la liste 1 et « Effacer » sur les cours d'eau de la liste 2 afin d'obtenir les cours d'eau strictement classés sur la liste 1 et les cours d'eau strictement classés sur liste 2, ainsi que les cours d'eau non classés.

→ Utilisation de l'outil « combiner » pour réunir les résultats

→ Utilisation de l'outil « Intersection » : croisement des données avec les cours d'eau de la couche géographique du SRCE Bourgogne afin de leurs attribuer les valeurs « T » (= vrai) ou « N » (= inconnu) selon leur classement sur les listes.

Calcul du champ [TYPE\_CEAU]: attribution de la valeur « 01 » lorsque l'élément est un cours d'eau, attribution de la valeur « 03 » lorsque c'est un espace de mobilité et « 04 » pour « autre », lorsqu'il s'agit d'une zone humide associée aux cours d'eau.

Calcul du champ [DELIMIT] : les milieux aquatiques correspondent à une emprise géographique réelle, la valeur « DG » (= délimitation géographique) est attribuée.

Calcul du champ [OBJ\_ASSI] : à partir nom des couches géographiques, attribution de la valeur « 01 » lorsque « à préserver » est mentionné et « 02 » pour « à remettre en bon état ». Pour les espaces de mobilité, la valeur « 03 » (= à préciser) est attribuée.

Calcul des champs [ID\_MASSEDO] et [ID\_BVERSANT] : ces champs sont remplis à partir d'une seule source de données. Ces champs sont calculés à partir des identifiants des masses d'eau de rivière pour [ID\_MASSEDO] et des identifiants de sous-bassins européens pour [ID\_BVERSANT], via une jointure spatiale. Cette étape est détaillée dans le rapport commun (Billon et al, 2016).

Calcul des champs [EST\_CORRID] et [EST\_RESERV] : attribution de la valeur « T » (= vrai) pour [EST\_RESERV] concernant les cours d'eau et « N » (=inconnu) pour les espaces de mobilité et zones humides associées aux cours d'eau. Attribution de la valeur « N » (=inconnu) pour le champ [EST\_CORRID].

Combinaison des deux couches géographiques linéaires et des deux couches géographiques surfaciques.

*Informations conservées*

L'emprise géographique des éléments a été conservée ainsi que les informations concernant la classe du cours d'eau. L'information sur le type d'élément « cours d'eau » ou « espace de mobilité » est conservée via le champ [TYPE\_CEAU].

#### *Modifications / Informations ne figurant plus sur la couche géographique*

Beaucoup d'informations ont été rajoutées. Le nombre d'élément dans la table a considérablement augmenté car les lignes et les polygones uniques ont été fractionnés pour obtenir une ligne par cours d'eau et un polygone par espace de mobilité. L'information sur les zones humides associées aux cours d'eau ne figure plus sur la couche géographique, elle est remplacée par la catégorie « autre », ce qui est une perte d'information.

#### *Résultat*

Deux nouvelles couches géographiques : **N\_SRCE\_COURS\_EAU\_L\_R26** 

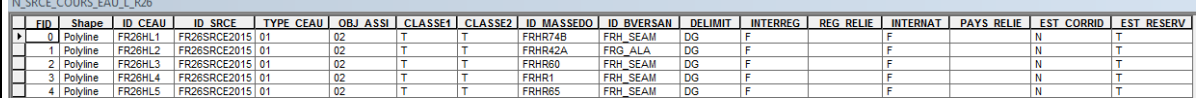

35328 éléments dans la nouvelle couche géographique

#### **N\_SRCE\_COURS\_EAU\_S\_R26**

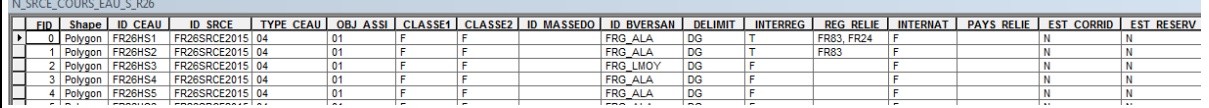

10785 éléments dans la nouvelle couche géographique

#### *Précaution concernant la nouvelle couche géographique*

De nouvelles informations ont été rajoutées. Les nouvelles couches géographiques comprennent un grand nombre d'élément qui peut ralentir les calculs.

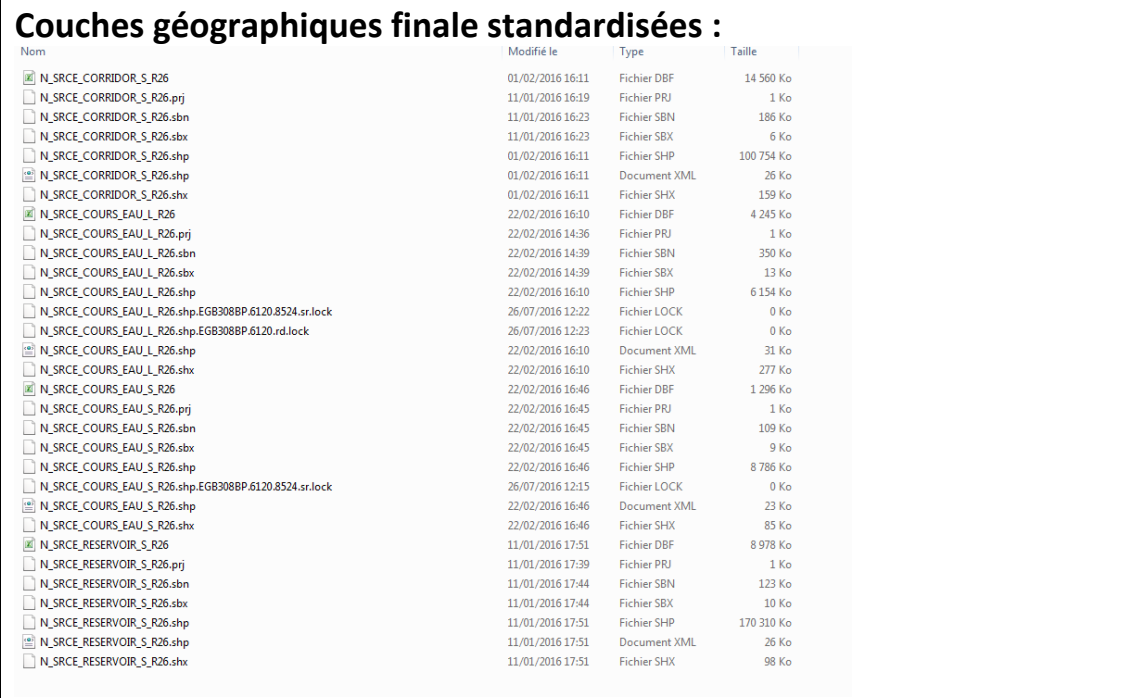

### **Références bibliographiques :**

BILLON L., CRIADO S., GUINARD E., LOMBARD A., SORDELLO, R. (2016). Elaboration d'une base de données nationale des composantes de la Trame Verte et Bleue à partir des données SIG des Schémas Régionaux de Cohérence Ecologique. Service du patrimoine naturel, Muséum national d'Histoire naturelle, Paris. SPN 2016 - 100: 22 p. + annexes.

COVADIS. (2014). Standard de données COVADIS du thème [Schéma régional de cohérence écologique]. Version 1.0. 68 pages.

ESRI®2012. ArcGIS™ Desktop: Release 10.1 Redlands, CA: Environmental Systems Research Institute.

Schéma Régional de Cohérence Ecologique de la région Bourgogne. (2015)

# **Région Bretagne – Fiche Standardisation des données SIG du SRCE**

**Objet :** Mise en conformité des couches géographiques du SRCE selon le format du standard SRCE COVADIS V1 2014

**Auteur et opérateur:** Stéphanie CRIADO (CEREMA Sud-Ouest) : Stephanie.Criado@cerema.fr

**Outils utilisés** : Qgis - PostgreSQL - PostGis

#### **Date :** Juin 2016

L'objectif de cette fiche est de présenter l'ensemble des modifications apportées aux couches géographiques SIG du Schéma Régional de Cohérence Ecologique (SRCE) de la région dans le but de les conformer au standard COVADIS SRCE (COVADIS, 2014). Les données SIG des SRCE ont été standardisées par le MNHN et le CEREMA. Une méthodologie commune a été définie et plusieurs règles ont été mises en œuvre. Elles sont exposées dans le rapport commun (Billon et al, 2016). Des outils informatiques différents ont été utilisés selon les établissements (Arc Info, ArcGis, Post Gis), mais les manipulations et calculs faits sont identiques. Le format de fichier utilisé pour la standardisation est le format « shapefile » (.shp).

#### **Le calcul de certains champs du standard est explicité dans le rapport méthodologique commun, envoyé en complément de cette fiche spécifique à chaque région. Il est fortement recommandé de prendre connaissance de ce rapport avant la lecture de la présente fiche.**

Résumé : La base de données du SRCE Bretagne n'est pas standardisée et est très éloignée de la structure standard COVADIS. Les corridors sont représentés de manière schématique (flèches et entités surfaciques) sans distinction de sous-trame. La standardisation est conséquente et va entraîner beaucoup de modifications.

### **Réservoirs de biodiversité**

*Nom, Nombre de fichiers sources à standardiser et structure* Une couche géographique : **20140710\_SRCE\_RRB**

20140710 SRCE RRR

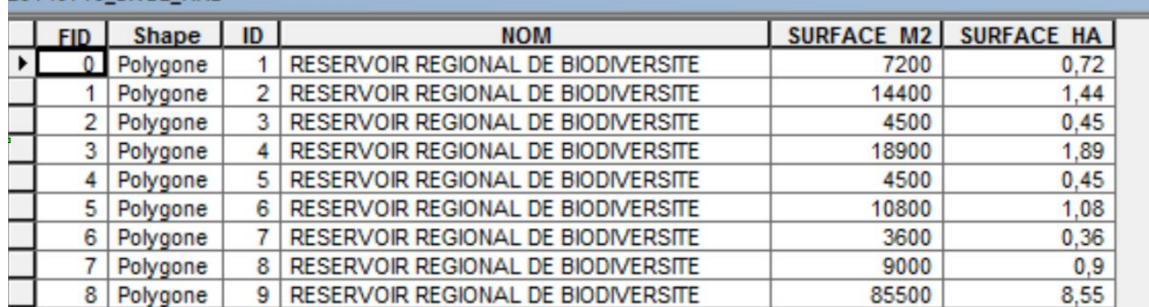

3 975 éléments dans la couche géographique.

#### *Diagnostic – Observations*

La structure de la table éloignée du standard COVADIS et ne dispose pas d'information sur les sous-

trames.

#### *Transformations effectuées*

Ajout et calcul des champs du standard.

Champs [ID\_RESV], [ID\_SRCE], [INTERREG], [REG\_RELIE], [INTERNAT], [PAYS\_RELIE] : selon la méthode exposée dans le rapport commun.

Champ [NOM\_RESV] : laissé vide car pas d'information disponible.

Champ [OBJ\_ASSI] : valeur « 01 » attribuée (indication dans le rapport du SRCE : tous les réservoirs sont à préserver)

Champs [MILMAJ\_NAT], [MILMAJ\_REG] : attribution de la valeur « non classé » car aucune information sur les sous-trames.

Champs [MILASO\_NAT], [MILASO\_REG] : champs laissés vides car pas d'information disponible.

Champ [DELIMIT] : la valeur « DG » (Délimitation géographique) est attribué

*Informations conservées*

Les emprises géographiques ont été conservées.

*Modifications / Informations ne figurant plus sur la couche géographique* 

Les surfaces (en m<sup>2</sup> et ha) des entités surfaciques ont été supprimées.

#### *Résultat*

# Une base de données : **N\_SRCE\_RESERVOIRS\_S\_R53**<br>N SRCE RESERVOIR S R53

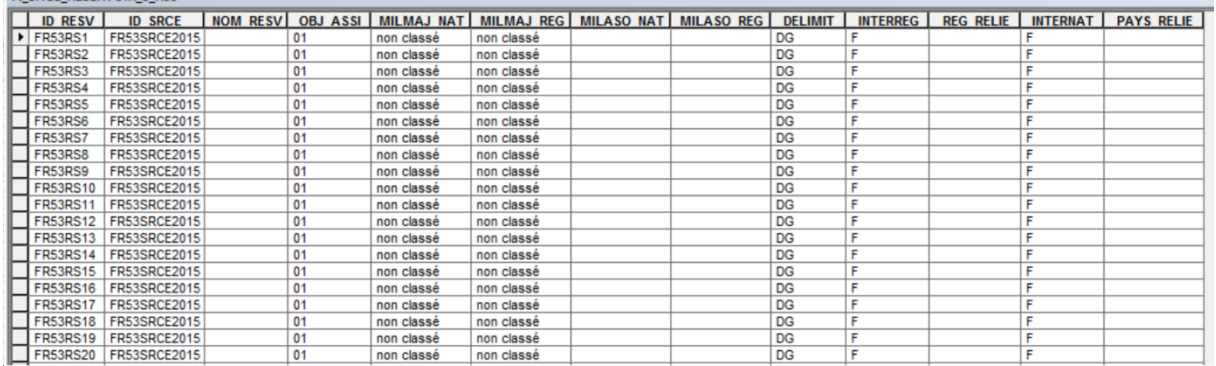

3 975 éléments dans la couche géographique.

*Précaution concernant la nouvelle couche géographique*

Pas de précaution particulière.

# **Corridors écologiques**

#### *Nom, Nombre de fichiers sources à standardiser et structure*

Une couche géographique : **corridors\_ecologiques\_regionaux\_SRCE**

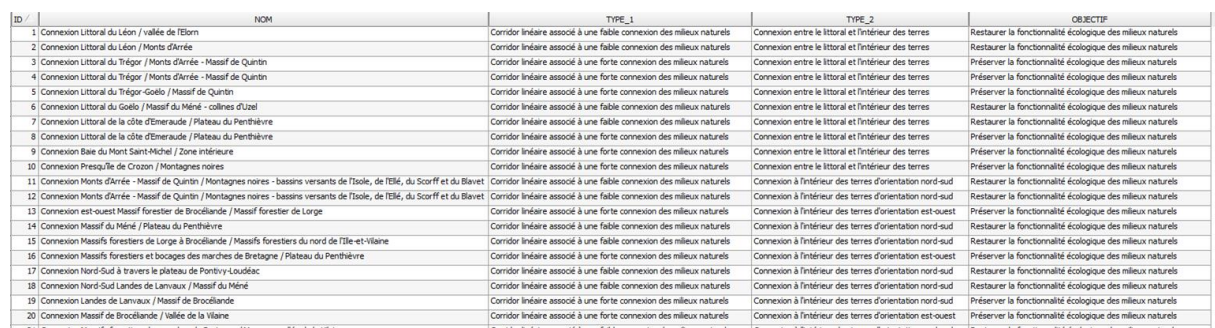

38 éléments dans la couche géographique.

#### *Diagnostic - Observations*

Les corridors sont représentés de manière schématique. Il n'y a aucune information sur les soustrames.

Il existe trois types de corridors : les « corridors linéaires associés à une forte connexion des milieux naturels » représentés par des flèches (15 éléments), les « corridors linéaires associés à une faible connexion des milieux naturels » représentés par des flèches en pointillées (21 éléments), et les « corridors territoires » représentés par une entité surfacique (deux éléments). Chaque élément est nommé, un type de connexion y est associé (sauf pour les entités surfaciques) et un objectif est donné.

#### *Transformations effectuées*

La première étape consiste à séparer les corridors territoires et les corridors linéaires. Les flèches des corridors linéaires ont ensuite été transformées en lignes. La seconde étape consiste à ajouter et renseigner les champs du standard.

Calcul des champs [ID\_CORR], [ID\_SRCE], [INTERREG], [REG\_RELIE], [INTERNAT], [PAYS\_RELIE]: calcul automatique selon la méthode exposée dans le rapport commun par le biais d'un script postgre.

Calcul du champ [NOM\_CORR] : les noms des corridors de la table source a été copié. Seuls les champs des deux corridors surfaciques ont été laissés vides.

Calcul du champ [DELIMIT] : valeur « DS » (Délimitation Schématique) est attribuée.

Champs [MILMAJ\_NAT] et [MILMAJ\_REG]: aucune indication disponible dans la table d'origine, les valeurs « non classé » ont été attribuées.

Champs [MILASO\_NAT] : les types de corridors linéaires indiqués dans la table source (TYPE\_1 et TYPE\_2) ont été concaténés dans ce champ afin de conserver ces indications. Formule utilisée : "TYPE\_1" + ', ' || "TYPE\_2". Champ laissé vide pour les corridors surfaciques.

Champ [MILASO\_REG] : champ laissé vide car aucune indication disponible dans la table d'origine.

Champ [OBJ\_ASSI] : les valeurs « 01 » pour « à préserver » et « 02 » pour « à restaurer » ont été attribuées.

#### *Informations conservées*

Les noms et types de corridors ont été conservés grâce aux champs [NOM\_CORR] et [MILASO\_NAT].

*Modifications / Informations ne figurant plus sur la couche géographique* 

Aucune information n'a été supprimée.

#### *Résultat*

Deux couches géographiques :

#### **N\_SRCE\_CORRIDOR\_L\_R53**

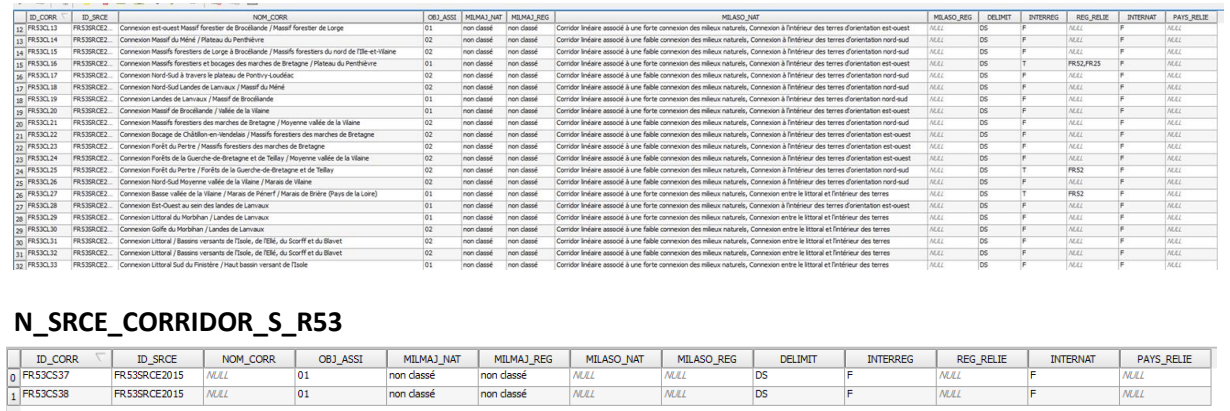

*Précaution concernant la nouvelle couche géographique*

Pas de précaution particulière.

### **Cours d'eau**

*Nom, Nombre de fichiers sources à standardiser et structure*

#### Une couche géographique : **cours\_eau\_SRCE**

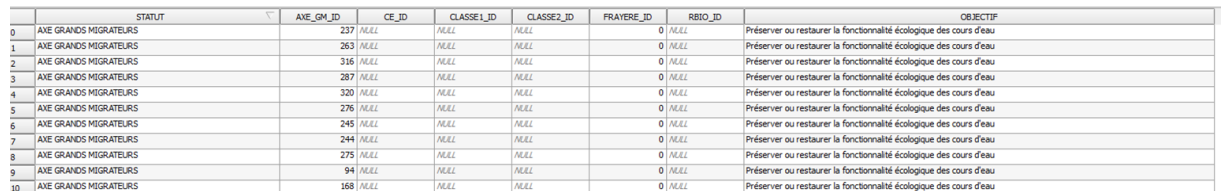

#### 4 295 éléments

#### *Diagnostic - Observations*

La couche géographique cours d'eau contient peu informations utiles pour la base de donnée conforme au standard. Il est cependant possible d'en garder quelques une, notamment concernant les cours d'eau classés. Un champ [OBJECTIF] est également mais l'information n'est pas précise (cours d'eau à préserver ou restaurer).

#### *Transformations effectuées*

Ajout des champs du standard et calcul de ces champs.

Champs [ID\_SRCE], [INTERREG], [REG\_RELIE], [INTERNAT], [PAYS\_RELIE] : calcul selon la méthode exposée dans le rapport commun par le biais d'un script postgre.

Champ [ID\_CEAU] : Effectué dans script postgreSQL par la formule : "FR53HL" || gid où gid correspond au numéro de la ligne.

Champ [TYPE CEAU] : attribution de la valeur « 02 » au canal de Nantes à Brest pour lequel l'information était disponible (issue du champ [STATUT] et de la valeur « 04 » partout ailleurs car pas d'information suffisante.

Champ [DELIMIT] : les cours d'eau correspondent à une emprise géographique réelle, la valeur « DG » (Délimitation Géographique) est attribuée.

Champ [OBJ\_ASSI] : à partir du champ [OBJECTIF], attribution de la valeur « 03 » (= à préciser) est attribuée puisque tous les cours d'eau sont à préserver ou à restaurer.

Champs [CLASSE1] et [CLASSE2] : mis à jour à partir du champ [STATUT] : si on a la valeur «CLASSEL214LISTE1», le champ [CLASSE1] prend la valeur « T » (= vrai) et si on a la valeur «CLASSEL214LISTE2», [CLASSE2] prend la valeur « T ». Dans tous les autres cas, la valeur « N » (= inconnu) est attribuée

Champs [ID\_MASSEDO] et [IDBVERSANT]: ces champs sont remplis à partir d'une seule source de données. Ces champs sont calculés à partir des identifiants des masses d'eau de rivière pour [ID\_MASSEDO] et des identifiants de sous-bassins européens pour [ID\_BVERSANT], via une jointure spatiale. Cette étape est détaillée dans le rapport commun

Champs [EST\_CORRID] et [EST\_RESERV] : Attribution de la valeur « N » puisqu'aucune information n'est disponible sur ces champs.

#### *Informations conservées*

Les informations sur les cours d'eau classés ont été conservées.

#### *Modifications / Informations ne figurant plus sur la couche géographique*

Certaines informations présentes dans le champ [STATUT] ont disparu. Cela concerne a priori souvent l'origine de la source : axe grands migrateurs, inventaire frayères, réservoirs biologiques SDAGE ...

#### *Résultat*

#### Une couche géographique : **N\_ SRCE\_COURS\_EAU\_L\_R53**

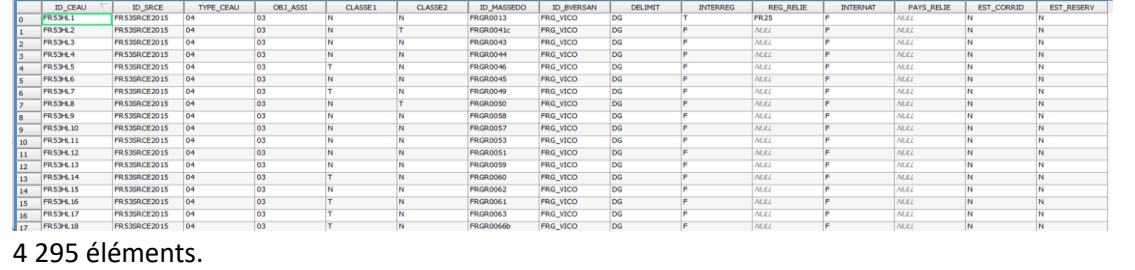

*Précaution concernant la nouvelle couche géographique*

Aucune précaution particulière.

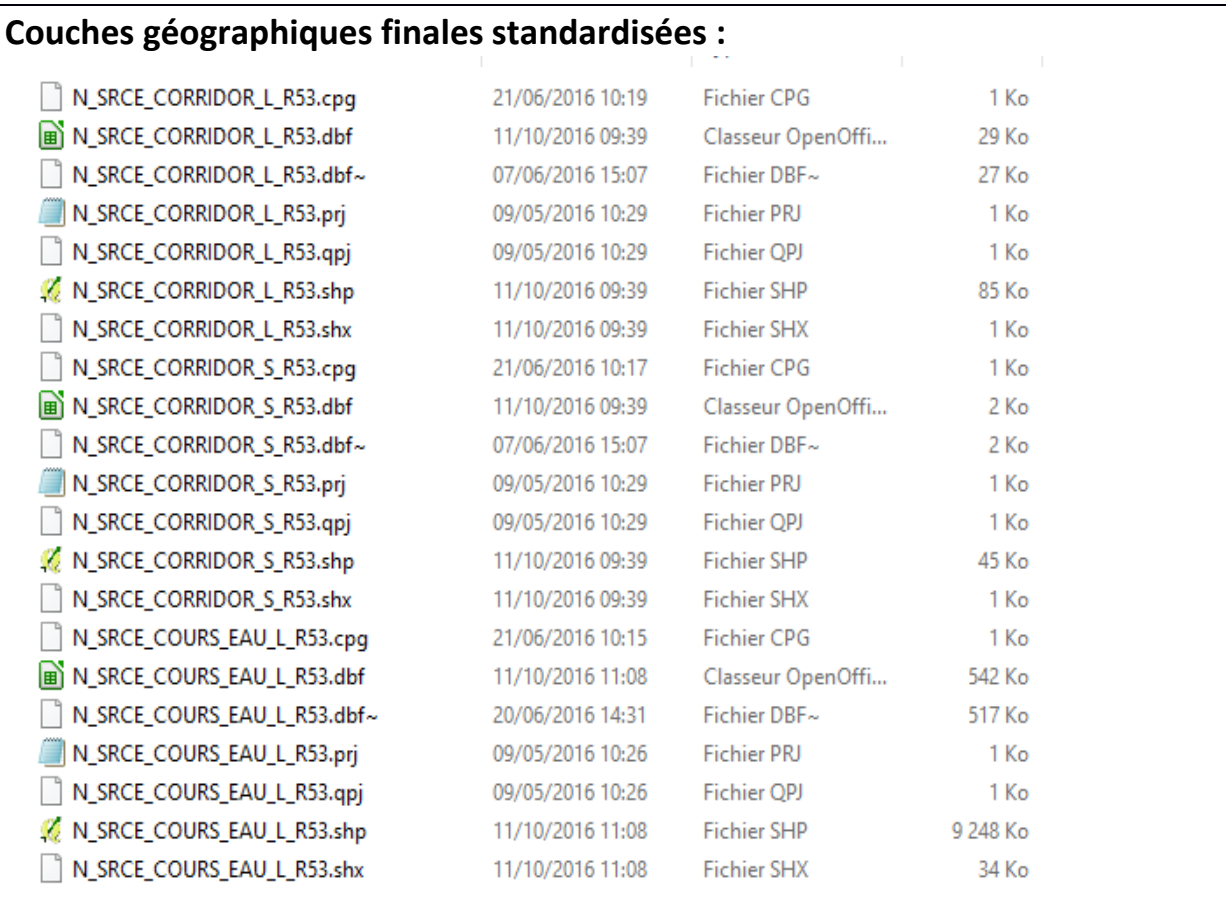

# **Références bibliographiques :**

BILLON L., CRIADO S., GUINARD E., LOMBARD A., SORDELLO, R. (2016). Elaboration d'une base de données nationale des composantes de la Trame Verte et Bleue à partir des données SIG des Schémas Régionaux de Cohérence Ecologique. Service du patrimoine naturel, Muséum national d'Histoire naturelle, Paris. SPN 2016 - 100: 22 p. + annexes.

COVADIS. (2014). Standard de données COVADIS du thème [Schéma régional de cohérence écologique]. Version 1.0. 68 pages.

Schéma Régional de Cohérence Ecologique de la région Bretagne. (2015)

# **Région Champagne-Ardenne – Fiche Standardisation des données SIG du SRCE**

**Objet :** Mise en conformité des couches géographiques du SRCE selon le format du standard SRCE COVADIS V1, 2014.

**Auteur et opérateur:** Lucille BILLON (MNHN) : lbillon@mnhn.fr

**Outils utilisés** : Arc Info, Model Builder (ESRI®2012)

#### **Date :** Juillet 2016

L'objectif de cette fiche est de présenter l'ensemble des modifications apportées aux couches géographiques SIG du Schéma Régional de Cohérence Ecologique (SRCE) de la région dans le but de les conformer au standard COVADIS SRCE (COVADIS, 2014). Les données SIG des SRCE ont été standardisées par le MNHN et le CEREMA. Une méthodologie commune a été définie et plusieurs règles ont été mises en œuvre. Elles sont exposées dans le rapport commun (Billon et al, 2016). Des outils informatiques différents ont été utilisés selon les établissements (Arc Info, Post Gis), mais les manipulations et calculs faits sont identiques. Le format de fichier utilisé pour la standardisation est le format « shapefile » (.shp).

**Le calcul de certains champs du standard est explicité dans le rapport méthodologique commun, envoyé en complément de cette fiche spécifique à chaque région. Il est fortement recommandé de prendre connaissance de ce rapport avant la lecture de la présente fiche.**

Résumé : La base de données SIG du SRCE Champagne-Ardenne n'est pas standardisée et assez éloignée de la structure du standard COVADIS. Il y a pour chaque type d'élément une table SIG et des informations importantes telles que les sous-trames et les objectifs de préservation sont présentes.

### **Réservoirs de biodiversité**

*Nom, Nombre de fichiers sources à standardiser et structure* 

Quatre couches géographiques : **20150909\_RB\_boisés**

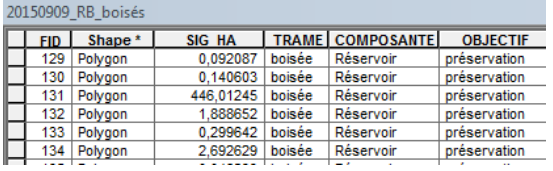

2318 éléments dans la couche géographique source

# **20150909\_RB\_ouverts**

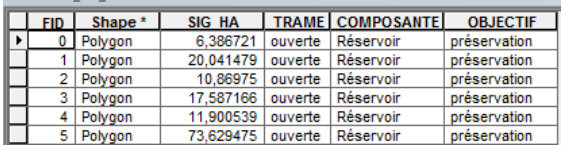

527 éléments dans la couche géographique source

#### **20150909\_RB\_humides**

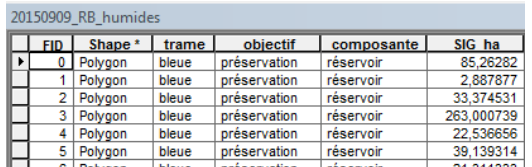

1468 éléments dans la couche géographique source

#### **20150909\_plans\_eau**

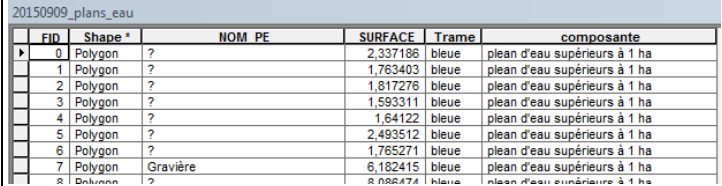

1401 éléments dans la couche géographique source

#### *Diagnostic – Observations*

La structure des couches géographiques est éloignée du standard COVADIS. On dispose néanmoins de l'information du rattachement des éléments aux sous-trames via le nom des couches géographiques.

On dispose également des objectifs de préservation : tous les réservoirs sont à préserver.

Les plans d'eau sont considérés comme des réservoirs de biodiversité complémentaires d'après le rapport du SRCE. Ceux-ci sont ajoutés aux réservoirs de biodiversité.

D'autres éléments pouvaient poser question : les fuseaux de champagne crayeuse, les sites à chiroptères, les sites de migration de l'avifaune, les secteurs à enjeux thermophile, les zones Ramsar. Le rapport du SRCE spécifie dans l'atlas cartographique que "ces éléments non réglementaires ne constituent pas des orientations fondamentales du SRCE de Champagne-Ardenne et n'ont ainsi pas vocation à être pris en compte dans les documents d'urbanisme". Ils ne sont donc pas intégrés à la couche géographique des réservoirs de biodiversité.

#### *Transformations effectuées*

Travail sur chaque table originale : ajout des champs du standard et calcul de ces champs.

Calcul des champs [ID\_RESV], [ID\_SRCE], [INTERREG], [REG\_RELIE], [INTERNAT], [PAYS\_RELIE] : calcul automatique selon la méthode exposée dans le rapport commun (Billon et al, 2016).

Calcul du champ [NOM\_RESV] : ce champ est rempli uniquement pour les plans d'eau, qui sont les seuls éléments ayant un nom. Ce champ est calculé à partir du champ source [NOM\_PE]. Il est laissé vide pour les autres réservoirs.

Calcul du champ [DELIMIT] : les réservoirs correspondent à une emprise géographique réelle, la valeur « DG » (délimitation géographique) est attribuée.

Calcul du champ [MILMAJ\_NAT] : selon le nom de la table, une valeur de sous-trame est attribuée : « boisé », « humide » et « ouvert ».

Calcul du champ [MILMAJ\_REG] : ce champ est rempli uniquement pour les plans d'eau, la valeur « plan d'eau » est attribuée.

Les champs [MILASO\_NAT] et [MILASO\_REG] sont laissés vides car les réservoirs n'ont pas plusieurs sous-trames d'attribuées.

Calcul du champ [OBJ\_ASSI] : attribution de la valeur « 01 », pour « à préserver » et « 03 », pour « à préciser » concernant les plans d'eau.

Les quatre tables finales sont combinées en une seule.

#### *Informations conservées*

L'emprise géographique des réservoirs n'est pas modifiée et l'information sur la sous-trame attribuée et les objectifs est conservée. Pour les plans d'eau, le nom est conservé ainsi que l'information qu'il s'agit de plans d'eau.

*Modifications / Informations ne figurant plus sur la couche géographique* 

Les informations concernant la surface des éléments ne sont plus présentes.

#### *Résultat*

#### Une nouvelle couche géographique : **N\_SRCE\_RESERVOIR\_S\_R21**

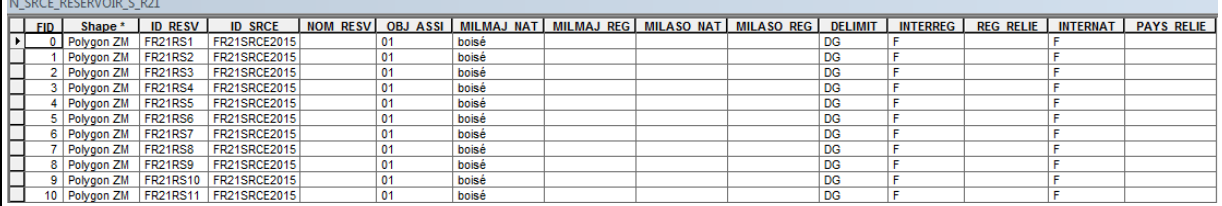

5362 éléments dans la nouvelle couche géographique

*Précaution concernant la nouvelle couche géographique*

Les éléments combinés des quatre couches géographiques se superposent mais leurs contours géographiques ne sont pas modifiés. Cela signifie qu'il faut être vigilant lors des calculs de surface car les éléments se superposant seront comptés plusieurs fois et la surface réelle sera faussée. Il faudra soit fusionner les éléments, soit les sélectionner via des requêtes SQL sur les sous-trames, pour ces calculs.

### **Corridors écologiques**

*Nom, Nombre de fichiers sources à standardiser et structure* 

#### Six couches géographiques : **20150909\_C\_boisés**

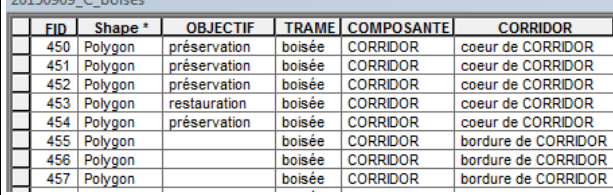

911 éléments dans la couche géographique source.

#### **20150909\_C\_ouverts**

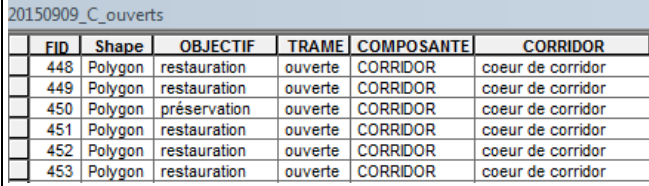

912 éléments dans la couche géographique source.

#### **20150909\_C\_humides**

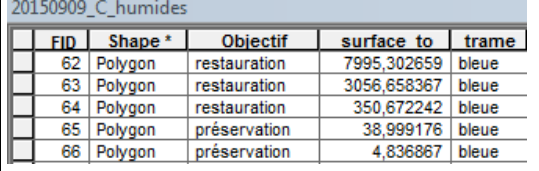

152 éléments dans la couche géographique source.

#### **20150909\_C\_multitrames**

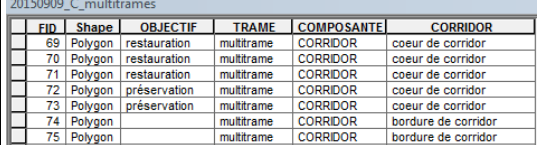

148 éléments dans la couche géographique source.

#### **20150909\_C\_inter\_RB**

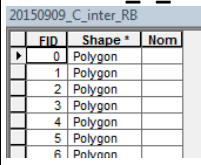

36 éléments dans la couche géographique source.

#### **20150909\_C\_inter\_nationaux**

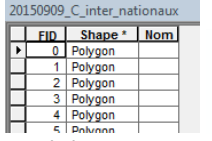

37 éléments dans la couche géographique source.

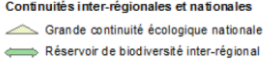

#### *Diagnostic - Observations*

Les corridors sont de forme linéaire mais de primitive graphique surfacique, ce sont tous des polygones. La structure des tables est éloignée du standard mais les tables comprennent pour la majorité des informations sur les sous-trames, l'objectif et le type de corridors.

Les bordures de corridor sont des éléments présents dans les couches géographiques des corridors. Elles correspondent à une zone tampon de part et d'autre de l'emprise des corridors. D'après le rapport du SRCE : "Les corridors écologiques ont été représentés sur les cartes par un symbole linéaire de largeur fixe et de bordures floues. Cette représentation n'a pas vocation à représenter l'emprise réelle des parcelles constituant le corridor, mais seulement un secteur qui présente une fonction de corridor écologique, à une échelle du 1/100 000ème ».

Ces zones tampon ont donc été rajoutées dans un souci sémiologique, permettant de faire une représentation cartographique des bordures floues. Ces bordures sont difficiles à fusionner avec le corridor auquel elles correspondent.

De plus, certains corridors n'ont cette extension que d'un côté. Ainsi, le choix est fait de supprimer les zones "bordure de corridor" qui ne sont pas classées selon des objectifs, ni les sous-trames.

Les corridors « inter RB » et « internationaux » posent question. Ils sont de forme très schématique et n'ont aucune information sur les sous-trames, sont dans le prolongement des autres corridors, et n'ont pas d'objectifs.

Il s'agit là encore d'une représentation cartographique pour traduire un principe de connexion avec des éléments des régions voisines. Ils seront intégrés à la couche géographique malgré leur forme schématique.

#### *Transformations effectuées*

Travail sur chaque table originale : ajout des champs du standard et calcul de ces champs.

Calcul des champs [ID\_CORR], [ID\_SRCE], [INTERREG], [REG\_RELIE], [INTERNAT], [PAYS\_RELIE] selon la méthode exposée dans le rapport commun (Billon et al, 2016).

Calcul du champ [DELIMIT] : les corridors n'ont pas une délimitation géographique précise, la valeur « DS » (Délimitation schématique) est attribuée.

Calcul du champ [NOM\_CORR] : ce champ est rempli uniquement pour les corridors interrégionaux (« inter\_RB ») et les corridors nationaux, pour conserver une information sur leur caractère interrégional et national. Il est laissé vide pour les autres corridors.

Calcul du champ [MILMAJ\_NAT] : la valeur du champ source [trame] est attribuée : « boisé », « humide » pour « bleu » et « ouvert ». Pour les corridors multi-trames, la valeur « multitrame » est attribuée. Les corridors interrégionaux et nationaux n'étant pas classés selon les sous-trames, la valeur « non classé » leur est attribuée.

Les champs [MILMAJ\_REG], [MILASO\_NAT] et [MILASO\_REG] sont laissés vides car les corridors n'ont pas plusieurs sous-trames d'attribuées et les sous-trames du standard sont identiques à celles identifiées en Champagne-Ardenne.

Calcul du champ [OBJ\_ASSI]: le champ « objectif » est repris, les corridors à préserver ont la valeur « 01 » et ceux à restaurer, la valeur « 02 ». La valeur « 03 » (= à préciser) est attribué aux corridors interrégionaux et nationaux.

Combinaison des six couches géographiques pour n'en former qu'une.

#### *Informations conservées*

Les types de corridors sont conservés grâce au champ [NOM\_CORR], les sous-trames, les objectifs sont également conservés.

#### *Modifications / Informations ne figurant plus sur la couche géographique*

Les zones de bordures de corridors ont été supprimées car ce ne sont pas des corridors, elles ne rentrent pas dans le champ du standard.

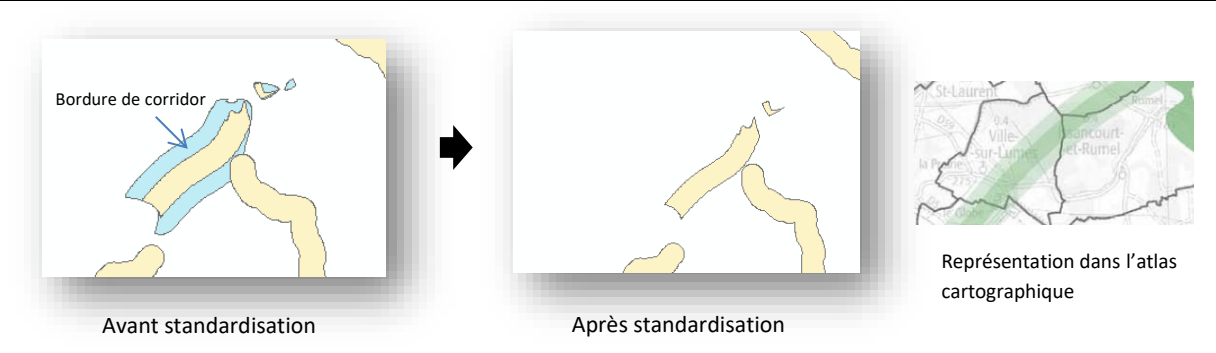

#### *Résultat*

#### Une nouvelle couche géographique : **N\_SRCE\_CORRIDOR\_S\_R21**

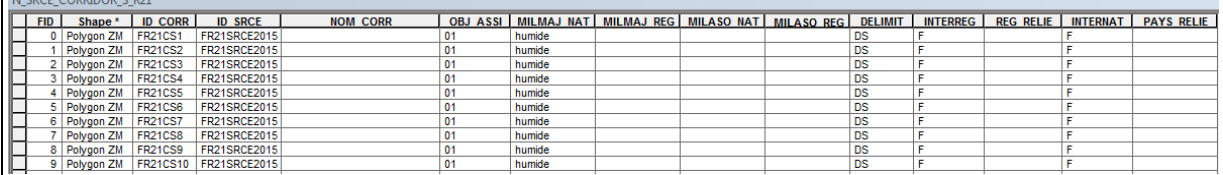

1210 éléments dans la nouvelle couche géographique

#### *Précaution concernant la nouvelle couche géographique*

Les éléments combinés des six couches géographiques se superposent par endroit. Cela signifie qu'il faut être vigilant lors des calculs de surface car les éléments se superposant seront comptés plusieurs fois et la surface réelle sera faussée. Il faudra soit fusionner les éléments, soit les sélectionner via des requêtes SQL sur les sous-trames ou le type de corridor pour ces calculs. Les emprises géographiques des corridors ne sont pas modifiées, exceptés concernant les zones tampons autour des corridors.

### **Cours d'eau**

*Nom, Nombre de fichiers sources à standardiser et structure* 

# Deux couches géographiques : **20150909\_trame\_aquatique**

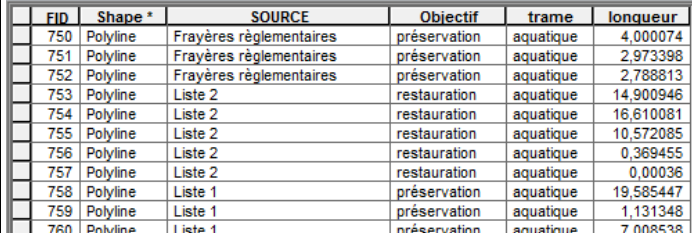

1373 éléments dans la couche géographique source

#### **20141015\_fuseau\_seine**

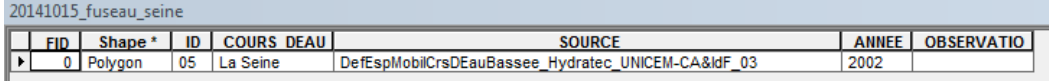

1 élément dans la couche géographique source

#### *Diagnostic - Observations*

Deux couches géographiques concernent la trame aquatique : une couche géographique comprend

les cours d'eau (linéaires) et une autre comprend l'espace de mobilité de la Seine (surfacique).

Certains cours d'eau sont triplés, cela est dû à l'utilisation de plusieurs sources de données sans correction des artefacts. Dans un premier temps, le choix a été fait de retravailler les données afin de supprimer les doublons mais cela entrainait une perte d'information trop importante. Finalement, le nombre d'entités ne sera pas modifié.

Rapport du SRCE Champagne-Ardenne : « Les composantes de la trame aquatique sont essentiellement des tronçons de cours d'eau.

Par leur caractère linéaire, ils n'ont pas fait l'objet d'une différenciation entre réservoirs et corridors, sachant que chaque tronçon peut assurer ces deux fonctions, en fonction de l'espèce et/ou de la saison considérées (un même tronçon pouvant servir à la fois de réservoir de biodiversité pour une espèce qui l'utilise comme site de reproduction, et de corridor de déplacement pour une autre espèce)."

### *Transformations effectuées*

Travail sur chaque table originale : ajout des champs du standard et calcul de ces champs.

Calcul des champs [ID\_CEAU], [ID\_SRCE], [INTERREG], [REG\_RELIE], [INTERNAT], [PAYS\_RELIE] selon la méthode exposée dans le rapport commun (Billon et al, 2016).

Calcul du champ [TYPE\_CEAU] : attribution de la valeur « 01 » lorsque l'élément est un cours d'eau, et attribution de la valeur « 03 » lorsque c'est un espace de mobilité.

Calcul des champs [CLASSE1] et [CLASSE2] : reprise du champ [Source] de la couche géographique d'origine. Lorsque la valeur « liste 1 » est attribuée, le champ [CLASSE1] prend la valeur « T » (= vrai). Lorsque la valeur « liste 2 » est attribuée, le champ [CLASSE2] prend la valeur « T ». Dans les autres cas, ces champs prennent la valeur « N » (pour inconnu).

Calcul du champ [DELIMIT]: les milieux aquatiques correspondent à une emprise géographique réelle, la valeur « DG » (Délimitation géographique) est attribuée.

Calcul du champ [OBJ\_ASSI] : le champ source [objectif] est repris, les cours d'eau à préserver ont la valeur « 01 » et ceux à restaurer, la valeur « 02 ». La valeur « 03 » (= à préciser) est attribué à l'espace de mobilité.

Calcul des champs [ID\_MASSEDO] et [ID\_BVERSANT] : ces champs sont remplis à partir d'une seule source de données. Ces champs sont calculés à partir des identifiants des masses d'eau de rivière pour [ID\_MASSEDO] et des identifiants de sous-bassins européens pour [ID\_BVERSANT], via une jointure spatiale. Cette étape est détaillée dans le rapport commun (Billon et al, 2016).

Calcul des champs [EST\_CORRID] et [EST\_RESERV] : attribution de la valeur « T » (= vrai) pour [EST\_RESERV] et [EST\_CORRID] pour les cours d'eau et l'espace de mobilité, comme spécifié dans le rapport.

*Informations conservées*

L'emprise géographique des éléments a été conservée ainsi que les informations concernant la classe du cours d'eau. L'information sur le type d'élément « cours d'eau » ou « espace de mobilité » est conservée via le champ [TYPE\_CEAU].

#### *Modifications / Informations ne figurant plus sur la couche géographique*

Les informations concernant les sources des cours d'eau telles que les frayères et les réservoirs biologiques n'apparaissent plus, ainsi que les longueurs des cours d'eau.

#### *Résultat*

Deux nouvelles couches géographiques : **N\_SRCE\_COURS\_EAU\_L\_R21**

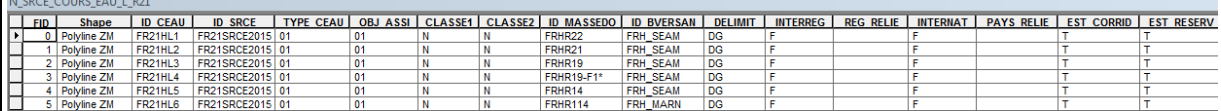

1373 éléments dans la nouvelle couche géographique

#### **N\_SRCE\_COURS\_EAU\_S\_R21**

N SRCE\_COURS\_EAU\_S\_R21<br>| FIDL Shape | DIOCAU | IDSRCE | TYPE CEAU | OBJASSI | CLASSE1 | CLASSE2 | ID MASSEDO | DIOVERSAN | DELIMIT | INTERREG | REG RELIE | INTERNAT | PAYS RELIE | EST CORRID | EST RESERV<br>| DIPOV900/ZM | F

1 élément dans la nouvelle couche géographique

#### *Précaution concernant la nouvelle couche géographique*

Pas de précautions particulières avec la nouvelle couche géographique. Les doublons des cours d'eau n'ont pas été corrigés. Il faudra ainsi être vigilant lors des calculs.

#### **Couches géographiques finales standardisées :**

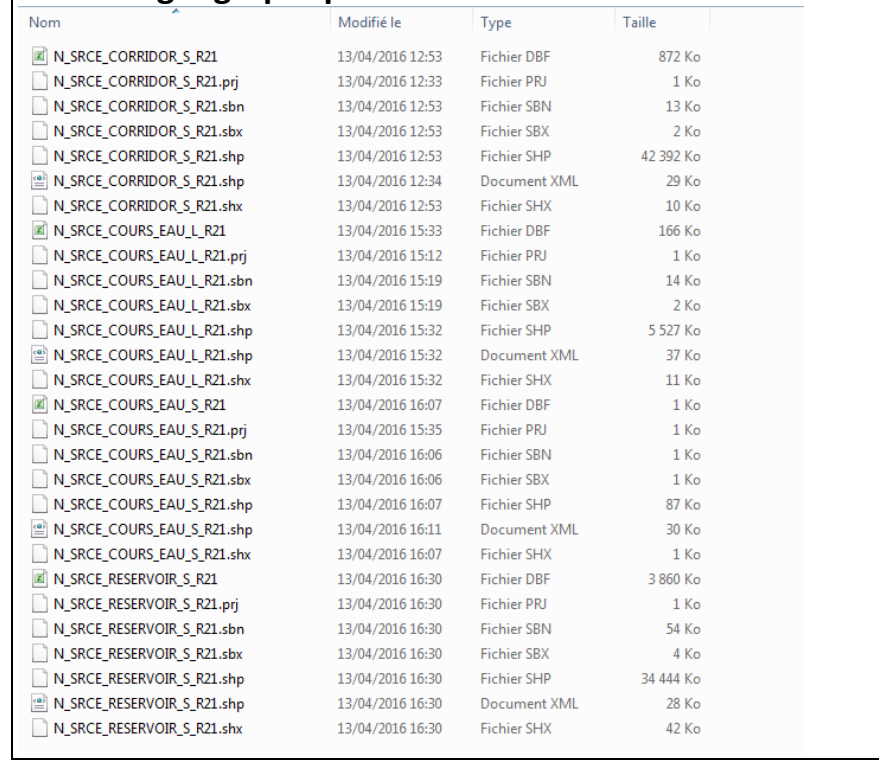

# **Références bibliographiques :**

BILLON L., CRIADO S., GUINARD E., LOMBARD A., SORDELLO, R. (2016). Elaboration d'une base de données nationale des composantes de la Trame Verte et Bleue à partir des données SIG des Schémas Régionaux de Cohérence Ecologique. Service du patrimoine naturel, Muséum national d'Histoire naturelle, Paris. SPN 2016 - 100: 22 p. + annexes.

COVADIS. (2014). Standard de données COVADIS du thème [Schéma régional de cohérence écologique]. Version 1.0. 68 pages.

ESRI®2012. ArcGIS™ Desktop: Release 10.1 Redlands, CA: Environmental Systems Research Institute.

Schéma Régional de Cohérence Ecologique de la région Champagne-Ardenne. (2015)

# **Région Centre – Fiche Standardisation des données SIG du SRCE**

**Objet :** Mise en conformité des couches géographiques du SRCE selon le format du standard SRCE COVADIS V1 2014

**Auteur et opérateur:** Stéphanie CRIADO (CEREMA Sud-Ouest) : Stephanie.Criado@cerema.fr

**Outils utilisés** : Qgis - PostgreSQL - PostGis

#### **Date :** Juin 2016

L'objectif de cette fiche est de présenter l'ensemble des modifications apportées aux couches géographiques SIG du Schéma Régional de Cohérence Ecologique (SRCE) de la région dans le but de les conformer au standard COVADIS SRCE (COVADIS, 2014). Les données SIG des SRCE ont été standardisées par le MNHN et le CEREMA. Une méthodologie commune a été définie et plusieurs règles ont été mises en œuvre. Elles sont exposées dans le rapport commun (Billon et al, 2016). Des outils informatiques différents ont été utilisés selon les établissements (Arc Info, ArcGis, Post Gis), mais les manipulations et calculs faits sont identiques. Le format de fichier utilisé pour la standardisation est le format « shapefile » (.shp).

**Le calcul de certains champs du standard est explicité dans le rapport méthodologique commun, envoyé en complément de cette fiche spécifique à chaque région. Il est fortement recommandé de prendre connaissance de ce rapport avant la lecture de la présente fiche.**

Résumé : Le SRCE de la région Centre est constitué d'une couche par sous-trame pour ce qui concerne les réservoirs de biodiversité et de corridors, avec en plus des distinctions de types de corridors : corridors écologiques, corridors diffus et corridors inter-régionaux. Certaines couches géographiques ont une structure proche du standard COVADIS, d'autres au contraire en sont très éloignées. Par ailleurs, les sous-trames ne correspondent pas précisément à celles du standard et doivent être redistribuées.

### **Réservoirs de biodiversité**

*Nom, Nombre de fichiers sources à standardiser et structure*

7 couches géographiques :

#### **RB\_BOCAGES\_S\_R24**

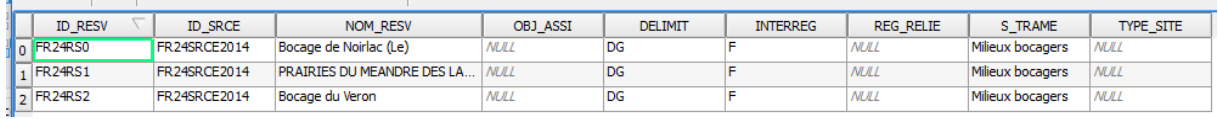

#### 3 éléments dans la couche géographique source

#### **RB\_CHIROPTERE\_S\_R24**

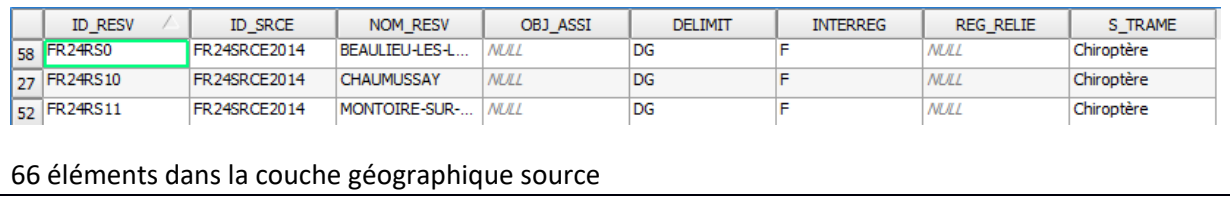

#### **RB\_CULTURES\_S\_R24**

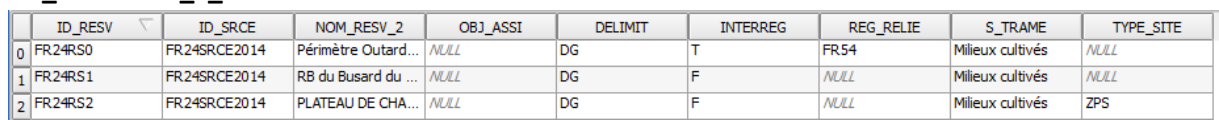

#### 7 éléments dans la couche géographique source

#### **RB\_LANDES\_ACIDES\_S\_R24**

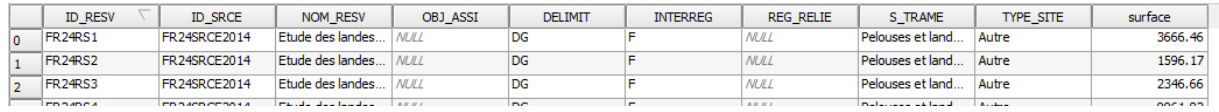

#### 890 éléments dans la couche géographique source

#### **RB\_MILIEUX\_BOISES\_S\_R24**

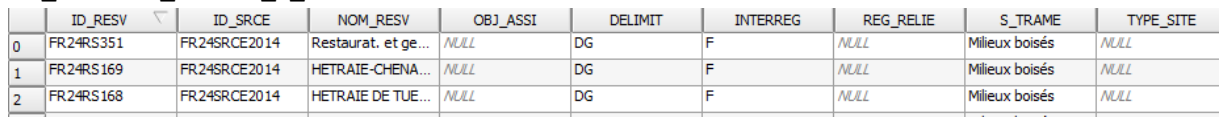

361 éléments dans la couche géographique source

#### **RB\_MILIEUX\_PRAIRIAUX\_S\_R24**

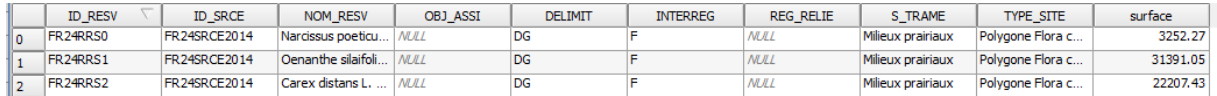

679 éléments dans la couche géographique source

#### **RB\_ZONES\_HUMIDES\_S\_R24**

#### 2 633 éléments dans la couche géographique source

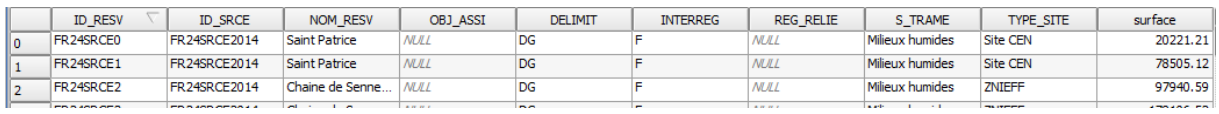

Une couche géographique de réservoirs de biodiversité **RB\_COURS\_D\_EAU\_L\_R24** est également présente mais elle sera traitée dans la partie cours d'eau.

#### *Diagnostic – Observations*

Il y a une couche géographique par sous-trame et 7 sous-trames (sans compter les cours d'eau). Les sous-trames ne correspondent pas à celles prévues dans le standard et ont donc été redistribuées de la manière suivante : (cf tableau ci-dessous)

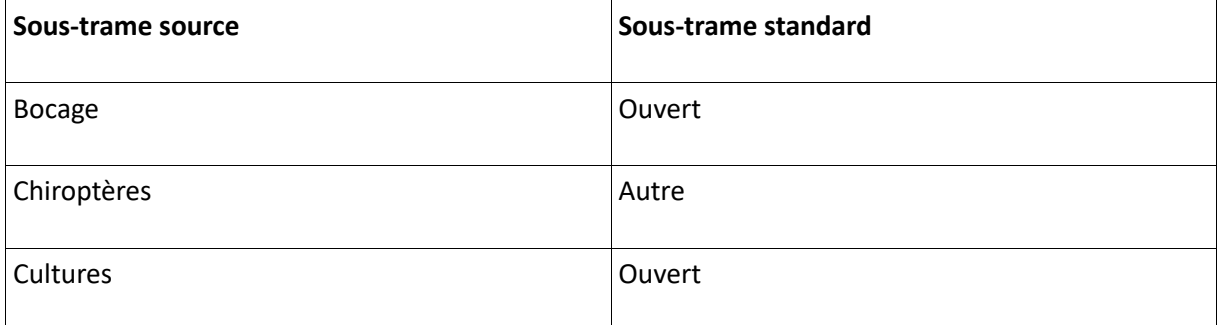

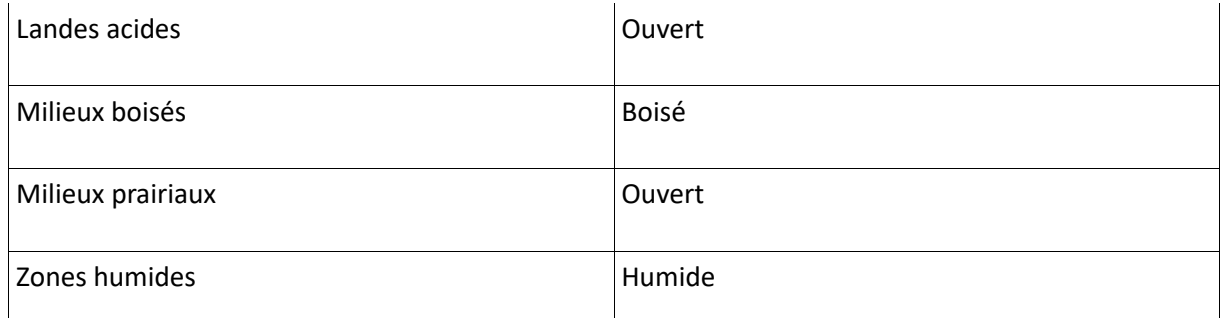

Les couches géographiques ont une structure proche, avec une partie commune quasiment conforme au standard (manque seulement les champs [INTERNAT] et [PAYS\_RELIE] dû à la situation géographique de la région centre). Les champs sont remplis sauf [OBJ\_ASSI].

#### *Transformations effectuées*

Dans un premier temps, les tables ont été combinées avec l'outil ArcGis puis les champs du standard ont été ajoutés et calculés.

Champ [ID\_RESV] : re-calculé selon la méthode exposée dans le rapport commun. Ce champ était renseigné puisque toutes les couches géographiques l'étaient mais comportait des doublons du fait de la combinaison des tables.

Champ [NOM\_RESV] : champ calculé automatiquement à partir du champ [NOM\_RESV] des couches géographiques sources grâce la combinaison des tables.

Champ [MILMAJ-NAT] : champ calculé à partir de la « redistribution » des sous-trame (cf tableau).

Champ [MILMAJ-REG] : champ rempli par les types de sous-trames d'origine.

Champ [OBJ\_ASSI] : attribution de la valeur « 03 », signifiant « à préciser ».

Calcul du champ [DELIMIT] : les réservoirs correspondent a priori à une emprise géographique réelle, la valeur « DG » (Délimitation Géographique) est attribuée.

Champs [INTERREG] et [REG\_RELIE]: re-calcul automatique selon la méthode exposée dans le rapport commun.

Champs [INTERNAT], [PAYS\_RELIE] : Ajoutés mais valeurs 'F' pour le premier et vide pour le second.

*Informations conservées*

Les noms des réservoirs ainsi que les sous-trames initiales ont été conservés.

*Modifications / Informations ne figurant plus sur la couche géographique* 

Le champ [TYPE\_SITE] présent dans toutes les couches géographiques source (hormis celle des chiroptères) a été supprimé. Il contenait les sources des éléments mais n'était pas toujours renseigné.

De même, certaines bases contenaient un champ [SURFACE] qui a été supprimé.

#### *Résultat*

#### Une couche géographique **N\_SRCE\_RESERVOIRS\_S\_R24**

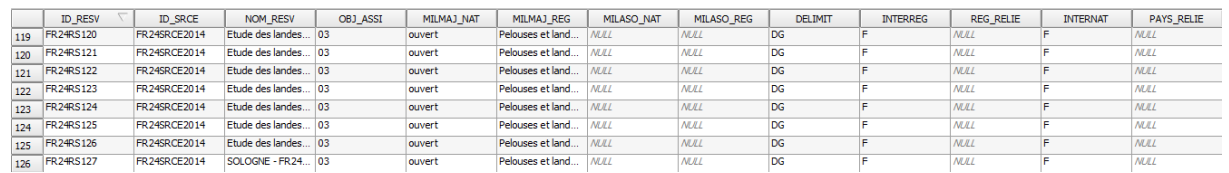

4 639 éléments dans la nouvelle couche géographique.

*Précaution concernant la nouvelle couche géographique*

Aucune précaution particulière.

#### **Corridors écologiques**

*Nom, Nombre de fichiers sources à standardiser et structure*

13 couches géographiques sources :

#### **CORRIDORS\_INTERREGIONAUX\_L\_R24\_ST\_FORETS\_2013082**

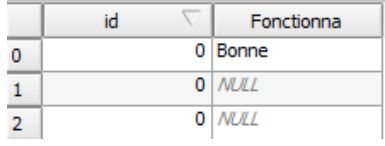

11 éléments

#### **CORRIDORS\_INTERREGIONAUX\_L\_R24\_ST\_LANDES\_ACIDES\_20130827**

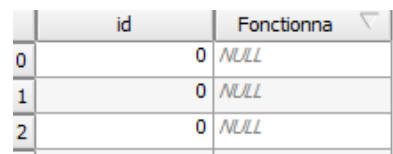

10 éléments

#### **CORRIDORS\_INTERREGIONAUX\_L\_R24\_ST\_MILIEUX\_HUMIDES\_20130827**

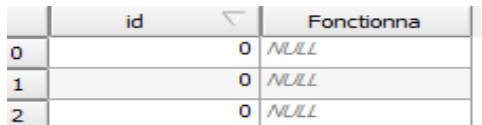

15 éléments

#### **CORRIDORS\_INTERREGIONAUX\_L\_R24\_ST\_PELOUSES\_CALCAIRES\_20130827**

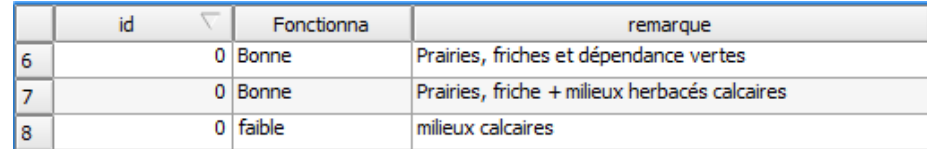

21 éléments

#### **CORRIDORS\_INTERREGIONAUX\_L\_R24\_ST\_PRAIRIES\_20130827**

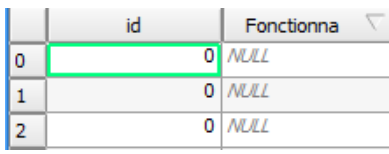

#### 16 éléments

#### **CORRIDOR\_ECOLOGIQUE\_S\_R24\_ST\_PELOUSES\_CALCAIRES\_20130827**

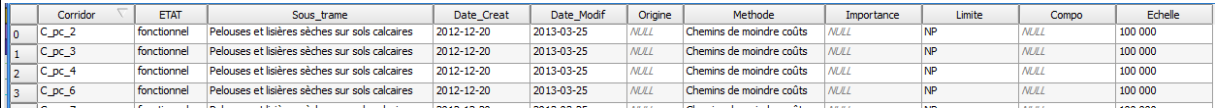

#### 104 éléments

#### **CORRIDOR\_ECOLOGIQUE\_SURF\_R24\_ST\_FORETS\_20130827**

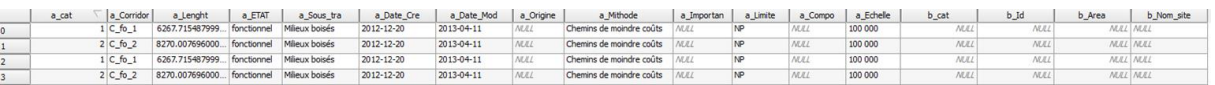

#### 10 074 éléments.

#### **CORRIDOR\_ECOLOGIQUE\_SURF\_R24\_ST\_LANDES\_ACIDES\_20130827**

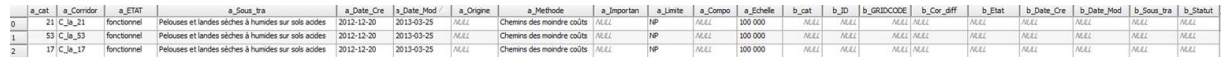

#### 241 éléments.

#### **CORRIDOR\_ECOLOGIQUE\_SURF\_R24\_ST\_MILIEUX\_HUMIDES\_20130827**

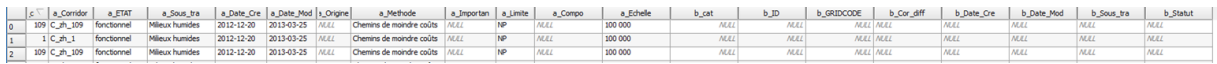

#### 677 éléments

#### **CORRIDOR\_ECOLOGIQUE\_SURF\_R24\_ST\_PRAIRIES\_20130827**

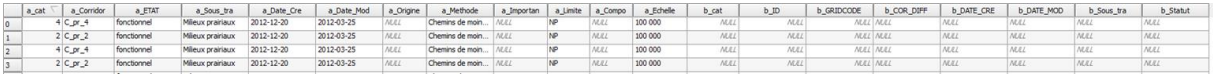

147 éléments

#### **CORRIDORS\_DIFFUS\_LANDES\_ACIDES\_S\_R24**

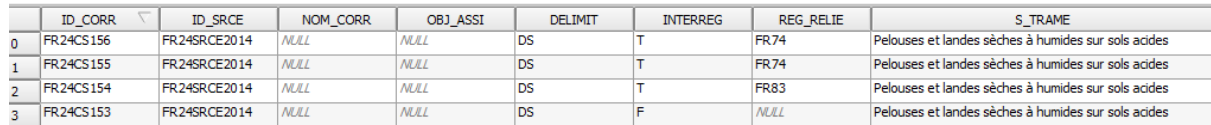

#### 157 éléments

#### **CORRIDORS\_DIFFUS\_MILIEUX\_PRAIRIAUX\_S\_R24**

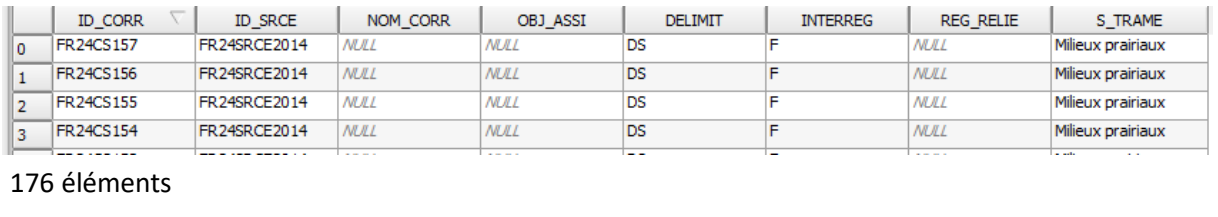
# **CORRIDORS\_DIFFUS\_PELOUSES\_CALCAIRES\_S\_R24**

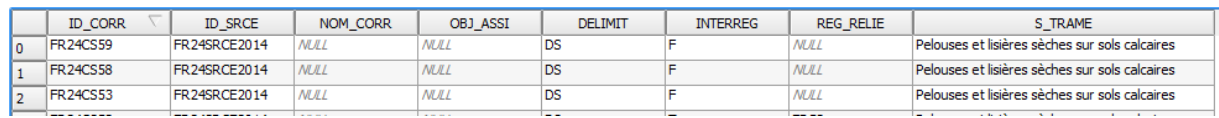

#### 136 éléments

#### *Diagnostic - Observations*

Les corridors inter-régionaux sont linéaires et correspondent à des liaisons entre les frontières de la région Centre et les régions voisines. Les tables attributaires sont très éloignées du standard et il n'y a pratiquement aucune information utilisable.

Les corridors écologiques sont issus de la modélisation des chemins de moindre coût sur lequel a été réalisé un tampon de 1500 m puis un découpage. Les tables attributaires sont très éloignées du standard. Les informations présentes dans la table ne permettront pas de beaucoup renseigner la couche géographique standardisée hormis l'objectif assigné des corridors qui est donné dans un des champs.

Les corridors diffus ont des tables attributaires proches du standard mais manquent d'information (pas de nom de corridor, pas d'objectif assigné).

Il y a une base de données par sous-trame et 5 sous-trames. Les sous-trames ne correspondent pas à celles prévues dans le standard et ont donc été redistribuées de la manière suivante :

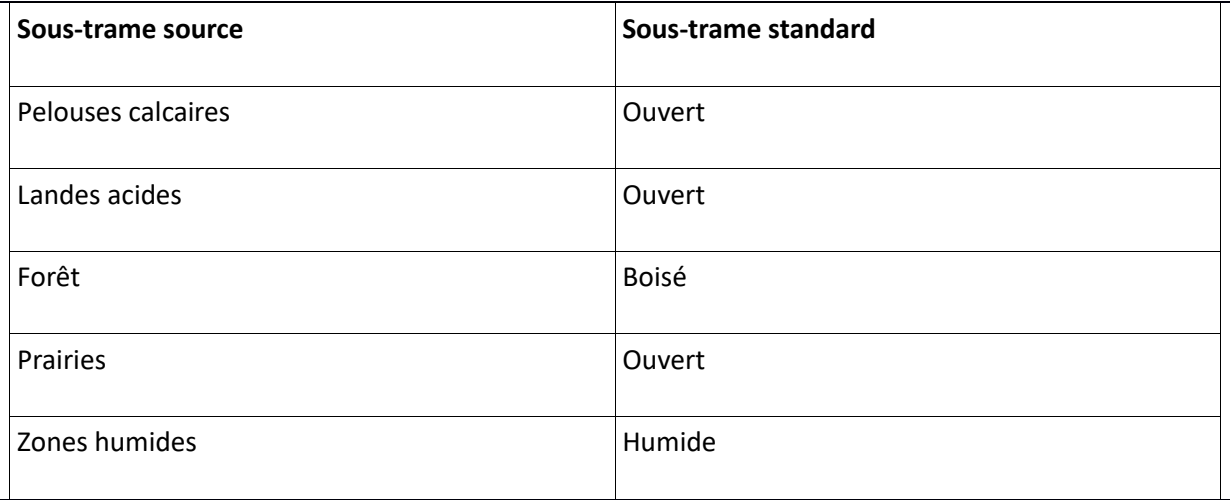

#### *Transformations effectuées*

**Corridors linéaires :** Combinaison des couches géographiques corridors inter-régionaux puis ajout et calcul des champs du standard.

Champs [ID\_CORR], [ID\_SRCE], [INTERREG], [REG\_RELIE], [INTERNAT], [PAYS\_RELIE] : selon la méthode exposée dans le rapport commun.

Champ [NOM\_CORR] : champ laissé vide car aucune indication dans les données source.

Champ [OBJ\_ASSI] : la valeur « 03 » (à préciser) a été attribuée.

Champ [MILMAJ\_NAT] : champ calculé à partir de la « redistribution » des sous-trame (cf tableau).

Champ [MILMAJ-REG] : champ rempli par les types de sous-trames d'origine.

Champ [MILASO\_NAT] : champ laissé vide.

Champ [MILASO\_REG] : calcul à partir du champ [remarque] présent dans la sous-trame pelouses calcaires.

Champ [DELIMIT] : les corridors n'ont pas une délimitation géographique précise, la valeur « DS » (Délimitation Schématique) est attribuée.

**Corridors surfaciques:** Combinaison des couches géographiques corridors écologiques et corridors diffus avec rapatriement des champs uniquement nécessaires aux calculs des champs de la base de donnée standard. Ajout et calcul des champs du standard.

Champs [ID\_CORR], [ID\_SRCE], [INTERREG], [REG\_RELIE], [INTERNAT], [PAYS\_RELIE] : selon la méthode exposée dans le rapport commun.

Champ [NOM\_CORR] : champ laissé vide car aucune indication dans les données source.

Champ [OBJ\_ASSI] : les valeurs « 01 » (à préserver), « 02 » (à restaurer) et « 03 » (à préciser) ont été attribuées selon les informations contenues dans les données sources. Les valeurs « 01 » et « 02 » sont issues des couches géographiques corridors écologiques, cette information n'était pas disponible dans les bases de données des corridors diffus.

Champ [MILMAJ\_NAT] : champ calculé à partir de la « redistribution » des sous-trames (cf tableau).

Champ [MILMAJ-REG] : champ rempli par les types de sous-trames d'origine.

Champs [MILASO\_NAT] et [MILASO\_REG] : champs laissés vides.

Champ [DELIMIT] : les corridors n'ont pas une délimitation géographique précise, la valeur « DS » (Délimitation Schématique) est attribuée.

## *Informations conservées*

Les informations sur les sous-trames initiales ont été conservées.

Concernant les corridors linéaires, ans la couche géographique d'origine de la sous-trame pelouses calcaires figure un champ [remarque] donnant des précisions sur la nature du terrain. Ces informations ont été ajoutées dans le champ [MILASO\_REG]

*Modifications / Informations ne figurant plus sur la couche géographique* 

**Corridors linéaires :** Le champ [Fonctionna] contenait quelques indications sur la fonctionnalité des

corridors (assez peu renseigné). Ces informations n'ont pas été conservées.

**Corridors surfaciques :** Les informations sur les méthodes de détermination des corridors (champ [a Methode]), les dates de création (champ [a Date Cre]) et les dates de modélisation (champ [a Date Mod]) présentes dans les couches géographiques des corridors écologiques ont été supprimées.

### *Résultat*

Deux couches géographiques :

#### **N\_SRCE\_CORRIDOR\_L\_R24**

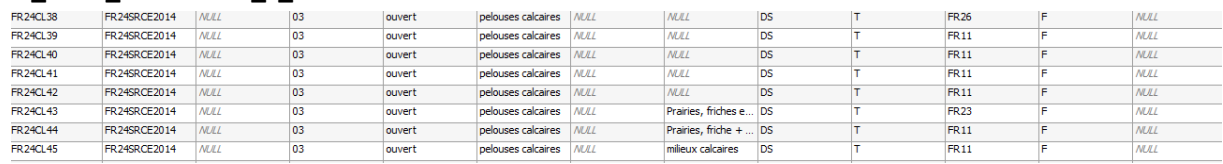

#### 73 éléments

# **N\_SRCE\_CORRIDOR\_S\_R24**

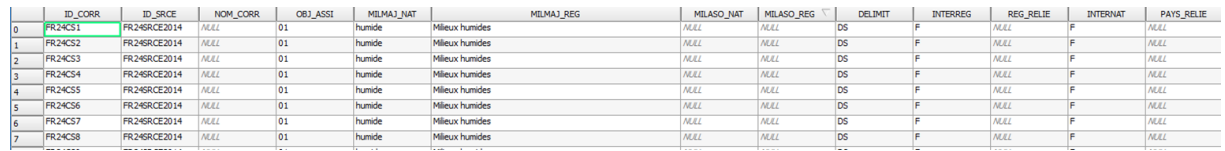

#### 11 712 éléments

#### *Précaution concernant la nouvelle couche géographique*

La base de données standard des corridors surfaciques n'est pas « propre ». En effet, elle comporte un grand nombre de corridors qui se superposent et se chevauchent dû au fait que chaque corridor a été conservé afin de ne perdre aucun élément. Tous les corridors ne sont ainsi pas visibles.

# **Cours d'eau**

*Nom, Nombre de fichiers sources à standardiser et structure*

#### **RB\_COURS\_D\_EAU\_L\_R24**

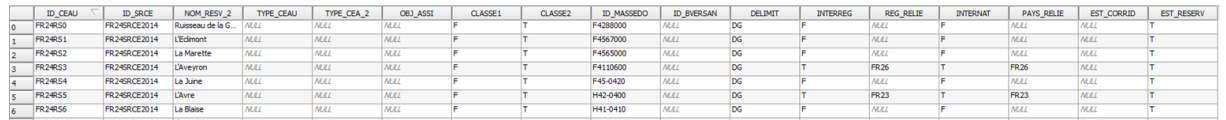

#### 3 604 éléments

*Diagnostic - Observations*

La structure de la table est conforme au standard COVADIS. Elle est relativement bien renseignée mais doit toutefois être complétée.

*Transformations effectuées*

Champ [ID\_CEAU] : recalculé selon la méthode exposée dans le rapport commun.

Champ [TYPE\_CEAU] : valeur « 01 » attribuée.

Champ [OBJ\_ASSI] : attribution de la valeur « 03 ».

Champs [ID\_MASSEDO] et [ID\_BVERSANT] : ces champs sont remplis à partir d'une seule source de données.

Ces champs ont été recalculés à partir des identifiants des masses d'eau de rivière pour [ID\_MASSEDO] et des identifiants de sous-bassins européens pour [ID\_BVERSANT], via une jointure spatiale. Cette étape est détaillée dans le rapport commun.

#### *Informations conservées*

Les champs [ID\_SRCE], [CLASSE1], [CLASSE2], [DELIMIT], [EST\_CORRIDOR] et [EST\_RESERVOIR] ont été conservés sans modification.

*Modifications / Informations ne figurant plus sur la couche géographique* 

Les noms des cours d'eau ne figurent pas dans la nouvelle couche géographique.

#### *Résultat*

## **N\_SRCE\_COURS\_EAU\_L\_R24**

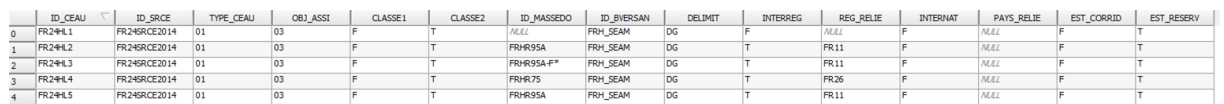

#### 3 604 éléments

#### *Précaution concernant la nouvelle couche géographique*

#### Pas de précaution particulière.

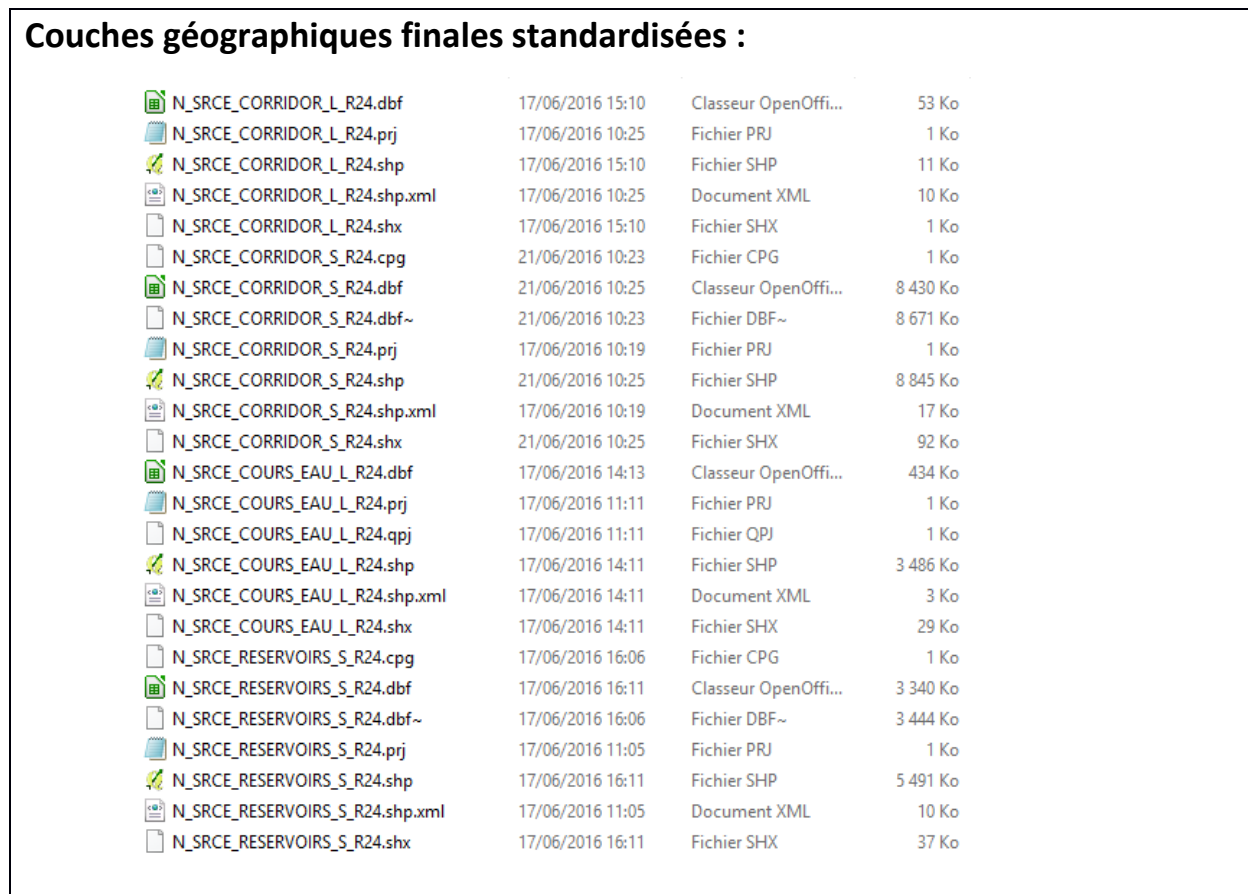

# **Références bibliographiques :**

BILLON L., CRIADO S., GUINARD E., LOMBARD A., SORDELLO, R. (2016). Elaboration d'une base de données nationale des composantes de la Trame Verte et Bleue à partir des données SIG des Schémas Régionaux de Cohérence Ecologique. Service du patrimoine naturel, Muséum national d'Histoire naturelle, Paris. SPN 2016 - 100: 22 p. + annexes.

COVADIS. (2014). Standard de données COVADIS du thème [Schéma régional de cohérence écologique]. Version 1.0. 68 pages.

Schéma Régional de Cohérence Ecologique de la région Centre. (2015)

# **Région Franche-Comté – Fiche Standardisation des données SIG du SRCE**

**Objet :** Mise en conformité des couches géographiques du SRCE selon le format du standard SRCE COVADIS V1, 2014.

**Auteur et opérateur:** Lucille BILLON (MNHN) : lbillon@mnhn.fr

**Outils utilisés** : Arc Info, Model Builder (ESRI®2012)

#### **Date :** Juillet 2016

L'objectif de cette fiche est de présenter l'ensemble des modifications apportées aux couches géographiques SIG du Schéma Régional de Cohérence Ecologique (SRCE) de la région dans le but de les conformer au standard COVADIS SRCE (COVADIS, 2014). Les données SIG des SRCE ont été standardisées par le MNHN et le CEREMA. Une méthodologie commune a été définie et plusieurs règles ont été mises en œuvre. Elles sont exposées dans le rapport commun (Billon et al, 2016). Des outils informatiques différents ont été utilisés selon les établissements (Arc Info, Post Gis), mais les manipulations et calculs faits sont identiques. Le format de fichier utilisé pour la standardisation est le format « shapefile » (.shp).

**Le calcul de certains champs du standard est explicité dans le rapport méthodologique commun, envoyé en complément de cette fiche spécifique à chaque région. Il est fortement recommandé de prendre connaissance de ce rapport avant la lecture de la présente fiche.**

Résumé : La base de données du SRCE Franche-Comté comprend de nombreuses tables. Ces tables ont un contenu qui permet d'obtenir suffisamment d'informations pour la standardisation. Elles comprennent par contre de très nombreuses entités et des problèmes d'artefact SIG sont détectés. Les tables SIG concernant les milieux support ne sont pas standardisées car elles ne correspondent pas à des éléments réglementaires de trame, ni même à des éléments présents dans l'atlas cartographique de la Franche-Comté.

# **Réservoirs de biodiversité**

*Nom, Nombre de fichiers sources à standardiser et structure* 

#### Dix-huit couches géographiques :

- SRCEEC ST FORET RES AUTRE-shn SRCEFC\_ST\_FORET\_RES\_COMPLEMENTAIRE.shp SRCEFC\_ST\_FORET\_RES\_OBLIGATOIRE.shp SRCEFC\_ST\_HERBACE\_RES\_AUTRE.shp SRCEFC\_ST\_HERBACE\_RES\_COMPLEMENTAIRE.shp SRCEFC\_ST\_HERBACE\_RES\_OBLIGATOIRE.shp SRCEFC ST MOSAIOUE RES AUTRE.shp SRCEFC\_ST\_MOSAIQUE\_RES\_COMPLEMENTAIRE.shp SRCEFC\_ST\_MOSAIQUE\_RES\_OBLIGATOIRE.shp SRCEFC ST SOUTERRAIN RES AUTRE.shp SRCEFC ST SOUTERRAIN RES COMPLEMENTAIRE.shp SRCEFC\_ST\_SOUTERRAIN\_RES\_OBLIGATOIRE.shp SRCEFC\_ST\_XERIQUE\_RES\_AUTRE.shp
- SRCEFC ST XERIQUE RES COMPLEMENTAIRE.shp
- SRCEFC\_ST\_XERIQUE\_RES\_OBLIGATOIRE.shp
- SRCEFC\_ST\_ZH\_RES\_AUTRE.shp
- SRCEFC ST ZH RES COMPLEMENTAIRE.shp
- SRCEFC\_ST\_ZH\_RES\_OBLIGATOIRE.shp

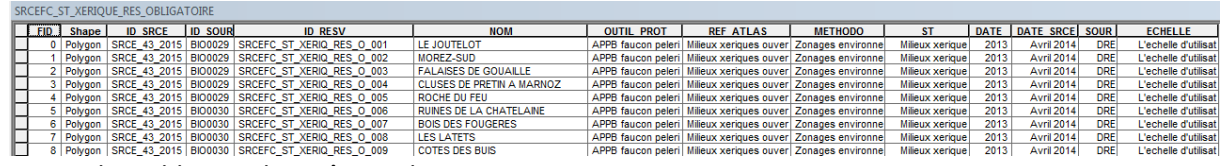

Toutes les tables ont les mêmes champs.

#### *Diagnostic – Observations*

Les réservoirs se retrouvent dans une couche géographique par sous-trames (Foret, herbacée, mosaïque paysagère, souterrain, xérique, zones humides) et par type de réservoirs (obligatoire, complémentaire, autre). La structure des couches géographiques est assez éloignée du standard COVADIS, mais des informations importantes pour la standardisation s'y retrouvent : les sous-trames et le nom des réservoirs.

Les réservoirs herbacés sont fusionnés entre eux. Les réservoirs complémentaires de la sous-trame forêt le sont également, ainsi que ceux de la sous-trame xérique. Le choix est fait de laisser ces polygones fusionnés pour éviter d'avoir une multitude de très petits réservoirs, ce qui n'aurait pas forcément de sens. Les réservoirs en mosaïque paysagères ne sont pas représentés dans l'atlas cartographique mais seront tout de même conservés dans la couche géographique finale.

Les données présentent beaucoup d'artefact SIG, avec des carrés isolés de 50 m. Il y a également plusieurs doublons, notamment dans les zones humides. Les zones inférieures à 0,002 ha pour les milieux herbacés sont supprimées.

#### *Transformations effectuées*

Travail sur chaque table originale : ajout des champs du standard et calcul de ces champs.

Calcul des champs [ID\_RESV], [ID\_SRCE] : calcul automatique selon la méthode exposée dans le rapport commun (Billon et al, 2016).

Calcul du champ [NOM\_RESV] : copie du champ source [Nom), laissé vide lorsque les réservoirs n'ont pas de nom.

Calcul du champ [DELIMIT] : les réservoirs correspondent à une emprise géographique réelle, la valeur « DG » (délimitation géographique) est attribuée, même pour les cavités à chiroptères de la sous-trame souterraine. La forme schématique ronde correspond bien à un emplacement géographique précis de la grotte en question.

Calcul du champ [MILMAJ\_NAT] : selon la valeur du champ source [ST], une valeur de sous-trame nationale est attribuée : « boisé » pour forêts, « humide » pour zone humide, « ouvert » pour milieux herbacés, xériques, mosaïque paysagère, et pour les milieux souterrain, la valeur « autre » est attribuée.

Calcul du champ [MILMAJ\_REG] : la valeur présente dans le champ source [ST] est attribuée (Milieux forestiers, milieux herbacés permanents, milieux en mosaïque paysagère, milieux souterrains, milieux xériques ouverts, milieux humides).

Les champs [MILASO\_NAT] et [MILASO\_REG] sont laissés vides car les réservoirs n'ont pas plusieurs sous-trames d'attribuées.

Calcul du champ [OBJ\_ASSI] : attribution de la valeur « 01 », pour « à préserver ».

Calcul des champs [INTERREG], [REG\_RELIE], [INTERNAT], [PAYS\_RELIE] : ces champs ont été remplis à la main. Pour tous les corridors interrégionaux et internationaux, la valeur « T » (= vrai) leur est attribuée, ainsi que le code du la région/pays voisin. Dans les autres cas, la valeur « F » (=Faux) est attribuée.

Les dix-huit tables finales sont combinées en une seule. Utiliser la fonction SIG « union » aurait généré beaucoup trop d'entités de très petites tailles et le traitement des données aurait été très ralenti.

#### *Informations conservées*

Dans la mesure du possible, l'emprise géographique des réservoirs est conservée sauf dans le cas de très petites zones, considérées comme des artefacts SIG. L'information sur la sous-trame attribuée par la région est conservée.

#### *Modifications / Informations ne figurant plus sur la couche géographique*

Plusieurs champs ont été supprimés, comprenant des informations sur l'outil de protection, la référence dans l'atlas cartographique, la méthode utilisée, la source des données, la date, l'auteur et l'échelle. Des très petites zones ont été supprimées mais cette perte d'information est sans conséquence car ces entités sont tellement petites qu'elles ne sont pas visibles à l'échelle du 1/100 000ème.

#### *Résultat*

#### Une nouvelle couche géographique : **N\_SRCE\_RESERVOIR\_S\_43**

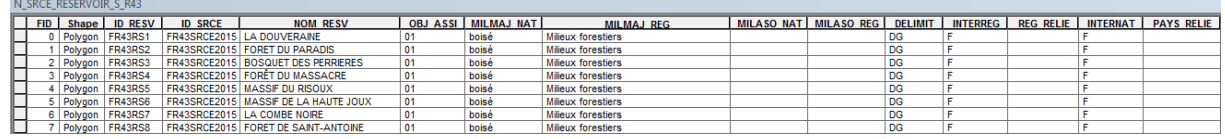

11181 éléments dans la nouvelle couche géographique

#### *Précaution concernant la nouvelle couche géographique*

Les éléments combinés des couches géographiques se superposent mais leurs contours géographiques ne sont pas modifiés. Cela signifie qu'il faut être vigilant lors des calculs de surface car les éléments se superposant seront comptés plusieurs fois et la surface réelle sera faussée. Il faudra soit fusionner les éléments, soit les sélectionner via des requêtes SQL sur les sous-trames, pour ces calculs. De plus, la nouvelle couche géographique comprend un grand nombre d'élément qui peut ralentir les calculs. Les artefacts SIG n'ont pas pu être corrigés, bien que certains aient été limités.

# **Corridors écologiques**

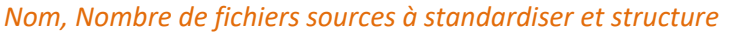

# Dix-sept couches géographiques :<br>
SECEFC\_ST\_FORET\_COR\_APreserver.shp

SRCEEC ST FORET COR Interregional.shp SRCEFC\_ST\_FORET\_COR\_RenBonEtat.shp SRCEFC ST FORET COR Transfrontalier.shp SRCEFC\_ST\_HERBACE\_COR\_APreserver.shp SRCEFC\_ST\_HERBACE\_COR\_Interregional.shp SRCEFC ST HERBACE COR RenBonEtat.shp SRCEFC ST HERBACE COR Transfrontalier.shp SRCEFC ST MOSAIOUE COR Interregional.shp SRCEFC\_ST\_MOSAIQUE\_COR\_Transfrontalier.shp SRCEFC\_ST\_MOSAIQUE\_CORRIDOR.shp SRCEFC ST XERIQUE COR Interregional.shp SRCEFC\_ST\_XERIQUE\_COR\_Transfrontalier.shp SRCEFC ST XERIOUE CORRIDOR.shp SRCEFC\_ST\_ZH\_COR\_Interregional.shp SRCEFC\_ST\_ZH\_COR\_Transfrontalier.shp SRCEFC\_ST\_ZH\_CORRIDOR.shp

SPOEDS STULERDAGE COR AB ......

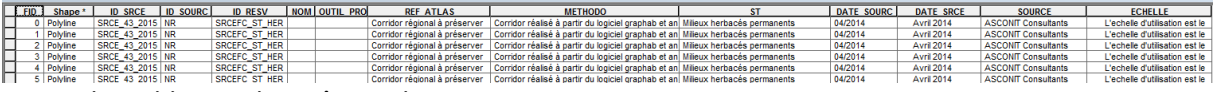

Toutes les tables ont les mêmes champs. *Diagnostic - Observations*

Les corridors n'ont pas tous la même primitive graphique. Quatorze couches géographiques comprennent des lignes et trois comprennent des polygones (ST\_MOSAIQUE\_CORRIDOR, ST\_XERIQUE\_CORRIDOR, ST ZH CORRIDOR). Les informations sur les sous-trames et le type des corridors sont présentes dans les champs des tables. Pour les objectifs de préservation, cette information est présente dans le nom des tables.

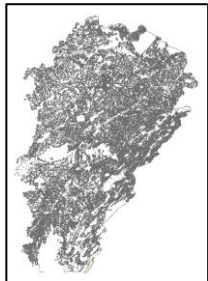

Les corridors des milieux en mosaïque paysagère comprennent 133 000 entités, ce qui est considérable. Dans le rapport du SRCE, il est spécifié à propos des corridors de cette sous-trame que : « Au regard de la densité et de l'échelle du maillage de la sous-trame, il n'est pas possible d'identifier des corridors écologiques régionaux ni de préciser les objectifs à atteindre (à préserver / à remettre en bon état). L'échelle retenue du 1/100 000° ne permet pas une compréhension suffisante du fonctionnement des milieux concernés. Une réflexion complémentaire devra donc être menée lors des déclinaisons locales du SRCE, afin d'appréhender à une échelle plus fine la réalité des enjeux en présence, et de préciser les objectifs à atteindre. Cette caractéristique conduit à assimiler en l'état les milieux supports de cette sous-trame, autres que ceux classés en réservoirs de biodiversité, à des corridors écologiques locaux. » Le choix est fait de ne pas intégrer ces corridors locaux à la couche géographique des corridors régionaux.

Les corridors des milieux xériques et ceux des milieux humides n'ont pas d'objectif de préservation : "Le tracé linéaire de corridors régionaux identifié par un lien entre deux réservoirs de biodiversité n'est pas retenu pour cette sous-trame. Une analyse à une échelle beaucoup plus fine de ces corridors écologiques est nécessaire pour caractériser leur état et attribuer des objectifs de « préservation – remise en bon état » aux composantes de la sous-trame des milieux xériques ouverts."

La table finale surfacique comprendra ainsi les corridors des milieux humides et des milieux xériques. La table finale linéaire comprendra tous les autres corridors.

*Transformations effectuées*

Travail sur chaque table originale : ajout des champs du standard et calcul de ces champs.

Calcul des champs [ID\_CORR], [ID\_SRCE] : selon la méthode exposée dans le rapport commun (Billon et al, 2016).

Calcul du champ [DELIMIT] : les corridors ont une délimitation schématique, la valeur « DS » est attribuée.

Calcul du champ [NOM\_CORR] : le type de corridor est renseigné dans le champ [NOM\_CORR] pour éviter une perte d'information sur le type (« corridor écologique régional », «Franche-Comté - Suisse », « Franche-Comté - Lorraine », etc.)

Calcul du champ [MILMAJ\_NAT] : selon la valeur du champ source [ST], une valeur de sous-trame nationale est attribuée : « boisé » pour forêts, « humide » pour zone humide, « ouvert » pour milieux herbacés, xériques et mosaïque paysagère.

Calcul du champ [MILMAJ\_REG] : la valeur présente dans le champ source [ST] est attribuée (Milieux forestiers, milieux herbacés permanents, milieux en mosaïque paysagère, milieux xériques ouverts, milieux humides).

Les champs [MILASO\_NAT] et [MILASO\_REG] sont laissés vides car les réservoirs n'ont pas plusieurs sous-trames d'attribuées.

Calcul du champ [OBJ\_ASSI] : pour les corridors xériques et humides, il n'y a pas d'objectif de préservation, la valeur « 03 » (= à préciser) leur est attribué. C'est le cas également des corridors interrégionaux et internationaux. Pour les autres types de corridors, l'objectif est renseigné dans le nom de la table : « 01 » pour « à préserver » et « 02 » pour « à remettre en bon état ».

Calcul des champs [INTERREG], [REG\_RELIE], [INTERNAT], [PAYS\_RELIE] : ces champs ont été remplis à la main. Pour tous les corridors interrégionaux et internationaux, la valeur « T » (= vrai) est attribuée, ainsi que le code du la région/pays voisin. Dans les autres cas, la valeur « F » (=Faux) est attribuée.

Combinaison des dix-huit couches géographiques pour n'en former qu'une.

#### *Informations conservées*

Les types de corridors sont conservés grâce au champ [NOM\_CORR]. L'emprise géographique et la forme des corridors ne sont pas modifiées. L'information sur la sous-trame attribuée par la région est conservée, ainsi que les objectifs.

#### *Modifications / Informations ne figurant plus sur la couche géographique*

Plusieurs champs ont été supprimés, comprenant des informations sur l'outil de protection, la référence dans l'atlas cartographique, la méthode utilisée, la source des données, la date, l'auteur et l'échelle. Les corridors locaux des milieux en mosaïque paysagère ne sont pas intégrés à la couche géographique.

#### *Résultat*

#### Deux nouvelles couches géographiques : **N\_SRCE\_CORRIDOR\_L\_R43**

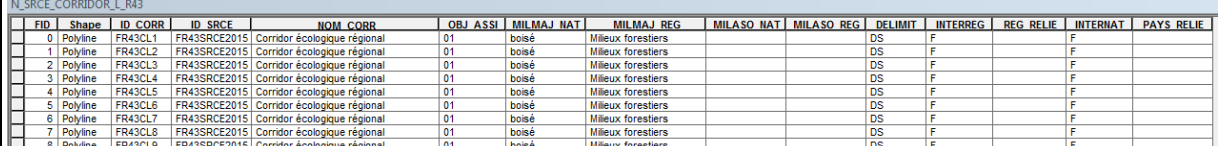

991 éléments dans la nouvelle couche géographique

### **N\_SRCE\_CORRIDOR\_S\_R43**

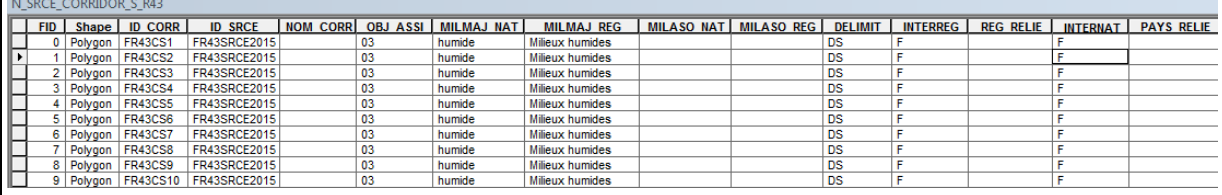

746 éléments dans la nouvelle couche géographique

*Précaution concernant la nouvelle couche géographique*

Les éléments combinés des couches géographiques se superposent mais leurs contours géographiques ne sont pas modifiés. Cela signifie qu'il faut être vigilant lors des calculs de surface car les éléments se superposant seront comptés plusieurs fois et la surface réelle sera faussée. Il faudra soit fusionner les éléments, soit les sélectionner via des requêtes SQL sur les sous-trames pour ces calculs. De plus, la nouvelle couche géographique comprend un grand nombre d'élément qui peut ralentir les calculs.

#### **Cours d'eau** *Nom, Nombre de fichiers sources à standardiser et structure*  Neuf couches géographiques : Linéaires : SRCEFC\_ST\_AQUA\_COR\_APreserver\_Lin.shp SRCEFC\_ST\_AQUA\_COR\_Interregional.shp SRCEFC\_ST\_AQUA\_COR\_RenBonEtat.shp SRCEFC\_ST\_AQUA\_COR\_Reseau\_Hydro\_Lin.shp SRCEFC\_ST\_AQUA\_COR\_Transfrontalier.shp SRCEFC\_ST\_AQUA\_RESERVOIR\_Lin.shp Surfaciques : SRCEFC\_ST\_AQUA\_COR\_APreserver\_Surf.shp SRCEFC\_ST\_AQUA\_COR\_Reseau\_Hydro\_Surf.shp SRCEFC\_ST\_AQUA\_RESERVOIR\_Surf.shp SRCET JAQUARES CHAMPS (1998)<br>
Toutes les tables les mémes champs and the set of the set of the set of the set of the set of the set of the set of the set of the set of the set of the set of the set of the set of the set of **Tin soupel** DATE SOURCE DATE SRCE SOURCE **OUTIL PROT REF ATLAS** METHODO ID RESV<br>SRCEFC\_ST\_AQUA\_<br>SRCEFC\_ST\_AQUA\_<br>SRCEFC\_ST\_AQUA\_<br>SRCEFC\_ST\_AQUA\_ Ruisseau Vadry <u>. PROT</u><br>Isés en liste 1 ilieux aguatiques ŭj L'Orivelle<br>Ruisseau de l'Etang<br>Rupt de SÃ che Cours d'eau classés en liste<br>Cours d'eau classés en liste ilieux aquatiques<br>ilieux aquatiques Rupt de SÄ‴che<br>Morte des Graviers<br>CoursiÄ‴re de Brenae Cours d'eau classés en liste<br>Cours d'eau classés en liste<br>Cours d'eau classés en liste 6 Polyline ZM SRCE\_43\_2015 L1\_102 SRCEFC\_ST\_AQUA\_RES\_C Le<br>7 Polyline ZM SRCE\_43\_2015 L1\_103 SRCEFC\_ST\_AQUA\_RES\_C Mo Vieux Doubs Cours d<br>rte des Mérats Cours d

#### *Diagnostic – Observations*

Neuf couches géographiques comprennent les éléments géographiques concernant les cours d'eau. Les éléments surfaciques correspondent à des réservoirs et des corridors particuliers se situant le long des cours d'eau. Ils comprennent de très nombreuses entités. Les informations sur le type d'éléments et les objectifs se trouvent dans le nom des tables. C'est le cas également des éléments linaires, qui comprennent aussi des réservoirs et des corridors avec des objectifs indiqués dans le nom de la table.

Les Informations concernant les cours d'eau classés sur les listes 1 et 2 sont présentes dans les couches géographiques. Il y a présence de doublons entre les éléments des listes 1 et 2 et les éléments des réservoirs biologiques des SDAGES. Les données des cours d'eau viennent de sources différentes et sont superposés mais décalés de quelques mètres, il est donc difficile de fusionner les doublons.

#### *Transformations effectuées*

Traitement des doublons :

→ Dans la table « SRCEFC\_ST\_AQUA\_RESERVOIR\_Lin », les réservoirs biologiques des SDAGES qui sont également des cours d'eau classés et qui apparaissent ainsi plusieurs fois sont supprimés. Des éléments de la couche des corridors à préserver se superposent avec les réservoirs, il y a encore des doublons.

→ Utilisation de la fonction SIG « Sélection par localisation » pour sélectionner les doublons et leur attribuer la valeur « T » (=vrai) aux champs [EST\_CORRID] et [EST\_RESERV].

 $\rightarrow$  Suppression des doublons de la table «SRCEFC ST Aqua COR APréserver Lin » qui se recoupent avec ceux de « SRCEFC\_ST\_Aqua\_Reservoir\_Lin »

Pour la couche géographique «SRCEFC\_ST\_AQUA\_COR\_RenBonEtat », la table spécifie que les cours d'eau appartiennent tous à la liste 2, mais cela ne correspond pas lorsque l'on fait le croisement. Une autre « Sélection par localisation » avec la couche géographique des cours d'eau classés sur liste 2 est faite pour attribuer la valeur « T » (=vrai) pour les éléments de cette liste 2 et la valeur « N » (=inconnu) pour les autres éléments.

Travail sur chaque table originale : ajout des champs du standard et calcul de ces champs.

Calcul des champs [ID\_CEAU], [ID\_SRCE] : selon la méthode exposée dans le rapport commun (citation)

Calcul des champs [CLASSE1] et [CLASSE2] : reprise du champ source [Outil protection]. Lorsque la valeur « Cours d'eau classés en liste 1 » est attribuée, le champ [CLASSE1] prend la valeur « T » (= vrai). Lorsque la valeur « Cours d'eau classés en liste 2 » est attribuée, le champ [CLASSE2] prend la valeur « T ». Dans les autres cas, ces champs prennent la valeur « N » (pour inconnu).

Calcul du champ [TYPE\_CEAU] : pour distinguer le type de cours d'eau et notamment, si on est en présence d'un canal, l'expression SQL suivante a été utilisée: "NOM" LIKE 'canal%'. La valeur « 02 » est alors attribuée pour les canaux. Attribution de la valeur « 01 » lorsque l'élément est un cours d'eau, attribution de la valeur « 03 » lorsque c'est un espace de mobilité et « 04 » pour « autre », lorsqu'il s'agit d'espace de bon fonctionnement associés aux cours d'eau.

Calcul du champ [DELIMIT] : les milieux aquatiques correspondent à une emprise géographique réelle, la valeur « DG » (Délimitation géographique) est attribuée.

Calcul du champ [OBJ\_ASSI] : à partir du nom des couches géographiques, attribution de la valeur 01 lorsque « à préserver » est mentionné et 02 pour « à remettre en bon état ». Pour les espaces de mobilité, la valeur 03 (= à préciser) est attribuée.

Calcul des champs [ID\_MASSEDO] et [ID\_BVERSANT] : ces champs sont remplis à partir d'une seule source de données. Ces champs sont calculés à partir des identifiants des masses d'eau de rivière pour [ID\_MASSEDO] et des identifiants de sous-bassins européens pour [ID\_BVERSANT], via une jointure spatiale. Cette étape est détaillée dans le rapport commun (Billon et al, 2016).

Calcul des champs [INTERREG], [REG\_RELIE], [INTERNAT], [PAYS\_RELIE] : ces champs ont été remplis à la main. Pour tous les cours d'eau -corridors interrégionaux et internationaux, la valeur « T » (= vrai) leur est attribuée, ainsi que le code du la région/pays voisin. Dans les autres cas, la valeur « F » (=Faux) est attribuée.

Calcul des champs [EST\_CORRID] et [EST\_RESERV] : reprise du nom des différentes tables qui indique le type d'éléments en présence. Attribution de la valeur « T » (= vrai) pour [EST\_RESERV] et [EST\_CORRID] selon le nom de la table. Dans les autres cas, attribution de « F » (= faux).

Combinaison des six couches géographiques linéaires et des trois couches géographiques surfaciques.

## *Informations conservées*

L'emprise géographique des éléments a été conservée ainsi que les informations concernant la classe du cours d'eau. L'information sur le type d'élément « cours d'eau » ou « espace de mobilité » est conservée via le champ TYPE\_CEAU.

#### *Modifications / Informations ne figurant plus sur la couche géographique*

Plusieurs champs ont été supprimés, comprenant des informations sur l'outil de protection, la référence dans l'atlas cartographique, la méthode utilisée, la source des données, la date, l'auteur et l'échelle. Perte de l'information du nom des différents éléments. Perte de précision sur le type d'élément en présence.

#### *Résultat*

#### Deux nouvelles couches géographiques : **N\_SRCE\_COURS\_EAU\_L\_R43**

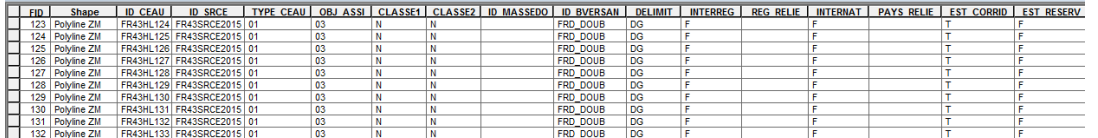

34760 éléments dans la nouvelle couche géographique

#### **N\_SRCE\_COURS\_EAU\_S\_R43**

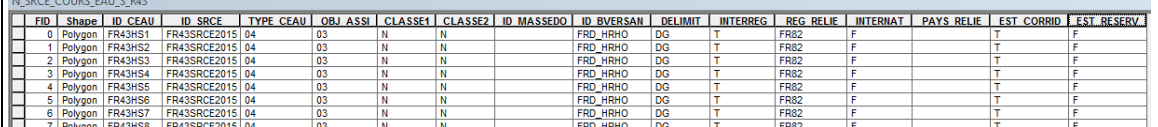

41463 éléments dans la nouvelle couche géographique

#### *Précaution concernant la nouvelle couche géographique*

Les doublons n'ont pas pu être tous supprimés. Pour les éléments surfaciques, étant combinés, ils se superposent mais leurs contours géographiques ne sont pas modifiés.

Cela signifie qu'il faut être vigilant lors des calculs de surface car les éléments se superposant seront comptés plusieurs fois et la surface réelle sera faussée.

Il faudra soit fusionner les éléments, soit les sélectionner via des requêtes SQL sur les soustrames, pour ces calculs. De plus, la nouvelle couche géographique comprend un grand nombre d'élément qui peut ralentir les calculs.

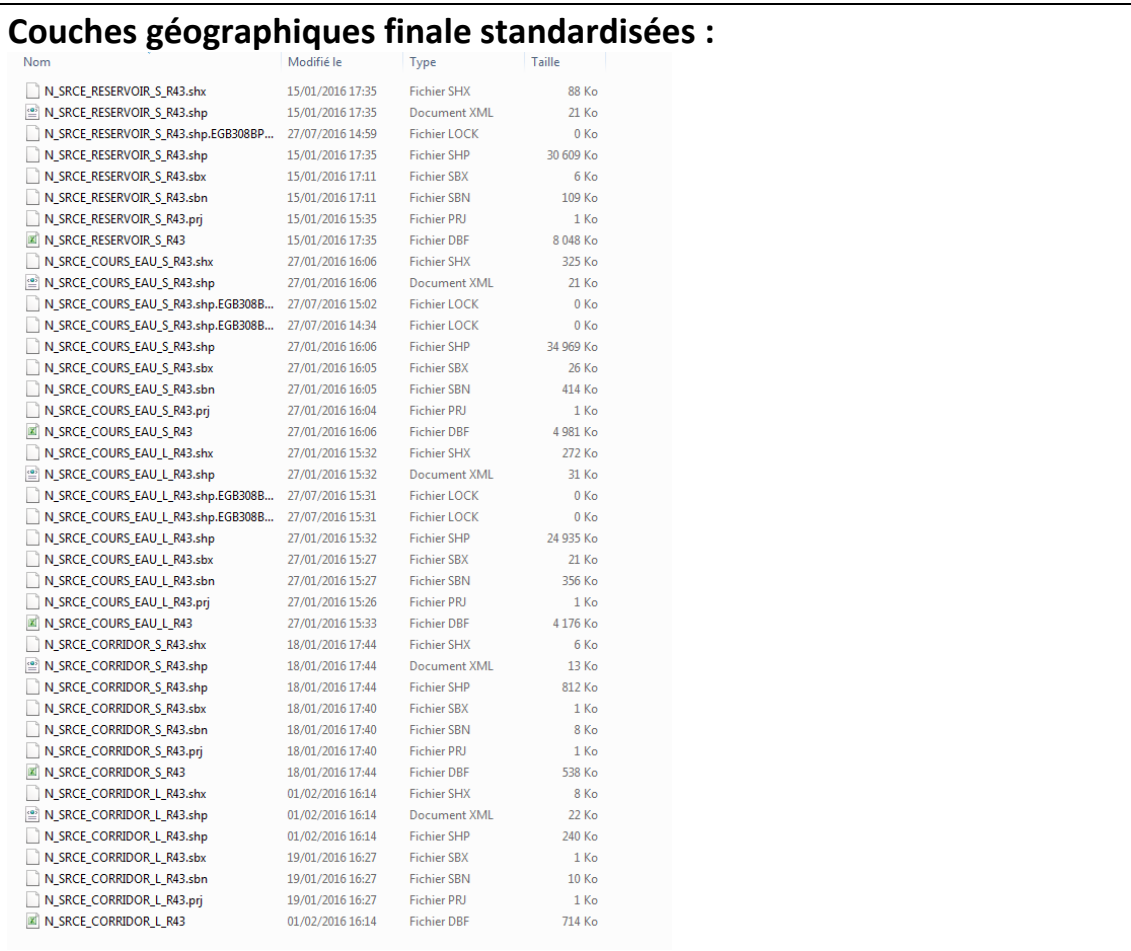

# **Références bibliographiques :**

BILLON L., CRIADO S., GUINARD E., LOMBARD A., SORDELLO, R. (2016). Elaboration d'une base de données nationale des composantes de la Trame Verte et Bleue à partir des données SIG des Schémas Régionaux de Cohérence Ecologique. Service du patrimoine naturel, Muséum national d'Histoire naturelle, Paris. SPN 2016 - 100: 22 p. + annexes.

COVADIS. (2014). Standard de données COVADIS du thème [Schéma régional de cohérence écologique]. Version 1.0. 68 pages.

ESRI®2012. ArcGIS™ Desktop: Release 10.1 Redlands, CA: Environmental Systems Research Institute.

Schéma Régional de Cohérence Ecologique de la région Franche-Comté. (2015)

# **Région Haute-Normandie – Fiche Standardisation des données SIG du SRCE**

**Objet :** Mise en conformité des couches géographiques du SRCE selon le format du standard SRCE COVADIS V1 2014

**Auteur et opérateur:** Stéphanie CRIADO (CEREMA Sud-Ouest) : Stephanie.Criado@cerema.fr

**Outils utilisés** : Qgis - PostgreSQL - PostGis

**Date :** Juin 2016

L'objectif de cette fiche est de présenter l'ensemble des modifications apportées aux couches géographiques SIG du Schéma Régional de Cohérence Ecologique (SRCE) de la région dans le but de les conformer au standard COVADIS SRCE (COVADIS, 2014). Les données SIG des SRCE ont été standardisées par le MNHN et le CEREMA. Une méthodologie commune a été définie et plusieurs règles ont été mises en œuvre. Elles sont exposées dans le rapport commun (Billon et al, 2016). Des outils informatiques différents ont été utilisés selon les établissements (Arc Info, ArcGis, Post Gis), mais les manipulations et calculs faits sont identiques. Le format de fichier utilisé pour la standardisation est le format « shapefile » (.shp).

**Le calcul de certains champs du standard est explicité dans le rapport méthodologique commun, envoyé en complément de cette fiche spécifique à chaque région. Il est fortement recommandé de prendre connaissance de ce rapport avant la lecture de la présente fiche.**

Résumé : La couche géographique SIG du SRCE Haute-Normandie n'est pas standardisée et est très éloignée du standard COVADIS. Les cours d'eau ne font pas l'objet d'une couche spécifique mais sont intégrés avec les réservoirs. Les sous-trames d'origines sont différentes de celles du standard et ont été ré-affectées. La standardisation est conséquente et va entraîner beaucoup de modifications.

# **Réservoirs de biodiversité**

*Nom, Nombre de fichiers sources à standardiser et structure*

Une couche géographique : **RB**

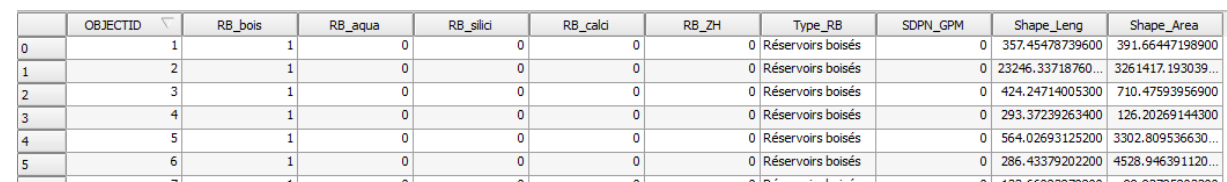

14 890 éléments *Diagnostic – Observations*

La structure de la table est éloignée du standard COVADIS mais dispose les informations sur les types de RB (champ [Type\_RB]) et permet de déduire les milieux associés avec les champs [RB\_…] pour lesquels la valeur « 1 » est affectée si le milieu est présent dans l'élément et « 0 » dans le cas contraire.

Certaines sous-trames ne correspondent pas à celles du standard et ont été redistribuées : il s'agit des sous-trames « silicicole » et « calcicoles » devenues « ouvert ».

Les cours d'eau sont intégrés à cette base de donnée et seront séparés afin de créer la couche spécifique.

# *Transformations effectuées*

La première étape consiste à séparer les cours d'eau des autres réservoirs : sélection des réservoirs aquatiques et enregistrement (donne la table des cours d'eau) puis inversion de la sélection est enregistrement (donne la table des RB sans les cours d'eau). Seconde étape : ajout et calcul des champs du standard.

Champs [ID\_RESV], [ID\_SRCE], [INTERREG], [REG\_RELIE], [INTERNAT], [PAYS\_RELIE] : selon la méthode exposée dans le rapport commun.

Champ [NOM\_RESV] : laissé vide car pas d'information disponible.

Champ [OBJ\_ASSI] : valeur « 01 » attribuée (indication dans le rapport du SRCE : tous les réservoirs sont à préserver)

Champ [MILMAJ\_NAT] : attribution des valeurs du champ [Type\_RB] en remplaçant « Réservoirs boisés » par « Forêt », « Réservoirs silicicoles » et « Réservoirs calcicoles » par « Ouvert » et « Réservoirs humides » par « Humide ».

Champ [MILMAJ\_REG] : attribution des valeurs du champ [Type\_RB].

Champ [MILASO\_NAT] : attribution en fonction des valeurs dans les champs [rb\_…] qui permet de renseigner les autres milieux présents. Il faut sélectionner une sous-trame et regarder si la valeur « 1 » est présente dans les champs autres que cette sous trame.

Exemple pour la sous-trame «Ouvert» :

si  $[rb ZH]=1$  et  $[rb bois] = 0$  alors attribution de la valeur « Humide » si  $[rb\,\,bois] = 1$  et  $[rb\,\,ZH] = 0$  alors attribution de la valeur « Forêt » si [rb ZH] = 1 et [rb bois] = 1 alors attribution de la valeur « Humide, Forêt » Ce calcul répétitif a été réalisé par le biais d'un script sous PostgreSQL.

Champ [MILASO\_REG] : calcul identique au champ [MILASO\_NAT] mais en prenant les valeurs d'origines et non les valeurs des sous-trames redistribuées. Calcul également réalisé par le biais d'un script sous PostGreSQL.

Champ [DELIMIT] : les réservoirs correspondent à une emprise géographique réelle, la valeur « DG » (Délimitation géographique) est attribuée

#### *Informations conservées*

Les informations sur les milieux des réservoirs ont été conservées.

*Modifications / Informations ne figurant plus sur la couche géographique* 

Les aires et les périmètres des éléments ne figurent plus dans la couche géographique.

#### *Résultat*

#### Une couche géographique **N\_SRCE\_RESERVOIRS\_S\_R23**

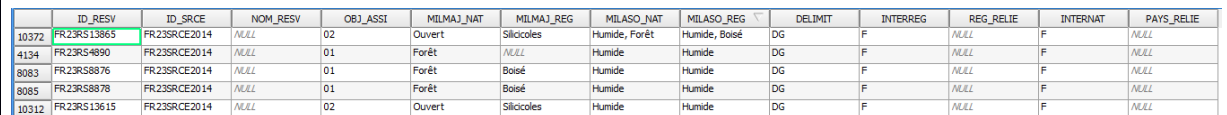

#### 10 698 éléments

*Précaution concernant la nouvelle couche géographique*

Pas de précaution particulière.

# **Corridors écologiques**

#### *Nom, Nombre de fichiers sources à standardiser et structure*

#### Une couche géographique **C\_Corridor**

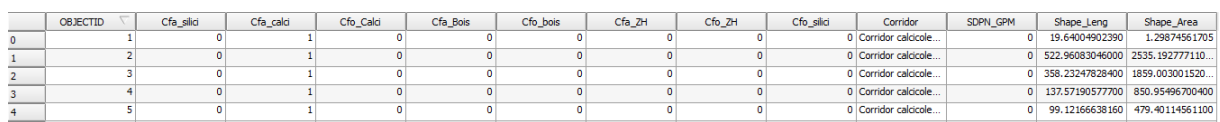

#### 84 282 éléments.

#### *Diagnostic - Observations*

La table attributaire est très éloignée du standard COVADIS. Elle contient comme information un type de sous-trame qui ne correspond pas entièrement au standard. Ces types de corridors seront redistribués pour être conformes au standard.

Les corridors sont classés par types de déplacement : déplacements faibles avec précision des soustrame ou déplacements forts qui correspondent à des « multi sous-trames ».

#### *Transformations effectuées*

Ajout et calcul des champs du standard.

Champ [ID\_CORR] : Effectué dans script postgreSQL par la formule : 'FR23CS' || objectid où objectid correspond au champ [OBJECTID] de la table source.

Champs [ID\_SRCE], [INTERREG], [REG\_RELIE], [INTERNAT], [PAYS\_RELIE] : selon la méthode exposée dans le rapport commun

Champ [NOM\_CORR] : laissé vide car pas d'information.

Champ [MILMAJ\_NAT] : attribution des sous-trames en fonction du champ [Corridor] avec redistribution des valeurs « corridors sylvo-arborés faible déplacement » qui devient « Forêt », « corridors silicicoles faible déplacement » et « corridors calcicoles faible déplacement » qui deviennent « Ouvert ». Les valeurs « corridors fort déplacement » prennent les valeurs « Multitrame ».

Champ [MILMAJ\_REG] : attribution des valeurs du champ [Corridor].

Champs [MILASO\_NAT] : attribution en fonction des valeurs dans les champs [Cfa\_…] et [Cfo\_…] qui permettent de renseigner les autres milieux présents. Il faut sélectionner une sous-trame et regarder si la valeur « 1 » est présente dans les champs autres que cette sous trame.

Exemple pour la sous-trame «Ouvert» :

si [Cfa\_ZH]=1 ou [Cfo\_ZH] = 1 et [Cfa\_bois] = 0 et [Cfo\_bois] = 0 alors attribution de la valeur « Humide »

si [Cfa\_bois] = 1 ou [Cfo\_bois] = 1 et [Cfa\_ZH] =0 [Cfo\_ZH] = 0 alors attribution de la valeur « Forêt » si [Cfa\_ZH] = 1 ou [Cfo\_ZH] = 1 et [Cfa\_bois] = 1 ou [Cfo\_bois] = 1 alors attribution de la valeur « Humide, Forêt »

Ce calcul répétitif a été réalisé par le biais d'un script sous PostgreSQL.

Champ [MILASO\_REG] : calcul identique au champ [MILASO\_NAT] mais en prenant les valeurs d'origines et non les valeurs des sous-trames redistribuées. Calcul également réalisé par le biais d'un script sous PostGreSQL.

Champ [DELIMIT] : les corridors correspondent à une emprise géographique réelle, la valeur « DG » (Délimitation Géographique) est attribuée.

#### *Informations conservées*

Les informations sur les milieux des corridors ont été conservées.

*Modifications / Informations ne figurant plus sur la couche géographique* 

Les aires et les périmètres des éléments ne figurent plus dans la base de données.

Suppression du champ [SDPN\_GPM] ayant la valeur « 0 ».

#### *Résultat*

Une couche géographique **N\_SRCE\_CORRIDOR\_S\_L23**

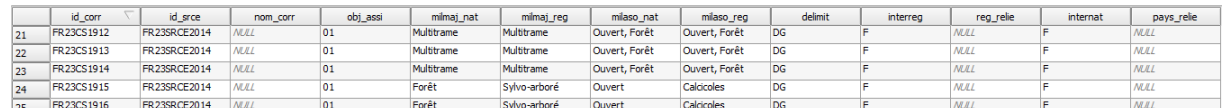

#### 84 276 éléments

#### *Précaution concernant la nouvelle couche géographique*

Pas de précaution particulière

# **Cours d'eau**

*Nom, Nombre de fichiers sources à standardiser et structure*

#### Extrait de la table des réservoirs de biodiversité **RB**

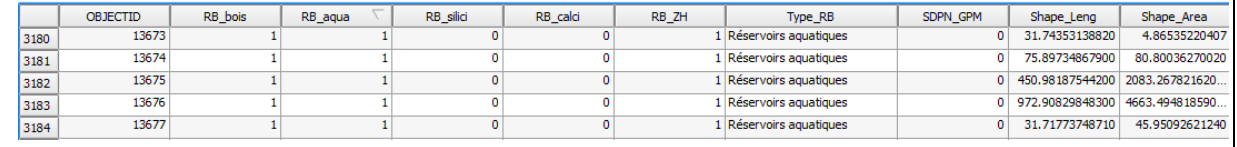

#### 4 192 éléments

#### *Diagnostic - Observations*

Les cours d'eau sont extraits de la table des réservoirs de biodiversité. La table attributaire est très éloignée du standard COVADIS. Aucune information issue de la table d'origine ne permet de renseigner la table standard.

## *Transformations effectuées*

Extraction des cours d'eau de la table RB (sélection [Type\_RB] = « Réservoirs aquatique »), puis ajout et calcul des champs du standard.

Champs [ID\_CEAU], [ID\_SRCE], [INTERREG], [REG\_RELIE], [INTERNAT], [PAYS\_RELIE] : selon la méthode exposée dans le rapport commun.

Champ [TYPE\_CEAU] : valeur « 04 » attribué signifiant « autre » car aucune information n'est disponible.

Champs [CLASSE1] et [CLASSE] : valeur « N » attribuée.

Champs [ID\_MASSEDO] et [IDBVERSANT]: ces champs sont remplis à partir d'une seule source de données. Ces champs sont calculés à partir des identifiants des masses d'eau de rivière pour [ID\_MASSEDO] et des identifiants de sous-bassins européens pour [ID\_BVERSANT], via une jointure spatiale. Cette étape est détaillée dans le rapport commun.

Champs [EST\_CORRID] et [EST\_RESERV] : attribution de la valeur « T » (= vrai) pour [EST\_RESERV] et de la valeur « N » pour le champ [EST\_CORRID].

Champ [DELIMIT] : les cours d'eau correspondent à une emprise géographique réelle, la valeur « DG » (Délimitation Géographique) est attribuée.

#### *Informations conservées*

Aucune information de la couche géographique source n'a été conservée.

#### *Modifications / Informations ne figurant plus sur la couche géographique*

Perte de l'information des autres milieux présents dans les cours d'eau (forêt et ZH) issus des champs [RB\_bois] et [RB\_ZH]

#### *Résultat*

#### Une couche géographique **N\_SRCE\_COURS\_EAU\_S\_R23**

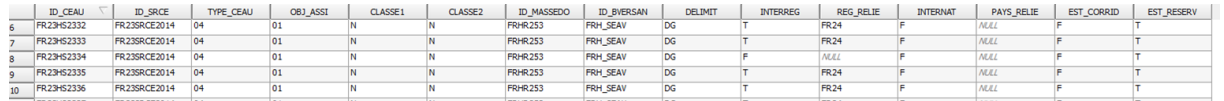

#### 4 192 éléments

*Précaution concernant la nouvelle couche géographique*

Aucune précaution particulière.

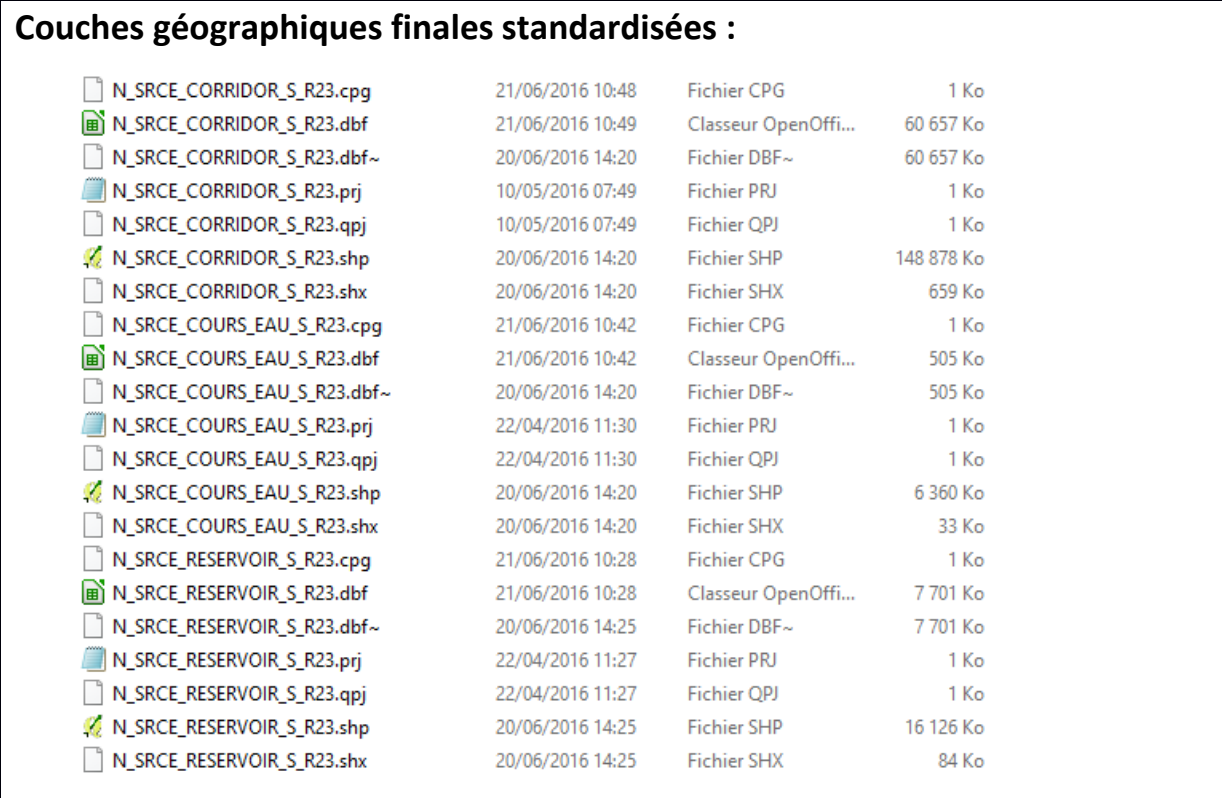

# **Références bibliographiques :**

BILLON L., CRIADO S., GUINARD E., LOMBARD A., SORDELLO, R. (2016). Elaboration d'une base de données nationale des composantes de la Trame Verte et Bleue à partir des données SIG des Schémas Régionaux de Cohérence Ecologique. Service du patrimoine naturel, Muséum national d'Histoire naturelle, Paris. SPN 2016 - 100: 22 p. + annexes.

COVADIS. (2014). Standard de données COVADIS du thème [Schéma régional de cohérence écologique]. Version 1.0. 68 pages.

Schéma Régional de Cohérence Ecologique de la région Haute-Normandie. (2014)

# **Région Ile-de-France – Fiche Standardisation des données SIG du SRCE**

**Objet :** Mise en conformité des couches géographiques du SRCE selon le format du standard SRCE COVADIS V1, 2014.

**Auteur et opérateur:** Lucille BILLON (MNHN) : lbillon@mnhn.fr

**Outils utilisés** : Arc Info, Model Builder (ESRI®2012)

**Date :** Juillet 2016

L'objectif de cette fiche est de présenter l'ensemble des modifications apportées aux couches géographiques SIG du Schéma Régional de Cohérence Ecologique (SRCE) de la région dans le but de les conformer au standard COVADIS SRCE (COVADIS, 2014). Les données SIG des SRCE ont été standardisées par le MNHN et le CEREMA. Une méthodologie commune a été définie et plusieurs règles ont été mises en œuvre. Elles sont exposées dans le rapport commun (Billon et al, 2016). Des outils informatiques différents ont été utilisés selon les établissements (Arc Info, Post Gis), mais les manipulations et calculs faits sont identiques. Le format de fichier utilisé pour la standardisation est le format « shapefile » (.shp).

**Le calcul de certains champs du standard est explicité dans le rapport méthodologique commun, envoyé en complément de cette fiche spécifique à chaque région. Il est fortement recommandé de prendre connaissance de ce rapport avant la lecture de la présente fiche.**

Résumé : La base de données SIG du SRCE Ile-de-France n'est pas standardisée et assez éloignée de la structure du standard COVADIS. Il y a pour chaque type d'élément une table SIG qui ne comprend pas d'informations. Les informations concernant les sous-trames, les objectifs de préservation, etc. sont présentes dans le rapport du SRCE.

# **Réservoirs de biodiversité**

*Nom, Nombre de fichiers sources à standardiser et structure*  Deux couches géographiques : **Reservoirs\_biodiversite**  Reservoirs biodiversite FID Shape FID 1 0 Polygon 0 1 Polygon 1 2 Polygon  $\overline{2}$ 3 Polygon 3  $\overline{4}$ 4 Polygon 5 Polygon 5 504 éléments dans la couche géographique source **Reservoirs\_biodiversite\_extraregionaux** Reservoirs biodiversite extraregionaux Shape  $FID$  1 **FID** Polygon  $\overline{0}$  $\mathbf{0}$ 1 Polygon  $\mathbf{1}$  $\overline{2}$ Polygon  $\overline{2}$ 3 Polygon  $\overline{3}$ 4 Polygon  $\overline{4}$ 

343 éléments dans la couche géographique source

*Diagnostic – Observations*

La structure des couches géographiques est éloignée du standard COVADIS. Les tables ne comprennent pas d'informations. Les réservoirs de biodiversité sont « à préserver », d'après la légende de la carte des objectifs de l'atlas cartographique. Les réservoirs ne sont pas classés selon les sous-trames.

Il y a des problèmes d'artefacts SIG car les réservoirs ont étés découpés selon une limite administrative peu précise, ce qui entraine des petits éléments qui devraient faire partis d'éléments de plus grande surface.

*Transformations effectuées*

Travail sur chaque table originale : ajout des champs du standard et calcul de ces champs.

Calcul des champs [ID\_RESV], [ID\_SRCE]: calcul automatique selon la méthode exposée dans le rapport commun (Billon et al, 2016).

Calcul du champ [NOM\_RESV] : ce champ est laissé vide pour les réservoirs.

Calcul du champ [DELIMIT] : les réservoirs correspondent à une emprise géographique réelle, la valeur « DG » (délimitation géographique) est attribuée.

Calcul du champ [MILMAJ\_NAT] : La valeur « non classé » est attribuée.

Les champs [MILMAJ\_REG], [MILASO\_NAT] et [MILASO\_REG] sont laissés vides car les réservoirs n'ont pas de sous-trames attribuées.

Calcul du champ [OBJ\_ASSI] : attribution de la valeur « 01 » pour « à préserver ».

Calcul des champs [INTERREG], [REG\_RELIE], [INTERNAT], [PAYS\_RELIE] : pour tous les réservoirs « extrarégionaux », la valeur « T » (= vrai) est attribuée au champ [INTERREG], ainsi que le code du la région voisine. Dans les autres cas, la valeur « F » (=Faux) est attribuée. Concernant le champ [INTERNAT], la valeur « F » a été attribuée car l'Ile-de-France n'est frontalière avec aucun pays.

Les deux tables finales sont combinées en une seule.

#### *Informations conservées*

Certains éléments contigus dont la géométrie était excessivement compliquée ont été fusionnés après accord de la DREAL et l'information sur les objectifs de préservation et le caractère extra régional est conservée.

*Modifications / Informations ne figurant plus sur la couche géographique* 

Beaucoup d'informations ont été rajoutées. Il n'y a pas de perte d'information.

#### *Résultat*

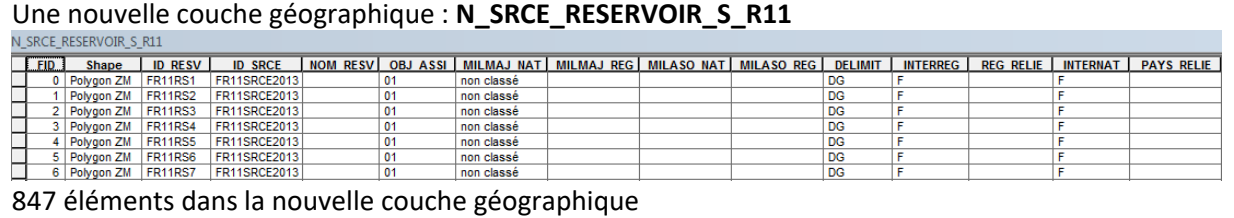

#### *Précaution concernant la nouvelle couche géographique*

Pas de précautions particulières car il n'y a pas eu de modifications significatives des données sources.

# **Corridors écologiques**

#### *Nom, Nombre de fichiers sources à standardiser et structure*

Huit couches géographiques :

#### **Eléments linéaires : STArbo\_corridors**

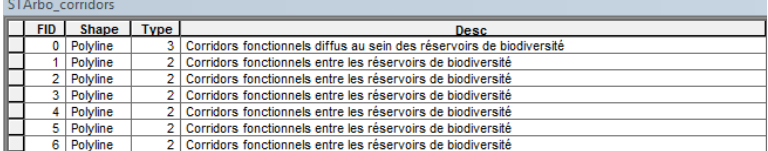

2665 éléments dans la couche géographique source.

#### **STArbo\_corridors**

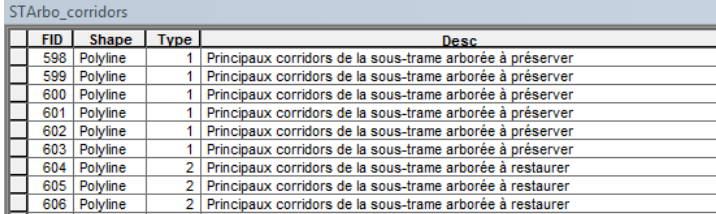

752 éléments dans la couche géographique source.

#### **STHerb\_corridors**

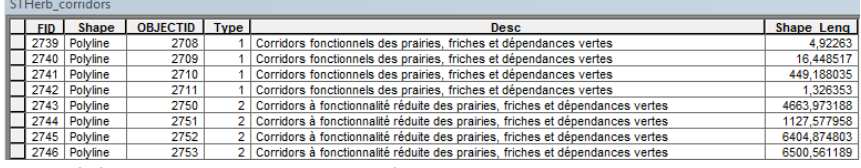

2778 éléments dans la couche géographique source.

#### **STHerb\_corridors**

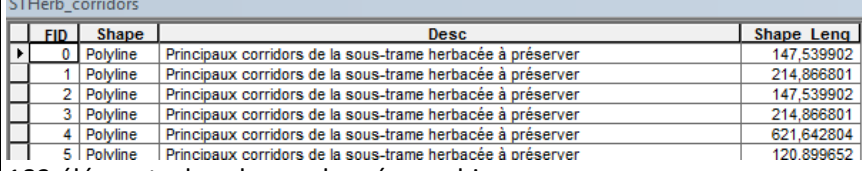

183 éléments dans la couche géographique source.

#### **STCalc\_corridors**

#### STCalc\_corridors

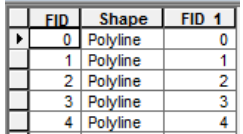

83 éléments dans la couche géographique source.

#### **Eléments surfaciques** : **Milieux humides**

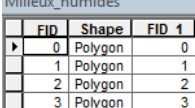

7519 éléments dans la couche géographique source.

# **ST\_Bleue\_continuum.shp**

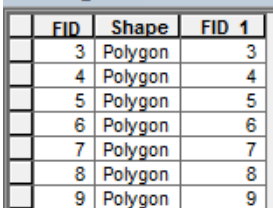

#### **Corridors\_multitrames**

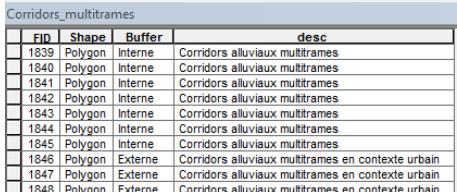

3655 éléments dans la couche géographique source.

#### *Diagnostic – Observations*

Il y a une couche géographique concernant les corridors pour chaque sous-trame. Les corridors peuvent être linéaires ou bien surfaciques. La structure des couches géographiques est éloignée du standard COVADIS. Les corridors sont classés selon les sous-trames et des éléments de descriptions et les objectifs sont présents dans le champ [desc].

Concernant les objectifs de préservation, l'atlas cartographique permet de compléter les informations présentes dans les couches géographiques :

Sous-trame arborée: à préserver / restaurer

Sous-trame herbacée: à préserver

Sous-trame calcaires: à restaurer

Corridors alluviaux multitrames: à préserver

Corridors alluviaux multitrames en contexte urbain: à restaurer

Milieux humides : à préserver

Continuum de la sous-trame bleue : à préciser

Il y a deux couches géographiques pour les corridors arborés et herbacées précisant les objectifs mais il y a une grosse différence du nombre de corridors entre les deux couches, les corridors herbacés ne sont quasiment jamais repris sur la carte des objectif. Un croisement entre les tables SIG similaires portant le même nom (STArbo corridor x2 et STHerb corridor x2) doit être fait.

#### *Transformations effectuées*

Travail sur chaque table originale : ajout des champs du standard et calcul de ces champs.

Calcul des champs [ID\_CORR], [ID\_SRCE], [INTERREG], [REG\_RELIE], [INTERNAT], [PAYS\_RELIE] selon la méthode exposée dans le rapport commun (Billon et al, 2016).

Calcul du champ [DELIMIT] : les corridors n'ont pas une délimitation géographique précise, la valeur « DS » (délimitation schématique) est attribuée. Pour les milieux humides considérés comme des corridors, la valeur « DG » est attribuée (délimitation géographique).

Calcul du champ [NOM\_CORR] : ce champ est rempli à partir du champ source [desc] pour ne pas perdre d'information sur le type de corridor en présence.

Calcul du champ [MILMAJ\_NAT] : d'après le champ source [desc] et le nom des couches géographiques, une valeur de sous-trame nationale est attribuée : « boisé » pour arborée, « ouvert » pour herbacé et calcaire, « humide » pour les milieux humide et le continuum de la trame bleue. Pour les corridors multi-trames, la valeur « multitrame » est attribuée.

Calcul du champ [MILMAJ\_REG] : d'après le champ source [desc] et le nom des couches géographiques, les valeurs originales de la région sont conservées dans ce champ : arboré, herbacé, calcaire, alluvial multitrame, alluvial multitrame urbain

Les champs [MILASO\_NAT] et [MILASO\_REG] sont laissés vides car les corridors n'ont pas plusieurs sous-trames d'attribuées.

Calcul du champ [OBJ\_ASSI] : les informations présentes dans l'atlas cartographique ou dans les champs sources [desc] est repris, les corridors à préserver ont la valeur « 01 » et ceux à restaurer, la valeur « 02 ». La valeur 03 (= à préciser) est attribué aux corridors du continuum de la trame bleue, ainsi qu'aux corridors arborés et herbacés n'ayant pas d'objectif attribué.

Pour le regroupement des corridors au sein d'une même couche géographique, pour les éléments se superposant et relatifs à la même sous-trame (doublons), la fonction « effacer » est utilisée. Puis, toutes les couches géographiques sont combinées pour former une couche géographique contenant les corridors linéaires et une couche géographique contenant les corridors surfaciques.

#### *Informations conservées*

Les types de corridors sont conservés grâce au champ [NOM\_CORR], les sous-trames originales décrites par la région sont conservées via le champ [MILMAJ\_REG] et les objectifs sont également conservés.

#### *Modifications / Informations ne figurant plus sur la couche géographique*

Les doublons ont été supprimés. Certains champs n'y figurent plus comme la longueur des corridors. Certains éléments contigus dont la géométrie était excessivement compliquée ont été fusionnés après accord de la DREAL.

#### *Résultat*

Deux nouvelles couches géographiques : **N\_SRCE\_CORRIDOR\_L\_R11** 

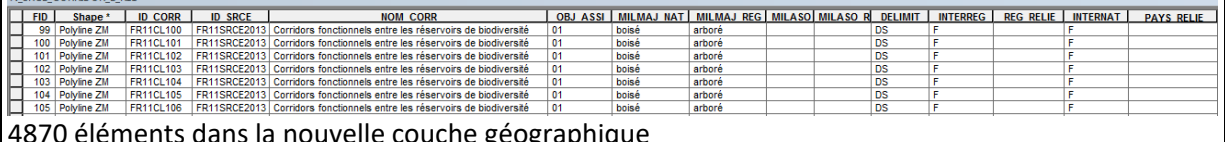

4870 éléments dans la nouvelle couche géographique

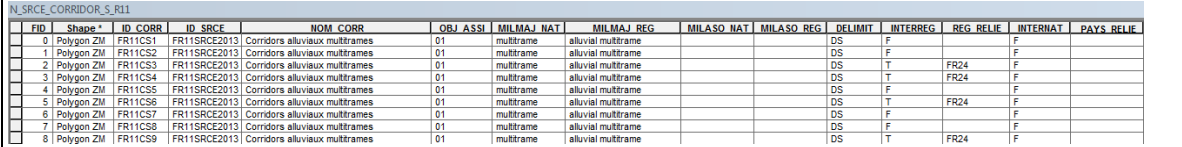

5261 éléments dans la nouvelle couche géographique

#### *Précaution concernant la nouvelle couche géographique*

Pas de précautions particulières car il n'y a pas eu de modifications significatives des données sources. Seuls des ajouts d'informations ont été faits.

# **Cours d'eau**

#### *Nom, Nombre de fichiers sources à standardiser et structure*

#### Deux couches géographiques : **Reseau\_hydrographique\_IDF**

Reseau hydrographique IDF

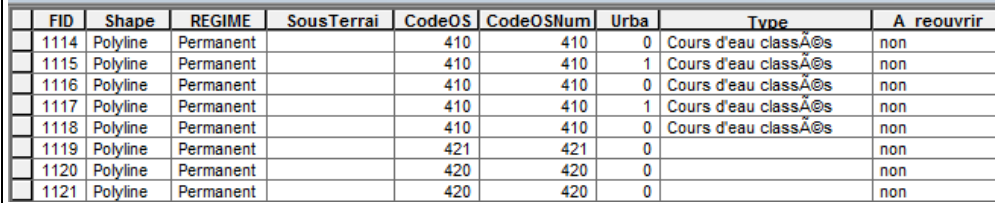

28250 éléments dans la couche géographique source

#### **Cours\_eau\_interregionaux**

Cours\_eau\_interregionaux  $\overline{1}$   $\overline{1}$   $\overline{1}$   $\overline{1}$   $\overline{2}$   $\overline{3}$   $\overline{1}$   $\overline{2}$   $\overline{3}$   $\overline{3}$   $\overline{1}$   $\overline{2}$   $\overline{3}$   $\overline{4}$   $\overline{2}$   $\overline{3}$   $\overline{4}$   $\overline{2}$   $\overline{3}$   $\overline{4}$   $\overline{2}$   $\overline{3}$   $\overline{4}$   $\overline{2}$   $\overline{$ 

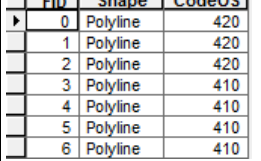

2333 éléments dans la couche géographique source

#### *Diagnostic - Observations*

Il y a deux couches géographiques concernent la trame aquatique : une qui comprend les cours d'eau intrarégionaux et une qui comprend les cours d'eau extrarégionaux. Ces couches géographiques comprennent des informations qui ne seront pas reprises lors de la standardisation. Certains cours d'eau sont doublés, dû à l'utilisation de plusieurs sources de données sans correction des artefacts.

Rapport du SRCE Ile-de-France : Tome1 p 41: « Les cours d'eau et les canaux qui peuvent constituer à la fois des corridors spécifiques pour la flore et la faune aquatiques des eaux courantes et des réservoirs de biodiversité ». Concernant les objectifs de préservation, il est spécifié sur l'atlas cartographique que les cours d'eau sont « à préserver et/ou restaurer ». Il n'y a pas réellement d'objectif d'attribué.

#### *Transformations effectuées*

Travail sur chaque table originale : ajout des champs du standard et calcul de ces champs.

Calcul des champs [ID\_CEAU], [ID\_SRCE]: selon la méthode exposée dans le rapport commun (Billon et al, 2016).

Calcul du champ [TYPE\_CEAU] : attribution de la valeur « 01 » lorsque l'élément est un cours d'eau.

Calcul des champs [CLASSE1] et [CLASSE2] : à partir des données nationales sur les cours d'eau classés :

Utilisation de l'outil « Découper » pour extraire les cours d'eau des listes 1 et 2 sur le territoire de la région Ile-de-France.

→ Utilisation de l'outil « Intersection » entre liste 1 et liste 2 pour obtenir les cours d'eau classés à la fois sur liste 1 et sur liste 2.

Utilisation de l'outil « Effacer » sur les cours d'eau de la liste 1 et « Effacer » sur les cours d'eau de la liste 2 afin d'obtenir les cours d'eau strictement classés sur la liste 1 et les cours d'eau strictement classés sur liste 2, ainsi que les cours d'eau non classés.

→ Utilisation de l'outil « combiner » pour réunir les résultats, croisement des données avec les cours d'eau de la couche géographique du SRCE Ile-de-France afin de leurs attribuer les valeurs « T » pour vrai, lorsque le cours d'eau est classé et « N » pour « inconnu » lorsque l'on n'a pas d'information.

Calcul du champ [DELIMIT] : les milieux aquatiques correspondent à une emprise géographique réelle, la valeur « DG » (Délimitation géographique) est attribuée.

Calcul du champ [OBJ\_ASSI] : La valeur « 03 » (= à préciser) est attribué au cours d'eau car il n'y a pas d'objectif spécifié.

Calcul des champs [INTERREG], [REG\_RELIE], [INTERNAT], [PAYS\_RELIE] : pour tous les cours d'eau « extrarégionaux », la valeur « T » (= vrai) est attribuée au champ [INTERREG], ainsi que le code du la région voisine. Dans les autres cas, la valeur « F » (=Faux) est attribuée. Concernant le champ [INTERNAT], la valeur « F » a été attribuée car l'Ile-de-France n'est frontalière avec aucun pays.

Calcul des champs [ID\_MASSEDO] et [ID\_BVERSANT] : ces champs sont remplis à partir d'une seule source de données. Ces champs sont calculés à partir des identifiants des masses d'eau de rivière pour [ID\_MASSEDO] et des identifiants de sous-bassins européens pour [ID\_BVERSANT], via une jointure spatiale. Cette étape est détaillée dans le rapport commun (Billon et al, 2016).

Calcul des champs [EST\_CORRID] et [EST\_RESERV] : attribution de la valeur « T » (= vrai) pour [EST\_RESERV] et [EST\_CORRID] pour les cours d'eau comme spécifié dans le rapport.

Les deux tables finales sont combinées en une seule.

## *Informations conservées*

L'emprise géographique des éléments est conservée malgré des décalages de quelques mètres dus aux réglages de la tolérance XY lors des croisements faits avec les données des cours d'eau classés.

#### *Modifications / Informations ne figurant plus sur la couche géographique*

L'information concernant l'occupation du sol des cours d'eau (Champ [CodeOS]) n'est pas conservée. Il en est de même concernant le régime du cours d'eau, s'il est souterrain ou encore s'il est à rouvrir.

#### *Résultat*

1 nouvelle couche géographique : **N\_SRCE\_COURS\_EAU\_L\_R11** 

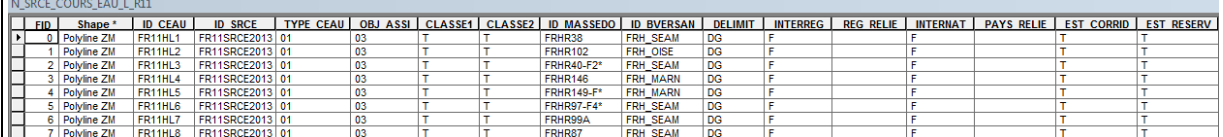

20805 éléments dans la nouvelle couche géographique

*Précaution concernant la nouvelle couche géographique*

Les doublons des cours d'eau ont été corrigés dans la mesure du possible. Il reste beaucoup de petits fragments de cours d'eau, dû à l'utilisation de plusieurs couches géographiques et croisements multiples. La standardisation ne peut pas garantir la qualité des données sources Le croisement entre les données sources et les couches géographiques des cours d'eau des listes 1 et 2 a entrainé un décalage des éléments de quelques mètres. Ce décalage est négligeable à l'échelle du 1/100 000ème. Des informations ont été supprimées, les couches géographiques sources devront être consultées pour les obtenir.

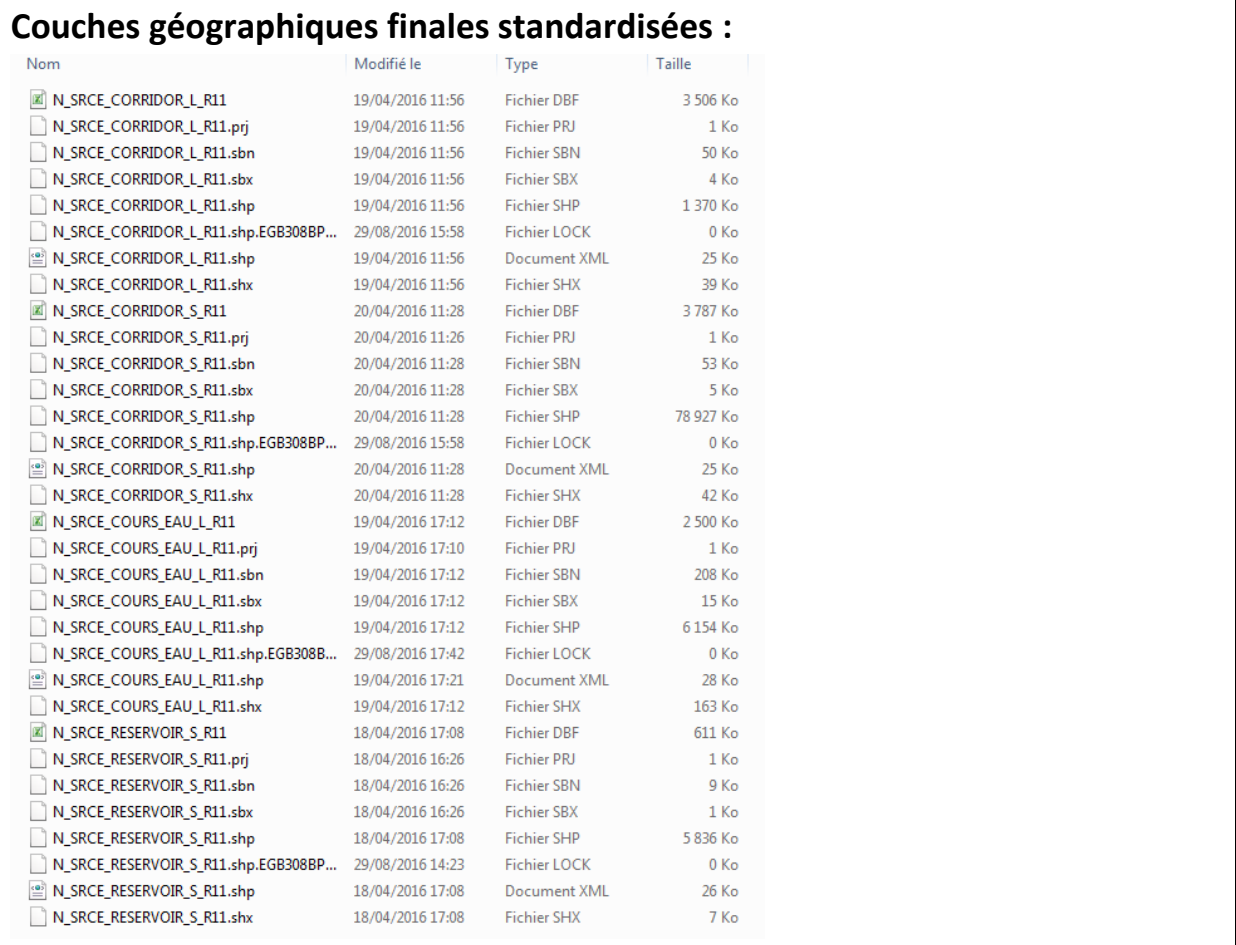

# **Références bibliographiques :**

BILLON L., CRIADO S., GUINARD E., LOMBARD A., SORDELLO, R. (2016). Elaboration d'une base de données nationale des composantes de la Trame Verte et Bleue à partir des données SIG des Schémas Régionaux de Cohérence Ecologique. Service du patrimoine naturel, Muséum national d'Histoire naturelle, Paris. SPN 2016 - 100: 22 p. + annexes.

COVADIS. (2014). Standard de données COVADIS du thème [Schéma régional de cohérence écologique]. Version 1.0. 68 pages.

ESRI®2012. ArcGIS™ Desktop: Release 10.1 Redlands, CA: Environmental Systems Research Institute.

Schéma Régional de Cohérence Ecologique de la région Ile-de-France. (2013)

# **Région Limousin – Fiche Standardisation des données SIG du SRCE**

**Objet :** Mise en conformité des couches géographiques du SRCE selon le format du standard SRCE COVADIS V1 2014

**Auteur et opérateur:** Stéphanie CRIADO (CEREMA Sud-Ouest) : Stephanie.Criado@cerema.fr

**Outils utilisés** : Qgis - PostgreSQL - PostGis

#### **Date :** Juin 2016

L'objectif de cette fiche est de présenter l'ensemble des modifications apportées aux couches géographiques SIG du Schéma Régional de Cohérence Ecologique (SRCE) de la région dans le but de les conformer au standard COVADIS SRCE (COVADIS, 2014). Les données SIG des SRCE ont été standardisées par le MNHN et le CEREMA. Une méthodologie commune a été définie et plusieurs règles ont été mises en œuvre. Elles sont exposées dans le rapport commun (Billon et al, 2016). Des outils informatiques différents ont été utilisés selon les établissements (Arc Info, ArcGis, Post Gis), mais les manipulations et calculs faits sont identiques. Le format de fichier utilisé pour la standardisation est le format « shapefile » (.shp).

**Le calcul de certains champs du standard est explicité dans le rapport méthodologique commun, envoyé en complément de cette fiche spécifique à chaque région. Il est fortement recommandé de prendre connaissance de ce rapport avant la lecture de la présente fiche.**

Résumé : Le SRCE Limousin est standardisée et quasiment conforme au standard COVADIS. La couche géographique est constituée d'une couche par sous-trame. Ces couches ont été combinées afin d'obtenir les tables conformes au standard. Les cours d'eau ont été intégrés aux réservoirs et aux corridors.

# **Réservoirs de biodiversité**

*Nom, Nombre de fichiers sources à standardiser et structure*

Quatre couches géographiques :

#### **N\_SRCE\_RESERVOIR\_BOC\_S\_R74**

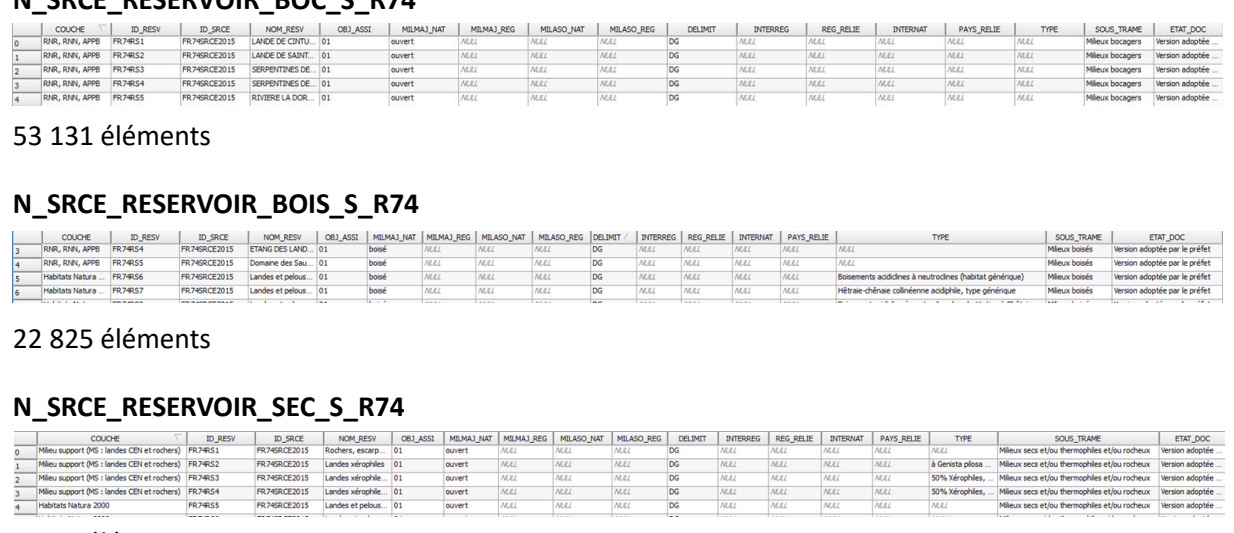

#### 9 569 éléments

#### **N\_SRCE\_RESERVOIR\_ZH\_S\_R74**

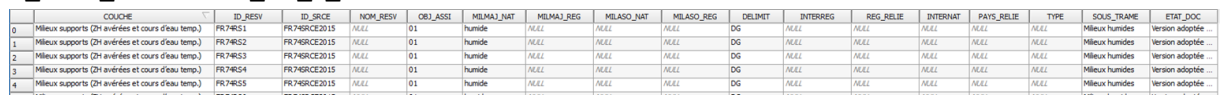

#### 8 254 éléments

Deux couches géographiques de réservoirs de biodiversité **N\_SRCE\_RESERVOIR\_AQUA\_L\_R74** et **N\_SRCE\_RESERVOIR\_AQUA\_S\_R74** sont également présentes mais elles seront traitées dans la partie cours d'eau.

#### *Diagnostic – Observations*

Les champs [ID\_RESV], [ID\_SRCE], [OBJ\_ASSI] et [MILMAJ\_NAT] sont renseignés. Les autres champs du standard sont vides. Il y a dans chaque table des champs supplémentaires non prévus au standard contenant les origines des données, le nom des sous-trames et le statut du SRCE.

## *Transformations effectuées*

Dans un premier temps, les tables ont été combinées avec l'outil ArcGis puis les champs du standard ont été ajoutés et calculés.

Champ [ID\_RESV] : champ re-calculé afin de supprimer les doublons créés avec la combinaison de toutes les tables. Calcul réalisé selon la méthode donnée dans le rapport commun.

Champ [MILMAJ\_REG] : copie des types de sous-trames d'origine (champ [SOUS\_TRAME]).

Champ [MILASO\_NAT] : copie des origines des données (champ [COUCHE])

Champ [MILASO\_REG] : laissé vide

Champs [INTERREG], [REG\_RELIE], [INTERNAT], [PAYS\_RELIE] : selon la méthode exposée dans le rapport commun

#### *Informations conservées*

Les champs [NOM\_RESV], [OBJ\_ASSI] et [MILMAJ\_NAT] ont été conservés.

*Modifications / Informations ne figurant plus sur la couche géographique* 

Le champ [ID\_RESV] a été recalculé. Les champs [COUCHE], [TYPE], [SOUS\_TRAME] et [ETAT\_DOC] ont été supprimés mais les informations ont été reprises dans le calcul des champs, sauf celle concernant l'état du SRCE.

#### *Résultat*

#### Une couche géographique **N\_SRCE\_RESERVOIRS\_S\_R74**

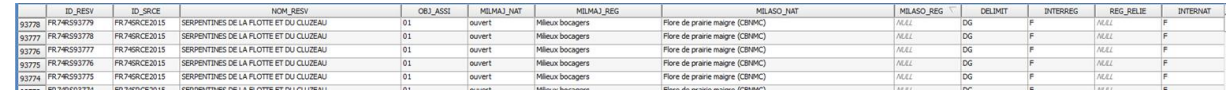

#### 93 779 éléments

## *Précaution concernant la nouvelle couche géographique*

La nouvelle table contient beaucoup d'éléments qui se superposent. Tous les réservoirs ne sont pas visibles.

# **Corridors écologiques**

*Nom, Nombre de fichiers sources à standardiser et structure*

Trois couches géographiques :

#### **N\_SRCE\_CORRIDOR\_BOIS\_L\_R74**

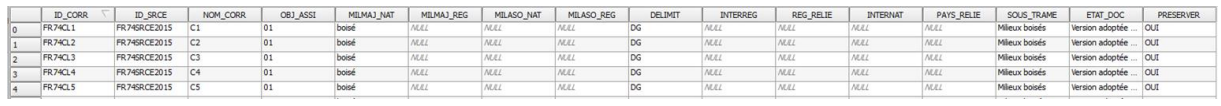

#### 13 391 éléments

#### **N\_SRCE\_CORRIDOR\_SEC\_S\_R74**

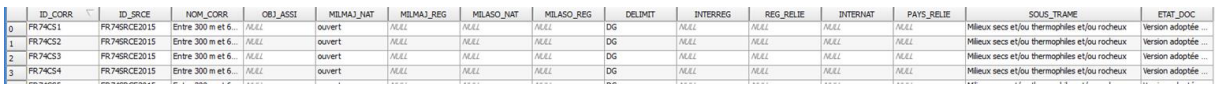

296 éléments

#### **N\_SRCE\_CORRIDOR\_ZH\_S\_R74**

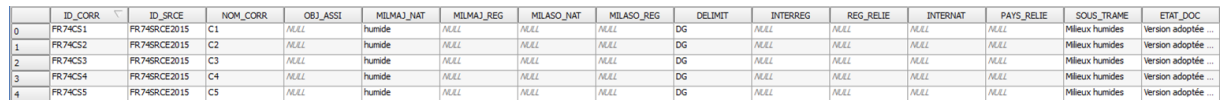

#### 117 067 éléments

Une couche géographique de corridors **N\_SRCE\_CORRIDOR\_AQUA\_S\_R74** est également présente

mais elle sera traitée dans la partie cours d'eau.

## *Diagnostic - Observations*

Les corridors linéaires semblent correspondre à des chemins de moindre coût.

Les champs [ID\_CORR], [ID\_SRCE], [NOM\_CORR], [MILMAJ\_NAT] et [DELIMIT] sont renseignés. Pour la sous-trame bois, le champ [OBJ\_ASSI] est également renseigné.

Les autres champs du standard sont vides. Il y a dans chaque table des champs supplémentaires non prévus au standard mais dont les informations se sont pas utiles au standard.

## *Transformations effectuées*

**Corridor linéaire :** sous-trame forêt

Champ [MILMAJ\_REG] : copie du champ [SOUS-TRAME] de la table d'origine.

Champs [INTERREG], [REG\_RELIE], [INTERNAT], [PAYS\_RELIE] : selon la méthode exposée dans le rapport commun.

**Corridors surfaciques :** sous-trame humide et sous-trame ouvert

Les deux bases ont été combinées et les champs du standard ont été ajoutés et calculés. Champ [ID\_CORR] : champ recalculé afin de supprimer les doublons créés avec la combinaison de toutes les tables. Calcul réalisé selon la méthode donnée dans le rapport commun.

Champ [NOM\_CORR] : copie des noms fournis dans les tables d'origine.

Champ [OBJ\_ASSI] : valeur « 03 » attribué signifiant « à préciser ».

Champ [MILMAJ\_NAT] : copie des champs d'origine.

Champ [MILMAJ\_REG] : copie partielle des champs [SOUS-TRAME] des tables d'origine.

Champ [MILASO\_REG] : copie complète des champs [SOUS-TRAME].

Champs [INTERREG], [REG\_RELIE], [INTERNAT], [PAYS\_RELIE] : selon la méthode exposée dans le rapport commun.

## *Informations conservées*

Les informations contenues dans les champs [ID\_SRCE], [NOM\_CORR], [MILMAJ\_NAT] et [SOUS-TRAME] ont été conservées.

*Modifications / Informations ne figurant plus sur la couche géographique* 

Le champ [ID\_CORR] a été recalculé. Les champs [SOUS\_TRAME] et [ETAT\_DOC] pour toutes les bases, ainsi que le champ [PRESERVER] pour les corridors boisés ont été supprimés. Ces informations ont été reprises dans le calcul des champs, sauf celle concernant l'état du SRCE.

# *Résultat*

Deux couches géographiques :

## **N\_SRCE\_CORRIDOR\_L\_R74**

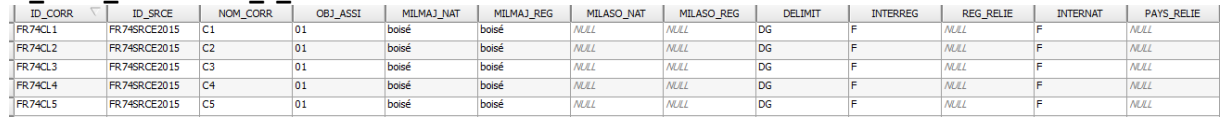

#### 13 391 éléments

# **N\_SRCE\_CORRIDOR\_S\_R74**

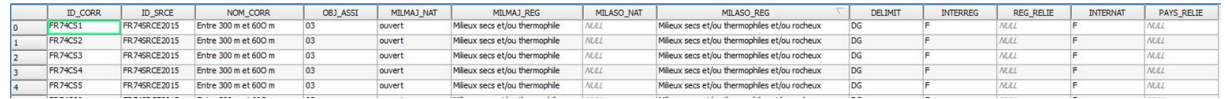

#### 117 363 éléments

*Précaution concernant la nouvelle couche géographique*

Pas de précaution particulière.

# **Cours d'eau**

#### *Nom, Nombre de fichiers sources à standardiser et structure*

Trois couches géographiques :

#### **N\_SRCE\_RESERVOIR\_AQUA\_L\_R74**

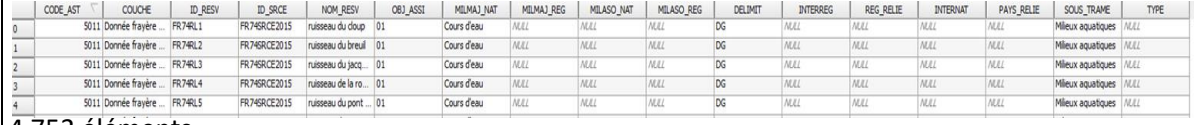

#### 4 753 éléments

#### **N\_SRCE\_RESERVOIR\_AQUA\_S\_R74**

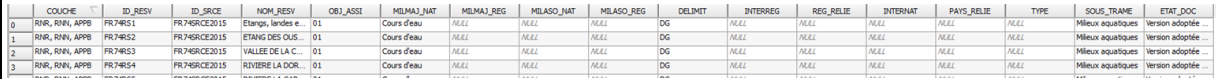

#### 1 285 éléments

#### **N\_SRCE\_CORRIDOR\_AQUA\_S\_R74**

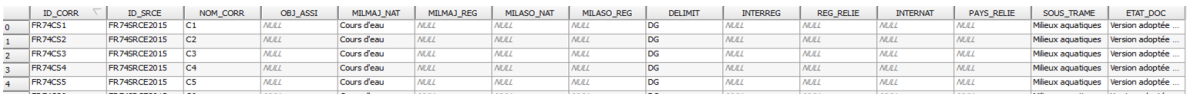

#### 1 558 éléments

#### *Diagnostic - Observations*

Les couches géographiques ont la structure des tables des réservoirs pour deux d'entre elles et de la table des corridors pour l'une d'entre elles. En effet, les cours d'eau ont été traités de la même manière que les sous-trames.

Le travail consiste ici à rassembler les tables en fonction de la nature des éléments (linéaires ou surfacique) et de renseigner les champs grâce aux informations des tables d'origines qui sont correctement remplies.

#### *Transformations effectuées*

**Cours d'eau linéaires :** ajout et calcul des champs du standard

Champ [ID\_CEAU] : calcul selon la méthode donnée dans le rapport commun.

Champ [TYPE\_CEAU] : calcul en fonction du nom des cours d'eau indiqué dans le champ d'origine [NOM\_RESV] : « 01 » attribué pour les cours d'eau, « 04 » pour les champs vides.

Champ [OBJ\_ASSI] : copie du même champ de la table d'origine.

Champs [CLASSE1] et [CLASSE2] : renseignés par le biais du champ [COUCHE] de la table d'origine dans lequel est indiqué si le cours d'eau est classé en liste 1 ou en liste2 ou non classé (« données frayères et espèce »).

Champs [ID\_MASSEDO] et [ID\_BVERSANT] : remplis à partir d'une seule source de données. Ces champs sont calculés à partir des identifiants des masses d'eau de rivière pour [ID\_MASSEDO] et des identifiants de sous-bassins européens pour [ID\_BVERSANT], via une jointure spatiale. Cette étape est détaillée dans le rapport commun.

Champs [EST\_CORRID] et [EST\_RESERV] : la couche géographique étant issue les cours d'eau réservoirs, attribution de la valeur « T » (= vrai) pour [EST\_RESERV] et de la valeur « F » (= faux) pour le champ [EST\_CORRID].

Champs [INTERREG], [REG\_RELIE], [INTERNAT], [PAYS\_RELIE] selon la méthode exposée dans le rapport commun.

**Cours d'eau surfaciques :** Combinaison des tables **N\_SRCE\_RESERVOIR\_AQUA\_S\_R74** et **N\_SRCE\_CORRIDOR\_AQUA\_S\_R74** puis ajout et calcul des champs du standard.

Champ [ID\_CEAU] : calcul selon la méthode donnée dans le rapport commun.

Champ [TYPE\_CEAU] : attribution de la valeur « 04 ».

Champ [OBJ\_ASSI] : copie du même champ de la table d'origine.

Champs [CLASSE1] et [CLASSE2] : attribution de la valeur « N » car aucune information disponible dans les couches d'origines.

Champs [ID\_MASSEDO] et [ID\_BVERSANT] : remplis à partir d'une seule source de données. Ces champs sont calculés à partir des identifiants des masses d'eau de rivière pour [ID\_MASSEDO] et des identifiants de sous-bassins européens pour [ID\_BVERSANT], via une jointure spatiale. Cette étape est détaillée dans le rapport commun.

Champs [EST\_CORRID] et [EST\_RESERV] : attribution des valeurs en fonction de l'origine des données : valeur « T » (= vrai) pour [EST\_RESERV] pour les données issues de la table des réservoirs et « F » (= faux) pour celles issues de la table des corridors, valeur « V » pour le champ [EST\_CORRID] pour les données issues de la table des corridors et « F » pour celles issues de la table des réservoirs.

Champs [INTERREG], [REG\_RELIE], [INTERNAT], [PAYS\_RELIE] selon la méthode exposée dans le rapport commun.

#### *Informations conservées*

Toutes les informations ont été conservées hormis celle concernant l'état du SRCE.

*Modifications / Informations ne figurant plus sur la couche géographique* 

Le champ [ID\_CEAU] a été recalculé. Les champs [SOUS\_TRAME] et [ETAT\_DOC] ont été supprimés.

#### *Résultat*

Deux couches géographiques :

#### **N\_SRCE\_COURS\_EAU\_L\_R74**

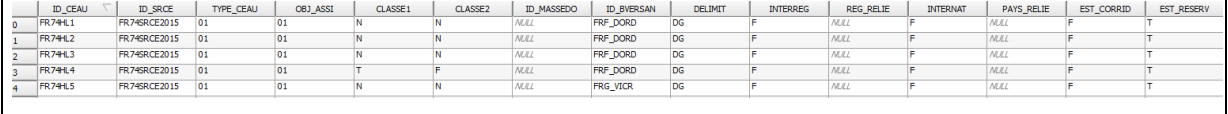

#### 4 753 éléments

# **N\_SRCE\_COURS\_EAU\_S\_R74**

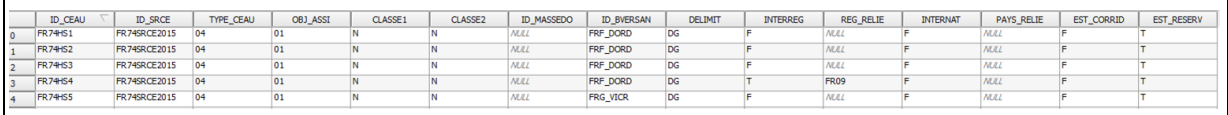

2 843 éléments

*Précaution concernant la nouvelle couche géographique*

Pas de précaution particulière.

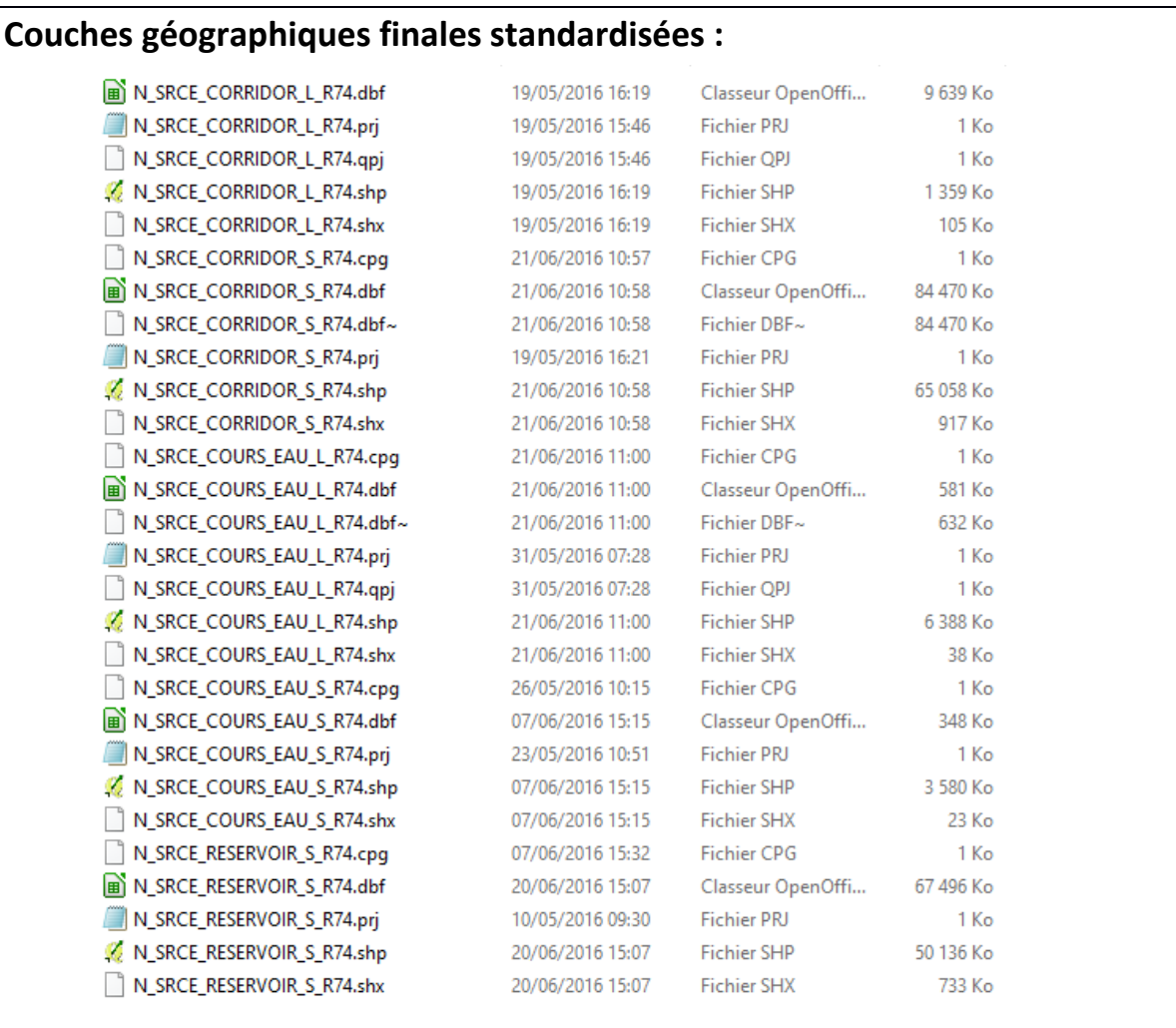

# **Références bibliographiques :**

BILLON L., CRIADO S., GUINARD E., LOMBARD A., SORDELLO, R. (2016). Elaboration d'une base de données nationale des composantes de la Trame Verte et Bleue à partir des données SIG des Schémas Régionaux de Cohérence Ecologique. Service du patrimoine naturel, Muséum national d'Histoire naturelle, Paris. SPN 2016 - 100: 22 p. + annexes.

COVADIS. (2014). Standard de données COVADIS du thème [Schéma régional de cohérence écologique]. Version 1.0. 68 pages.

Schéma Régional de Cohérence Ecologique de la région Limousin. (2015)
# **Région Lorraine – Fiche Standardisation des données SIG du SRCE**

**Objet :** Mise en conformité des couches géographiques du SRCE selon le format du standard SRCE COVADIS V1, 2014.

**Auteur et opérateur:** Lucille BILLON (MNHN) : lbillon@mnhn.fr

**Outils utilisés** : Arc Info, Model Builder (ESRI®2012)

#### **Date :** Juillet 2016

L'objectif de cette fiche est de présenter l'ensemble des modifications apportées aux couches géographiques SIG du Schéma Régional de Cohérence Ecologique (SRCE) de la région dans le but de les conformer au standard COVADIS SRCE (COVADIS, 2014). Les données SIG des SRCE ont été standardisées par le MNHN et le CEREMA. Une méthodologie commune a été définie et plusieurs règles ont été mises en œuvre. Elles sont exposées dans le rapport commun (Billon et al, 2016). Des outils informatiques différents ont été utilisés selon les établissements (Arc Info, Post Gis), mais les manipulations et calculs faits sont identiques. Le format de fichier utilisé pour la standardisation est le format « shapefile » (.shp).

**Le calcul de certains champs du standard est explicité dans le rapport méthodologique commun, envoyé en complément de cette fiche spécifique à chaque région. Il est fortement recommandé de prendre connaissance de ce rapport avant la lecture de la présente fiche.**

Résumé : La base de données SIG du SRCE Lorraine n'est pas standardisée et assez éloignée de la structure du standard COVADIS. Il y a pour chaque type d'élément une table SIG et des informations importantes telles que les sous-trames et les objectifs de préservation sont présentes.

# **Réservoirs de biodiversité**

*Nom, Nombre de fichiers sources à standardiser et structure* 

Une couche géographique : **N\_SRCE\_RESERVOIR\_S\_r41**

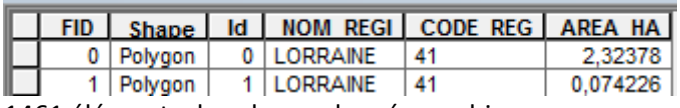

1461 éléments dans la couche géographique source

#### *Diagnostic – Observations*

Le contenu de la couche géographique est éloigné du standard COVADIS. Il n'y a pas de sous-trame spécifiée dans la couche géographique d'origine, ni d'information sur le caractère interrégional, ni sur les objectifs de préservation. Les informations sont recherchées dans le rapport et l'atlas cartographique du SRCE. Concernant les objectifs, les réservoirs sont tous classés "à préserver" car ils sont issus de zonages déjà existants. Concernant les sous-trames, les réservoirs ne sont pas rattachés aux différents milieux définis.

*Transformations effectuées*

Ajout des champs du standard et calcul de ces champs.

Calcul des champs [ID\_RESV], [ID\_SRCE], [NOM\_RESV], [INTERREG], [REG\_RELIE], [INTERNAT], [PAYS\_RELIE] selon la méthode exposée dans le rapport commun (Billon et al, 2016).

Calcul du champ [DELIMIT] : les réservoirs correspondent à une emprise géographique réelle, la valeur « DG » (= délimitation géographique) est attribuée.

Calcul du champ [MILMAJ\_NAT] : les réservoirs n'étant pas rattachés à une sous-trame, la valeur « non classé » est attribuée. Les champs [MILMAJ\_REG], [MILASO\_NAT] et [MILASO\_REG] sont laissés vides.

Calcul du champ [OBJ\_ASSI] : attribution de la valeur « 01 », pour « à préserver ».

*Informations conservées*

Emprise des réservoirs non modifiée. L'identifiant a été conservé lors du calcul du champ [ID\_RESV], ainsi que le code de la région, qui apparaît dans [ID\_RESV] et [ID\_SRCE].

*Modifications / Informations ne figurant plus sur la couche géographique* 

Surface des réservoirs : champ [AREA\_HA]

*Résultat* 

Une nouvelle couche géographique : **N\_SRCE\_RESERVOIR\_S\_R41** 

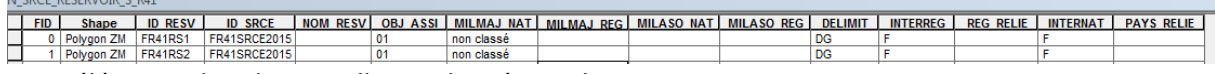

1461 éléments dans la nouvelle couche géographique

*Précaution concernant la nouvelle couche géographique*

Pas de précautions particulières car il n'y a pas eu de modifications significatives des données sources, seuls des ajouts d'information ont été faits.

# **Corridors écologiques**

*Nom, Nombre de fichiers sources à standardiser et structure* 

#### Une couche géographique : **N\_SRCE\_CORRIDOR\_S\_r41**

N SRCE CORRIDOR S r41

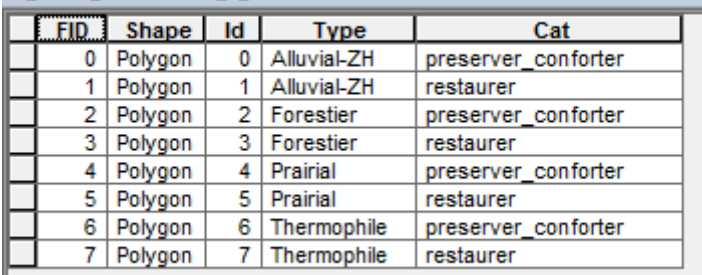

7 éléments dans la couche géographique source

*Diagnostic - Observations* 

Les corridors sont agrégés selon leur type. La couche géographique ne contient ainsi que 7

éléments.

Ces corridors ont été tracés manuellement en fonction des zones de perméabilité et un tampon de 500 m leur a été appliqué. Leur délimitation n'est pas géographiquement précise. Des informations sont disponibles concernant les sous-trames et les objectifs.

# *Transformations effectuées*

Fractionnement des entités selon leurs contours géographiques : utilisation de l'outil « multipart to single part » pour créer plusieurs entités à l'intérieur de la couche géographique, pas de modification de l'emprise des corridors.

Ajout des champs du standard et calcul de ces champs.

Calcul des champs [ID\_CORR], [ID\_SRCE], [NOM\_CORR], [INTERREG], [REG\_RELIE], [INTERNAT], [PAYS\_RELIE] selon la méthode exposée dans le rapport commun (Billon et al, 2016).

Calcul du champ [DELIMIT] : les corridors n'ont pas une délimitation géographique précise, la valeur « DS » (= délimitation schématique) est attribuée.

Calcul du champ [MILMAJ\_NAT] : rattachement des sous-trames régionales aux sous-trames nationales : Alluvial-ZH = « humide » ; Forestier = « boisé » ; Prairial = « ouvert » ; Thermophile = « ouvert ».

Calcul du champ [MILMAJ\_REG]: copie du champ source [type] avec les valeurs : « alluvial-ZH, forestier, prairial, thermophile ».

Les champs [MILASO\_NAT] et [MILASO\_REG] sont laissés vides.

Calcul du champ [OBJ\_ASSI] : valeur « preserver\_conforter » transformée en « 01 » (= à préserver) et valeur « restaurer » transformée en « 02 » (= à restaurer)

### *Informations conservées*

L'emprise géographique a été conservée, ainsi que les informations principales contenues dans la couche géographique.

#### *Modifications / Informations ne figurant plus sur la couche géographique*

L'outil pour fractionner les entités a séparé les corridors fusionnés mais leur emprise géographique n'a pas été affectée.

#### *Résultat*

#### Une nouvelle couche géographique : **N\_SRCE\_CORRIDOR\_S\_R41**

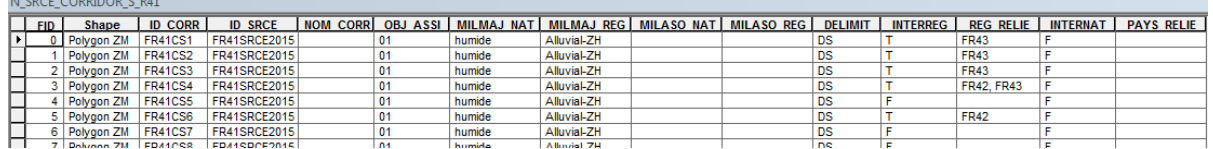

97 éléments dans la nouvelle couche géographique

*Précaution concernant la nouvelle couche géographique*

Pas de précautions particulières car il n'y a pas eu de modification significative des données sources, seuls des ajouts d'information ont été faits.

# **Cours d'eau**

*Nom, Nombre de fichiers sources à standardiser et structure* 

#### Une couche géographique : **N\_SRCE\_RESERVOIR\_L\_r41**

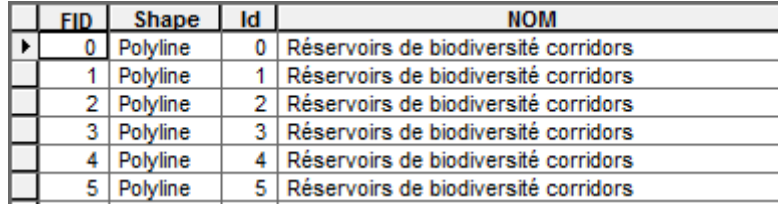

281 052 éléments dans la couche géographique source

#### *Diagnostic - Observations*

Il y a peu d'information dans la table attributaire associée à la couche géographique des cours d'eau. Les cours d'eau sont à la fois réservoirs et corridors.

Il n'y a pas d'information sur l'appartenance des cours d'eau aux listes 1 et 2, ni sur les objectifs de préservation ou de remise en bon état.

### *Transformations effectuées*

Ajout des champs du standard et calcul de ces champs.

Calcul des champs [ID\_CEAU], [ID\_SRCE], [INTERREG], [REG\_RELIE], [INTERNAT], [PAYS\_RELIE] selon la méthode exposée dans le rapport commun (Billon et al, 2016).

Calcul du champ [DELIMIT] : les cours d'eau correspondent à une emprise géographique réelle, la valeur « DG » (= délimitation géographique) est attribuée.

Calcul du champ [OBJ\_ASSI] : attribution de la valeur « 03 », pour « à préciser ».

Calcul des champs [CLASSE1] et [CLASSE2] : à partir des données nationales sur les cours d'eau classés, →Utilisation de l'outil « Découper » pour extraire les cours d'eau des listes 1 et 2 sur le territoire de la région Lorraine.

→ Utilisation de l'outil « Intersection » entre liste 1 et liste 2 pour obtenir les cours d'eau classés à la fois sur liste 1 et sur liste 2.

Utilisation de l'outil « Effacer » sur les cours d'eau de la liste 1 et « Effacer » sur les cours d'eau de la liste 2 afin d'obtenir les cours d'eau strictement classés sur la liste 1 et les cours d'eau strictement classés sur liste 2, ainsi que les cours d'eau non classés.

 $\rightarrow$  Utilisation de l'outil « combiner » pour réunir les résultats, croisement des données avec les cours d'eau de la couche géographique du SRCE Lorraine afin de leur attribuer les valeurs « T » (= vrai) ou « N » (= inconnu) selon leur classement sur les listes.

Calcul des champs [ID\_MASSEDO] et [ID\_BVERSANT] : ces champs sont remplis à partir d'une seule source de données. Ces champs sont calculés à partir des identifiants des masses d'eau de rivière pour [ID\_MASSEDO] et des identifiants de sous-bassins européens pour [ID\_BVERSANT], via une jointure spatiale. Cette étape est détaillée dans le rapport commun (Billon et al, 2016).

Calcul des champs [EST\_CORRID] et [EST\_RESERV] : attribution de la valeur « T » (= vrai) pour les deux champs.

*Informations conservées*

L'emprise géographique des éléments a été conservée, ainsi que le type d'élément (Réservoirs – corridors).

#### *Modifications / Informations ne figurant plus sur la couche géographique*

L'étape de calcul des champs [CLASSE1] et [CLASSE2] permet de réduire considérablement le nombre

d'entités, sans modifier l'emprise géographique des éléments, ni ajouter ou retirer des cours d'eau.

#### *Résultat*

#### Une nouvelle couche géographique : **N\_SRCE\_COURS\_EAU\_L\_R41**

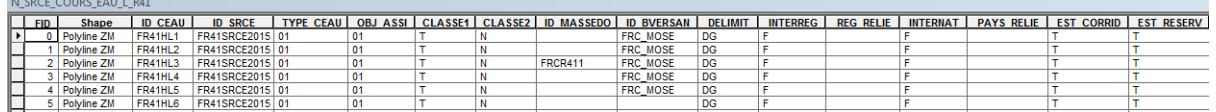

42845 éléments dans la nouvelle couche géographique

#### *Précaution concernant la nouvelle couche géographique*

Pas de précautions particulières car il n'y a pas eu de modifications significatives des données sources, seuls des ajouts d'information ont été faits et les combinaisons d'éléments ne modifient pas l'emprise géographique des cours d'eau.

# **Couches géographiques finales standardisées :**

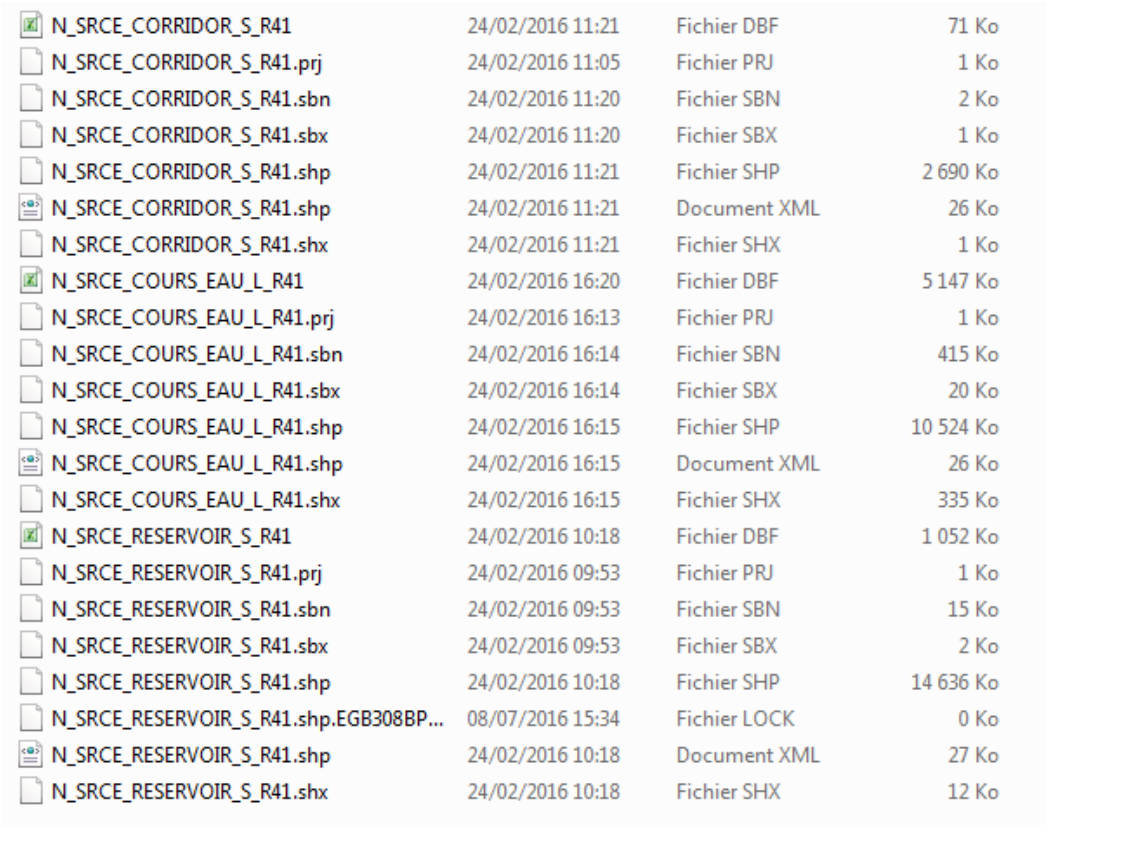

# **Références bibliographiques :**

BILLON L., CRIADO S., GUINARD E., LOMBARD A., SORDELLO, R. (2016). Elaboration d'une base de données nationale des composantes de la Trame Verte et Bleue à partir des données SIG des Schémas Régionaux de Cohérence Ecologique. Service du patrimoine naturel, Muséum national d'Histoire naturelle, Paris. SPN 2016 - 100: 22 p. + annexes.

COVADIS. (2014). Standard de données COVADIS du thème [Schéma régional de cohérence écologique]. Version 1.0. 68 pages.

ESRI®2012. ArcGIS™ Desktop: Release 10.1 Redlands, CA: Environmental Systems Research Institute.

Schéma Régional de Cohérence Ecologique de la région Lorraine. (2015)

# **Région Languedoc Roussillon – Fiche Standardisation des données SIG du SRCE**

**Objet :** Mise en conformité des couches géographiques du SRCE selon le format du standard SRCE COVADIS V1 2014

**Auteur et opérateur:** Stéphanie CRIADO (CEREMA Sud-Ouest) : Stephanie.Criado@cerema.fr

**Outils utilisés** : Qgis - PostgreSQL - PostGis

#### **Date :** Juin 2016

L'objectif de cette fiche est de présenter l'ensemble des modifications apportées aux couches géographiques SIG du Schéma Régional de Cohérence Ecologique (SRCE) de la région dans le but de les conformer au standard COVADIS SRCE (COVADIS, 2014). Les données SIG des SRCE ont été standardisées par le MNHN et le CEREMA. Une méthodologie commune a été définie et plusieurs règles ont été mises en œuvre. Elles sont exposées dans le rapport commun (Billon et al, 2016). Des outils informatiques différents ont été utilisés selon les établissements (Arc Info, ArcGis, Post Gis), mais les manipulations et calculs faits sont identiques. Le format de fichier utilisé pour la standardisation est le format « shapefile » (.shp).

**Le calcul de certains champs du standard est explicité dans le rapport méthodologique commun, envoyé en complément de cette fiche spécifique à chaque région. Il est fortement recommandé de prendre connaissance de ce rapport avant la lecture de la présente fiche.**

Résumé : La couche géographique du SRCE Languedoc Roussillon est déjà standardisée et est quasiment conforme au standard COVADIS. Un travail de corrections de certains champs a dû néanmoins être mené.

# **Réservoirs de biodiversité**

*Nom, Nombre de fichiers sources à standardiser et structure*

#### Une couche géographique **N\_SRCE\_RESERVOIR\_S\_R91**

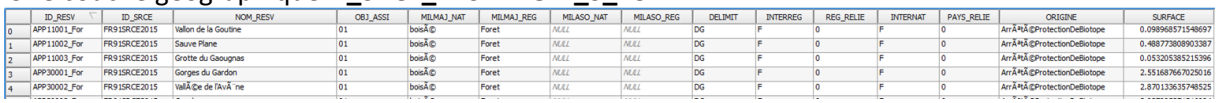

#### 2 456 éléments

*Diagnostic – Observations*

La base de donnée est conforme au standard mais nécessite de légères modifications : valeurs à remplacer, champs à supprimer.

*Transformations effectuées*

Champ [ID\_RESV] : re-calcul du champ selon la méthode exposée dans le rapport commun.

Champ [MILMAJ\_NAT] : les champs non renseignés ont la valeur « autre » attribuée, les autres ne subissent aucune modification.

Champs [INTERREG], [INTERNAT], [REG\_RELIE] et [PAYS\_RELIE] : re-calcul réalisé selon la méthode du rapport commun.

#### *Informations conservées*

Les informations des champs communs au standard ont toutes été conservées.

#### *Modifications / Informations ne figurant plus sur la couche géographique*

Les champs [ORIGINE] et [SURFACE] ont été supprimés. Les identifiants des réservoirs (champ [ID\_RESV]) ont été modifiés pour être conformes au standard.

#### *Résultat*

#### Une couche géographique **N\_SRCE\_RESERVOIRS\_S\_R91**

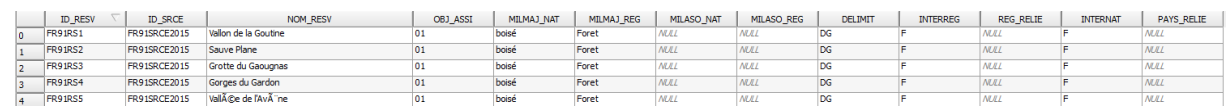

#### 2 456 éléments

*Précaution concernant la nouvelle couche géographique*

Aucune précaution particulière.

# **Corridors écologiques**

*Nom, Nombre de fichiers sources à standardiser et structure*

#### Une couche géographique **N\_SRCE\_CORRIDORS\_S\_R91**

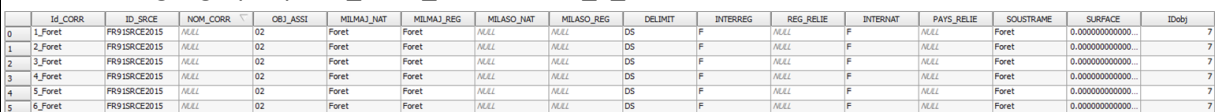

#### 5 845 éléments

#### *Diagnostic - Observations*

La couche géographique est conforme au standard mais nécessite néanmoins des modifications et des suppressions de champs.

#### *Transformations effectuées*

Champ [ID\_CORR] : re-calcul du champ selon méthode expliquée dans le rapport commun.

Champs [INTERREG], [INTERNAT], [REG\_RELIE] et [PAYS\_RELIE] : re-calcul des champs selon l'explication dans le rapport commun.

#### *Informations conservées*

Les informations des champs communs au standard ont toutes été conservées.

*Modifications / Informations ne figurant plus sur la couche géographique* 

Les champs [SOUS\_TRAME], [SURFACE] et [IDobj] ont été supprimés. Les données du champ [SOUS\_TRAME] sont identiques à celles du champ [MILMAJ\_REG].

Les identifiants des corridors (champ [ID\_CORR]) ont été modifiés pour être conformes au standard.

#### *Résultat*

#### Une couche géographique **N\_SRCE\_CORRIDORS\_S\_R91**

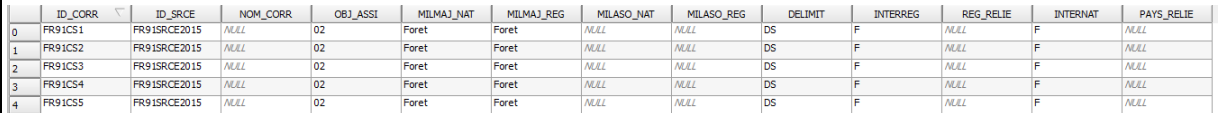

#### 5 845 éléments.

*Précaution concernant la nouvelle couche géographique*

#### Pas de précaution particulière.

## **Cours d'eau**

*Nom, Nombre de fichiers sources à standardiser et structure*

Plusieurs couches géographiques :

#### **N\_SRCE\_COURS\_EAU\_S\_R91**

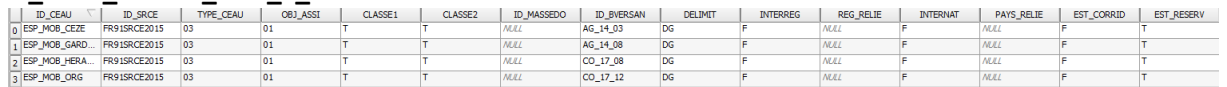

8 éléments

#### **N\_SRCE\_COURS\_EAU\_L\_R91**

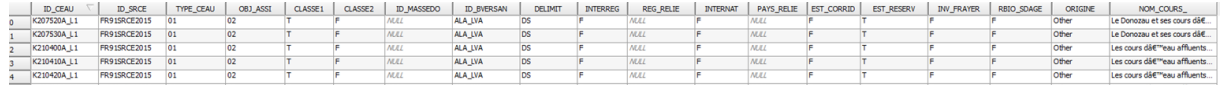

#### 2 083 éléments.

#### *Diagnostic - Observations*

La couche géographique surfacique est entièrement conforme au standard.

La base de données linéaire est quasiment conforme au standard mais contient des champs supplémentaires qui seront supprimés. Les couches comprenant les Graus et les zones humides ont été intégrées aux cours d'eau.

#### *Transformations effectuées*

Les transformations ont été identiques sur les deux tables.

Champs [ID\_CEAU] : recalculés selon méthode du rapport commun.

Champs [INTERREG], [INTERNAT], [REG\_RELIE] et [PAYS\_RELIE] : recalculés des champs selon l'explication dans le rapport commun.

Calcul des champs [ID\_MASSEDO] et [ID\_BVERSANT] : ces champs sont remplis à partir d'une seule source de données. Ces champs sont calculés à partir des identifiants des masses d'eau de rivière pour [ID\_MASSEDO] et des identifiants de sous-bassins européens pour [ID\_BVERSANT], via une jointure spatiale. Cette étape est détaillée dans le rapport commun.

Particularité : Pour les graus, le code 02 a été donné dans le champ « type\_ceau », T dans « est\_corridor » et N pour « est\_reservoir ». Pour les ZH, le code 04. A noter que les ZH sont parfois en doublons avec les cours d'eau mais ont été laissées volontairement afin de les distinguer.

#### *Informations conservées*

Les informations déjà renseignées dans les tables ont été conservées.

*Modifications / Informations ne figurant plus sur la couche géographique* 

Les champs [ID\_CEAU] ont été modifiés pour les deux couches géographiques. Les champs [INV\_FRAYER], [RBIO\_SDAGE], [ORIGINE] et [NOM\_COURS\_] de la table linéaire ont été supprimés.

### *Résultat*

Deux couches géographiques :

### **N\_SRCE\_COURS\_EAU\_S\_R91**

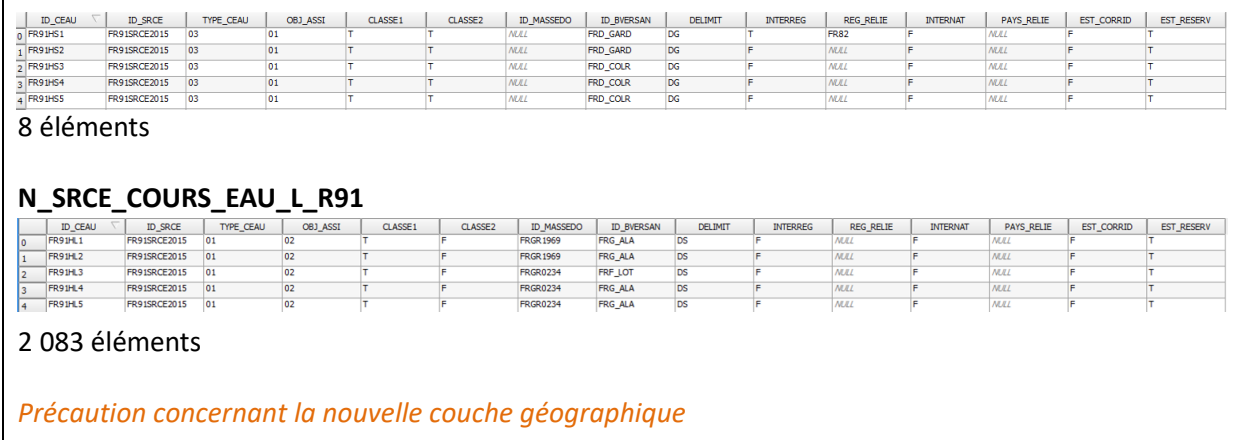

### Aucune précaution particulière.

# **Couches géographiques finales standardisées :**

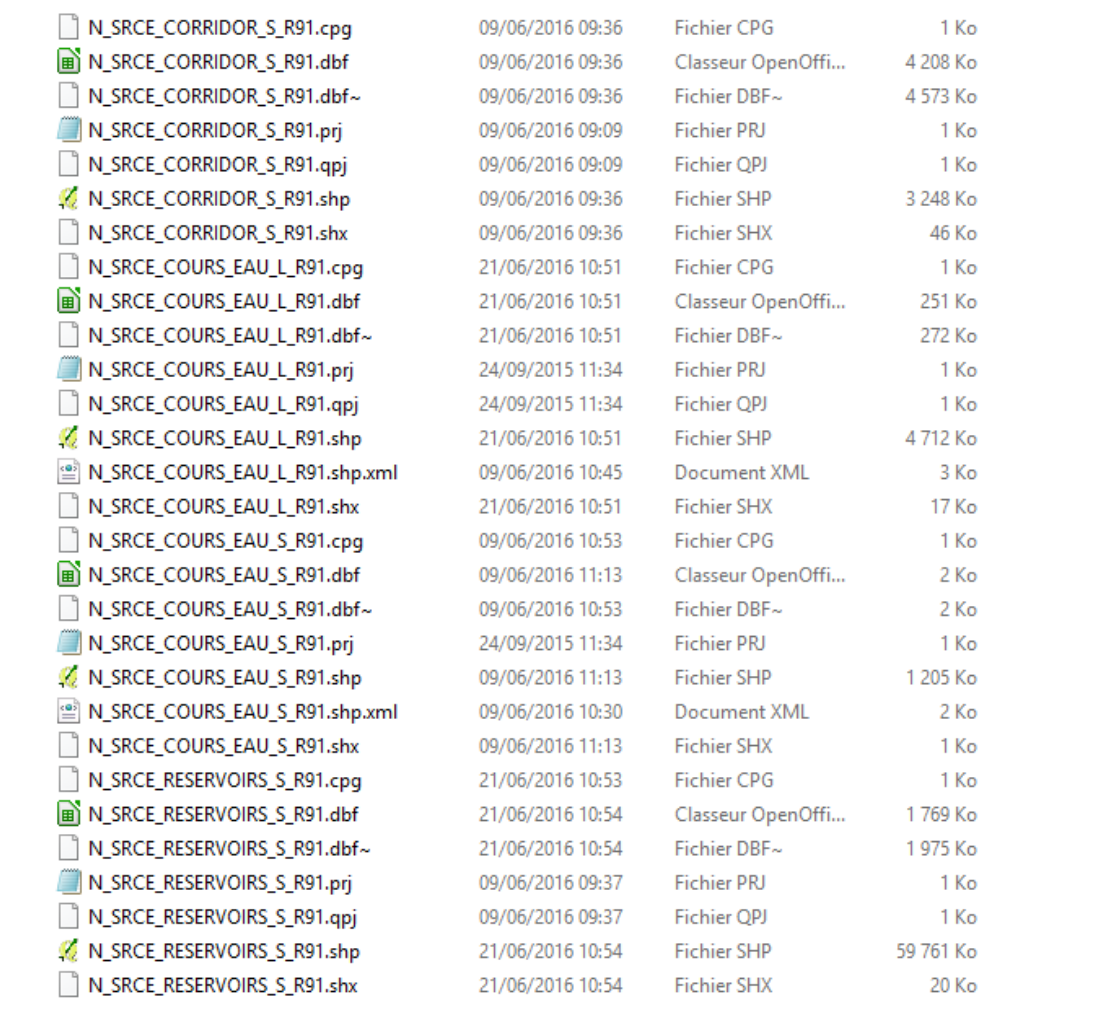

# **Références bibliographiques :**

BILLON L., CRIADO S., GUINARD E., LOMBARD A., SORDELLO, R. (2016). Elaboration d'une base de données nationale des composantes de la Trame Verte et Bleue à partir des données SIG des Schémas Régionaux de Cohérence Ecologique. Service du patrimoine naturel, Muséum national d'Histoire naturelle, Paris. SPN 2016 - 100: 22 p. + annexes.

COVADIS. (2014). Standard de données COVADIS du thème [Schéma régional de cohérence écologique]. Version 1.0. 68 pages.

Schéma Régional de Cohérence Ecologique de la région Languedoc-Roussillon (2015).

# **Région Midi-Pyrénées – Fiche Standardisation des données SIG du SRCE**

**Objet :** Mise en conformité des couches géographiques du SRCE selon le format du standard SRCE COVADIS V1 2014

**Auteur et opérateur:** Stéphanie CRIADO (CEREMA Sud-Ouest) : Stephanie.Criado@cerema.fr

**Outils utilisés** : Qgis - PostgreSQL - PostGis

#### **Date :** Juin 2016

L'objectif de cette fiche est de présenter l'ensemble des modifications apportées aux couches géographiques SIG du Schéma Régional de Cohérence Ecologique (SRCE) de la région dans le but de les conformer au standard COVADIS SRCE (COVADIS, 2014). Les données SIG des SRCE ont été standardisées par le MNHN et le CEREMA. Une méthodologie commune a été définie et plusieurs règles ont été mises en œuvre. Elles sont exposées dans le rapport commun (Billon et al, 2016). Des outils informatiques différents ont été utilisés selon les établissements (Arc Info, ArcGis, Post Gis), mais les manipulations et calculs faits sont identiques. Le format de fichier utilisé pour la standardisation est le format « shapefile » (.shp).

**Le calcul de certains champs du standard est explicité dans le rapport méthodologique commun, envoyé en complément de cette fiche spécifique à chaque région. Il est fortement recommandé de prendre connaissance de ce rapport avant la lecture de la présente fiche.**

Résumé : Les couches géographiques du SRCE Midi-Pyrénées sont standardisées et proches du standard COVADIS. Les noms des champs sont différents du standard mais les informations contenues permettent de renseigner la quasi-totalité des champs.

# **Réservoirs de biodiversité**

*Nom, Nombre de fichiers sources à standardiser et structure*

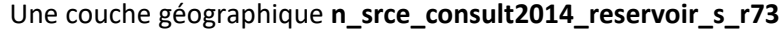

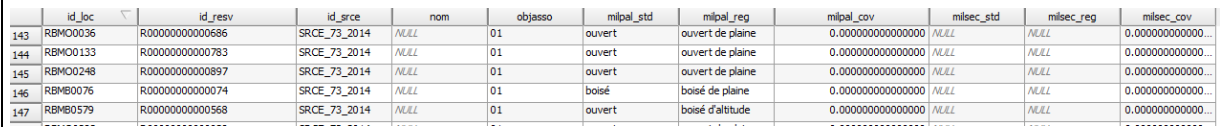

1 283 éléments.

#### *Diagnostic – Observations*

La couche géographique est relativement proche du standard. Il manque cependant les champs [INTERREG], [REG\_RELIE], [INTERNAT] et [PAYS\_RELIE].

*Transformations effectuées*

Ajout et calcul des champs de standardisation

Champs [ID\_RESV], [ID\_SRCE] : re-calcul de ces champs selon la méthode exposée dans le rapport commun (Billon et al, 2016).

Champ [NOM\_RESV] : laissé vide car pas d'information.

Champ [OBJ\_ASSI] : copie du champ [objasso] de la table d'origine.

Champ [MILMAJ\_NAT] : copie du champ [milpal\_std] de la table d'origine. Ce champ indique la soustrame d'appartenance.

Champ [MALMAJ\_REG] : copie du champ [milpal\_reg] qui donne des précisions sur le milieu.

Champ [DELIMIT] : valeur « DG » attribuée pour « délimitation géographique ».

[INTERREG], [REG\_RELIE], [INTERNAT], [PAYS\_RELIE] : calcul de ces champs selon la méthode exposée dans le rapport commun (Billon et al, 2016).

#### *Informations conservées*

Les informations concernant les milieux et les objectifs ont été conservées.

#### *Modifications / Informations ne figurant plus sur la couche géographique*

Les identifiants des réservoirs et du SRCE ont été modifiés. L'identifiant local a été supprimé. Les champs [milpal\_cov] et [milsec\_cov] ont été supprimés mais ils ne contenaient pas d'information.

#### *Résultat*

#### Une couche géographique **N\_SRCE\_RESERVOIRS\_S\_R73**

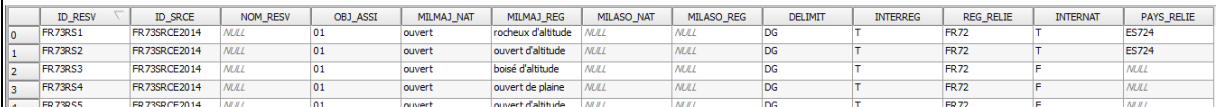

#### 1 283 éléments

*Précaution concernant la nouvelle couche géographique*

Pas de précaution particulière.

# **Corridors écologiques**

*Nom, Nombre de fichiers sources à standardiser et structure*

Une couche géographique **n\_srce\_consult2014\_corridor\_l\_r73**

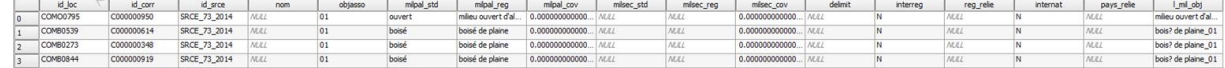

1 783 éléments

#### *Diagnostic - Observations*

Tout comme la table des réservoirs, la couche géographique est relativement proche du standard. Le seul champ manquant est le champ [DELIMIT]. Les corridors du SRCE sont uniquement linéaires.

### *Transformations effectuées*

Ajout et calcul des champs du standard.

Champs [ID\_CORR], [ID\_SRCE] : re-calcul de ces champs selon la méthode exposée dans le rapport commun (Billon et al, 2016).

Champ [NOM\_CORR] : laissé vide car pas d'information.

Champ [OBJ\_ASSI] : copie du champ [objasso] de la table d'origine.

Champ [MILMAJ\_NAT] : copie du champ [milpal\_std] de la table d'origine. Ce champ indique la soustrame d'appartenance.

Champ [MALMAJ\_REG] : copie du champ [milpal\_reg] qui donne des précisions sur le milieu.

Champ [DELIMIT] : valeur « DS » attribuée pour « Délimitation Schématique», les corridors étant a priori issus d'un calcul de chemin de moindre coût.

Champs [INTERREG], [REG\_RELIE], [INTERNAT], [PAYS\_RELIE] : calcul de ces champs selon la méthode exposée dans le rapport commun (Billon et al, 2016).

#### *Informations conservées*

Les informations concernant les milieux et les objectifs ont été conservées.

#### *Modifications / Informations ne figurant plus sur la couche géographique*

Les identifiants des corridors et du SRCE ont été modifiés. L'identifiant local a été supprimé. Les champs [milpal\_cov] et [milsec\_cov] ont été supprimés mais ils ne contenaient pas d'information. Le champ [I\_mil\_obj] a été supprimé, il contenait les mêmes informations que le champ [milpal\_reg].

#### *Résultat*

#### Une couche géographique **N\_SRCE\_CORRIDOR\_L\_R73**

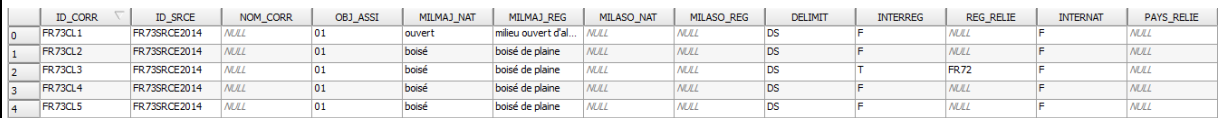

#### 1 783 éléments

*Précaution concernant la nouvelle couche géographique*

Pas de précaution particulière.

# **Cours d'eau**

#### *Nom, Nombre de fichiers sources à standardiser et structure*

#### Deux couches géographiques :

#### **n\_srce\_consult2014\_coursdeau\_l\_r73**

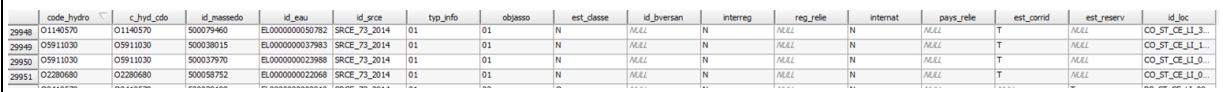

## 56 142 éléments.

#### **n\_srce\_consult2014\_coursdeau\_s\_r73**

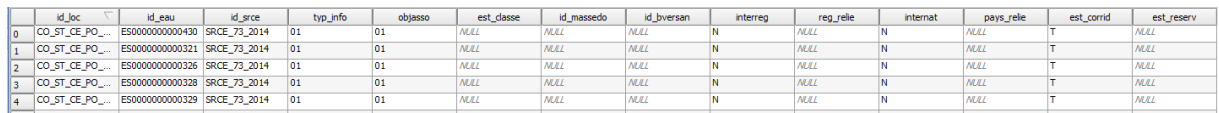

#### 925 éléments.

#### *Diagnostic - Observations*

Les couches géographiques sont proches du standard mais doivent être modifiées. Toutes les informations ne sont pas disponibles pour renseigner l'intégralité des champs, notamment pour ce qui concerne le classement des cours d'eau surfaciques.

#### *Transformations effectuées*

Ajout et calcul des champs du standard.

#### **Cours d'eau linéaires :**

Champs [ID\_CEAU], [INTERREG], [REG\_RELIE], [INTERNAT], [PAYS\_RELIE] : calcul de ces champs selon la méthode exposée dans le rapport commun.

Champs [ID\_SRCE] : re-calcul selon la méthode exposée dans le rapport commun.

Champ [TYPE\_CEAU] : copie du champ [type\_info] de la table d'origine.

Champ [OBJ\_ASSI] : copie du champ [objasso] de la table d'origine.

Champs [CLASSE1] et [CLASSE2] : Les valeurs « T » pour vrai et « F » pour faux ont été attribuées en fonction des indications récupérées dans la table d'origine.

Champs [ID\_MASSEDO] et [ID\_BVERSANT] : ces champs sont remplis à partir d'une seule source de données. Ces champs sont calculés à partir des identifiants des masses d'eau de rivière pour [ID\_MASSEDO] et des identifiants de sous-bassins européens pour [ID\_BVERSANT], via une jointure spatiale. Cette étape est détaillée dans le rapport commun.

Champ [DELIMIT] : la valeur « DG » pour « Délimitation Géographique » est attribuée.

**Cours d'eau surfaciques :**

Champs [ID\_CEAU], [INTERREG], [REG\_RELIE], [INTERNAT], [PAYS\_RELIE] : calcul de ces champs selon la méthode exposée dans le rapport commun.

Champs [ID\_SRCE] : re-calcul selon la méthode exposée dans le rapport commun.

Champ [TYPE\_CEAU] : copie du champ [type\_info] de la table d'origine.

Champ [OBJ\_ASSI] : copie du champ [objasso] de la table d'origine.

Champs [CLASSE1] et [CLASSE2] : Une jointure spatiale avec la couche géographique nationale des cours d'eau classés est réalisée pour renseigner ces champs.

Champs [ID\_MASSEDO] et [ID\_BVERSANT] : ces champs sont remplis à partir d'une seule source de données. Ces champs sont calculés à partir des identifiants des masses d'eau de rivière pour [ID\_MASSEDO] et des identifiants de sous-bassins européens pour [ID\_BVERSANT], via une jointure spatiale. Cette étape est détaillée dans le rapport commun.

Champ [DELIMIT] : la valeur « DG » pour « Délimitation Géographique » est attribuée.

#### *Informations conservées*

Les informations concernant le type de cours d'eau, les objectifs, les indications de corridors ou réservoirs et les classements des cours d'eau linéaires ont été conservés.

#### *Modifications / Informations ne figurant plus sur la couche géographique*

Les champs [id loc], [id eau], [code hydro] et [c hyd cdo] ont été supprimés et les champs [id\_srce], [id\_massedo] et [id\_bversan] ont été modifiés pour la table des cours d'eau linéaires

Les champs [id loc] et [id eau] ont été supprimés et les champs [id srce], [id massedo] et Iid byersan] ont été modifiés pour la table des cours d'eau surfaciques.

#### *Résultat*

Deux couches géographiques :

#### **N\_SRCE\_COURS\_EAU\_L\_R73**

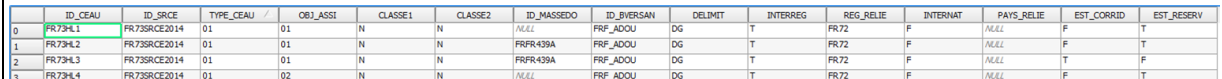

56 142 éléments.

#### **N\_SRCE\_COURS\_EAU\_S\_R73**

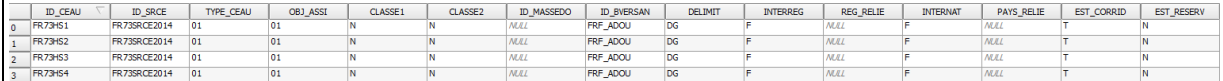

#### 925 éléments

*Précaution concernant la nouvelle couche géographique*

Pas de précaution particulière.

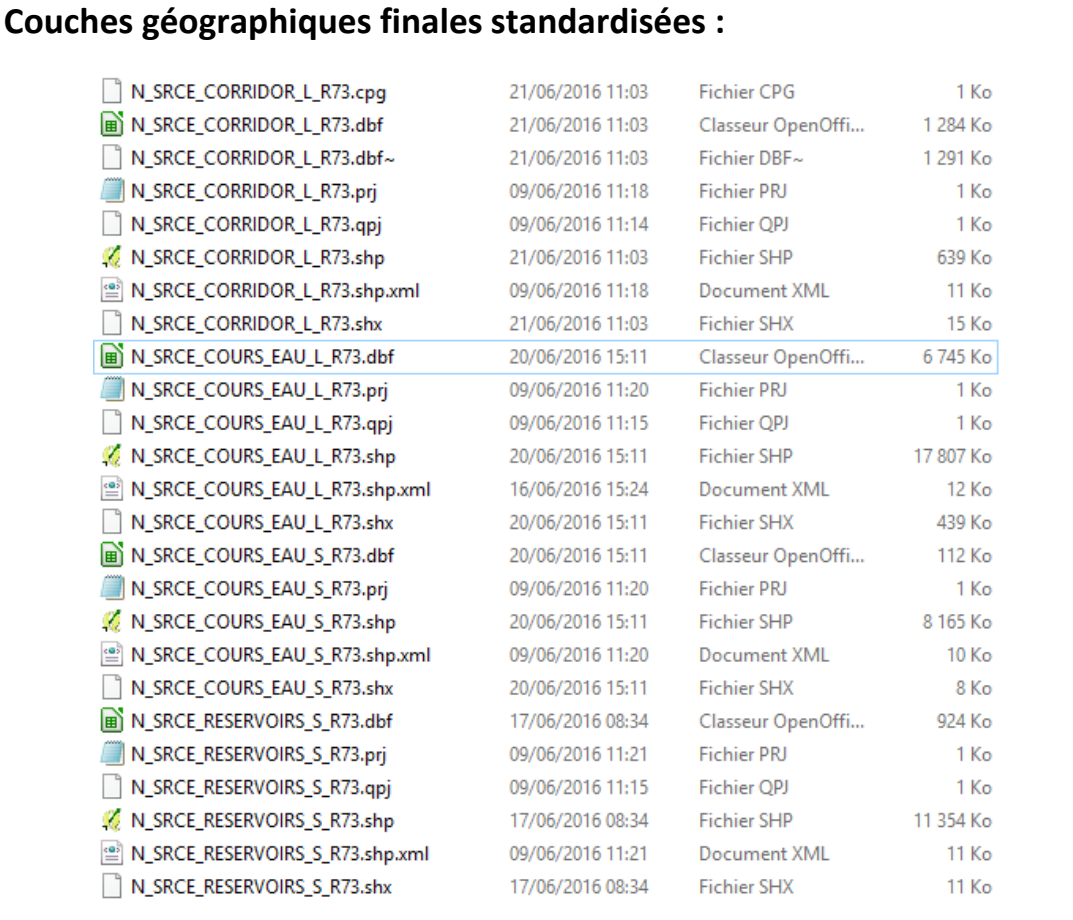

# **Références bibliographiques :**

BILLON L., CRIADO S., GUINARD E., LOMBARD A., SORDELLO, R. (2016). Elaboration d'une base de données nationale des composantes de la Trame Verte et Bleue à partir des données SIG des Schémas Régionaux de Cohérence Ecologique. Service du patrimoine naturel, Muséum national d'Histoire naturelle, Paris. SPN 2016 - 100: 22 p. + annexes.

COVADIS. (2014). Standard de données COVADIS du thème [Schéma régional de cohérence écologique]. Version 1.0. 68 pages.

Schéma Régional de Cohérence Ecologique de la région Midi-Pyrénées. (2015)

# **Région Nord-Pas-de-Calais – Fiche Standardisation des données SIG du SRCE**

**Objet :** Mise en conformité des couches géographiques du SRCE selon le format du standard SRCE COVADIS V1, 2014.

**Auteur et opérateur:** Lucille BILLON (MNHN) : lbillon@mnhn.fr

**Outils utilisés** : Arc Info, Model Builder (ESRI®2012)

**Date :** Juillet 2016

L'objectif de cette fiche est de présenter l'ensemble des modifications apportées aux couches géographiques SIG du Schéma Régional de Cohérence Ecologique (SRCE) de la région dans le but de les conformer au standard COVADIS SRCE (COVADIS, 2014). Les données SIG des SRCE ont été standardisées par le MNHN et le CEREMA. Une méthodologie commune a été définie et plusieurs règles ont été mises en œuvre. Elles sont exposées dans le rapport commun (Billon et al, 2016). Des outils informatiques différents ont été utilisés selon les établissements (Arc Info, Post Gis), mais les manipulations et calculs faits sont identiques. Le format de fichier utilisé pour la standardisation est le format « shapefile » (.shp).

**Le calcul de certains champs du standard est explicité dans le rapport méthodologique commun, envoyé en complément de cette fiche spécifique à chaque région. Il est fortement recommandé de prendre connaissance de ce rapport avant la lecture de la présente fiche.**

Résumé : La base de données comprend notamment des espaces à renaturer : il s'agit d'espaces caractérisés par une grande rareté de milieux naturels et de corridors écologiques. Ces espaces ne sont pas intégrés à la base de données standardisée

# **Réservoirs de biodiversité**

*Nom, Nombre de fichiers sources à standardiser et structure*

Une couche géographique : **RB\_SRCE\_TVB** 

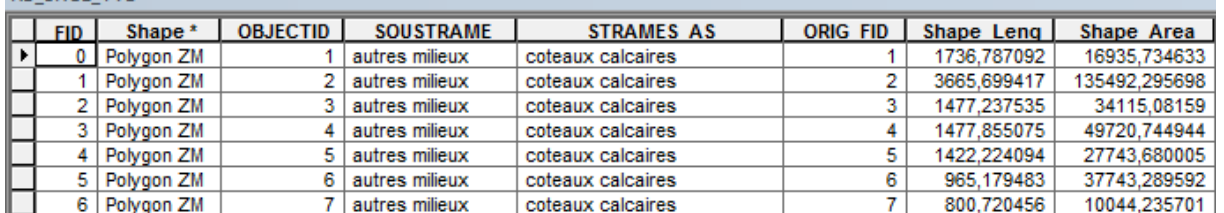

2958 éléments dans la couche géographique source

#### *Diagnostic – Observations*

Les réservoirs terrestres et les réservoirs plans d'eau sont standardisés selon la table des réservoirs du standard. Peu de modifications doivent être apportées.

*Transformations effectuées*

Ajout des champs du standard et calcul de ces champs.

Calcul des champs [ID\_RESV], [ID\_SRCE], [INTERREG], [REG\_RELIE], [INTERNAT], [PAYS\_RELIE] : calcul automatique selon la méthode exposée dans le rapport commun (Billon et al, 2016).

Calcul du champ [NOM\_RESV] : champ laissé vide

Calcul du champ [OBJ ASSI] : Les réservoirs sont tous considérés comme « à restaurer sans hiérarchisation de priorité. » dans le rapport du SRCE (Decaudin, 2017), la valeur « 02 » pour « à restaurer » est attribuée.

Calcul du champ [MILMAJ\_NAT] : Une jointure spatiale est réalisée avec la règle « sont identiques ». Le champs est calculé à partir du champ source [SOUSTRAME], les éléments sont rattaché à l'une des valeurs nationales « boisé » pour forêts, « ouvert » pour prairies/bocages et pour les coteaux calcaires, « humide » pour les zones humides, « littoral » pour dune et estran sableux, « multitrame » pour les « Autres milieux » ayant plusieurs sous-trames associées et « autre » pour les « Terrils ». Pour les éléments assignés à « Autres milieux » mais n'ayant qu'une seule sous-trame associée dans le champ [STRAMES\_AS], c'est la valeur de la sous-trame associée qui est reprise pour la sous-trame principale.

Calcul du champ [MILMAJ\_REG] : valeurs du champ source [SOUSTRAME], sauf pour certains éléments ayant pour valeur « Autres milieux » dans le champ [SOUSTRAME].

Calcul du champ [MILASO\_NAT] : calculé à partir du champ [STRAMES\_AS], attribution des valeurs des sous-trames nationales.

Calcul du champ [MILASO\_REG] : valeurs du champ source [STRAMES\_AS], sauf pour certains éléments ayant pour valeur « Autres milieux » dans le champ [SOUSTRAME].

Calcul du champ [DELIMIT] : les réservoirs correspondent à une emprise géographique réelle, la valeur « DG » (= délimitation géographique) est attribuée.

#### *Informations conservées*

Emprise géographiques des réservoirs non modifiée. Les sous-trames principales et secondaires sont conservées.

#### *Modifications / Informations ne figurant plus sur la couche géographique*

Le périmètre et la surface des réservoirs ne figurent plus sur la couche géographique, mais ces

éléments peuvent être recalculés a posteriori.

#### *Résultat*

#### Une nouvelle couche géographique : **N\_SRCE\_RESERVOIR\_S\_R31**

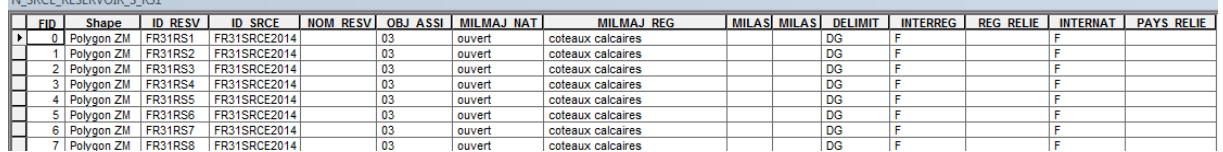

2958 éléments dans la nouvelle couche géographique

*Précaution concernant la nouvelle couche géographique*

Pas de précautions particulières car il n'y a pas eu de modifications profondes.

# **Corridors écologiques**

#### *Nom, Nombre de fichiers sources à standardiser et structure*

#### Une couche géographique : **Corridors\_terrestres\_et\_aquatiques**

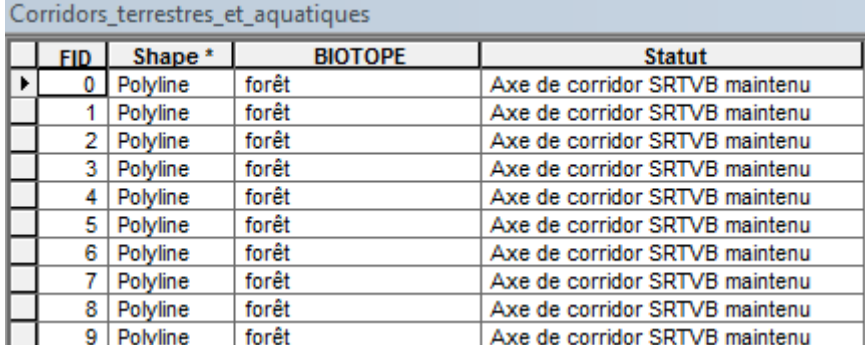

1803 éléments dans la couche géographique source

#### *Diagnostic - Observations*

Les corridors aquatiques et terrestres sont dans la même table. Les rivières ont donc été exclues des corridors terrestres pour être incluse dans la couche cours d'eau spécifiant que ce sont des corridors

Concernant la représentation des corridors, le rapport du SRCE spécifie que: « Un corridor n'a pas d'épaisseur et constitue en théorie un lieu privilégié dans lequel les espèces peuvent se déplacer, ce corridor pouvant en réalité être fonctionnel ailleurs qu'à l'endroit où il a été cartographié, à moins de mener des études approfondies sur chaque portion de corridor potentiel, ce qui ne constitue pas l'objet du SRCETVB. La largeur de ce corridor doit être considérée comme floue […]. ». Leur délimitation est donc schématique. Concernant les objectifs, l'atlas cartographique précise que les corridors sont à remettre en bon état.

### *Transformations effectuées*

Ajout des champs du standard et calcul de ces champs.

Calcul des champs [ID\_CORR], [ID\_SRCE], [INTERREG], [REG\_RELIE], [INTERNAT], [PAYS\_RELIE] selon la méthode exposée dans le rapport commun (Billon et al, 2016).

Calcul du champ [NOM\_CORR] : champ laissé vide.

Calcul du champ [MILMAJ\_NAT] : calculé à partir du champ source [BIOTOPE], les éléments sont rattaché à l'une des valeurs nationales « boisé » pour forêts, « ouvert » pour prairies/bocages et pour les coteaux calcaires, « humide » pour les zones humides, « littoral » pour dune et estran sableux, « multitrame » pour les « Autres milieux » et « autre » pour les « Terrils »

Calcul du champ [MILMAJ\_REG] : valeurs du champ [BIOTOPE].

Les champs [MILASO\_NAT] et [MILASO\_REG] sont laissés vides car les corridors n'ont pas plusieurs sous-trames d'attribuées.

Calcul du champ [OBJ\_ASSI] : attribution de la valeur « 02» (= à remettre en bon état) à l'ensemble des corridors.

Calcul du champ [DELIMIT] : attribution de la valeur « DS » (= délimitation schématique).

#### *Informations conservées*

Les sous-trames des corridors sont conservées. L'emprise géographique n'est pas modifiée.

*Modifications / Informations ne figurant plus sur la couche géographique* 

Le statut du corridor (« Nouvel axe de corridor SRCE » ou « Axe de corridor SRTVB maintenu ») ne figure plus dans la nouvelle couche géographique. Les corridors concernant les rivières ont été transférés dans la couche N\_SRCE\_COURS\_EAU\_L\_R31, d'où la différence du nombre d'entités.

#### *Résultat*

#### Une nouvelle couche géographique : **N\_SRCE\_CORRIDOR\_L\_R31**

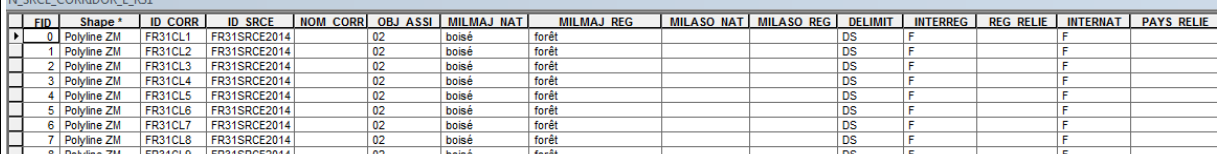

756 éléments dans la nouvelle couche géographique

*Précaution concernant la nouvelle couche géographique*

Pas de précautions particulières car il n'y a pas eu de modifications profondes.

### **Cours d'eau**

*Nom, Nombre de fichiers sources à standardiser et structure* 

Une couche géographique : **RB\_lineaires\_aquatiques\_SRCE\_TVB**

RB lineaires aquatiques SRCE TVB

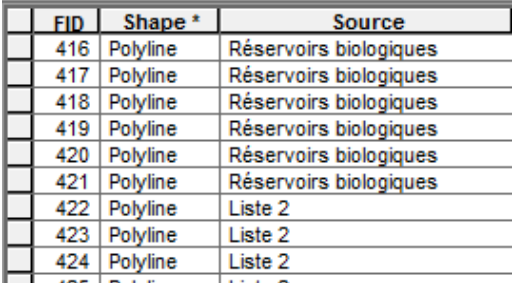

493 éléments dans la couche géographique source

#### *Diagnostic - Observations*

Certains cours d'eau sont dupliqués voire triplés, dû à l'utilisation de plusieurs sources de données sans correction des artefacts. En effet, il y a un décalage des lignes représentant les cours d'eau d'environ 1 m, ce qui ne permet pas de fusionner les éléments représentant le même cours d'eau.

L'information sur la source est présente : Liste 2 ou Réservoirs biologiques. Il n'y a pas d'information sur les cours d'eau de la liste 1, mais le plus souvent, ils sont identiques aux réservoirs biologiques.

# *Transformations effectuées*

Ajout des champs du standard et calcul de ces champs.

Calcul des champs [CLASSE1] et [CLASSE2] et suppression des doublons :

Sélectionner les cours d'eau « liste 2 » et sélectionner les cours d'eau "réservoirs biologique" -- > exporter les données pour avoir 2 couches géographiques distinctes.

Extraction des données, puis « effacer » sur les réservoirs biologique par les listes 2, pour effacer les doublons. Combinaison de toutes les données.

Puis, utilisation de l'outil intersection sur les liste 1, pour récupérer les cours d'eau classés liste 1 [CLASSE1] : Valeur « T » pour un cours d'eau liste 1 et « N » (=inconnu) pour le reste des éléments. [CLASSE2] : Valeur « T » pour un cours d'eau liste 2 et « N » (=inconnu) pour le reste des éléments.

Calcul de [TYPE\_CEAU] : valeur « 01 » attribuée pour « cours d'eau »

Calcul du champ [OBJ ASSI] : Les réservoirs sont tous considérés comme « à restaurer sans hiérarchisation de priorité.» dans le rapport du SRCE (Decaudin, 2017), la valeur « 02 » pour « à restaurer » est attribuée.

Calcul des champs [ID\_MASSEDO] et [ID\_BVERSANT] : ces champs sont remplis à partir d'une seule source de données. Ces champs sont calculés à partir des identifiants des masses d'eau de rivière pour [ID\_MASSEDO] et des identifiants de sous-bassins européens pour [ID\_BVERSANT], via une jointure spatiale. Cette étape est détaillée dans le rapport commun (Billon et al, 2016).

Calcul des champs [INTERREG], [INTERNAT], [REG\_RELIE] et [PAYS\_RELIE] : le calcul est fait selon l'explication dans le rapport commun. Attribution des valeurs «T» ou « F » (vrai ou faux) selon si l'élément sort ou non des limites interrégionales.

Calcul du champ [DELIMIT] : valeur « DG » attribuée (= délimitation géographique).

Calcul des champs [EST\_CORRID] et [EST\_RESERV] :

[EST\_RESERV] : attribution de la valeur « T » (= vrai) pour concernant les cours d'eau issus de la table des réservoirs et « F » (=Faux) pour les corridors de rivières.

[EST\_CORRID] : attribution de la valeur « T » (= vrai) pour concernant les cours d'eau issus de la table des corridors et « F » (=Faux) pour les réservoirs.

#### *Informations conservées*

L'information sur les cours d'eau de la liste 2 est conservée. L'emprise géographique n'est pas modifiée.

*Modifications / Informations ne figurant plus sur la couche géographique* 

Les corridors des rivières ont été ajoutés à la couche géographique, d'où le nombre plus important d'entités*.* 

### *Résultat*

Une nouvelle couche géographique : **N\_SRCE\_COURS\_EAU\_L\_31** 

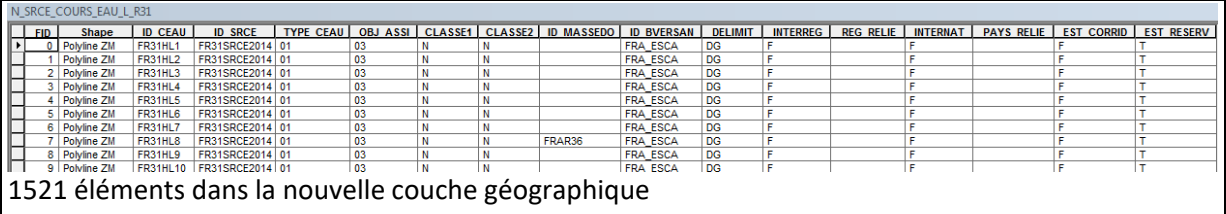

*Précaution concernant la nouvelle couche géographique*

Pas de précautions particulières car il n'y a pas eu de modifications significatives des données sources.

#### **Couches géographiques finale standardisées :**  Modifié le Nom Type Taille **Z N\_SRCE\_CORRIDOR\_L\_R31** 23/02/2016 15:14 **Fichier DBF** 545 Ko N\_SRCE\_CORRIDOR\_L\_R31.prj 23/02/2016 15:14 **Fichier PRJ**  $1$  Ko N SRCE\_CORRIDOR\_L\_R31.sbn 23/02/2016 15:14 **Fichier SBN** 8 Ko N\_SRCE\_CORRIDOR\_L\_R31.sbx 23/02/2016 15:14 **Fichier SBX** 1 Ko N\_SRCE\_CORRIDOR\_L\_R31.shp 23/02/2016 15:14 **Fichier SHP** 846 Ko N\_SRCE\_CORRIDOR\_L\_R31.shp.EGB308BP... 27/07/2016 16:12 Fichier LOCK 0 Ko N\_SRCE\_CORRIDOR\_L\_R31.shp 23/02/2016 15:14 Document XML 25 Ko N\_SRCE\_CORRIDOR\_L\_R31.shx 23/02/2016 15:14 **Fichier SHX** 7 Ko M N\_SRCE\_COURS\_EAU\_L\_R31 23/02/2016 17:20 **Fichier DBF** 184 Ko N\_SRCE\_COURS\_EAU\_L\_R31.prj 23/02/2016 17:17 **Fichier PRJ** 1 Ko N\_SRCE\_COURS\_EAU\_L\_R31.sbn 23/02/2016 17:17 **Fichier SBN** 15 Ko N\_SRCE\_COURS\_EAU\_L\_R31.sbx 23/02/2016 17:17 **Fichier SBX** 2 Ko N\_SRCE\_COURS\_EAU\_L\_R31.shp **Fichier SHP** 23/02/2016 17:18 1 342 Ko N\_SRCE\_COURS\_EAU\_L\_R31.shp.EGB308B... 27/07/2016 16:12 Fichier LOCK  $0<sub>Ko</sub>$ N\_SRCE\_COURS\_EAU\_L\_R31.shp 23/02/2016 17:18 Document XML 36 Ko N\_SRCE\_COURS\_EAU\_L\_R31.shx 23/02/2016 17:18 **Fichier SHX** 12 Ko **Z N\_SRCE\_RESERVOIR\_S\_R31** 23/02/2016 14:35 **Fichier DBF** 2130 Ko N\_SRCE\_RESERVOIR\_S\_R31.prj 23/02/2016 11:19 **Fichier PRJ** 1 Ko N\_SRCE\_RESERVOIR\_S\_R31.sbn 23/02/2016 11:19 **Fichier SBN** 29 Ko N\_SRCE\_RESERVOIR\_S\_R31.sbx 23/02/2016 11:19 **Fichier SBX** 3 Ko N SRCE\_RESERVOIR\_S\_R31.shp 23/02/2016 12:09 **Fichier SHP** 11 961 Ko N\_SRCE\_RESERVOIR\_S\_R31.shp.EGB308BP... 27/07/2016 16:10 **Fichier LOCK** 0 Ko N\_SRCE\_RESERVOIR\_S\_R31.shp Document XML 46 Ko 23/02/2016 12:09 N\_SRCE\_RESERVOIR\_S\_R31.shx 23/02/2016 12:09 **Fichier SHX** 24 Ko

# **Références bibliographiques :**

BILLON L., CRIADO S., GUINARD E., LOMBARD A., SORDELLO, R. (2016). Elaboration d'une base de données nationale des composantes de la Trame Verte et Bleue à partir des données SIG des Schémas Régionaux de Cohérence Ecologique. Service du patrimoine naturel, Muséum national d'Histoire naturelle, Paris. **SPN 2016 - 100:** 22 p. + annexes.

COVADIS. (2014). Standard de données COVADIS du thème [Schéma régional de cohérence écologique]. Version 1.0. 68 pages.

DECAUDIN F. (2017), Note d'analyse des éléments cartographiques issus de la standardisation COVADIS des SRCE picard et nord-pas de calais. Région Hauts-de-France. 16 pages.

ESRI®2012. ArcGIS™ Desktop: Release 10.1 Redlands, CA: Environmental Systems Research Institute.

Schéma Régional de Cohérence Ecologique Trame verte et bleue du Nord-Pas de Calais. (2014)

# **Région PACA – Fiche Standardisation des données SIG du SRCE**

**Objet :** Mise en conformité des couches géographiques du SRCE selon le format du standard SRCE COVADIS V1, 2014.

**Auteur et opérateur:** Lucille BILLON (MNHN) : lbillon@mnhn.fr

**Outils utilisés** : Arc Info, Model Builder (ESRI®2012)

#### **Date :** Juillet 2016

L'objectif de cette fiche est de présenter l'ensemble des modifications apportées aux couches géographiques SIG du Schéma Régional de Cohérence Ecologique (SRCE) de la région dans le but de les conformer au standard COVADIS SRCE (COVADIS, 2014). Les données SIG des SRCE ont été standardisées par le MNHN et le CEREMA. Une méthodologie commune a été définie et plusieurs règles ont été mises en œuvre. Elles sont exposées dans le rapport commun (Billon et al, 2016). Des outils informatiques différents ont été utilisés selon les établissements (Arc Info, Post Gis), mais les manipulations et calculs faits sont identiques. Le format de fichier utilisé pour la standardisation est le format « shapefile » (.shp).

**Le calcul de certains champs du standard est explicité dans le rapport méthodologique commun, envoyé en complément de cette fiche spécifique à chaque région. Il est fortement recommandé de prendre connaissance de ce rapport avant la lecture de la présente fiche.**

Résumé : La base de données SIG du SRCE PACA est standardisée et est quasiment conforme au standard COVADIS. Un travail de corrections de certains champs a dû néanmoins être mené.

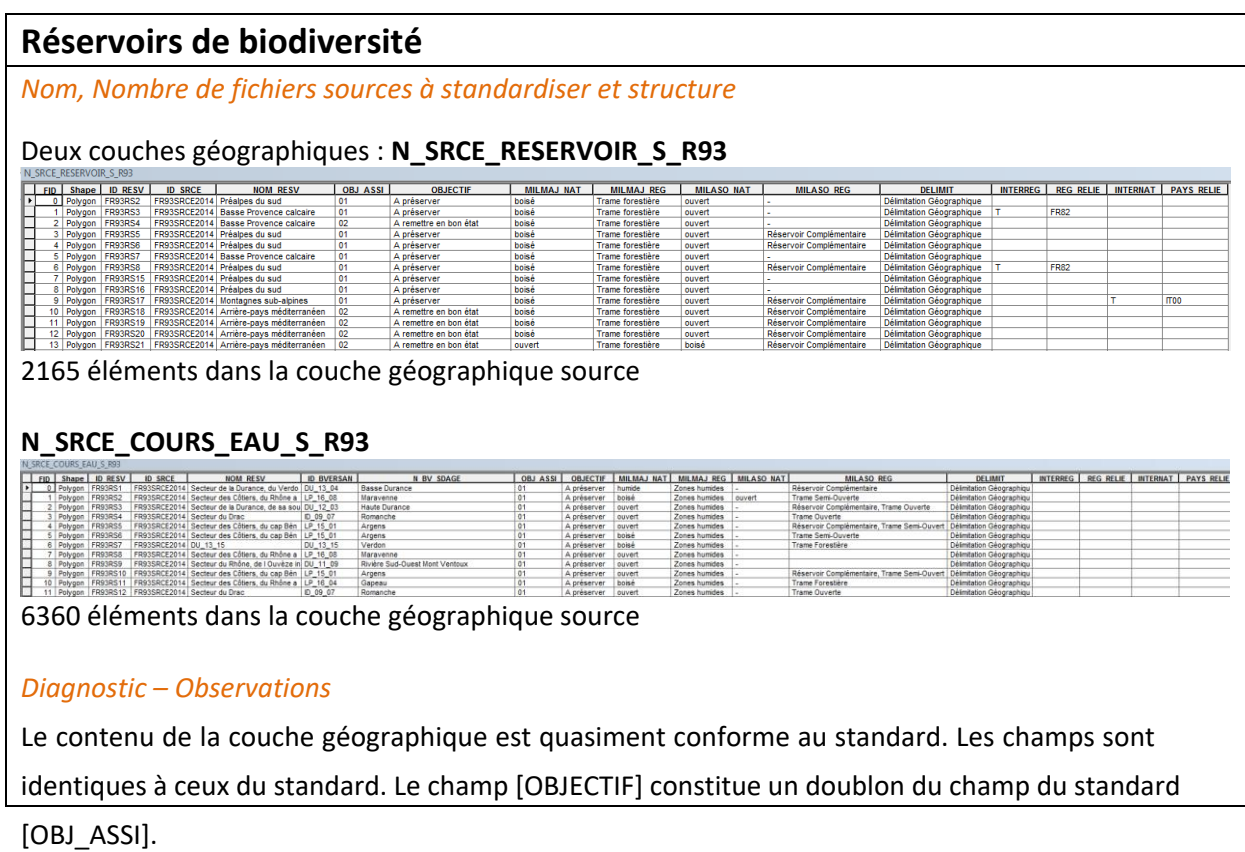

Des incohérences ont par ailleurs été relevées dans le classement par sous-trames fait par la région et le rattachement aux sous-trames nationales. Ainsi, un élément avec la valeur « trame ouverte » selon le champ [MILMAJ\_REG] aura pour valeur « boisé » dans le champ [MILMAJ\_NAT].

La table N\_SRCE\_COURS\_EAU\_S\_R93 est standardisée selon le gabarit de table des réservoirs et non des cours d'eau. Cette couche géographique comprend des zones humides qui sont des réservoirs de biodiversité. Le choix a été fait de réunir ces données avec les autres réservoirs de biodiversité.

# *Transformations effectuées*

Combinaison des couches géographiques N\_SRCE\_RESERVOIRS\_S\_R93 et N\_SRCE\_COURS\_EAU\_S\_R93.

Le champ [OBJECTIF] est supprimé.

Lorsqu'une valeur vide est rencontrée, la valeur « - » est remplacée par « »

Calcul du champs [DELIMIT] : la valeur « DG » remplace « délimitation géographique ».

Calcul des champs [MILMAJ\_NAT] et [MILASO\_NAT]: la valeur « autre » remplace l'attribut « hors valeur nat ». Pour les zones humides, les valeurs attribuées à [MILMAJ\_NAT] sont copiées dans le champ [MILASO\_NAT] et sont remplacés par la valeur « humide » dans [MILMAJ\_NAT], sauf pour la valeur « littoral ».

Champs [INTERREG] et [INTERNAT] : les champs vides sont remplacés par « F », qui signifie « faux » car les éléments ne sortent pas des limites régionales.

#### *Informations conservées*

Emprise géographiques des réservoirs non modifiée. Les champs du standard déjà calculés tels que [ID\_RESV], [ID\_SRCE], [NOM\_RESV], [OBJ\_ASSI] sont conservés.

Le contenu des champs concernant les sous-trames [MILMAJ\_REG] et [MILASO\_REG] n'est pas modifié.

*Modifications / Informations ne figurant plus sur la couche géographique* 

Le champ [OBJECTIF] est supprimé mais l'information est conservée via le champ [OBJ\_ASSI]. Les modifications faites concernant les valeurs des sous-trames n'entraînent pas de perte d'information.

### *Résultat*

Une nouvelle couche géographique : **N\_SRCE\_RESERVOIR\_S\_R93** 

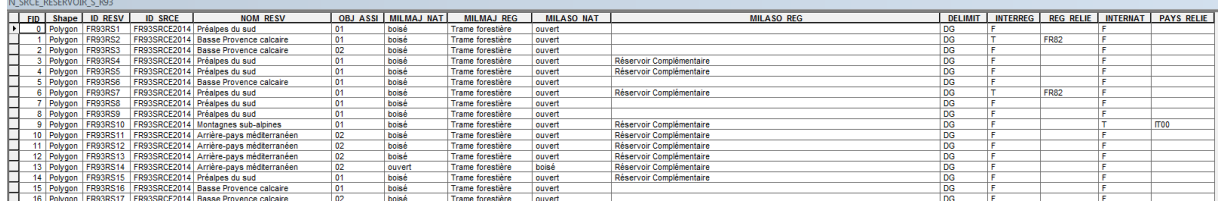

8525 éléments dans la nouvelle couche géographique

#### *Précaution concernant la nouvelle couche géographique*

Les éléments combinés des deux couches géographiques se superposent mais leurs contours géographiques ne sont pas modifiés. Cela signifie qu'il faut être vigilent lors des calculs de surface car les éléments se superposant seront comptés plusieurs fois et la surface réelle sera faussée. Il faudra soit fusionner les éléments, soit les sélectionner via des requêtes, pour ces calculs.

# **Corridors écologiques**

*Nom, Nombre de fichiers sources à standardiser et structure* 

#### Une couche géographique : **N\_SRCE\_CORRIDOR\_S\_R93**

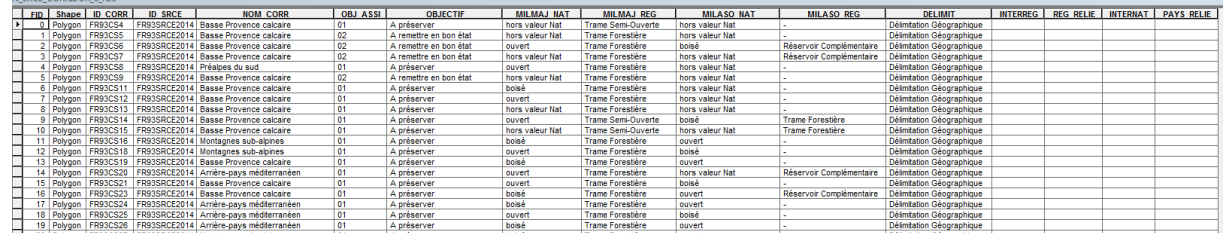

591 éléments dans la couche géographique source

#### *Diagnostic - Observations*

Globalement, les observations sont les mêmes que pour les réservoirs de biodiversité. La table des corridors est déjà standardisée. Seulement quelques détails sont à corriger. Le champ [OBJECTIF] constitue un doublon du champ du standard [OBJ\_ASSI].

### *Transformations effectuées*

Le champ [OBJECTIF] est supprimé. Lorsqu'une valeur vide est rencontrée, la valeur « - » est remplacée par « »

Calcul du champ [DELIMIT] : la valeur « DG » remplace « délimitation géographique ».

Calcul des champs [MILMAJ\_NAT] et [MILASO\_NAT]: la valeur « autre » remplace l'attribut « hors valeur nat ».

Calcul des champs [INTERREG] et [INTERNAT] : les champs vides sont remplacés par « F », qui signifie « faux », les éléments ne sortent pas des limites régionales.

### *Informations conservées*

Emprise géographiques des corridors non modifiée.

Les champs du standard déjà calculés tels que [ID\_CORR], [ID\_SRCE], [NOM\_CORR], [OBJ\_ASSI] sont conservés. Le contenu des champs concernant les sous-trames [MILMAJ\_REG] et [MILASO\_REG] n'est pas modifié.

### *Modifications / Informations ne figurant plus sur la couche géographique*

Le champ [OBJECTIF] est supprimé mais l'information est conservée via le champ [OBJ\_ASSI]. Les modifications faites concernant les valeurs des sous-trames n'entraînent pas de perte d'information.

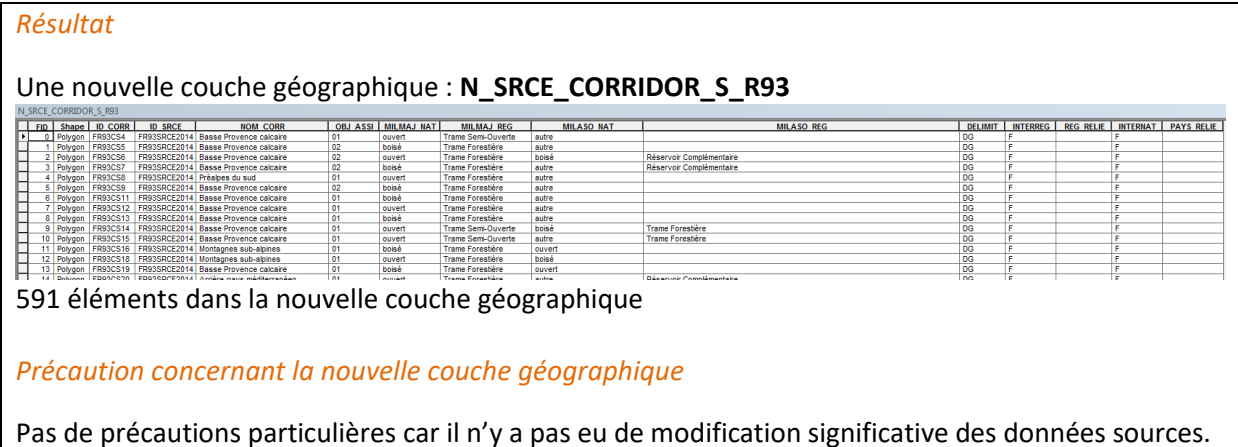

# **Cours d'eau**

*Nom, Nombre de fichiers sources à standardiser et structure*

#### Deux couches géographiques : **N\_SRCE\_COURS\_EAU\_L\_R93**

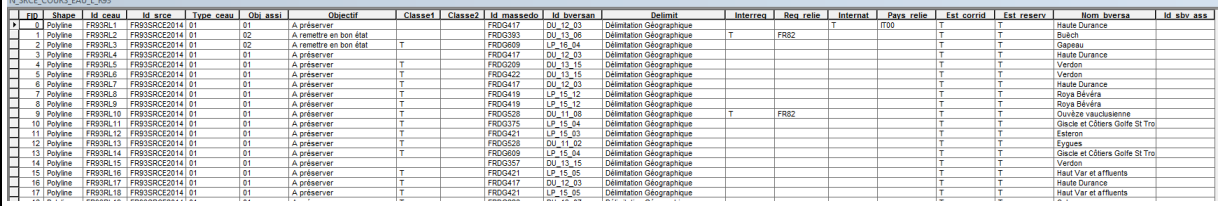

1542 éléments dans la couche géographique source

### **N\_SRCE\_ESP\_MOB\_S\_R93**

N SRCE ESP MOB S R93

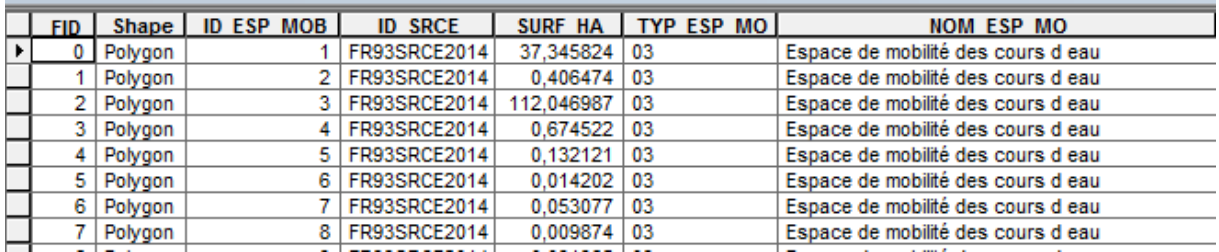

9302 éléments dans la couche géographique

#### *Diagnostic - Observations*

Il y a une table standardisée qui concernes les cours d'eau linéaires et une table non standardisée concernant les espaces de mobilité des cours d'eau, qui sont surfaciques. La table standardisée nécessite très peu de modifications. Le champ [OBJECTIF] constitue un doublon du champ du standard [OBJ\_ASSI]. La table non standardisée doit l'être, via le rajout de champs supplémentaires et la suppression de champs hors standard.

#### *Transformations effectuées*

**Cours d'eau : N\_SRCE\_COURS\_EAU\_L\_R93**

Suppression du champ [OBJECTIF], [Nom\_bversa] et [id\_sbv\_ass]

Calcul des champs [CLASSE1] et [CLASSE2] : ajout de la valeur « N » lorsque le champ est vide.

Calcul des champs [ID\_MASSEDO] et [ID\_BVERSANT] : ces champs sont remplis à partir d'une seule source de données. Ces champs sont calculés à partir des identifiants des masses d'eau de rivière pour [ID\_MASSEDO] et des identifiants de sous-bassins européens pour [ID\_BVERSANT], via une jointure spatiale. Cette étape est détaillée dans le rapport commun (Billon et al, 2016).

Calcul des champs [INTERREG] et [INTERNAT] : les champs vides sont remplacés par « F », qui signifie « faux ».

Calcul du champ [DELIMIT] : attribution de la valeur « DG » pour délimitation géographique.

# **Espaces de mobilité des cours d'eau : N\_SRCE\_COURS\_EAU\_S\_R93**

Ajout des champs du standard et calcul de ces champs.

Calcul des champs [ID\_CEAU], [ID\_SRCE], [INTERREG], [REG\_RELIE], [INTERNAT], [PAYS\_RELIE] selon la méthode exposée dans le rapport commun (Billon et al, 2016)

Calcul du champ [TYPE\_CEAU] : valeur « 03 » attribuée, signifiant « espace de mobilité », copie du champ source [TYP\_ESP\_MO].

Calcul du champ [DELIMIT] : les espaces de mobilité correspondent à une emprise géographique réelle, la valeur « DG » (Délimitation géographique) est attribuée.

Calcul du champ [OBJ\_ASSI] : attribution de la valeur 03, signifiant « à préciser ».

Calcul des champs [CLASSE1] et [CLASSE2] : valeur « N » attribuée, pour « inconnu ».

Calcul des champs [EST\_CORRID] et [EST\_RESERV] : attribution de la valeur « T » (= vrai) pour les deux champs.

Suppression des champs hors standard : [ID\_ESP\_MOB], [SURF\_HA], [TYP\_ESP\_MO], [NOM\_ESP\_MO].

### *Informations conservées*

Emprise géographiques des cours d'eau non modifiée. Les champs du standard déjà calculés tels que [ID\_CEAU], [ID\_SRCE], [OBJ\_ASSI] sont conservés.

*Modifications / Informations ne figurant plus sur la couche géographique* 

Pour les espaces de mobilité, le champ [SURF\_HA] est supprimé, l'information sur la surface ne

figure plus dans la couche géographique, mais pourra toujours être recalculée à l'aide des outils SIG.

### *Résultat*

Deux nouvelles couches géographiques :

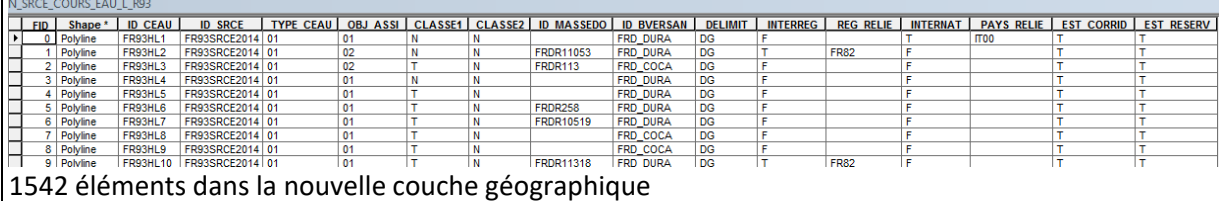

#### N\_SRCE\_COURS\_EAU\_S\_R93

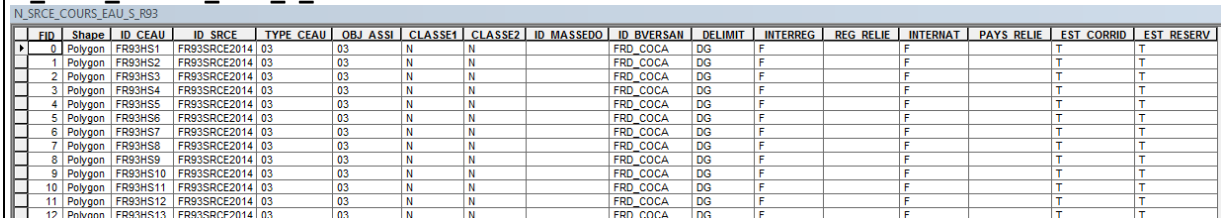

9302 éléments dans la nouvelle couche géographique

#### *Précaution concernant la nouvelle couche géographique*

Pas de précautions particulières car il n'y a pas eu de modifications significatives des données sources, seuls des ajouts d'information ont été faits.

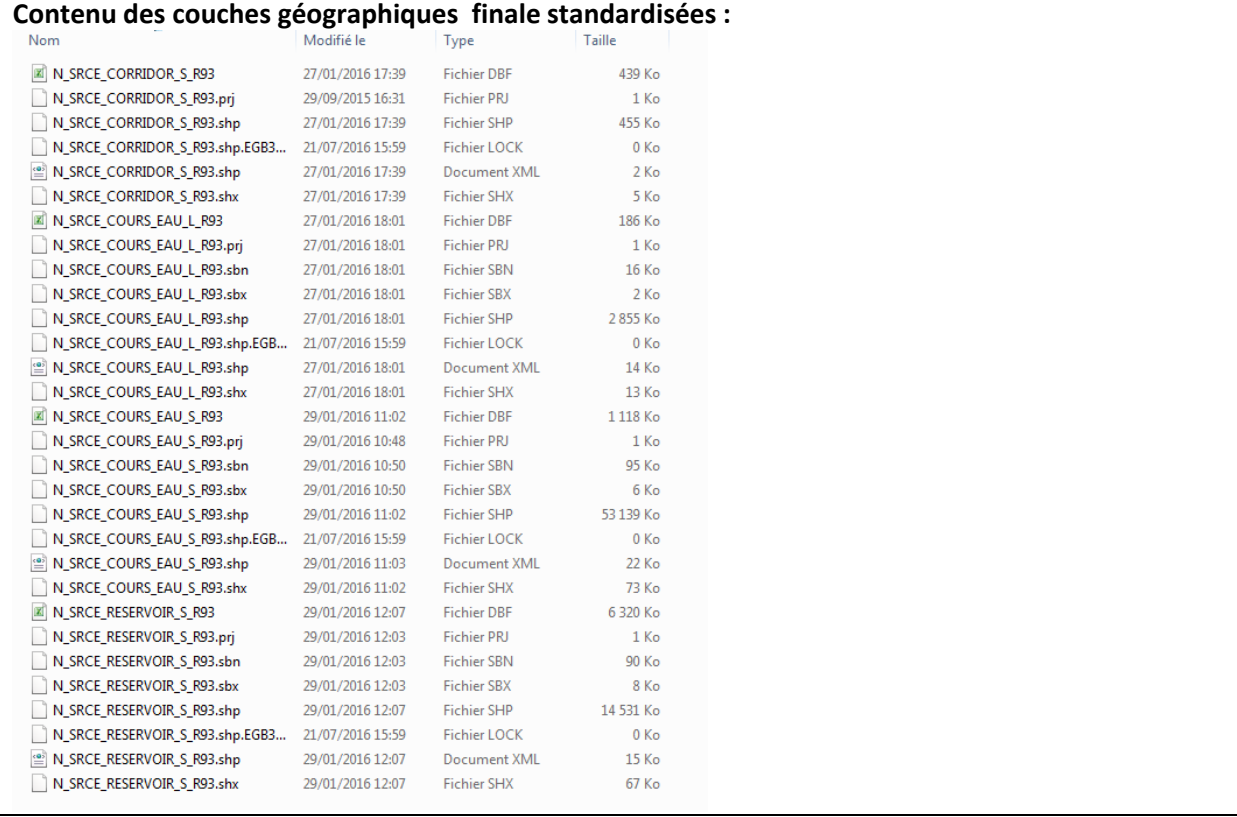

# **Références bibliographiques :**

BILLON L., CRIADO S., GUINARD E., LOMBARD A., SORDELLO, R. (2016). Elaboration d'une base de données nationale des composantes de la Trame Verte et Bleue à partir des données SIG des Schémas Régionaux de Cohérence Ecologique. Service du patrimoine naturel, Muséum national d'Histoire naturelle, Paris. SPN 2016 - 100: 22 p. + annexes.

COVADIS. (2014). Standard de données COVADIS du thème [Schéma régional de cohérence écologique]. Version 1.0. 68 pages.

ESRI®2012. ArcGIS™ Desktop: Release 10.1 Redlands, CA: Environmental Systems Research Institute.

Schéma Régional de Cohérence Ecologique de la région Provence-Alpes-Côte-D'azur. (2014)

# **Région Poitou-Charentes – Fiche Standardisation des données SIG du SRCE**

**Objet :** Mise en conformité des couches géographiques géographiques du SRCE selon le format du standard SRCE COVADIS V1 2014

**Auteur et opérateur:** Stéphanie CRIADO (CEREMA Sud-Ouest) : Stephanie.Criado@cerema.fr

**Outils utilisés** : Qgis - PostgreSQL - PostGis

#### **Date :** Juin 2016

L'objectif de cette fiche est de présenter l'ensemble des modifications apportées aux couches géographiques SIG du Schéma Régional de Cohérence Ecologique (SRCE) de la région dans le but de les conformer au standard COVADIS SRCE (COVADIS, 2014). Les données SIG des SRCE ont été standardisées par le MNHN et le CEREMA. Une méthodologie commune a été définie et plusieurs règles ont été mises en œuvre. Elles sont exposées dans le rapport commun (Billon et al, 2016). Des outils informatiques différents ont été utilisés selon les établissements (Arc Info, ArcGis, Post Gis), mais les manipulations et calculs faits sont identiques. Le format de fichier utilisé pour la standardisation est le format « shapefile » (.shp).

**Le calcul de certains champs du standard est explicité dans le rapport méthodologique commun, envoyé en complément de cette fiche spécifique à chaque région. Il est fortement recommandé de prendre connaissance de ce rapport avant la lecture de la présente fiche.**

Résumé : La base de données de la région Poitou-Charentes n'est pas standardisée et est très éloignée du standard COVADIS. Il y a une table par sous-trame pour les réservoirs de biodiversité, et trois types de corridors différents. La standardisation est conséquente et va entraîner beaucoup de modifications.

# **Réservoirs de biodiversité**

*Nom, Nombre de fichiers sources à standardiser et structure*

Sept couches géographiques dont une pour les cours d'eau non traitée dans cette

#### partie : **l\_srce\_rb\_forets\_landes\_s\_r54**

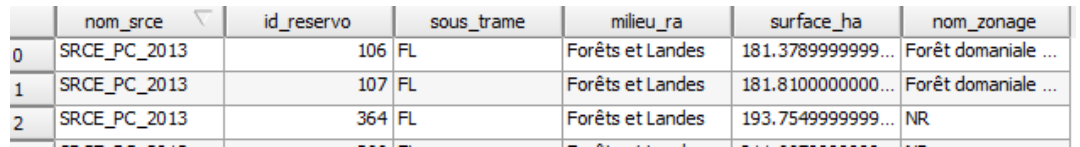

456 éléments.

#### **l\_srce\_rb\_ml\_continentaux\_s\_r54**

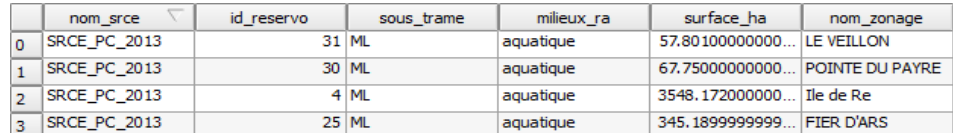

63 éléments

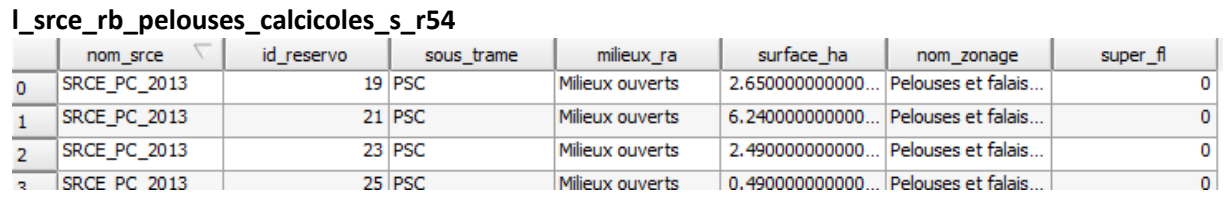

401 éléments

#### **l\_srce\_rb\_plaines\_ouvertes\_s\_r54**

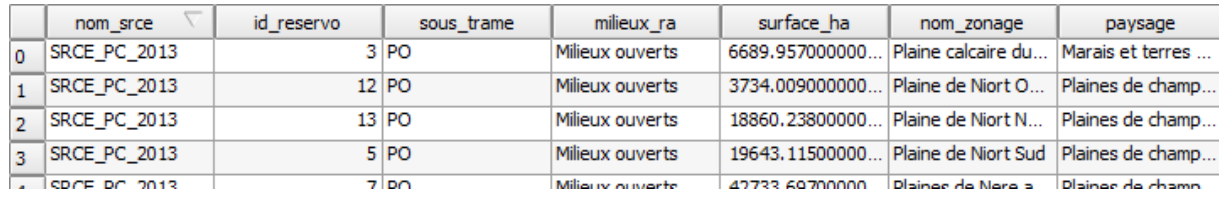

#### 13 éléments

#### **l\_srce\_rb\_systemes\_bocagers\_s\_r54**

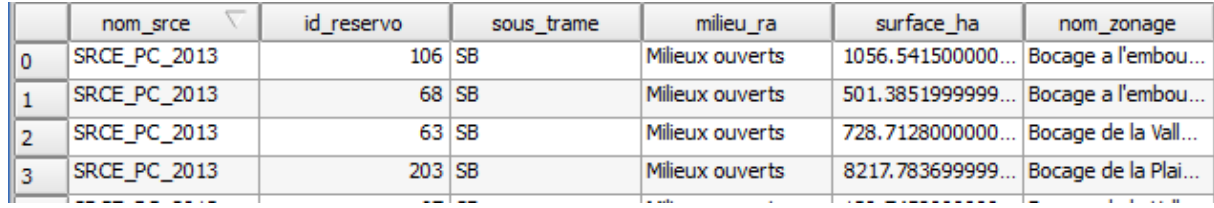

#### 237 éléments

#### **l\_srce\_rb\_zones\_humides\_s\_r54**

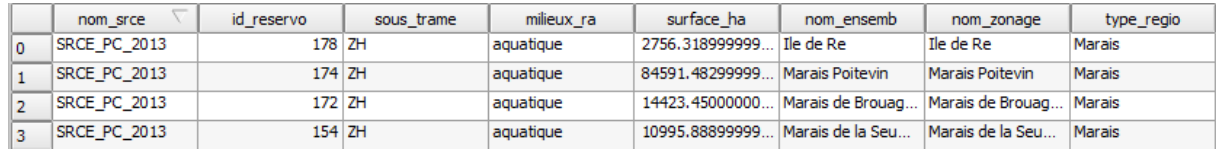

#### 179 éléments

#### *Diagnostic – Observations*

Les couches géographiques ne sont pas conformes au standard. Leurs structures sont très éloignées du standard. En revanche, les tables contiennent les éléments nécessaires pour renseigner les champs du standard.

#### *Transformations effectuées*

Les tables ont une structure identique entre elles (à un champ près). La première étape a été de les combiner et d'ajouter puis de calculer les champs du standard.

Champs [ID\_RESV], [ID\_SRCE], [INTERREG], [REG\_RELIE], [INTERNAT], [PAYS\_RELIE]: calcul automatique selon la méthode exposée dans le rapport commun.

Calcul du champ [NOM\_RESV] : copie du champ [nom\_zonage]

Calcul du champ [DELIMIT] : les réservoirs correspondent à une emprise géographique réelle, la valeur « DG » (Délimitation Géographique) est attribuée.

Calcul du champ [MILMAJ\_NAT] : selon le nom de la table, une valeur de sous-trame nationale est attribuée : boisé pour forêts, humide pour zone humide, ouvert pour bocage et pelouse sèche et littoral pour ml\_continentaux.

Calcul du champ [MILMAJ\_REG]: copie du champ [milieu\_ra].

Champs [MILASO\_NAT] et [MILASO\_REG] : laissés vides sauf pour les sous-trames ouvert et humide pour lesquelles respectivement les champs [paysage] et [type\_regio] ont été copiés.

Champ [OBJ\_ASSI] : attribution de la valeur « 01 », pour « à préserver ».

#### *Informations conservées*

Les informations concernant les sous-trames, les milieux rattachés, les noms et les types de

paysages ont été conservés et redistribués dans la nouvelle couche géographique.

*Modifications / Informations ne figurant plus sur la couche géographique* 

Les champs [ID\_RESV] et (ID\_SRCE] ont été modifiés. Les indications de surfaces ont été supprimés.

#### *Résultat*

#### Une couche géographique **N\_SRCE\_RESERVOIR\_S\_R54**

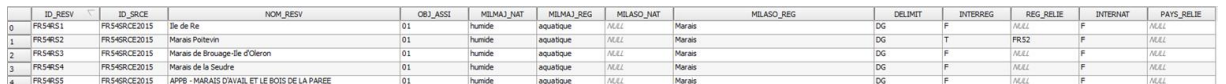

1 349 éléments.

*Précaution concernant la nouvelle couche géographique*

Pas de précaution particulière.

# **Corridors écologiques**

*Nom, Nombre de fichiers sources à standardiser et structure*

Trois couches géographiques, une linéaire et deux surfaciques :

#### **l\_srce\_corridors\_proposes\_l\_r54**

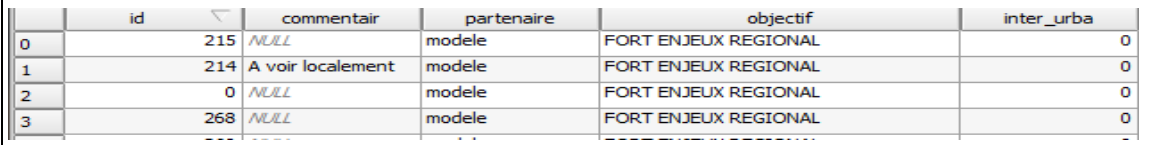

704 éléments.

#### **l\_srce\_corridor\_pasjaponais\_s\_r54** (extrait de la table)

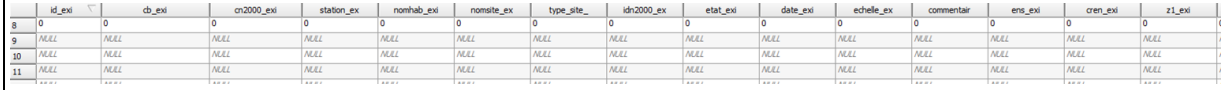

### 6 623 éléments.

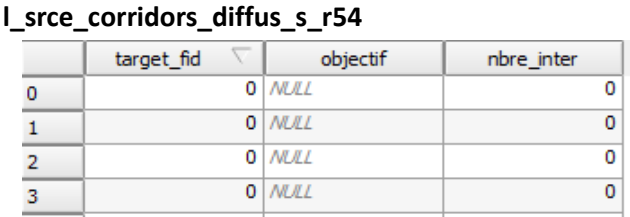

8 231 éléments.

#### *Diagnostic - Observations*

Les couches géographiques ne sont pas standardisées et sont très éloignées du standard. Aucun champ ne permet de renseigner les champs du standard. Les corridors ne sont attribués à aucune sous-trame.

#### *Transformations effectuées*

Pour les corridors surfaciques, combinaison des deux tables après simplification des champs afin d'avoir deux structures identiques, puis ajout et calcul des champs du standard. Pour les corridors linéaires, simple ajout et calcul des champs du standard. Les calculs ont été identiques pour les deux types de corridors.

Calcul des champs [ID\_CORR], [ID\_SRCE], [INTERNAT], [PAYS\_RELIE] selon la méthode exposée dans le rapport commun.

Champ [NOM\_CORR] : champ laissé vide car pas d'information disponible pour les corridors linéaires, type de corridors (diffus ou en pas japonais) attribué pour les corridors surfaciques.

Champ [OBJ\_ASSI] : attribution de la valeur « 03 » pour « à préciser ».

Champ [MILMAJ\_NAT] attribution de la valeur « non classé ».

Champs [MILMAJ\_REG], [MILASO\_NAT] et [MILASO\_NAT] : champs laissés vide faute d'information disponible.

Champ [DELIMIT] : attribution de la valeur « DS » (Délimitation Schématique) pour les corridors linéaires (sont issus d'un calcul de moindre coût) et pour les corridors surfaciques diffus, « DG » pour les corridors surfaciques en pas japonais.

#### *Informations conservées*

Le type de corridor surfacique (diffus ou en pas japonais) a été conservé.

#### *Modifications / Informations ne figurant plus sur la couche géographique*

L'intégralité des informations d'origine a été supprimée. Ces informations n'étaient pas utiles pour la base de données standard.

#### *Résultat*

Deux couches géographiques : **N\_SRCE\_CORRIDOR\_L\_R54**

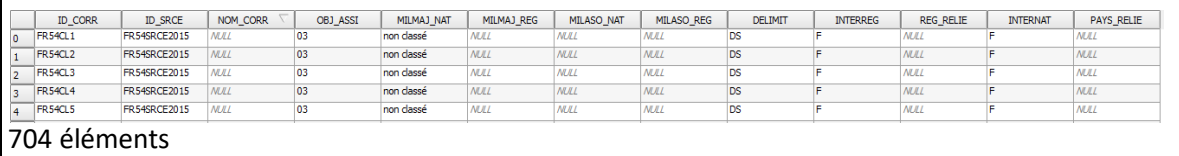

### **N\_SRCE\_CORRIDOR\_S\_R54**

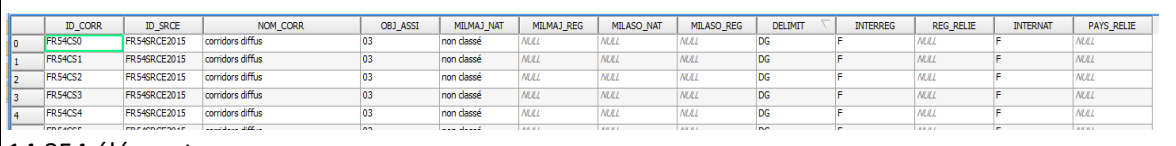

14 854 éléments

#### *Précaution concernant la nouvelle couche géographique*

Pas de précaution particulière.

# **Cours d'eau**

#### *Nom, Nombre de fichiers sources à standardiser et structure*

#### Une couche géographique **l** srce rb cours eau l r54

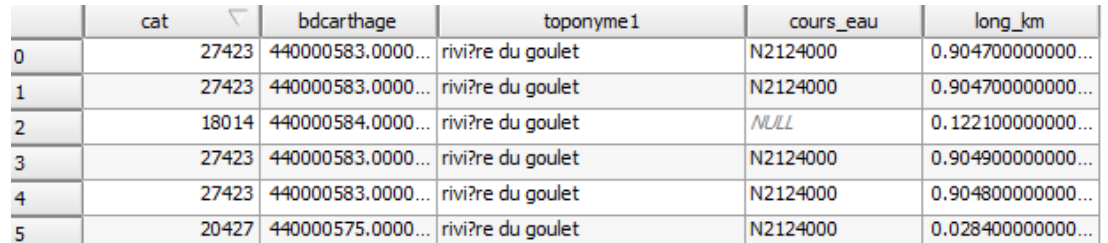

22 572 éléments.

#### *Diagnostic - Observations*

La couche géographique des cours d'eau n'est pas standardisée et sa structure est très éloignée du standard. Peu d'information peuvent être utilisées pour renseigner la table standardisée.

*Transformations effectuées*

Ajout et calcul des champs du standard.

Champs [ID\_CEAU], [ID\_SRCE], [INTERREG], [REG\_RELIE], [INTERNAT], [PAYS\_RELIE] : calcul selon la méthode exposée dans le rapport commun par le biais d'un script postgre.

Champ [TYPE\_CEAU] : attribution des valeurs en fonction du champ [toponyme]. Valeur « 01 » lorsque le nom du cours d'eau permet de déduire qu'il s'agit d'un cours d'eau (ex : rivière, ruisseau, …), valeur « 02 » lorsque le nom du cours d'eau contient le mot « canal » et valeur « 04 »quand le nom n'est pas communiqué.

Champ [DELIMIT] : les cours d'eau correspondent à une emprise géographique réelle, la valeur « DG » (Délimitation géographique) est attribuée.

Champ [OBJ\_ASSI] : à partir du champ [OBJECTIF], attribution de la valeur « 03 » (= à préciser) est attribuée puisque tous les cours d'eau sont à préserver ou à restaurer.

Champs [CLASSE1] et [CLASSE2] : la valeur « N » (= inconnu) est attribuée

Champs [ID\_MASSEDO] et [IDBVERSANT]: ces champs sont remplis à partir d'une seule source de données.

Ces champs sont calculés à partir des identifiants des masses d'eau de rivière pour [ID\_MASSEDO] et des identifiants de sous-bassins européens pour [ID\_BVERSANT], via une jointure spatiale. Cette étape est détaillée dans le rapport commun

Champs [EST\_CORRID] et [EST\_RESERV] : Attribution de la valeur « N » pour le champ [EST\_CORRIDOR] et de la valeur « T » pour le champ [EST\_RESERVOIR] car la table d'origine correspond aux réservoirs cours d'eau.

#### *Informations conservées*

Aucune information d'origine n'a été conservée.

*Modifications / Informations ne figurant plus sur la couche géographique* 

Aucun champ d'origine ne figure dans la nouvelle base de données.

#### *Résultat*

#### Une couche géographique **N\_SRCE\_COURS\_EAU\_L\_R54**

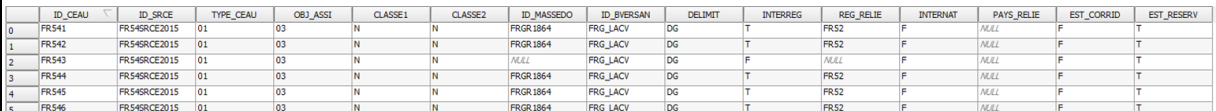

#### 22 572 éléments

#### *Précaution concernant la nouvelle couche géographique*

Pas de précaution particulière.

# **Couches géographiques finales standardisées :**

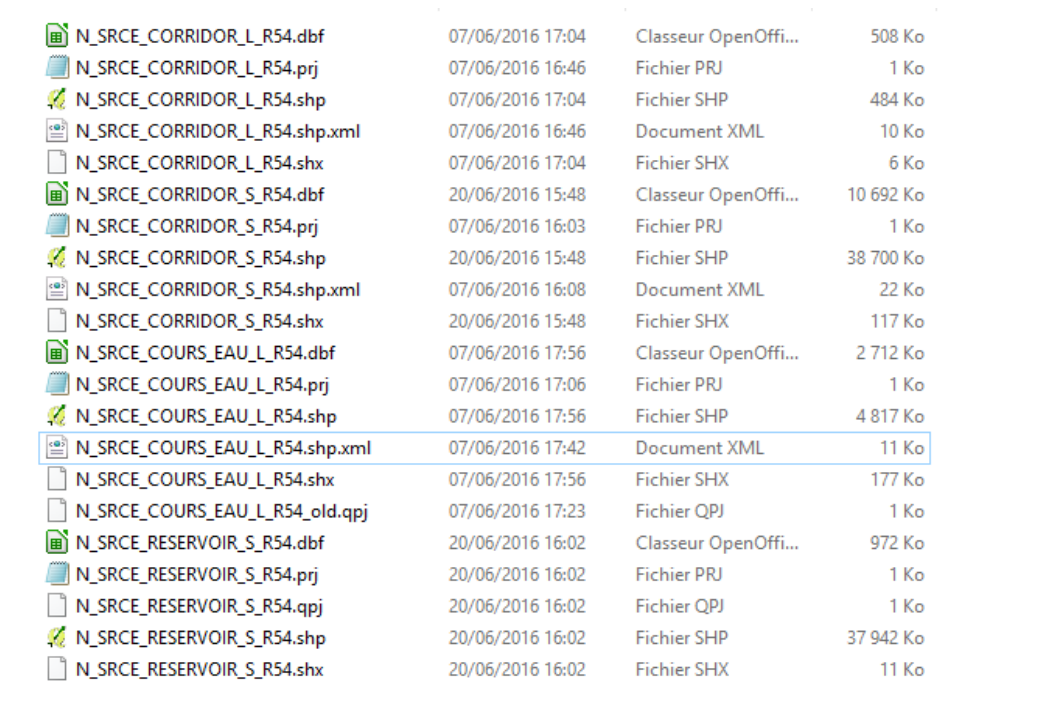
## **Références bibliographiques :**

BILLON L., CRIADO S., GUINARD E., LOMBARD A., SORDELLO, R. (2016). Elaboration d'une base de données nationale des composantes de la Trame Verte et Bleue à partir des données SIG des Schémas Régionaux de Cohérence Ecologique. Service du patrimoine naturel, Muséum national d'Histoire naturelle, Paris. SPN 2016 - 100: 22 p. + annexes.

COVADIS. (2014). Standard de données COVADIS du thème [Schéma régional de cohérence écologique]. Version 1.0. 68 pages.

Schéma Régional de Cohérence Ecologique de la région Poitou-Charentes. (2015)

# **Région Pays-de-la-Loire – Fiche Standardisation des données SIG du SRCE**

**Objet :** Mise en conformité des couches géographiques du SRCE selon le format du standard SRCE COVADIS V1 2014

**Auteur et opérateur:** Stéphanie CRIADO (CEREMA Sud-Ouest) : Stephanie.Criado@cerema.fr

**Outils utilisés** : Qgis - PostgreSQL - PostGis

#### **Date :** Juin 2016

L'objectif de cette fiche est de présenter l'ensemble des modifications apportées aux couches géographiques SIG du Schéma Régional de Cohérence Ecologique (SRCE) de la région dans le but de les conformer au standard COVADIS SRCE (COVADIS, 2014). Les données SIG des SRCE ont été standardisées par le MNHN et le CEREMA. Une méthodologie commune a été définie et plusieurs règles ont été mises en œuvre. Elles sont exposées dans le rapport commun (Billon et al, 2016). Des outils informatiques différents ont été utilisés selon les établissements (Arc Info, ArcGis, Post Gis), mais les manipulations et calculs faits sont identiques. Le format de fichier utilisé pour la standardisation est le format « shapefile » (.shp).

**Le calcul de certains champs du standard est explicité dans le rapport méthodologique commun, envoyé en complément de cette fiche spécifique à chaque région. Il est fortement recommandé de prendre connaissance de ce rapport avant la lecture de la présente fiche.**

Résumé : Les couches géographiques du SRCE de la région Pays de la Loire ont une structure standardisée et conforme au standard COVADIS mais les champs ne sont pas renseignés. Elles comportent des champs supplémentaires non prévus au standard et qui permettent d'obtenir des informations nécessaires à la standardisation.

Quatre types de corridors sont présents dans la base de donnée : corridors territoire, corridors vallée, corridors linéaires et corridors cours d'eau. Dans les tables corridors, les sous-trames ne sont pas déterminées ce qui rend impossible le rattachement des éléments au standard.

## **Réservoirs de biodiversité**

*Nom, Nombre de fichiers sources à standardiser et structure*

Une couche géographique **n\_srce\_reservoir\_s\_r52**

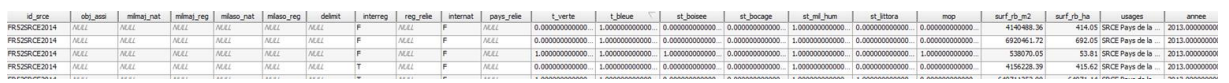

609 éléments

#### *Diagnostic – Observations*

La structure de la table est conforme au standard mais les champs ne sont pas renseignés. En revanche, des champs supplémentaires permettent d'extraire quelques données nécessaires pour remplir les champs du standard, en particulier les rattachements aux sous-trames.

Les valeurs « 0 » et « 1 » sont affectées dans les champs des sous-trames déterminant ainsi l'appartenance du RB à la ou aux sous trame(s) (il existe des réservoirs de biodiversité\* multitrame).

*Transformations effectuées*

Ajout et calcul des champs du standard.

Champs [ID\_RESV] et [INTERREG] : recalculés selon la méthode indiquée dans le rapport commun.

Champs [REG\_RELIE], [INTERNAT], [PAYS\_RELIE] : calculés selon la méthode exposée dans le rapport commun.

Champ [NOM\_RESV] : copie des 80 premiers caractères du champ [nom\_resv] (limite du standard).

Champ [OBJ\_ASSI] : attribution de la valeur « 03 » signifiant « à préciser » en l'absence d'information.

Champ [MILMAJ\_NAT] : attribution des sous-trames en fonction des informations issues des champs « sous-trame ». Il existe des réservoirs multitrame.

Champ [MILMAJ\_REG] : précision sur les types de sous-trames auquel le réservoir appartient, valeur déduite des champs « sous-trame »

Champs [MILASO\_NAT] et [MILASO\_REG] : champs laissés vide.

Champ [DELIMIT] : les réservoirs correspondent à une emprise géographique réelle, la valeur « DG » (Délimitation Géographique) est attribuée.

#### *Informations conservées*

Le champ [ID\_SRCE] ainsi que les noms des réservoirs et leur appartenance aux sous-trames ont été conservés.

#### *Modifications / Informations ne figurant plus sur la couche géographique*

Le champ [ID\_RESV] a été modifié. Le champ [usages], les champs des « sous-trames », des surfaces et de l'année ont été supprimés.

#### *Résultat*

#### Une couche géographique **N\_SRCE\_RESERVOIR\_S\_R52**

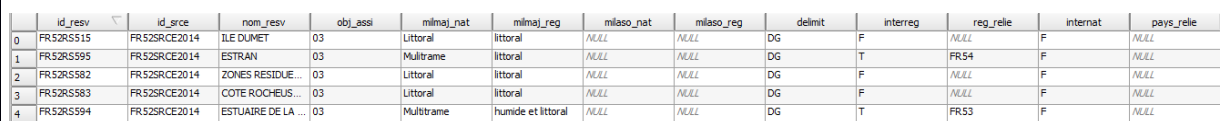

608 éléments

*Précaution concernant la nouvelle couche géographique*

Pas de précaution particulière.

## **Corridors écologiques**

#### *Nom, Nombre de fichiers sources à standardiser et structure*

Quatre couches géographiques dont une concernant les cours d'eau qui sera traitée avec les

données cours d'eau.

#### **n\_srce\_corridor\_territoire\_s\_r52**

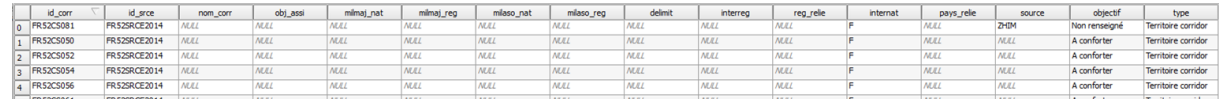

#### 82 éléments.

#### **n\_srce\_corridor\_vallee\_r52**

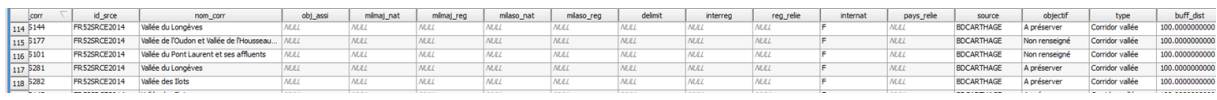

#### 238 éléments.

#### **n\_srce\_corridor\_l\_r52**

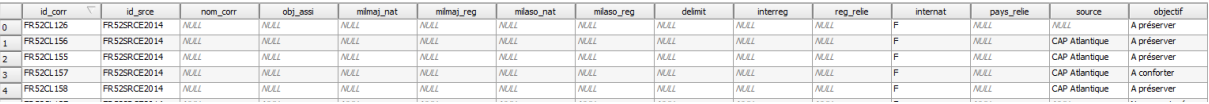

#### 158 éléments.

#### *Diagnostic - Observations*

De la même manière que pour les réservoirs, les tables ont une structure conforme au standard mais certains les champs ne sont pas renseignés. Aucune information ne permet d'attribuer une soustrame aux corridors.

#### *Transformations effectuées*

**Corridors surfaciques :** Les corridors territoires et les corridors vallée sont surfaciques et ont été combinés. Puis ajout et calcul des champs du standard.

Champ [ID\_CORR] : re-calcul du champ selon la méthode du rapport commun afin de ne pas avoir de doublon avec la combinaison des deux tables.

Champ [NOM\_CORR] : copie des champs [nom\_corr] des tables d'origines. Les corridors issus de la table corridor vallée sont renseignés, les autres sont restés vides car pas d'information dans la table d'origine.

Champ [OBJ\_ASSI] : champs renseignés grâce aux champs [objectif] de la table d'origine. Trois valeurs ont été attribuées en fonction des données : « 01 » signifiant « à préserver », « 02 » signifiant « à restaurer » et « 03 » signifiant « à préciser ».

Champ [MILMAJ\_NAT] : attribution de la valeur « non classé » car aucune information n'est disponible.

Champs [MILMAJ\_REG], [MILASO\_NAT] et [MILASO\_REG] : laissés vides faute d'information.

Champ [DELIMIT] : attribution de la valeur « DG » pour « Délimitation Géographique » puisque les corridors correspondent à une emprise géographique, avec l'application d'un tampon pour certains.

Champs [REG\_RELIE], [INTERNAT], [PAYS\_RELIE] : recalculés selon la méthode exposée dans le rapport commun.

#### *Informations conservées*

Le champ [ID\_SRCE] et les noms des corridors ont été conservés.

*Modifications / Informations ne figurant plus sur la couche géographique* 

Le champ [ID\_CORR] a été modifié. Les champs [source], [objectif] et [type] ont été supprimés dans les deux tables, le champ [buff\_dist] a été supprimé dans la table corridor vallée.

#### *Résultat*

Une source de données **N\_SRCE\_CORRIDOR\_S\_R52**

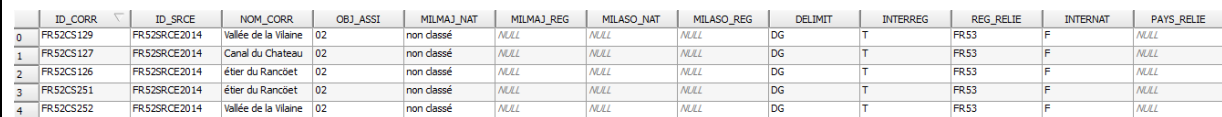

320 éléments.

*Précaution concernant la nouvelle couche géographique*

La combinaison des deux tables implique des superpositions de polygones. La table finale n'est pas

« propre » et certains corridors ne sont pas visibles.

## **Cours d'eau**

*Nom, Nombre de fichiers sources à standardiser et structure*

#### Une couche géographique **n\_srce\_corridor\_cours\_eau\_l\_r52**

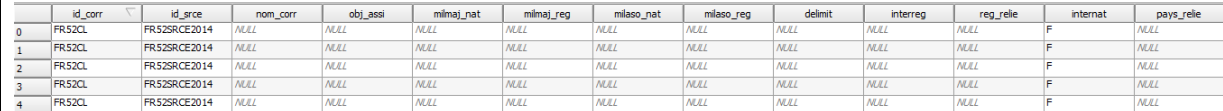

#### 13 461 éléments

#### *Diagnostic - Observations*

La base de donnée des cours d'eau a la structure des corridors du standard et les champs ne sont pas renseignés. Aucun champ supplémentaire n'est présent ce qui rend difficile la standardisation de la table par manque d'information sur les cours d'eau.

## *Transformations effectuées*

Ajout et calcul des champs du standard.

Champs [ID\_CEAU], [INTERREG], [REG\_RELIE], [INTERNAT], [PAYS\_RELIE] selon la méthode exposée dans le rapport commun

Calcul du champ [TYPE\_CEAU] : valeur « 04 » signifiant « à préciser » attribuée faute d'information

champ [OBJ\_ASSI] : attribution de la valeur « 03 » signifiant « à préciser ».

Champs [CLASSE1] et [CLASSE2] : valeur « N » attribuée faute d'information

Calcul des champs [ID\_MASSEDO] et [ID\_BVERSANT] : ces champs sont remplis à partir d'une seule source de données. Ces champs sont calculés à partir des identifiants des masses d'eau de rivière pour [ID\_MASSEDO] et des identifiants de sous-bassins européens pour [ID\_BVERSANT], via une jointure spatiale. Cette étape est détaillée dans le rapport commun

Calcul du champ [DELIMIT] : les milieux aquatiques correspondent à une emprise géographique réelle, la valeur « DG » (= délimitation géographique) est attribuée

Champs [EST\_CORRID] et [EST\_RESERV] : attribution de la valeur « T» (= faux) pour [EST\_RESERV] et de la valeur « T » (=vrai) pour le champ [EST\_CORRID], la table étant issue des corridors cours d'eau.

#### *Informations conservées*

L'identifiant du SRCE et l'information cours d'eau corridor ont été conservées.

*Modifications / Informations ne figurant plus sur la couche géographique* 

Le champ [ID CORR] a été supprimé.

#### *Résultat*

#### Une couche géographique **N\_SRCE\_COURS\_EAU\_L\_R52**

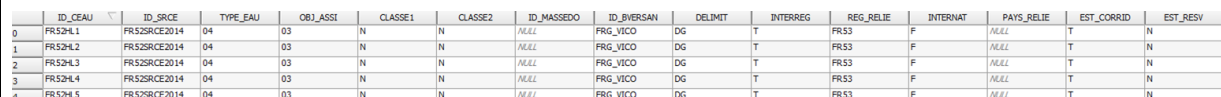

13 461 éléments.

*Précaution concernant la nouvelle couche géographique*

Aucune précaution particulière.

## **Couches géographiques finales standardisées :**

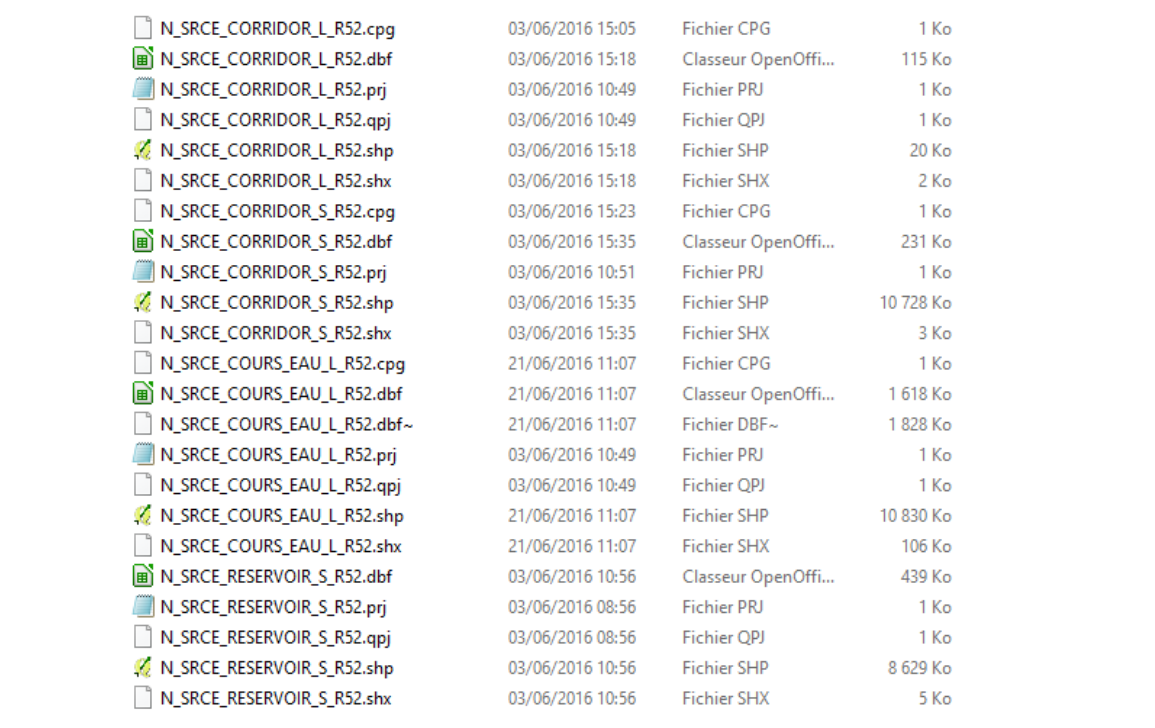

## **Références bibliographiques :**

BILLON L., CRIADO S., GUINARD E., LOMBARD A., SORDELLO, R. (2016). Elaboration d'une base de données nationale des composantes de la Trame Verte et Bleue à partir des données SIG des Schémas Régionaux de Cohérence Ecologique. Service du patrimoine naturel, Muséum national d'Histoire naturelle, Paris. SPN 2016 - 100: 22 p. + annexes.

COVADIS. (2014). Standard de données COVADIS du thème [Schéma régional de cohérence écologique]. Version 1.0. 68 pages.

Schéma Régional de Cohérence Ecologique de la région Pays-de-la-Loire. (2015)

## **Région Picardie – Fiche Standardisation des données SIG du SRCE**

**Objet :** Mise en conformité des couches géographiques du SRCE selon le format du standard SRCE COVADIS V1, 2014.

**Auteur et opérateur:** Lucille BILLON (MNHN) : lbillon@mnhn.fr

**Outils utilisés** : Arc Info, Model Builder (ESRI®2012)

#### **Date :** Juillet 2016

L'objectif de cette fiche est de présenter l'ensemble des modifications apportées aux couches géographiques SIG du Schéma Régional de Cohérence Ecologique (SRCE) de la région dans le but de les conformer au standard COVADIS SRCE (COVADIS, 2014). Les données SIG des SRCE ont été standardisées par le MNHN et le CEREMA. Une méthodologie commune a été définie et plusieurs règles ont été mises en œuvre. Elles sont exposées dans le rapport commun (Billon et al, 2016). Des outils informatiques différents ont été utilisés selon les établissements (Arc Info, Post Gis), mais les manipulations et calculs faits sont identiques. Le format de fichier utilisé pour la standardisation est le format « shapefile » (.shp).

**Le calcul de certains champs du standard est explicité dans le rapport méthodologique commun, envoyé en complément de cette fiche spécifique à chaque région. Il est fortement recommandé de prendre connaissance de ce rapport avant la lecture de la présente fiche.**

Résumé : La base de données SIG du SRCE Picardie n'est pas standardisée et assez éloignée de la structure du standard COVADIS. La version « Sans AOC » de la couche géographique a été utilisée pour la standardisation.

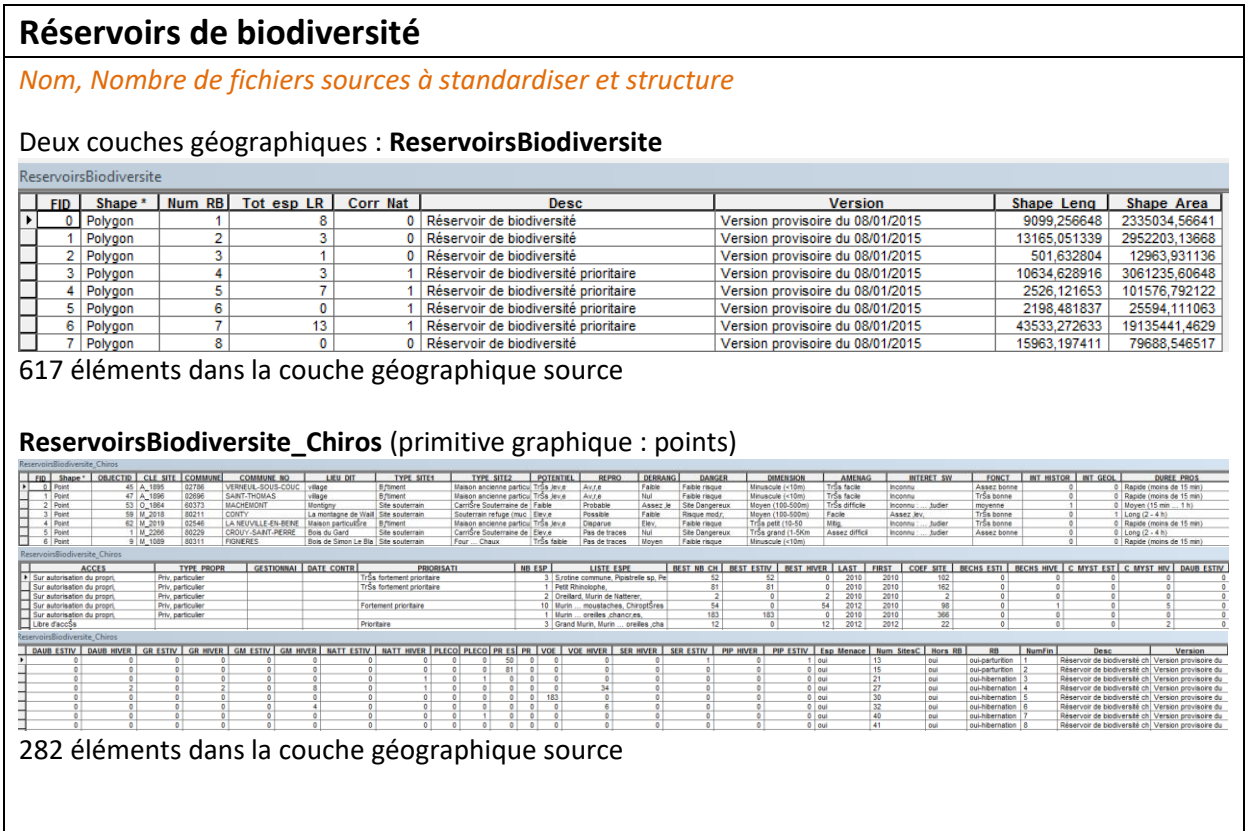

#### *Diagnostic – Observations*

La structure des couches géographiques est éloignée du standard COVADIS. La couche géographique comprenant les réservoirs surfacique présente peu de champs. Par contre, celle qui concerne les réservoirs à chiroptères possède de très nombreux attributs, qui ne sont pas exploitables car leur signification n'est pas explicitée. Ces informations ne seront pas conservées lors de la standardisation.

Les réservoirs ne sont pas classés selon les sous-trames. Une couche géographique permet de connaitre l'occupation du sol au sein des réservoirs mais ce n'est pas. L'occupation du sol est fournie par réservoir, mais faire une intersection des couches géographiques redécouperait les réservoirs en éléments beaucoup trop petits et nombreux. La solution est de qualifier les réservoirs d'éléments « multitrame ». Concernant les objectifs, dans le TOME 6: la légende de l'atlas des objectifs indique que les réservoirs sont à préserver ou restaurer. Il n'y a ainsi pas d'objectifs attribués.

#### *Transformations effectuées*

Pour les réservoirs ponctuels, un tampon de 8 m est appliqué afin de transformer les points

en polygones et d'intégrer ces données à la couche géographique des réservoirs surfaciques.

Ajout des champs du standard et calcul de ces champs.

Calcul des champs [ID\_RESV], [ID\_SRCE], [INTERREG], [REG\_RELIE], [INTERNAT], [PAYS\_RELIE] : calcul automatique selon la méthode exposée dans le rapport commun (citation).

Calcul du champ [NOM\_RESV] : pour les réservoirs, le champ « desc » est repris afin de conservé le caractère prioritaire ou non du réservoir. Pour les réservoirs à chiroptères, l'identifiant des sites est repris (champ « CLE\_SITE ») afin de rendre possible les jointures de table entre la nouvelle couche géographique et l'ancienne.

Calcul du champ [DELIMIT] : les réservoirs correspondent à une emprise géographique réelle, la valeur « DG » (délimitation géographique) est attribuée. Les polygones de 16 mètres de diamètre, matérialisant les points à chiroptères ne correspondent pas à une réelle emprise. Pour cela, la valeur DS = délimitation schématique leur est attribuée.

Calcul du champ [MILMAJ\_NAT] : la valeur « multitrame » est attribuée aux réservoirs surfaciques et la valeur « autre » est attribuée aux réservoirs à chiroptères.

Calcul du champ [MILMAJ\_REG] : la valeur « Gite à Chiroptères » est attribuées aux réservoirs à chiroptères.

Les champs [MILASO\_NAT] et [MILASO\_REG] sont laissés vides car les réservoirs n'ont pas de soustrames secondaires d'attribuées.

Calcul du champ [OBJ\_ASSI] : attribution de la valeur « 03 », pour « à préciser».

Les deux tables finales sont combinées en une seule.

#### *Informations conservées*

L'emprise géographique des réservoirs surfaciques est conservée. Pour les gites à chiroptère, elle est modifiée à cause de la transformation des points en polygones circulaires, néanmoins le centre de ces polygones correspond à l'emprise des points.

Il n'y a pas de perte d'information concernant les réservoirs prioritaires, ni sur la nature des gites à chiroptères.

#### *Modifications / Informations ne figurant plus sur la couche géographique*

Beaucoup d'informations concernant les gites à chiroptères ne sont pas reprises. Mais l'identifiant de chaque site est conservé dans le champ [NOM\_RESV], ce qui permettra de retrouver des informations via des jointures de tables.

#### *Résultat*

#### Une nouvelle couche géographique : **N\_SRCE\_RESERVOIR\_S\_R22**

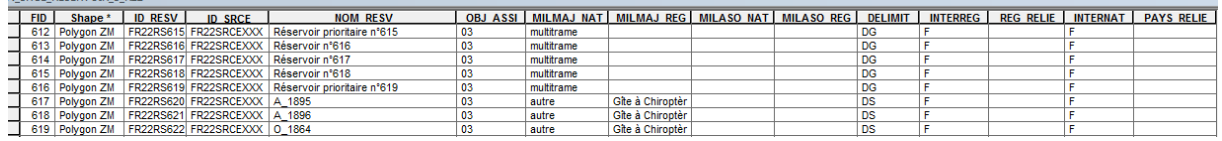

899 éléments dans la nouvelle couche géographique

#### *Précaution concernant la nouvelle couche géographique*

Pas de précautions particulières car il n'y a pas eu de modifications significatives des données sources concernant les réservoirs surfaciques. Concernant les gîtes à chiroptères, ces éléments ne seront pas visibles sur une cartographie au 1/100 000ème (Décaudin, 2017). Il faut leur attribuer une sémiologie particulière telle qu'une bordure épaisse pour les rendre visible.

## **Corridors écologiques**

*Nom, Nombre de fichiers sources à standardiser et structure :* 

Huit couches géographiques :

#### **Eléments linéaires : Arbo\_Corridors**

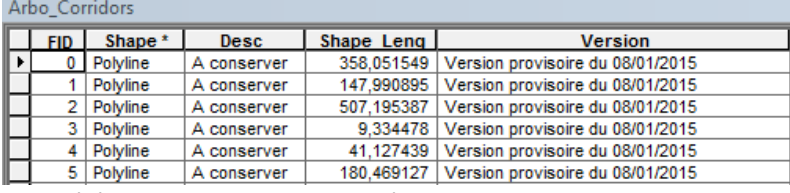

4444 éléments dans la couche géographique source.

#### **Herb\_Calc\_Corridors**

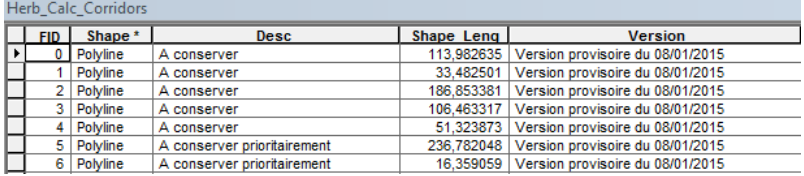

359 éléments dans la couche géographique source.

#### **Herb\_PrBoc\_Corridors**

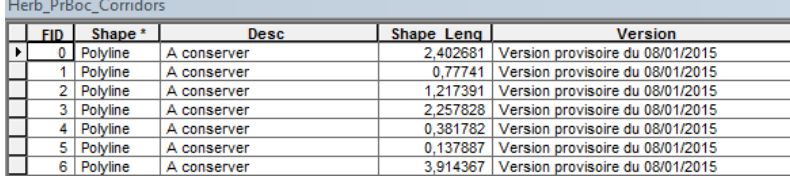

663 éléments dans la couche géographique source.

#### **Herb\_ZH\_Corridors**

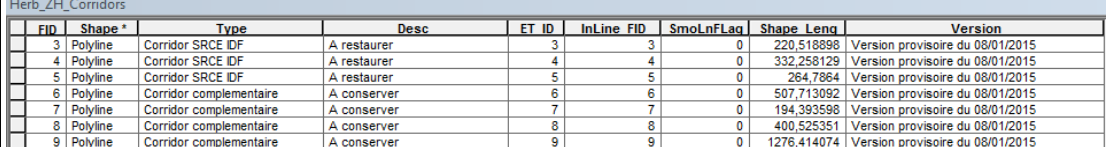

591 éléments dans la couche géographique source.

#### **Littoral\_Corridors**

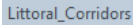

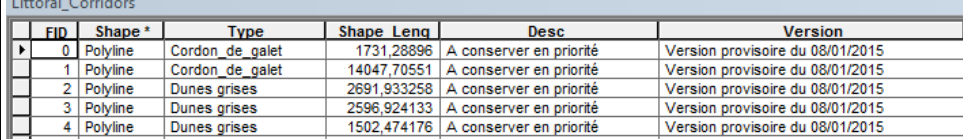

36 éléments dans la couche géographique source.

#### **Eléments surfaciques** : **Multitrames\_Arbo\_Herb\_Corridors**

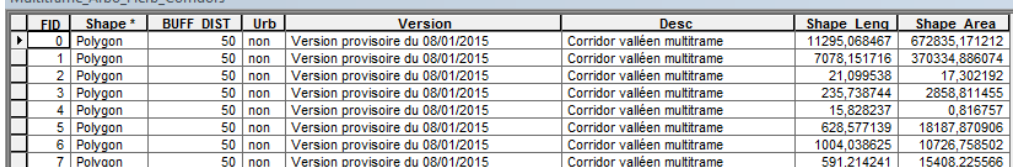

13295 éléments dans la couche géographique source.

#### *Diagnostic – Observations*

Il y a une couche géographique pour chaque sous-trame. Les corridors peuvent être linéaires ou bien surfaciques. La structure des couches géographiques est éloignée du standard COVADIS. Les corridors sont classés selon les sous-trames et l'information figure dans le nom de chaque couche géographique. Les objectifs sont présents dans le champ source [desc].

Selon le rapport du SRCE Picardie, les corridors alluviaux sont des corridors multifonctionnels/multitrames combinant des milieux aquatiques (continuum de la trame bleue, ex : cours d'eau, mares), des formations herbacées (milieux humides : prairies humides, pelouses) et des continuités boisées (ripisylves, forêts alluviales, boisements humides de coteaux), contribuant à toutes les sous-trames.

Concernant les objectifs de préservation ou restauration, il est spécifié dans le rapport du SRCE Picardie que : « Les corridors ont été qualifiés "à préserver" ou "à restaurer", prioritairement ou non, selon leur fonctionnalité et leur intégration au sein de continuités écologiques d'enjeux majeurs à l'échelle régionale. -Les corridors fonctionnels sont à préserver. Dans certains cas ces corridors sont localement coupés par des obstacles ou points de fragilité qui nécessitent la mise en œuvre de mesures correctives ; -Les corridors à fonctionnalité réduite sont à restaurer ou à conforter. Les actions à engager visent à augmenter leur accessibilité et la diffusion d'un plus grand nombre d'espèces "

#### *Transformations effectuées*

Travail sur chaque table originale : Ajout des champs du standard et calcul de ces champs.

Calcul des champs [ID\_CORR], [ID\_SRCE], [INTERREG], [REG\_RELIE], [INTERNAT], [PAYS\_RELIE] selon la méthode exposée dans le rapport commun (Billon et al, 2016).

Calcul du champ [DELIMIT] : les corridors n'ont pas une délimitation géographique précise, la valeur « DS » (délimitation schématique) est attribuée.

Calcul du champ [NOM\_CORR] : ce champ est rempli à partir du champ « desc » pour ne pas perdre d'information sur le type de corridor en présence.

Calcul du champ [MILMAJ\_NAT] : d'après le nom des couches géographiques, une valeur de soustrame nationale est attribuée : « boisé » pour « arborée », « ouvert » pour « ouverts calcicoles » et « herbacé prairial et bocager », « humide » pour « herbacés humides » et « littoral ». Pour les corridors valléens multi-trames, la valeur « multitrame » est attribuée.

Calcul du champ [MILMAJ\_REG] : D'après le nom des couches géographiques, les valeurs originales de la région sont conservées dans ce champ : arboré, herbacé humide, herbacé alluvial cours d'eau, prairial et bocager, ouvert calcicole, schorre, dunes grises, cordons de gallets, falaise, estran dunes vives, valléen multitrame, valléen multitrame urbain

Calcul du champ [MILASO\_NAT] *:* Pour les corridors herbacés humides, la valeur « ouvert » est attribuée

Calcul du champ [MILASO\_REG] : ce champ est laissé vide.

Calcul du champ [OBJ\_ASSI] : les informations présentes dans les champs sources [desc] sont reprises, les corridors à préserver ont la valeur « 01 » d'attribuée et ceux à restaurer, la valeur « 02 » d'attribuée. La valeur « 03 » (= à préciser) est attribué aux corridors multitrames.

Pour finir, toutes les couches géographiques sont combinées pour former une couche géographique contenant les corridors linéaires et une couche géographique contenant les corridors surfaciques.

## *Informations conservées*

Les types de corridors sont conservés grâce au champ « NOM\_CORR », les sous-trames originales décrites par la région sont conservées via le champ « MILMAJ\_REG » et les objectifs sont également conservés. L'aspect prioritaire pour les objectifs est conservé dans le champ NOM\_CORR : "Corridor à conserver en priorité" par exemple.

#### *Modifications / Informations ne figurant plus sur la couche géographique*

Certains champs n'y figurent plus comme la longueur des corridors et la version du SRCE lors de l'élaboration de la couche géographique.

#### *Résultat*

#### Deux nouvelles couches géographiques : **N\_SRCE\_CORRIDOR\_L\_R22**

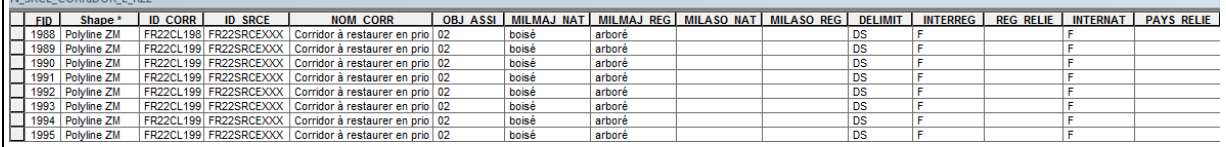

6093 éléments dans la nouvelle couche géographique

#### N\_SRCE\_CORRIDOR\_S\_R22

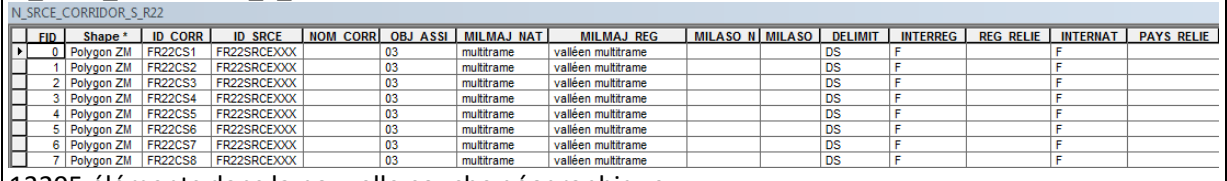

13295 éléments dans la nouvelle couche géographique

*Précaution concernant la nouvelle couche géographique*

Pas de précautions particulières car il n'y a pas eu de modifications significatives des données sources. Des ajouts d'informations ont été faits.

## **Cours d'eau**

#### *Nom, Nombre de fichiers sources à standardiser et structure*

# Deux couches géographiques : **ReservoirsBiodiversite\_cours\_eau**

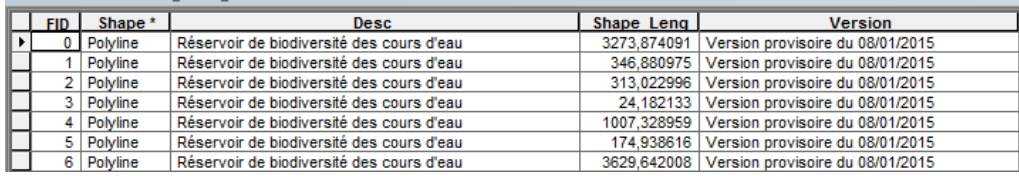

3701 éléments dans la couche géographique source

# **Multitrame\_Cours\_Eau\_Corridors**

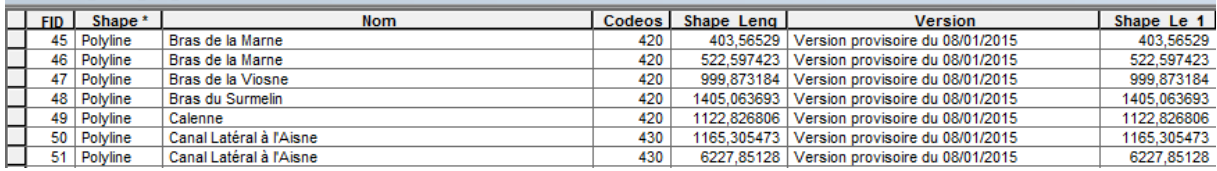

4519 éléments dans la couche géographique source

#### *Diagnostic - Observations*

Il y a deux couches géographiques qui concernent la trame aquatique : une qui comprend les cours d'eau réservoirs et une qui comprend les cours d'eau corridors. Les informations concernant les cours d'eau classés et les objectifs de préservation ne sont pas présentes.

Certains cours d'eau sont doublés, dû à l'utilisation de plusieurs sources de données sans correction des artefacts.

#### *Transformations effectuées*

Ajout des champs du standard et calcul de ces champs aux deux couches géographiques source.

Calcul des champs [EST\_CORRID] et [EST\_RESERV] :

 $\rightarrow$  Utilisation de l'outil Intersection entre les deux couches géographiques des réservoirs et corridors ; obtention des cours d'eau à la fois réservoirs et corridors, attribution de la valeur « T » (= Vrai) pour les deux champs [EST\_CORRID] et [EST\_RESERV].

 $\rightarrow$  Utilisation de l'outil effacer à partir du résultat de l'étape précédente sur les réservoirs ; obtention des cours d'eau seulement réservoirs. Attribution de la valeur « T » pour [EST\_RESERV] et de « F » (=Faux) pour [EST\_CORRID].

 $\rightarrow$  Utilisation de l'outil effacer à partir du résultat de l'étape précédente sur les corridors ; obtention des cours d'eau seulement corridors. Attribution de la valeur « T » pour [EST\_CORRID] et de « F » (=Faux) pour [EST\_RESERV].

 $\rightarrow$  Utilisation de l'outil « Combiner » pour réunir les 3 résultats des étapes précédentes en une seule couche géographique.

Calcul des champs [ID\_CEAU], [ID\_SRCE], [INTERREG], [REG\_RELIE], [INTERNAT], [PAYS\_RELIE]: selon la méthode exposée dans le rapport commun (citation)

Calcul du champ [TYPE\_CEAU] : attribution de la valeur « 01 » lorsque l'élément est un cours d'eau. Pour les canaux, une recherche est effectuée dans le champ source [Nom] de la table Multitrame\_Cours\_Eau\_Corridor avec l'outil « Sélection selon les attributs », expression : "Nom" LIKE '%canal%' puis, attribution de la valeur « 02 », pour canal.

Calcul des champs [CLASSE1] et [CLASSE2] : à partir des données nationales sur les cours d'eau classés, une jointure spatiale est effectuée. Attribution des valeurs « T » pour vrai, lorsque le cours d'eau est classé et « N » pour « inconnu » lorsque l'on n'a pas d'information.

Calcul du champ [DELIMIT] : les milieux aquatiques correspondent à une emprise géographique réelle, la valeur « DG » (= délimitation géographique) est attribuée.

Calcul du champ [OBJ\_ASSI] : La valeur « 03 » (= à préciser) est attribué au cours d'eau car il n'y a pas d'objectif spécifié.

Calcul des champs [ID\_MASSEDO] et [ID\_BVERSANT] : ces champs sont remplis à partir d'une seule source de données. Ces champs sont calculés à partir des identifiants des masses d'eau de rivière pour [ID\_MASSEDO] et des identifiants de sous-bassins européens pour [ID\_BVERSANT], via une jointure spatiale. Cette étape est détaillée dans le rapport commun (Billon et al, 2016).

Les tables finales sont combinées en une seule.

#### *Informations conservées*

L'emprise géographique des éléments est conservée malgré des décalages de quelques mètres dus aux réglages de la tolérance XY lors des croisements faits avec les données des cours d'eau classés.

*Modifications / Informations ne figurant plus sur la couche géographique* 

L'information concernant l'occupation du sol des cours d'eau (Champ source [CodeoS]) n'est pas conservée. Il en est de même concernant le nom du cours d'eau.

#### *Résultat*

Une nouvelle couche géographique : **N\_SRCE\_COURS\_EAU\_L\_R22**

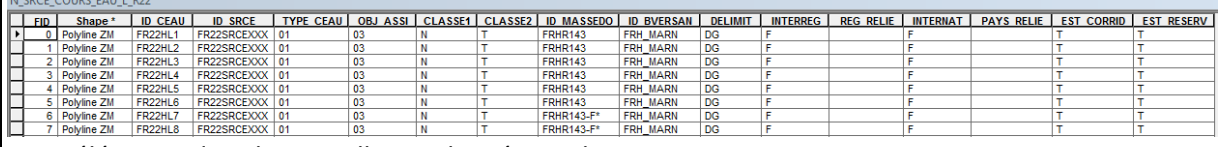

9351 éléments dans la nouvelle couche géographique

#### *Précaution concernant la nouvelle couche géographique*

Les doublons des cours d'eau ont été corrigés dans la mesure du possible. Il reste beaucoup de petits fragments de cours d'eau, dû à l'utilisation de plusieurs couches géographiques et croisements multiples. La standardisation ne peut pas garantir la qualité des données sources Le croisement entre les données sources et les couches géographiques des cours d'eau des listes 1 et 2 a entrainé un décalage des éléments de quelques mètres. Ce décalage est négligeable à l'échelle du 1/100 000ème.

Des informations ont été supprimées, les couches géographiques sources devront être consultées pour les obtenir.

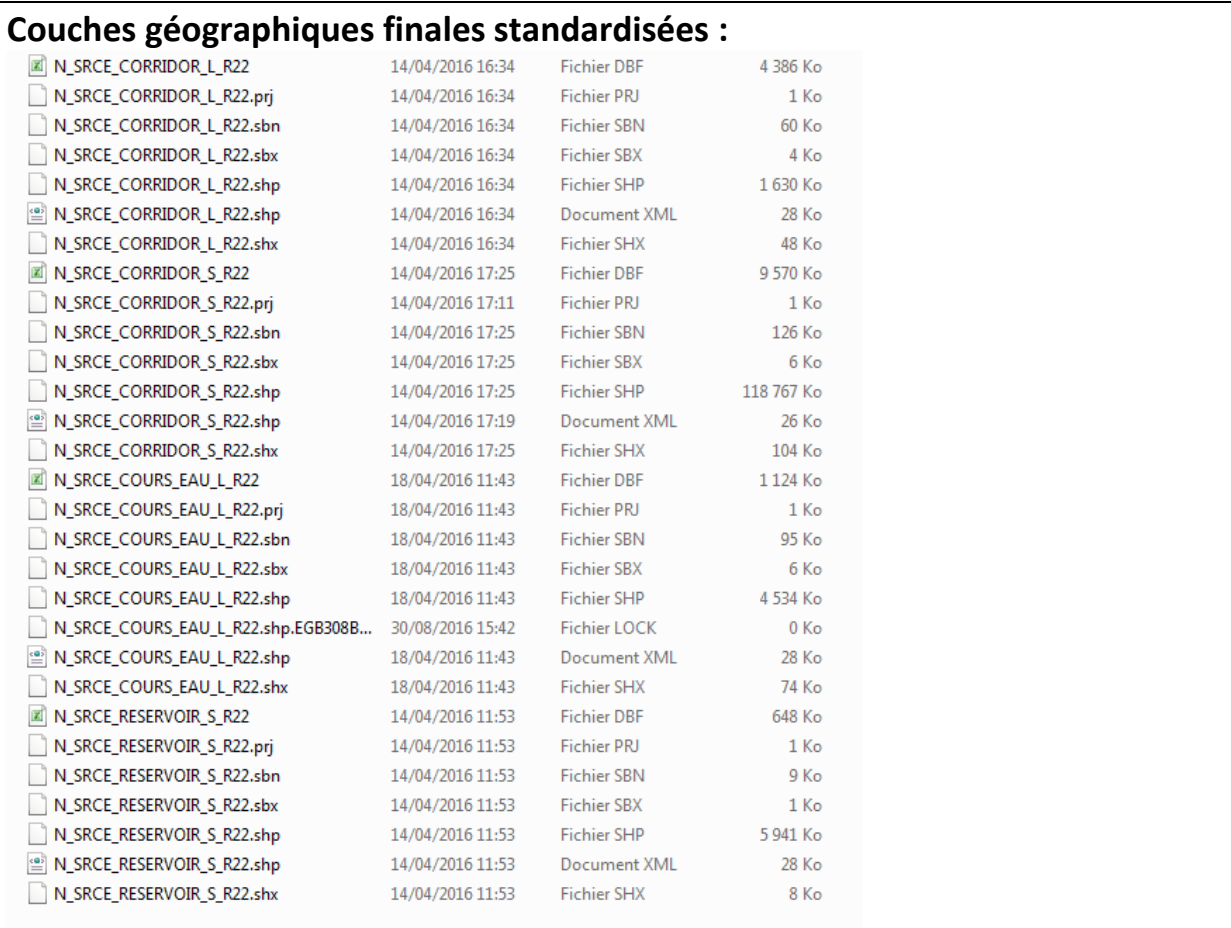

## **Références bibliographiques :**

BILLON L., CRIADO S., GUINARD E., LOMBARD A., SORDELLO, R. (2016). Elaboration d'une base de données nationale des composantes de la Trame Verte et Bleue à partir des données SIG des Schémas Régionaux de Cohérence Ecologique. Service du patrimoine naturel, Muséum national d'Histoire naturelle, Paris. SPN 2016 - 100: 22 p. + annexes.

COVADIS. (2014). Standard de données COVADIS du thème [Schéma régional de cohérence écologique]. Version 1.0. 68 pages.

DECAUDIN F. (2017), Note d'analyse des éléments cartographiques issus de la standardisation COVADIS des SRCE picard et nord-pas de calais. Région Hauts-de-France. 16 pages.

ESRI®2012. ArcGIS™ Desktop: Release 10.1 Redlands, CA: Environmental Systems Research Institute.

Schéma Régional de Cohérence Ecologique de la région Picardie. Version provisoire (2015).

# **Région Rhône-Alpes – Fiche Standardisation des données SIG du SRCE**

**Objet :** Mise en conformité des couches géographiques du SRCE selon le format du standard SRCE COVADIS V1, 2014.

**Auteur et opérateur:** Lucille BILLON (MNHN) : lbillon@mnhn.fr

**Outils utilisés** : Arc Info, Model Builder (ESRI®2012)

#### **Date :** Juillet 2016

L'objectif de cette fiche est de présenter l'ensemble des modifications apportées aux couches géographiques SIG du Schéma Régional de Cohérence Ecologique (SRCE) de la région dans le but de les conformer au standard COVADIS SRCE (COVADIS, 2014). Les données SIG des SRCE ont été standardisées par le MNHN et le CEREMA. Une méthodologie commune a été définie et plusieurs règles ont été mises en œuvre. Elles sont exposées dans le rapport commun (Billon et al, 2016). Des outils informatiques différents ont été utilisés selon les établissements (Arc Info, Post Gis), mais les manipulations et calculs faits sont identiques. Le format de fichier utilisé pour la standardisation est le format « shapefile » (.shp).

#### **Le calcul de certains champs du standard est explicité dans le rapport méthodologique commun, envoyé en complément de cette fiche spécifique à chaque région. Il est fortement recommandé de prendre connaissance de ce rapport avant la lecture de la présente fiche.**

Résumé : Les couches géographiques SIG du SRCE Rhône-Alpes ne sont pas conformes au standard. Mais, des informations sont présentes dans les tables attributaires, ce qui permet de faciliter le travail de standardisation.

## **Réservoirs de biodiversité**

*Nom, Nombre de fichiers sources à standardiser et structure* 

Deux couches géographiques : **n\_srce\_reservoir\_s\_r82** 

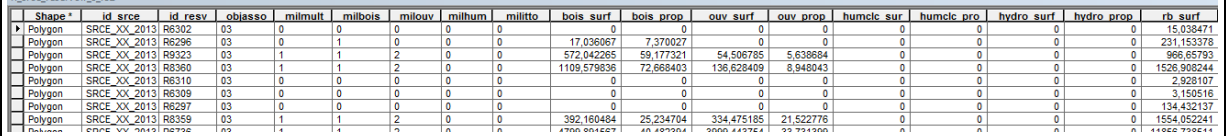

9325 éléments dans la couche géographique source

#### **l\_srce\_zonehumide\_s\_r82**

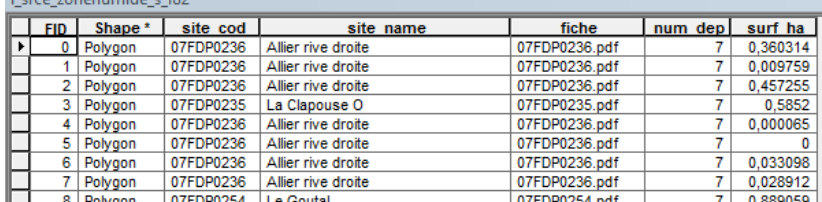

69515 éléments dans la couche géographique source

#### *Diagnostic – Observations*

Il y a une table concernant les réservoirs de biodiversité et une table concernant les zones humides, qui sont décrites comme des réservoirs de biodiversité dans le SRCE. Ces zones humides seront donc intégrées à la couche géographique finale des réservoirs. L'information concernant les sous-trames est disponible et plusieurs sous-trames sont attribuées de manière hiérarchisées. Les informations concernant les objectifs sont présentes également pour les réservoirs. Il y a des entités très petites faisant moins de 0,0002 ha. Ce sont des artefacts qu'il sera nécessaire de corriger.

## *Transformations effectuées*

Combinaison des couches géographiques n\_srce\_reservoir\_s\_r82 et l\_srce\_zonehumide\_s\_r82, pour n'avoir qu'une seule couche géographique pour les réservoirs.

Correction des artefacts : sélection des éléments de surface inférieure à 0,0002 ha et suppression de ces éléments.

Ajout des champs de la table du standard.

Calcul des champs [ID\_SRCE], [INTERREG], [REG\_RELIE], [INTERNAT], [PAYS\_RELIE] selon la méthode exposée dans le rapport commun (Billon et al, 2016).

Calcul du champ [ID\_RESV] : reprise des numéros indiqués dans le champ source [id\_resv] source et combinaison de ce numéro avec le début de l'identifiant du standard « FR82RS ».

Calcul du champ [NOM\_RESV] : le nom des zones humides, champ source [site\_name], est repris. Le champ est laissé vide pour les réservoirs n'ayant pas de nom.

Calcul des champs [MILMAJ\_NAT] ; [MILMAJ\_REG], [MILASO\_NAT] et [MILASO\_REG] : ces champs sont remplis à l'aide du classement des sous-trames dans les champs de la table source ([milbois], [milouv], [milhum], [millitto]). Lorsque « 1 » est attribué dans l'un de ces champs, il s'agit de la soustrame prédominante, le champ [MILMAJ\_NAT] prend la valeur de la sous-trame concernée (« boisé », « ouvert », « humide », « littoral »). Lorsque « 2 » ou « 3 » est attribué, cela signifie que l'élément contribue à la sous-trame en question mais de manière moins importante qu'en « 1 », les champs [MILASO\_NAT] et [MILASO\_REG] sont remplis par la valeur de la sous-trame concernée. Certains éléments n'ont pas été classés selon les sous-trames, la valeur « non classée » leur est attribué.

Calcul du champ [DELIMIT] : valeur « DG » attribuée pour « délimitation géographique ».

Calcul du champ [OBJ\_ASSI] : copie du champ source [OBJ\_ASSO]. Valeur « 03 » conservée, pour « à préciser » (au lieu de « à préserver ou restaurer »)

## *Informations conservées*

Emprise géographiques des réservoirs non modifiée. La hiérarchie des sous-trames est conservée.

#### *Modifications / Informations ne figurant plus sur la couche géographique*

Les informations concernant les surfaces ont été supprimées, tout comme celles concernant les pourcentages de surfaces de milieux des sous-trames par réservoirs. Le code du site concernant les zones humides n'est plus renseigné, seul le nom est conservé.

#### *Résultat*

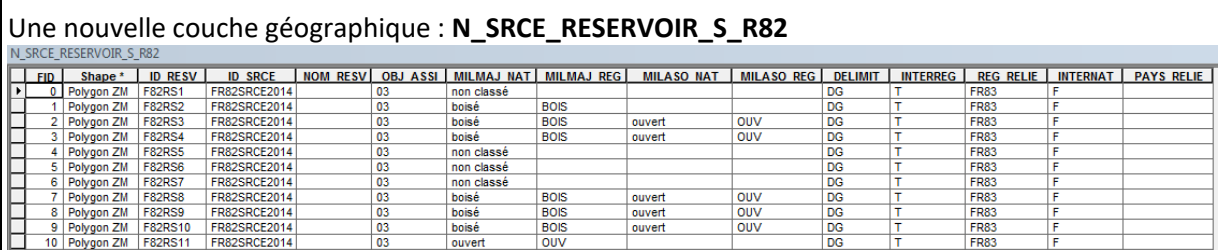

71833 éléments dans la nouvelle couche géographique

#### *Précaution concernant la nouvelle couche géographique*

Les éléments combinés des deux couches géographiques se superposent mais leurs contours géographiques ne sont pas modifiés. Cela signifie qu'il faut être vigilent lors des calculs de surface car les éléments se superposant seront comptés plusieurs fois et la surface réelle sera faussée. Il faudra soit fusionner les éléments, soit les sélectionner via des requêtes.

## **Corridors écologiques** *Nom, Nombre de fichiers sources à standardiser et structure*  Deux couches géographiques : **n\_srce\_corridor\_s\_r82**  FID Shape id srce id corr delemit co  $\overline{\mathbf{a}}$ SRCI<br>SRCI<br>SRCI<br>SRCI<br>SRCI<br>SRCI<br>SRCI<br>SRCI  $\frac{282}{201}$ <br> $\frac{82}{201}$ <br> $\frac{201}{201}$ coef perm route perm ferre pern hydro perm route ma ferre may elec max 219 éléments dans la couche géographique source **n\_srce\_corridor\_l\_r82\_copy1**

9 Polyline C49<br>10 Polyline C45<br>11 Polyline SRCE\_82\_2013 C13

49 éléments dans la couche géographique source

#### *Diagnostic - Observations*

2 couches géographiques concernent les corridors : une dont les corridors sont surfaciques et une dont les corridors sont linéaires. Ces deux couches géographiques seront donc traitées séparément car elles n'ont pas la même primitive graphique (polygone ou ligne).Ces couches géographiques ne sont pas standardisées mais disposent d'informations au sein de leurs tables attributaires pouvant aider à la standardisation. L'information concernant les sous-trames est disponible et plusieurs soustrames sont attribuées de manière hiérarchisées. Les informations concernant les objectifs sont présentes également.

## *Transformations effectuées*

Pour chacune des deux tables, les champs des tables du standard sont ajoutés et calculés.

Calcul des champs [ID\_SRCE], [INTERREG], [REG\_RELIE], [INTERNAT], [PAYS\_RELIE] selon la méthode exposée dans le rapport commun (Billon et al, 2016).

Calcul des champ [ID\_CORR]: reprise des numéros indiqués dans le champ source [id\_corr] et combinaison de ce numéro avec le début de l'identifiant du standard « FR82CS » ou « FR82CL ».

Calcul du champ [NOM\_CORR] : attribution du nom du type de corridors : « corridor écologique diffus », « corridors thermophiles en pas japonais », « corridors linéaires continus », «corridors à préciser »

Calcul des champs [MILMAJ\_NAT] ; [MILMAJ\_REG], [MILASO\_NAT] et [MILASO\_REG] : ces champs sont remplis à l'aide du classement des sous-trames dans les champs de la table source ([milbois], [milouv], [milhum], [millitto]). Lorsque « 1 » est attribué dans l'un de ces champs, il s'agit de la soustrame prédominante, le champ [MILMAJ\_NAT] prend la valeur de la sous-trame concernée (« boisé », « ouvert », « humide », « littoral »). Lorsque « 2 » ou « 3 » est attribué, cela signifie que l'élément contribue à la sous-trame en question mais de manière moins importante qu'en « 1 », les champs [MILASO\_NAT] et [MILASO\_REG] sont remplis par la valeur de la sous-trame concernée. Certains éléments n'ont pas été classés selon les sous-trames, la valeur « non classée » leur est attribué.

Calcul du champ [OBJ\_ASSI] : copie du champ source [OBJ\_ASSO].

Calcul du champ [DELIMIT] : attribution de la valeur « DS » pour « délimitation schématique ».

*Informations conservées*

Emprise géographiques des corridors non modifiée. La hiérarchie des sous-trames est conservée.

#### *Modifications / Informations ne figurant plus sur la couche géographique*

Beaucoup de champs ont dû être supprimés.

#### *Résultat*

Deux nouvelles couches géographiques : **N\_SRCE\_CORRIDOR\_S\_R82**

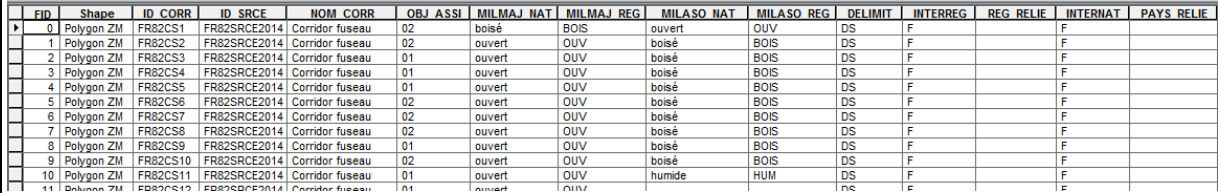

219 éléments dans la nouvelle couche géographique

#### **N\_SRCE\_CORRIDOR\_L\_R82**

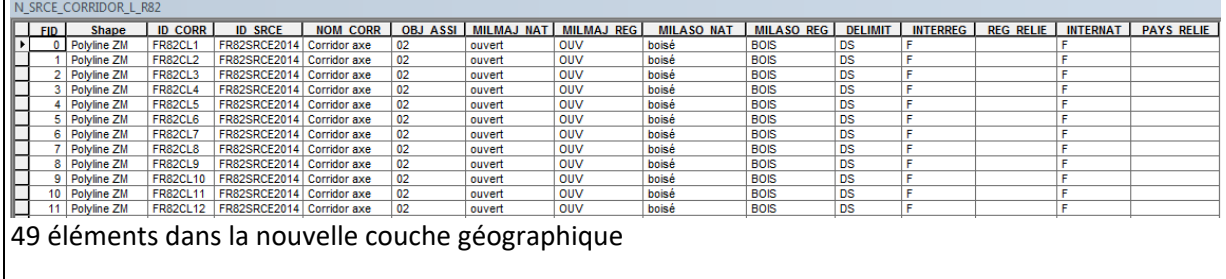

*Précaution concernant la nouvelle couche géographique*

Pas de précaution particulière car les modifications faites ne sont pas très significatives.

## **Cours d'eau**

#### *Nom, Nombre de fichiers sources à standardiser et structure*

## Deux couches géographiques : **n\_srce\_cours\_eau\_l\_r82**

#### n srce cours eau | r82

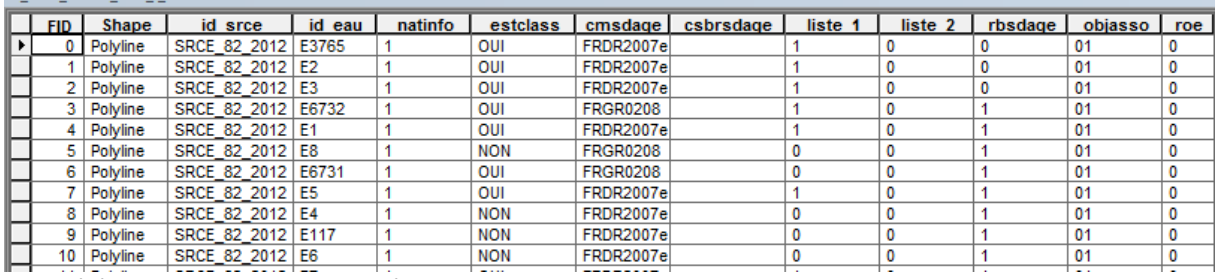

6789 éléments dans la couche géographique source

## **n\_srce\_cours\_eau\_s\_r82**

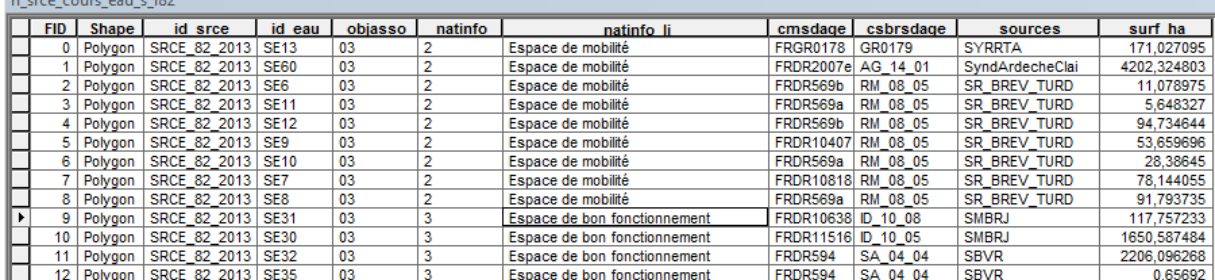

80 éléments dans la couche géographique source

#### *Diagnostic - Observations*

Les deux tables contenant les cours d'eau et les espaces de mobilité ne sont pas standardisées, mais comprennent les informations nécessaires à la standardisation, comme le classement des cours d'eau selon les liste 1et 2, et les objectifs assignés.

Concernant la fonction de corridors et/ou de réservoirs des cours d'eau, il est spécifié dans l'annexe 2 du SRCE qu'il a été choisi de ne pas distinguer au sein de la Trame bleue des réservoirs de biodiversité et des corridors aquatiques, le linéaire de cours d'eau jouant la plupart du temps les deux rôles.

## *Transformations effectuées*

Travail sur chaque table originale : ajout des champs du standard et calcul de ces champs.

Calcul de [TYPE\_CEAU] : valeur « 01 » pour les cours d'eau et « 03 » pour les espaces de mobilités. Concernant les espaces de bon fonctionnement et grands lacs, attribution de la valeur « 04 », pour « autre ».

Champ [ID\_CEAU]: reprise des numéros indiqués dans le champ source [id\_eau] et combinaison de ce numéro avec le début de l'identifiant du standard « FR82HL » pour les cours d'eau linéaires ou « FR82HS » pour les cours d'eau surfaciques.

Calcul du champ [OBJ\_ASSI] : copie du champ source [objasso].

Calcul des champs [CLASSE1] et [CLASSE2] : reprise des champs [liste1] et [liste2]. Lorsque les champs source prennent la valeur « 1 », la valeur « T » (=vrai) est attribuée. Lorsqu'ils prennent la valeur «0 », la valeur « N » (= inconnu) est attribuée.

Calcul des champs [ID\_MASSEDO] et [ID\_BVERSANT] : ces champs sont remplis à partir d'une seule source de données. Ces champs sont calculés à partir des identifiants des masses d'eau de rivière pour [ID\_MASSEDO] et des identifiants de sous-bassins européens pour [ID\_BVERSANT], via une jointure spatiale. Cette étape est détaillée dans le rapport commun (Billon et al, 2016).

Calcul des champs [INTERREG], [INTERNAT], [REG\_RELIE] et [PAYS\_RELIE]: une requête spatiale selon les limites administratives a été faite. Le lac Léman a été classé comme international (Valeur « T » pour vrai attribuée et code pays : CH00 pour la suisse). Un espace de bon fonctionnement est interrégional avec le Languedoc-Roussillon. Le calcul est détaillé dans le rapport commun.

Calcul du champ [DELIMIT] : la valeur « DG » pour « délimitation géographique » est attribuée.

#### *Informations conservées*

Les informations sur les cours d'eau classé et le type de cours d'eau sont conservées ainsi que l'emprise géographique des différents éléments.

#### *Modifications / Informations ne figurant plus sur la couche géographique*

2 nouvelles couches géographiques : **N\_SRCE\_COURS\_EAU\_L\_R82**

Pour les cours d'eau, l'information concernant les réservoirs biologiques des SDAGE est supprimée, ainsi que celle concernant le ROE. Les codes des masses d'eau et des sous-bassins versant sont modifiés. Pour les espaces de mobilité, le champ source [surf\_ha] est supprimé, l'information sur la surface ne figure plus dans la couche géographique, mais pourra toujours être recalculée à l'aide des outils SIG.

Perte de l'information de la nature des « espace de bon fonctionnement » et « grands lacs », ainsi que de la source des données.

#### *Résultat*

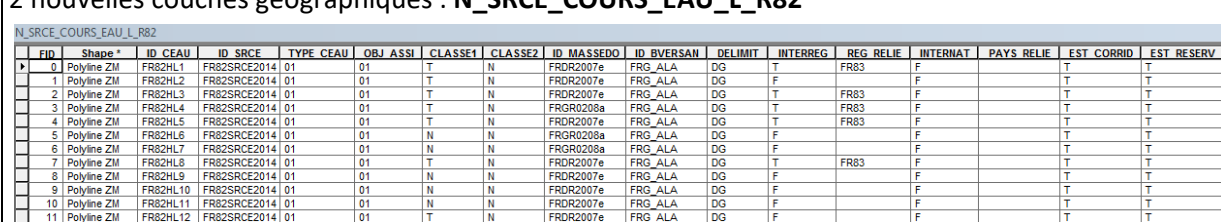

6789 éléments dans la nouvelle couche géographique

## **N\_SRCE\_COURS\_EAU\_S\_R82**

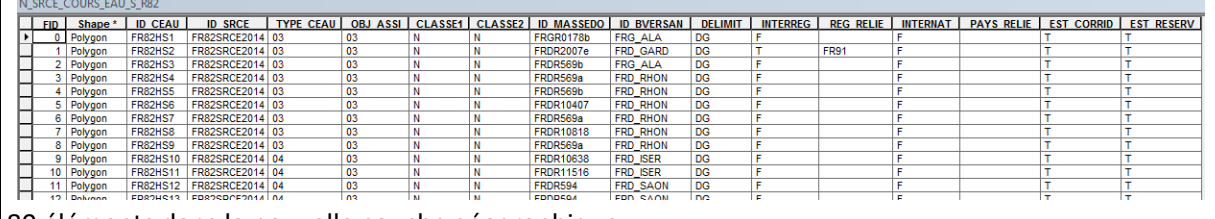

80 éléments dans la nouvelle couche géographique

#### *Précaution concernant la nouvelle couche géographique*

Il n'y a pas de précautions particulières car il n'y a pas eu de modifications significatives des données sources, il faut garder en tête que certains informations ne sont plus présentes concernant les espaces de mobilité.

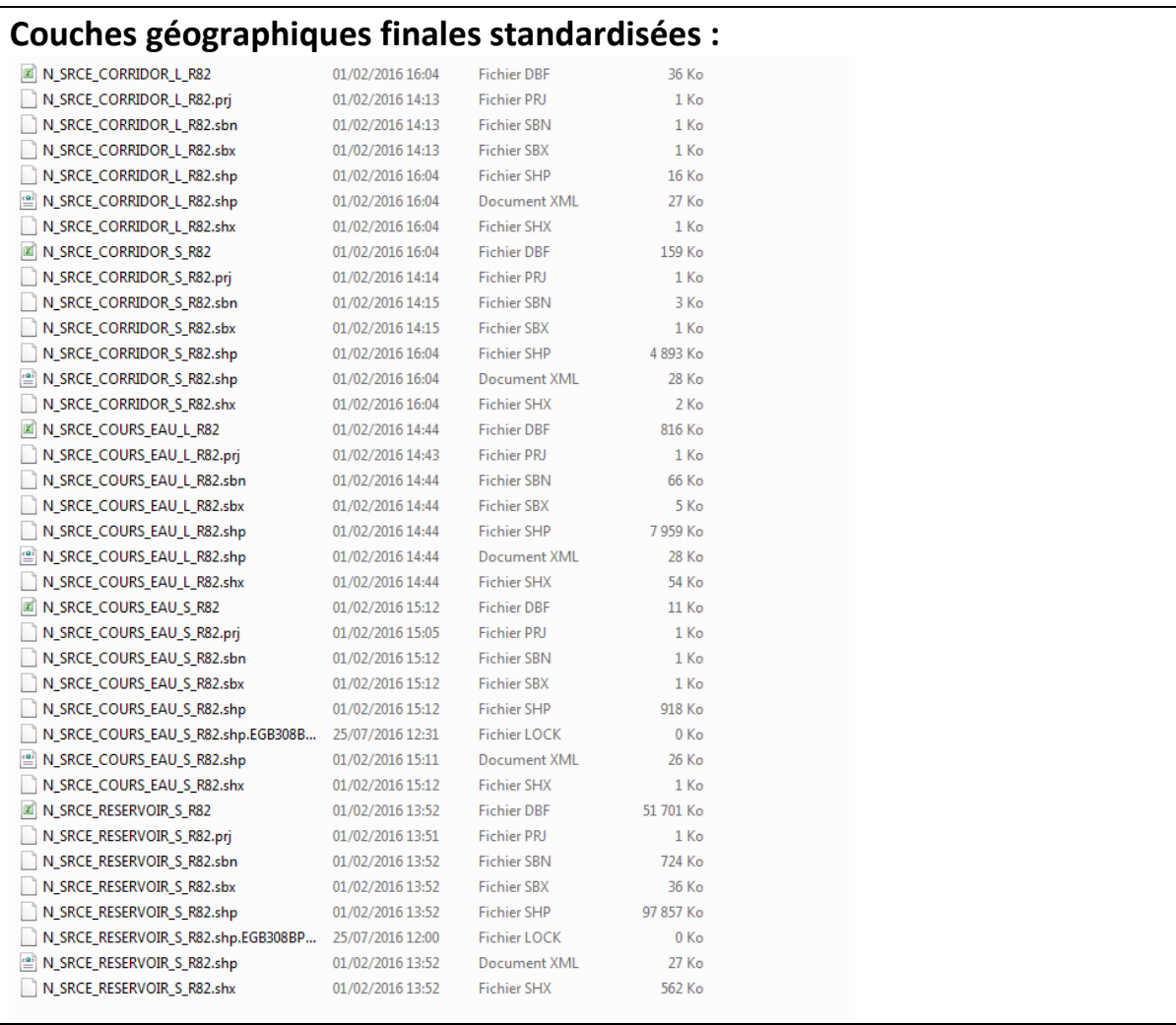

## **Références bibliographiques :**

BILLON L., CRIADO S., GUINARD E., LOMBARD A., SORDELLO, R. (2016). Elaboration d'une base de données nationale des composantes de la Trame Verte et Bleue à partir des données SIG des Schémas Régionaux de Cohérence Ecologique. Service du patrimoine naturel, Muséum national d'Histoire naturelle, Paris. SPN 2016 - 100: 22 p. + annexes.

COVADIS. (2014). Standard de données COVADIS du thème [Schéma régional de cohérence écologique]. Version 1.0. 68 pages.

ESRI®2012. ArcGIS™ Desktop: Release 10.1 Redlands, CA: Environmental Systems Research Institute.

Schéma Régional de Cohérence Ecologique de la région Rhône-Alpes. (2014)

## **UMS 2006 PATRIMOINE NATUREL**

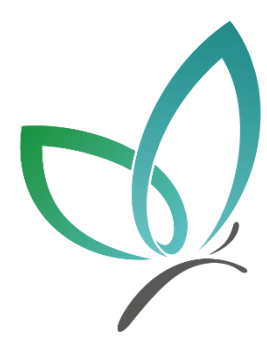

Centre d'expertise et de données sur la nature

Muséum national d'Histoire naturelle 36 rue Geoffroy Saint-Hilaire CP 41 - 75231 Paris Cedex 05

+33 (0) 1 71 21 46 35 patrinat.mnhn.fr inpn.mnhn.fr

La quasi-totalité des SRCE (schéma régional de cohérence écologique) ont été adoptés (20/21) et sont actuellement mis en œuvre. La question de la restitution et de la diffusion des données cartographiques des TVB régionales agrégées à une échelle nationale a été posée en 2015. Le rassemblement des données géographiques au sein d'une seule base de données standardisée et nationale est nécessaire pour permettre de réaliser des synthèses cartographiques et statistiques de manière optimisée.

 C'est dans cette optique qu'un modèle conceptuel de données pour la structuration des données SIG en lien avec les atlas des SRCE a été défini en 2014 : il s'agit du « standard de données COVADIS, SRCE ».

 Ce rapport présente les différentes étapes de mise en conformité des données SIG des SRCE au standard COVADIS pour l'ensemble des régions de France, dans le but de constituer une base de données nationale.

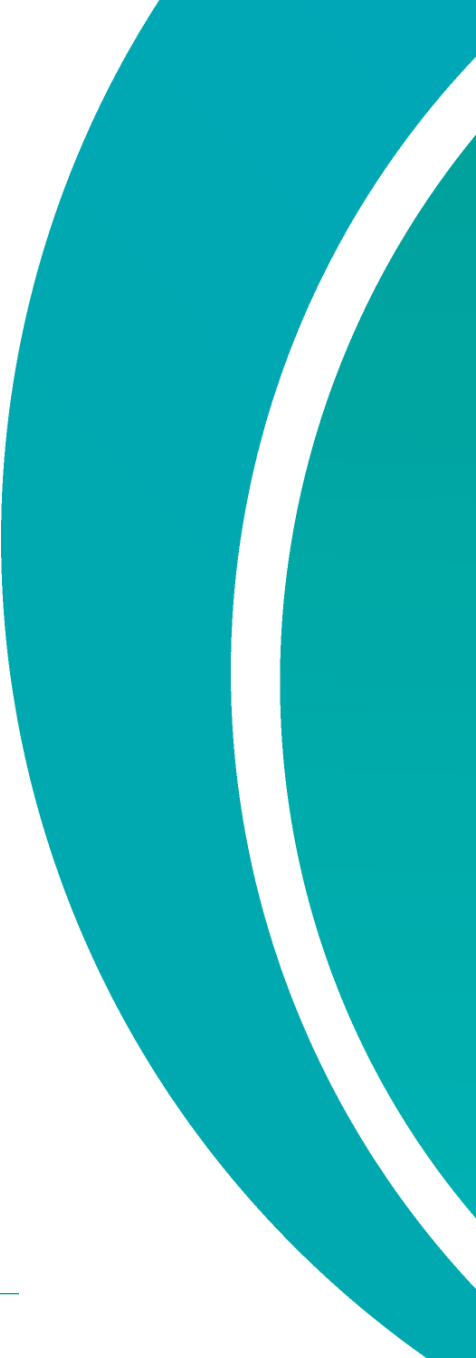

**AGENCE FRANÇAISE POUR LA BIODIVERSITÉ** 

ÉTABLISSEMENT PUBLIC DE L'ÉTAT

www.afbiodiversite.fr

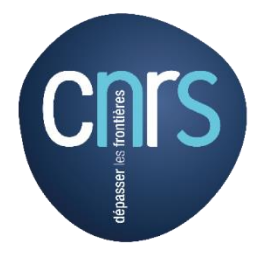

www.cnrs.fr

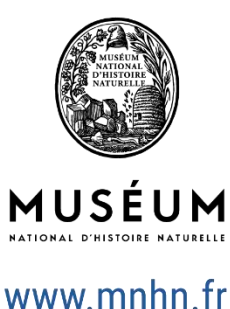